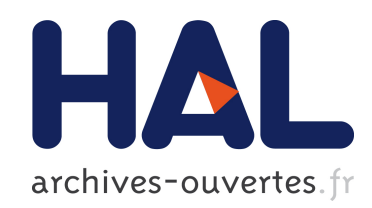

### Développement de la tomographie intra-vitale au K-edge avec la caméra à pixels hybrides XPAD3

C. Kronland-Martinet

#### ▶ To cite this version:

C. Kronland-Martinet. Développement de la tomographie intra-vitale au K-edge avec la caméra à pixels hybrides XPAD3. Ingénierie biomédicale. AMU, 2015. Français. <tel-01188560>

### HAL Id: tel-01188560 <https://tel.archives-ouvertes.fr/tel-01188560>

Submitted on 31 Aug 2015

HAL is a multi-disciplinary open access archive for the deposit and dissemination of scientific research documents, whether they are published or not. The documents may come from teaching and research institutions in France or abroad, or from public or private research centers.

L'archive ouverte pluridisciplinaire HAL, est destinée au dépôt et à la diffusion de documents scientifiques de niveau recherche, publiés ou non, ´emanant des ´etablissements d'enseignement et de recherche français ou étrangers, des laboratoires publics ou privés.

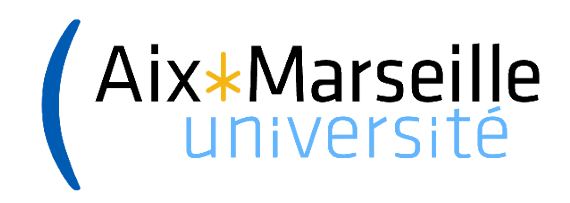

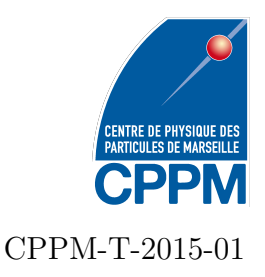

Aix-Marseille Université Faculté des Sciences 163, avenue de Luminy 13288 Marseille cedex 09

### THÈSE DE DOCTORAT

Spécialité : Instrumentation présentée par

# Carine KRONLAND-MARTINET

en vue d'obtenir le grade de docteur d'Aix-Marseille Université

## **Développement de la tomographie intra-vitale au K-edge avec la caméra à pixels hybrides XPAD3**

Soutenue le 19 mars 2015 devant le jury composé de :

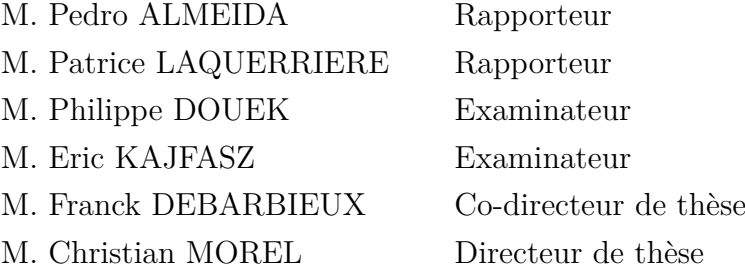

### **Résumé**

Titre : Développement de la tomographie intra-vitale au K-edge avec la caméra à pixels hybrides XPAD3

La caméra à pixels hybrides XPAD3 intégrée dans le micro-tomodensitomètre PIXS-CAN II est un nouveau dispositif développé par l'équipe imXgam au CPPM dans lequel le comptage de photons remplace l'intégration de charges utilisée dans les systèmes de radiographie standard. La caméra XPAD3 apporte des avantages, en particulier l'absence de bruit de courant noir et la possibilité d'imposer un seuil de discrimination sur chaque pixel. Ces particularités ont pu être exploitées au cours de ce travail de thèse en imagerie préclinique classique sur petit animal et ont permis de faire la preuve de faisabilité d'un marquage ex-vivo puis intra-vital des macrophages.

D'autre part les capacités de cette caméra sont intéressantes pour le développement d'une nouvelle méthode d'imagerie spectrale dite au K-edge. L'imagerie au K-edge permet de différencier des compartiments contenant un agent de contraste par rapport à l'os dans des radiographies classiques. Elle est obtenue via l'étalonnage de trois différents seuils autour de l'énergie de liaison de la couche K de l'agent de contraste considéré. Le développement d'un nouvel d'étalonnage avec l'utilisation de pixels composites a permis d'établir la preuve de concept d'un brevet déposé par l'équipe imXgam et d'obtenir les premiers résultats sur souris vivantes en divisant le temps d'acquisition par trois avec un compromis sur la résolution spatiale.

Cette nouvelle approche peut être implémentée en « deux couleurs » pour séparer deux différents types d'agents de contraste. Ceci offre une nouvelle manière de visualiser des informations biologiques pertinentes dans un contexte applicatif visant à étudier de manière dynamique (longitudinale) l'interdépendance de la vascularisation et de la réponse immunitaire au cours du développement tumoral.

Mots clefs : CT, tomographie intra-vitale, K-edge, marquage de macrophages, rayons X, pixels hybrides, comptage de photons

### **Abstract**

Title: Development of K-edge in vivo tomography with the hybrid pixel camera XPAD3

The hybrid pixel camera XPAD3 integrated in the micro-CT PIXSCAN IIis a new device developed by the imXgam team at CPPM for which photon counting replaces charge integration used in standard X-ray CT. This novel approach involves advantages, in particular the absence of dark noise and the ability to set an energy threshold on each pixel of the detected photons. This features has been exploited during this thesis work for standard small animal preclinical imaging and permitted to establish the faisability of ex vivo, and then in vivo labelling of marcrophages.

On another hand, the ability of this camera is of uppermost importance for the development of K-edge imaging approaches, which exploit spectral information on the counted photons. K-edge imaging permits to identify contrast agent compartiments with regards to bones in classical radiography. K-edge imaging is obtained by selecting, for each pixel calibration, those pixel that are set at one of the three different thresholds around the K-shell's binding energy of the selected contrast agents and then, to proceed with a subtraction analysis to the images obtained above and below the K-edge energy.

We develop a new way of calibrating the XPAD3 detector that permits to provide the proof of concept of a patent owned by the imXgam team, and to obtain the first results on living mice by dividing the acquisition time by three with a compromise on the resolution. This novel approach can be implemented in "two colours" in order to separate clearly two different contrast agents. This brings a new way to visualize biological information and to provide possible future approaches for the study of the inter-dependance of vascularisation and inflammation during the tumor development.

Keywords: CT, in vivo CT, K-edge, macrophages marking, X-rays, hybrid pixels, photon counting

## Remerciements

Au travers de cette page je tiens à remercier tous les acteurs qui ont fait que ma thèse a pu se dérouler dans de bonnes conditions propices à la réflexion, au dépassement de soi mais aussi à passer de bons moments.

Je souhaite tout d'abord remercier Eric Kajfasz directeur du CPPM et Geneviève Rougon directrice de l'IBDM au début de ma thèse, pour m'avoir accueilli au sein de leurs laboratoires.

Eric, je t'adresse un grand merci pour avoir présidé mon jury de thèse. Je suis reconnaissante envers Pedro Almeida et Patrice Laquerrière d'avoir accepté de participer à mon jury en tant que rapporteurs. De même que je suis reconnaissante envers Philippe Douek pour son rôle d'examinateur.

Etant dans un contexte de thèse atypique à cheval entre la physique et la biologie, j'ai eu la chance de pouvoir évoluer dans ces deux milieux totalement différents et opposés mais à la fois si complémentaires et essentiels au développement de l'imagerie médicale.

J'écris donc ces quelques mots pour remercier tout d'abord mon directeur de thèse Christian Morel, qui m'a suivi dans mon évolution depuis le master. Il a su me donner sa confiance pour me permettre d'évoluer au sein de son équipe pour effectuer mon travail de thèse. Je retiendrais sa rigueur et ses approches physiques des problèmes. Ensuite je tiens à remercier mon co-directeur de thèse Franck Debarbieux qui m'a lui aussi connu au cours de mon master et avec qui j'ai beaucoup appris sur les démarches que j'appelerai de « biologistes ». Merci d'avoir cru jusqu'au bout en ce travail. Travailler avec vous deux et au sein de ces deux environnements a été très enrichissant et formateur.

Je tiens à remercier les membres de l'équipe imXgam en particulier Franca Cassol et Yannick Boursier avec lesquels j'ai eu plaisir à travailler et échanger. Je suis très reconnaissante envers Alain Bonissent pour m'avoir offert de son temps et une petite part de son savoir.

De même je n'oublie pas mes collègues biologistes avec qui j'ai certes passés moins de temps mais dont certains moments resteront gravés pour leurs intensités (Clément Ricard, Cécile Meunier et Alexandre Jaouen comprendront !).

J'ai une grosse pensée pour toutes les personnes avec qui j'ai pu travailler, interagir, discuter, plaisanter, etc. entre autres Marta, Adrien, Thomas, Jérôme, Jean-Philippe, Mathieu, Lisa, Marie-Claude, Fanny, Walaa, Loriane, Jonathan, Hamid, Raymond, Hector, Denis, Venu... et pour la sympathie des services administratifs du CPPM.

Je ne finirai pas cette page de remerciements sans bien sûr écrire quelques mots sur l'équipe aux milles réunions « tdm » ! Vous vous êtes bien évidemment déjà reconnus Margaux Hamonet et Mathieu Dupont. J'ai adoré partager mes années de thèse avec vous. Je retiens tellement de moments passés ensemble que je ne serai lequel évoquer en particulier, mais en vrac, je vous énoncerai juste ces quelques mots : chewing-gum, oscillateur, papi, souris, pique-nique d'été, pic de Dirac, recettes de cuisine imposées, shell, éclair au chocolat, vagalite.

Pour finir, je remercie ma famille, ma belle-famille, mes amis pour leur soutien et compréhension, et une pensée pour mon grand-père et pour la nouvelle arrivante Elena.

Je conclus ces remerciements en finissant par le meilleur, le one and only ;-) Boubacar Doucouré je te remercie pour ta patience, ton soutien, le temps passé à mes côtés quand je travaillais, ton écoute, tes conseils et bien d'autres. Ces années d'acharnement à travailler pour moi ont aussi été des années de lutte pour toi tant physique que professionnel donc à mon tour de te dire au travers de cette page bravo je suis fière de toi.

# Sommaire

## **Remerciements**

v

## **Introduction : contexte**

xi

### Chapitre 1 **Théorie** 15

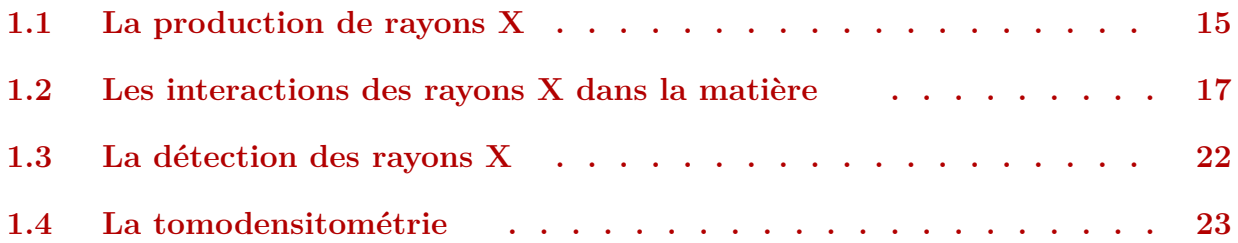

## Chapitre 2

# **Le dispositif expérimental**

29

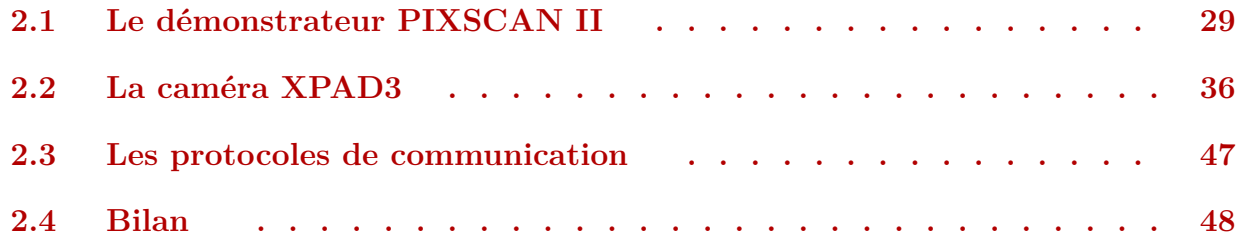

## Chapitre 3

### **Génération et amélioration de la qualité des images**

#### 49

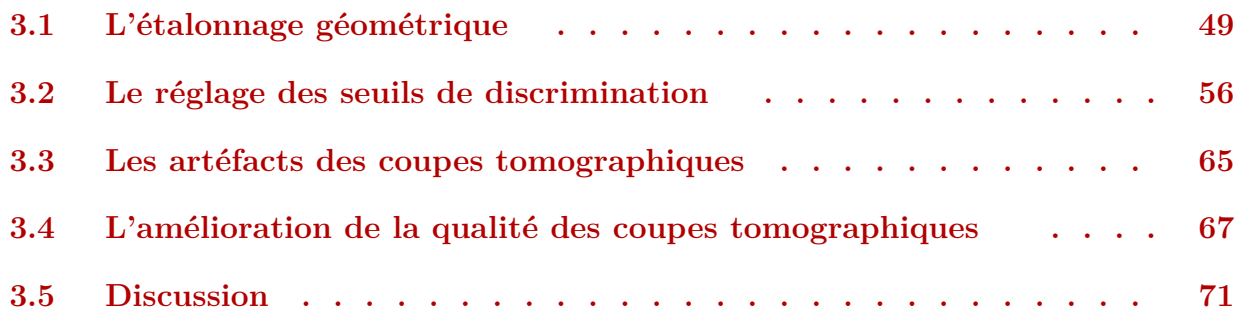

## Chapitre 4

## **Les applications biologiques précliniques classiques du scanner PIXSCAN II**

75

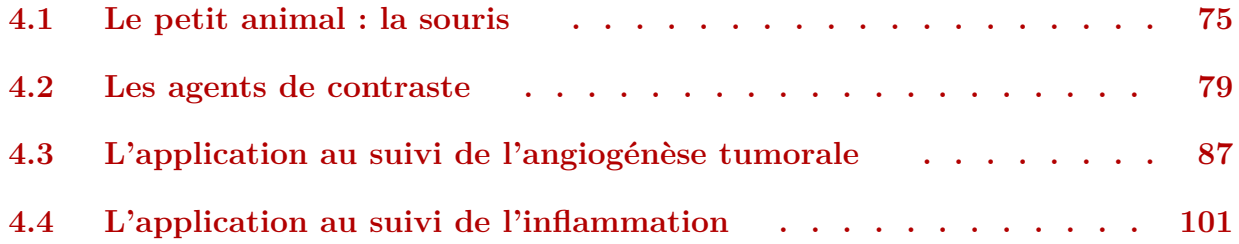

## Chapitre 5

### **L'imagerie spectrale au K-edge** 115

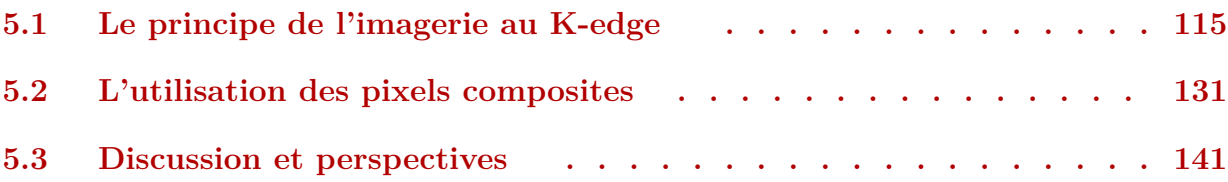

## **Conclusion**

### **Bibliographie**

147

Annexe A

#### **Protocole de culture et d'entretien des Gl261 et U87 en monocouche** 157

Annexe B

**Protocole de culture des sphéroïdes** 159

### Annexe C

#### **Protocole de dissociation de rate visant l'obtention de macrophages** 161

### Annexe D

## **Protocole de dissociation de moëlle osseuse visant l'obtention de monocytes**

163

### Annexe E

## **Protocole de récupération des macrophages ex vivo**

165

## Introduction : contexte

Le glioblastome multiforme est la forme la plus agressive et vascularisée des gliomes, une tumeur primaire affectant le système nerveux central (SNC). Ce cancer assez rare (3-4 nouveaux cas sur 100 000 personnes/an) représente néanmoins plus de 50% des gliomes primaires du SNC diagnostiqué chaque année [\(CBTRUS, 2010\)](#page-147-0).

Les glioblastomes se caractérisent par une forte densité de nouveaux vaisseaux à l'intérieur de la tumeur, ainsi que par un fort taux de cellules immunitaires circulant tout d'abord en périphérie, puis finalement au sein de la tumeur dans les phases les plus agressives de la pathologie [\(Hyafil et coll., 2007](#page-148-0)). Parmi les nombreuses populations de cellules immunitaires recrutées, les macrophages sont les plus abondants. Le rôle qu'entretiennent les cellules tumorales avec ces vaisseaux angiogéniques d'une part, et avec les cellules immunitaires d'autre part, reste mal connu et controversé. Pour ces raisons, il n'existe, à l'heure actuelle, aucun traitement efficace contre le glioblastome.

Il est nécessaire de développer un moyen d'investigation pour mieux comprendre et diagnostiquer le développement des tumeurs et les interactions que le glioblastome entretient avec son environnement. A cet égard, il serait intéressant de suivre simultanément la dynamique d'évolution de la vascularisation et la réponse inflammatoire via le recrutement de macrophages pendant le développement d'une tumeur([Charles et coll., 2011\)](#page-147-0). Pour cela il est nécessaire d'avoir accès à une imagerie non invasive permettant de suivre l'évolution de la pathologie sur un même individu et de caractériser l'origine cellulaire du contraste enregistré.

L'imagerie par résonnance magnétique (IRM), qui offre un contraste optimal dans le tissu cérébral, est actuellement avec la tomographie par émissions de positons (TEP) l'une des techniques de choix pour diagnostiquer les glioblastomes en clinique. Ces deux modalités d'imagerie sont cependant très coûteuse. L'IRM est difficile à mettre en œuvre compte tenu des champs magnétiques intenses qu'il est nécessaire d'établir pour obtenir une résolution suffisante, d'autant plus intense encore lorsqu'il s'agit d'investigations précliniques sur des souris puisque la résolution doit être bien inférieure au millimètre ( $< 10^{-1}$  mm). En TEP, le temps nécessaire à l'examen est conséquent.

Par comparaison, la tomographie par rayons X ou CT (Computerized Tomography) est très rapide et peu coûteuse et représente une alternative de choix. Malgré la possibilité d'utiliser des agents de contraste pour améliorer la qualité des images dans les tissus mous, son utilisation dans le cadre des glioblastomes reste limitée à cause de la dose nécessaire pour imager le parenchyme cérébral qui est protégé par l'os du crâne. Les récents développements technologiques réalisés par le centre de physique des particules de Marseille (CPPM) dans le domaine des détecteurs de rayons X à pixels hybrides ouvrent cependant de nouvelles perspectives pour réduire la dose et améliorer le contraste tumoral dans le cerveau. C'est dans ce contexte que ce laboratoire et l'institut de biologie du développement de Marseille (IBDM) ont développés conjointement une nouvelle technique d'imagerie du petit animal basée sur le CT en faisceau conique ou CBCT (Cone Beam CT)([Delpierre et](#page-148-0) [coll., 2007\)](#page-148-0). Cette nouvelle technique possède de très bonnes propriétés permettant d'imager entièrement une souris et de magnifier le contraste, tout en travaillant à faible dose

([Debarbieux et coll., 2010\)](#page-148-0)([Ouamara et coll., 2012\)](#page-149-0). L'utilisation de détecteurs à pixels hybrides permet d'obtenir des informations spectrales pour une meilleure visualisation de structures anatomiquement différentes [\(Schlomka et coll., 2008\)](#page-149-0)([Dupont et coll., 2013](#page-148-0)) ([Dupont, 2014](#page-148-0)). Par conséquent, l'atout majeur du prototype PIXSCAN II construit au CPPM est de permettre une imagerie des tissus mous faiblement contrastés et de diminuer la dose.

La clef de cette évolution est le développement microélectronique d'une nouvelle génération de circuits intégrés ou chip appelée XPAD3([Pangaud et coll., 2007](#page-149-0)) pour la fabrication de détecteurs à pixels hybrides [\(Cassol Brunner et coll., 2009\)](#page-147-0).

Mon projet de thèse s'inscrit dans la collaboration entre le CPPM et l'IBDM. Il se rapporte au développement instrumental de l'imagerie intra-vitale couvrant les aspects à la fois biomédicale et physique. Il met en jeu des connaissances à la fois en physique (interactions rayonnement-matière), de traitement d'images et, en biologie de diagnostic et de recherche de tumeurs cancéreuses dans les buts d'étudier leurs évolutions.

Je me suis donc attachée dans le cadre de ce travail à mettre au point une méthodologie d'imagerie spectrale dite au K-edge basée sur l'utilisation de détecteurs à pixels hybrides XPAD3 dans le prototype de micro-CT PIXSCAN II pour :

- − visualiser et analyser la distribution d'agent de contraste dans un corps inerte par une analyse soustractive de données préalablement traitées pour en éliminer les défauts
- − pour étudier la dynamique de ces marquages dans des souris vivantes, saines et porteuses d'un glioblastome([Stanchi et coll., 2009](#page-150-0)) en rendant l'imagerie intra-vitale au K-edge possible([Kronland-Martinet et coll., 2014](#page-148-0))

Ce manuscrit de thèse se compose de cinq chapitres :

- − Dans le **[chapitre 1](#page-15-0)** je rappelle les bases théoriques de l'interaction rayonnement-matière, afin de poser les bases théoriques nécessaires à la compréhension des principes de l'imagerie au K-edge. Je rappelle ensuite quelques principes de bases de la reconstruction tomographique en faisceau conique.
- − Dans le **[chapitre 2](#page-29-0)**, je décris le dispositif expérimental PIXSCAN II intégrant la caméra à pixels hybrides XPAD3 et je donne un rapide état de l'art des détecteurs à pixels hybrides développés pour la détection de rayons X.
- − Dans ce contexte, je détaille au **[chapitre 3](#page-49-0)** les méthodes que j'ai développée pour déterminer la géométrie interne de la caméra XPAD3 et que j'ai utilisées pour déterminer la géométrie externe du dispositif de micro-tomographie nécessaire pour reconstruire correctement les images.
- − Je m'attache au **[chapitre 4](#page-75-0)**, à présenter les applications précliniques du prototype PIXSCAN II opéré dans un mode d'imagerie par rayons X classique, en intégrant les développements présentés dans les chapitres précédents.
- − Dans le **[chapitres 5](#page-115-0)** je traiterai de la mise en place d'une tomographie spectrale autour du K-edge d'élément. Une première partie traitera ainsi du développement de méthodes d'étalonnage de la caméra XPAD3 en énergie et d'analyse soustractive d'image que j'ai développés au cours de ma thèse. Je présenterai une nouvelle approche rendant possible l'imagerie au K-edge sur animaux vivants. Le seconde partie traite de la mise en oeuvre de l'imagerie au K-edge par analyse soustractive d'images acquises dans des fenêtres d'énergie différentes basée sur l'utilisation de pixels composite grâce à la possibilité

d'imposer un seuil bas en énergie propre à chaque pixel indépendamment des autres au travers d'un fenêtrage en énergie optimisé.

Enfin un bilan des différents développements effectués au cours de ma thèse sera présenté dans un chapitre de conclusion et de nouvelles perspectives de traitement soit au niveau détecteur, soit au niveau méthodologique seront entrevues.

# Chapitre 1 Théorie

<span id="page-15-0"></span>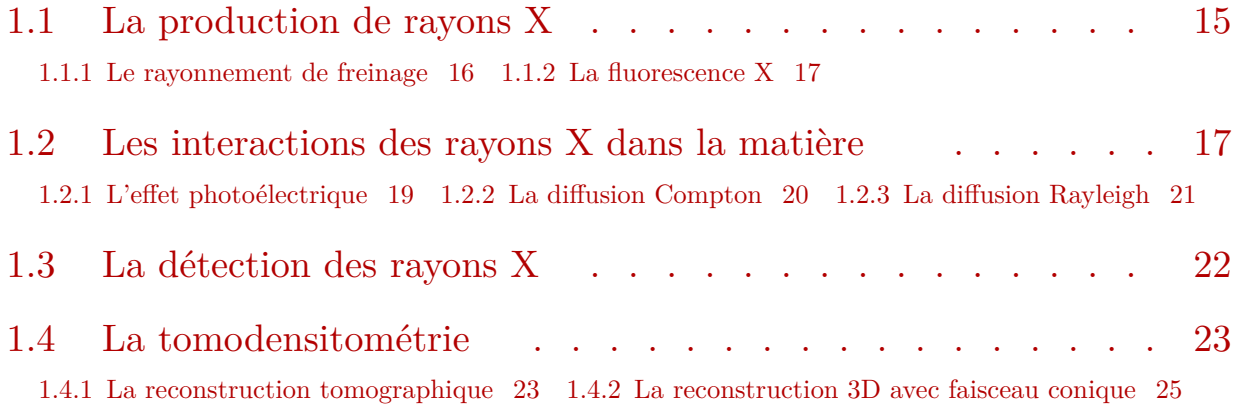

Ce chapitre présente les bases théoriques sur lequelles je me suis appuyée au cours de ma thèse pour développer mes expérimentations. Nous verrons dans un premier temps comment sont produits les rayons X, leurs interactions avec la matière ainsi que leurs détections. Enfin nous verrons le principe de la tomodensitométrie et de la reconstruction tomographique.

### **1.1 La production de rayons X**

Les rayons X sont constitués de photons d'une longueur d'onde variant entre 0,01 nm et 10 nm. Ils peuvent être produits selon deux processus : la fluorescence et le rayonnement de freinage ou bremsstrahlung dans l'anode d'un tube à rayons X ou par l'oscillation forcée d'un faisceau d'électrons d'un synchrontron.

Un tube à rayons X (**[fig. 1.1](#page-16-0)**) est constitué d'un tube à vide pour ne pas ralentir les électrons, dans lequel se trouve une anode (cible) et une cathode. La cathode est le plus souvent un filament de tungstène ou de molybdène porté à haute température et parcouru par un fort courant induisant l'émission d'électrons par effet thermoélectrique. On applique alors une différence de potentiel de l'ordre de la centaine de kV entre la cathode et l'anode, ce qui engendre une accélération des électrons en direction de l'anode dans laquelle ils seront ralentis. Lors de la collision, 99% de l'énergie cinétique est convertie en chaleur et le reste en rayons X par rayonnement de freinage.

Le spectre d'émission d'un tube à rayons X est donc formé de la superposition d'un spectre de raies de fluorescence dont l'énergie dépend du matériel utilisé pour la cible et d'un spectre continu résultant du rayonnement de freinage dont l'amplitude dépend de la tension appliquée au tube (accélération des électrons).

<span id="page-16-0"></span>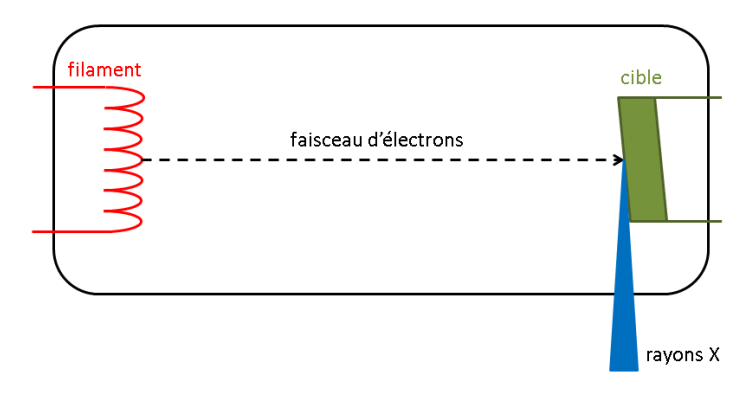

**Figure 1.1** Schéma d'un tube à rayons X.

#### **1.1.1 Le rayonnement de freinage**

Le rayonnement de freinage ou bremsstrahlung intervient lors du ralentissement des électrons dans la matière (au moment de leur arrivée sur l'anode) par diffusion dans les champs coulombiens des noyaux atomiques. Le pouvoir d'arrêt d'un électron d'énergie totale  $E = m_e c^2 \gamma$  (avec  $\gamma = \frac{1}{\sqrt{1 + (\frac{\nu}{c})^2}}$ ) dans la matière pour une distance parcourue x est donné par :

$$
-\frac{dE}{dx} = \frac{\rho N_A}{A} \int_0^E E_\gamma \frac{d\sigma}{dE_\gamma}(E, E_\gamma) dE_\gamma \tag{1.1}
$$

où  $\frac{d\sigma}{dE_{\gamma}}(E, E_{\gamma})$  est la section efficace différentielle d'un électron d'énergie  $E$  émettant un photon d'énergie  $E_{\gamma}$  par rayonnement de freinage. Comme celle-ci est approximativement inversement proportionnelle à l'énergie du photon émis, il s'ensuit que le pouvoir d'arrêt ne dépend pratiquement que de la matière traversée et est proportionnel à l'énergie de l'électron :

$$
-\frac{dE}{dx} = \frac{E}{X_0} \tag{1.2}
$$

où  $X_0$  est la longueur de rayonnement (distance parcourue par l'électron pour qu'il perde une fraction  $\frac{1}{e}$  de son énergie), avec :

$$
\frac{1}{X_0} \simeq 4\alpha \frac{\rho N_A}{A} Z^2 r_e^2 \ln(183 Z^{-1/3})
$$
\n(1.3)

et  $\alpha = 1/137$  la constante de structure fine,  $\rho$  la masse volumique de la matière traversée de masse atomique  $A$  et de numéro atomique  $Z$ ,  $N_A$  le nombre d'Avogadro,  $r_e = 2.817 \times 10^{-13}$ cm le rayon classique de l'électron [\(Knoll, 2000\)](#page-148-0).

Durant la production de rayons X avec un tube à rayons X, le spectre est composé d'un rayonnement continu (bremsstrahlung) sur lequel se superposent des raies caractéristiques de l'anode utilisée. Elles sont dues au phénomène de fluorescence.

#### <span id="page-17-0"></span>**1.1.2 La fluorescence X**

La recombinaison des électrons dans une couche électronique vacante suite à l'ionisation de l'électron qui l'occupait entraîne l'émission d'un photon de fluorescence. Ce processus de réorganisation électronique permet à l'atome qui se trouvait dans un état excité suite à l'ionisation d'un électron de revenir à son état fondamental. L'émission de ce photon est caractéristique de l'énergie de liaison des couches électroniques qui augmente avec le numéro atomique. Pour que la transition ait lieu, il faut qu'elle suive les règles de conservation de la parité. La **fig. 1.2** illustre l'émission d'un photon de fluorescence de la transition de la raie $\mathbf{K}_{\beta}$ suite à la recombinaison d'un électron de la couche M vers la couche K.

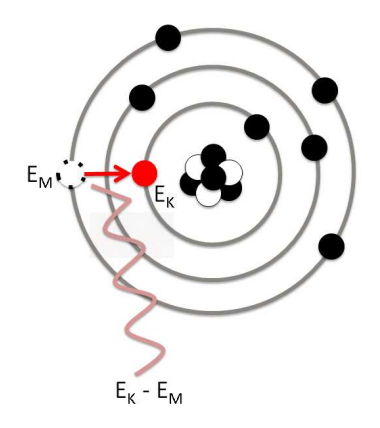

Figure 1.2 Illustration de la fluorescence.

### **1.2 Les interactions des rayons X dans la matière**

Dans le spectre électromagnétique, la gamme d'énergie des rayons X va d'une centaine d'électrons volts (eV) à une centaine de milliers d'eV (keV).

Lorsqu'un faisceau de rayons X d'intensité  $I_0$  traversent la matière, les rayons X vont être partiellement diffusés ou absorbés, ce qui entraîne une atténuation de l'intensité  $I$  du faisceau de rayons X. L'amplitude de cette atténuation dépend de l'énergie des rayons X, de la composition de la matière et de la quantité de matière traversée.

La faculté d'un milieu à atténuer une partie du faisceau de rayons X est donnée par son coefficient d'atténuation linéique. Dans le cas d'un faisceau monochromatique d'énergie Ӻ, l'atténuation suit une loi exponentielle, dite loi de Beer-Lambert (**éq. 1.4**). Un faisceau d'intensité initiale de  $I_0$  qui traverse un objet homogène de longueur  $\Delta x$  et de coefficient d'atténuation linéique  $\mu(E)$  voit son intensité atténuée de la manière suivante :

$$
I = I_0 \exp(-\mu(E) \Delta x) \tag{1.4}
$$

Cependant lors d'un passage du faisceau de rayons X à travers un milieu non homogène (un être vivant par exemple), le faisceau est atténué en fonction de la somme des contributions le long du chemin qu'il parcourt  $\mathcal P$ :

$$
I = I_0 \exp\left(-\int\limits_{\mathcal{P}} \mu(E, x) \,dx\right) \tag{1.5}
$$

où  $\mu(E, x)$  est la carte d'atténuation des photons d'énergie E par le milieu. Dans ce cas, la projection de la carte d'atténuation dans la direction du chemin parcouru par les rayons X est donnée par :

$$
ln\frac{I_0}{I} = \int_{\mathcal{P}} \mu(E, x) dx
$$
 (1.6)

Par ailleurs, comme il n'est pas possible d'obtenir un faisceau monochromatique avec un tube à rayons X, l'intensité d'un faisceau polychromatique traversant un milieu non homogène est donnée par :

$$
I = \int_{0}^{\infty} I_0(E) \exp\left(-\int_{\mathcal{P}} \mu(E, x) dx\right) dE \qquad (1.7)
$$

Le coefficient d'atténuation linéique équivaut à la probabilité d'interaction d'un photon par unité de distance parcourue, qui est directement lié à la section efficace atomique  $\sigma$ décrivant le processus d'interaction par la relation :

$$
\frac{\mu}{\rho} \left[ \frac{cm^2}{g} \right] = \sigma \left[ \frac{cm^2}{\text{atome}} \right] \frac{N_A \left[ \frac{\text{atome}}{\text{mol}} \right]}{M \left[ \frac{g}{\text{mol}} \right]}
$$
(1.8)

où  $N_A$  est le nombre d'Avogadro,  $\rho$  la densité volumique du milieu traversé et  $M$  la masse molaire du matériau. La grandeur  $\frac{\mu}{\rho}$  est le coefficient d'atténuation massique du processus d'interaction.

Il existe différents processus d'interaction avec la matière dont les sections efficaces atomiques dépendent de l'énergie des photons  $E$  et de la densité électronique de la matière traversée, qui est caractérisé par son numéro atomique  $Z$ , comme l'illustre la  $\mathbf{fig. 1.3}.$ 

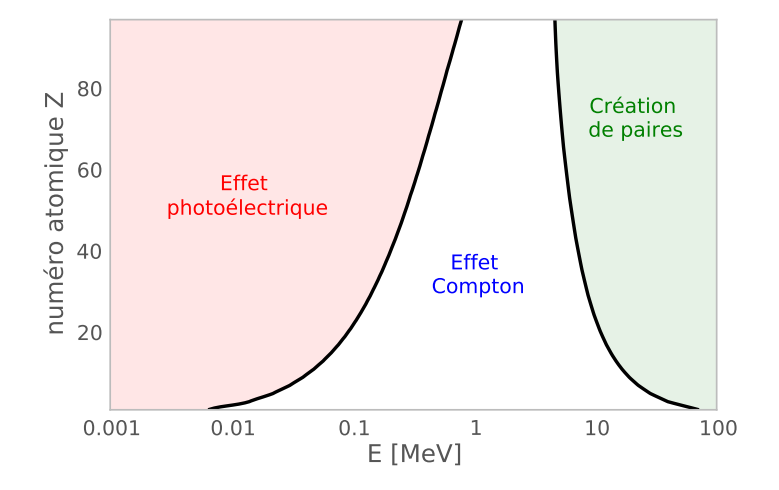

**Figure 1.3** La prédominance des différents types d'intéractions des rayons X dans la matière selon un nombre atomique Z et une énergie E.

Nous allons décrire plus en détail les trois interactions principales pouvant être rencontrées dans la gamme d'énergie des rayons X : l'effet photoélectrique, la diffusion Compton et la diffusion Rayleigh.

#### **1.2.1 L'effet photoélectrique**

L'effet photoélectrique consiste en l'interaction d'un photon avec un électron d'une couche interne de l'atome, c'est-à-dire en l'absorption d'un photon et l'ionisation d'un électron appelé photoélectron (**fig. 1.4**).

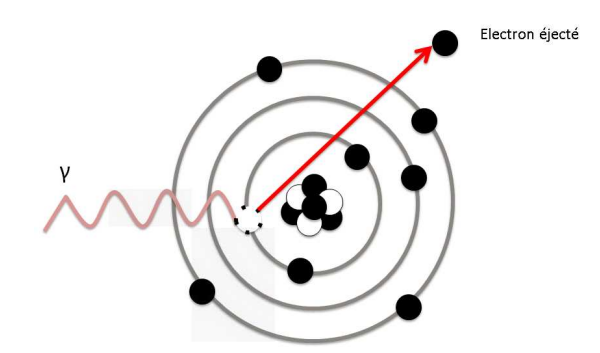

**Figure 1.4** Illustration de l'effet photo-électrique.

La probabilité de l'effet photoélectrique augmente avec le numéro atomique de la cible et est dominant à basse énergie tel que donné dans l'**éq. 1.9** :

$$
\sigma_{ph}(E) \propto \frac{Z^n}{E_0^{7/2}}, \text{ où } n \in [4, 5]
$$
\n
$$
(1.9)
$$

L'ionisation d'un électron d'une couche interne par effet photoélectrique laisse une place vacante, rapidement comblée par des électrons venant des couches plus éloignées, induisant l'émission de photons de fluorescence en cascade. Néanmoins, dans 80% des cas, des éléments légers avec un numéro atomique inférieur à 20 privilégient l'émission d'électrons Auger lors de la recombinaison des couches électroniques, tandis que la fluorescence est prépondérante pour des éléments plus lourds. Par ailleurs, comme illustré dans la **[fig. 1.5](#page-20-0)** des cassures apparaissent dans les graphes des valeurs des coefficients d'atténuation linéique par effet photoélectrique.

Ces différents sauts correspondent aux énergies de liaison des couches électroniques caractéristiques de l'élément considéré. En effet, le photon incident doit avoir une énergie suffisante pour vaincre l'énergie de liaison d'un électron sur sa couche atomique et pouvoir l'ioniser. Par conséquent, lorsque l'énergie du rayonnement incident est inférieure à l'énergie de liaison des électrons sur la couche considérée, l'effet aura lieu sur des couches d'électrons plus éloignées et, comme la densité électronique est plus faible sur une couche plus éloignée du noyau, sa probabilité d'interaction par effet photoélectrique diminue brutalement de part et d'autres de la valeur de l'énergie de liaison de l'électron. Ceci explique la présence de sauts ([fig. 1.5](#page-20-0)) visibles pour chaque couche électronique  $(K, L_I, L_{II}, L_{III}, L_{III})$ etc.). On remarque que le saut de la couche électronique K ou encore nommé « K-edge » est beaucoup plus net que ceux des couches supérieures.

<span id="page-20-0"></span>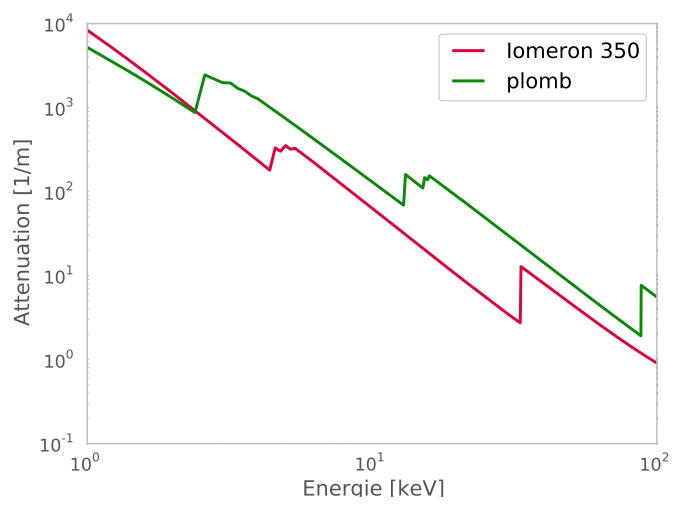

**Figure 1.5** Illustration des sauts du coefficient d'atténuation linéique de l'effet photoélectrique dans l'iomeron (350 mg/mL d'iode) et le plomb.

### **1.2.2 La diffusion Compton**

Lors de l'effet Compton, le photon incident est absorbé comme dans le cas de l'effet photoélectrique. Cependant, un nouveau photon est émis avec un certain angle de diffusion par rapport à la trajectoire du photon incident (**fig. 1.6**). Lors de cette diffusion incohérente entre le photon et l'électron, une partie de l'énergie du photon incident est transférée à un électron libre ou un électron faiblement lié à l'atome considéré.

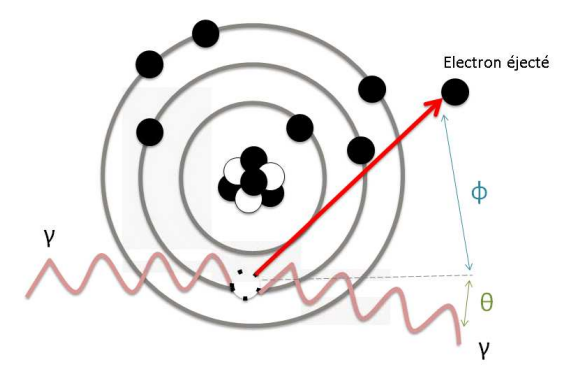

**Figure 1.6** Illustration de l'effet Compton.

L'angle de diffusion du photon dépend des énergies du photon incident  $E_0$  et du photon diffusé E de manière à conserver la quantité de mouvement et l'énergie échangées lors de ce processus de diffusion inélastique.

$$
\frac{E}{E_0} = \frac{1}{1 + \frac{E_0}{m_e c^2} (1 - \cos \theta)}
$$
(1.10)

où  $\theta$  est l'angle de diffusion du photon émis et  $m_e c^2$  l'énergie de masse au repos de l'électron valant 511 keV. La section efficace électronique différentielle de l'effet Compton (**[éq. 1.11](#page-21-0)**) est donnée par la formule de Klein et Nishina [\(Klein et Nishina, 1929](#page-148-0)). Celle-ci <span id="page-21-0"></span>est peu dépendante du milieu et indique que la prédominance de ce type d'interaction a lieu pour des énergies comprises entre 100 keV et 10 MeV pour des éléments de petit numéro atomique  $(Z < 20)$ .

$$
\frac{d\sigma_e^{KN}(\theta, E_0)}{d\Omega} = \frac{1}{2}r_e^2 \frac{1}{\left[1 + \alpha(1 - \cos\theta)\right]^2} \times \left[1 + \cos^2\theta + \frac{\alpha^2(1 - \cos\theta)^2}{1 + \alpha(1 - \cos\theta)}\right]
$$
(1.11)

Dans cette équation, on retrouve  $\alpha = E_0/(m_e c^2)$  qui correspond à l'énergie du photon incident normalisée à l'énergie de masse au repos de l'électron. Le rayon classique de l'électron est donné par  $r_e$ , la section différentielle de Klein-Nishina  $d\sigma_{e}^{KN}/d\Omega$  est exprimée en  $\mathrm{cm}^2/\mathrm{sr}$ .

La distribution angulaire des photons diffusés favorise une émission vers l'avant autour de la direction du photon incident pour des énergies incidentes élevées. Elle est plus ou moins isotrope pour des énergies faibles.

Pour un matériau diffusant de numéro atomique effectif  $Z$ , le coefficient d'atténuation massique de l'effet Compton est donné par :

$$
\frac{\mu_C}{\rho} = \frac{N_A}{M} \sigma_a^{KN} = \frac{ZN_A}{M} \sigma_e^{KN}
$$
\n(1.12)

où  $\sigma_{a}^{KN} = Z \sigma_{e}^{KN}$ , avec  $\sigma_{e}^{KN}$  $k_{e}^{KN}$  l'intégrale de la section efficace différentielle électronique  $d\sigma_{e}^{KN}/d\Omega$ .

$$
\sigma_e^{KN}(E_0) = 2\pi r_e^2 \left[ \frac{1+\alpha}{\alpha^2} \left( \frac{2(1+\alpha)}{1+2\alpha} - \frac{\ln(1+2\alpha)}{\alpha} \right) + \frac{\ln(1+2\alpha)}{\alpha} - \frac{1+3\alpha}{(1+2\alpha)^2} \right] \tag{1.13}
$$

Sachant que  $Z/M \simeq 0.5$ , on en conclut que dans l'effet Compton le coefficient d'atténuation massique est pratiquement indépendant du numéro atomique.

#### **1.2.3 La diffusion Rayleigh**

La diffusion Rayleigh est une diffusion élastique (cohérente) d'un photon (par le nuage électronique) sur un électron faiblement lié à l'atome. Le photon incident conserve son énergie et est uniquement dévié de sa trajectoire initiale (**fig. 1.7**). Cet effet est fréquent pour des photons incidents de basses énergies ainsi que dans des matériaux de numéro atomique effectif élevé.

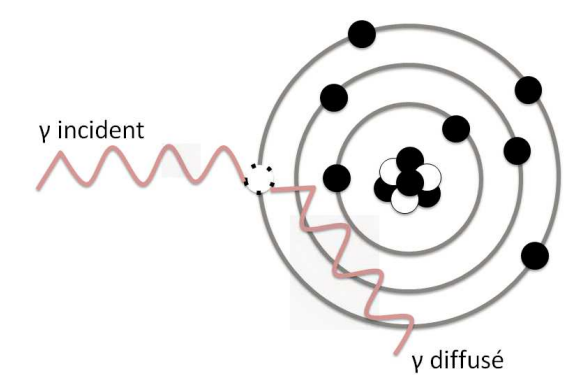

**Figure 1.7** Illustration de l'effet Rayleigh.

### <span id="page-22-0"></span>**1.3 La détection des rayons X**

Les photons qui subissent différentes interactions lors de leur passage dans la matière ne sont pas directement détectés par les détecteurs de rayons X, mais ce sont les électrons résultant de leurs interactions photoélectrique et Compton dont le détecteur va déterminer l'énergie cinétique. Pour cela, on utilise un capteur formé d'un matériau dans lequel interagissent les rayons X. La probabilité d'atténuation des rayons X par unité de longueur dans le capteur est donnée par la somme des coefficients d'atténuation linéique des effets photoélectrique, Compton et Rayleigh propre au capteur et à l'énergie des rayons X. Le capteur est alors utilisé pour convertir directement ou indirectement l'énergie cinétique des électrons en signal électrique mesurable.

La conversion indirecte est réalisée avec des détecteurs à scintillation composés d'un matériau scintillant (poudre de  $Gd_2O_2S$  ou Gadox, aiguilles de CsI(Tl), etc.) qui émettent des photons de lumière visible [\(Knoll, 2000](#page-148-0)) que l'on dénombre à l'aide d'un photodétecteur. On retrouve ce type de système dans des caméras CCD (Charge Coupled Device) couramment utilisées en tant que détecteur dans les scanners cliniques et précliniques. La conversion directe quant à elle, convertit directement l'énergie déposée par les électrons dans le capteur en signal électrique. Ce type de capteur est constitué d'un semi-conducteur (souvent en silicium ou tellurure de cadmium). L'ionisation du milieu par les électrons résultant de l'interaction des rayons X dans le capteur génère des paires électron-trou (la quantité d'énergie nécessaire à la formation de paires électron-trou dépend du matériel dans lequel a lieu l'interaction et de l'énergie déposée). En imposant un champ électrique (typiquement une centaine de volts), ces paires se déplacent en sens opposés et sont collectées par l'électronique de lecture du détecteur.

Un détecteur à conversion directe est appelé détecteur à comptage de photons lorsque le photon est comptabilisé après imposition d'un seuil sur la charge collectée à l'aide d'un comparateur de charges. Ce type de détecteurs constitue une nouvelle génération de détecteurs dits à pixels hybrides [\(Broennimann et coll., 2006\) \(Kostamo2008174, 2008\)](#page-147-0)([Pan](#page-149-0)[gaud et coll., 2008](#page-149-0)). La possibilité de pouvoir imposer des seuils à différentes énergies permet de comparer la quantité de charges collectées, donc de mesurer l'énergie déposée par les rayons X.

La **[fig. 1.8](#page-23-0)** représente en fonction de l'énergie, la différence d'efficacité de détection pour différents matériaux de 500 µm d'épaisseur : des semi-conducteurs à base de silicium (Si) ou de tellurure de cadmium (CdTe) et pour un scintillateur (Gd<sub>2</sub>O<sub>2</sub>S). On remarque que le silicium n'est pas efficace à haute énergie, contrairement au CdTe et au  $Gd<sub>2</sub>O<sub>2</sub>S$ . Son efficacité décroît très fortement à partir de 10 keV et n'est plus que de 40% à 20 keV.

Des détecteurs avec un capteur en silicium adapté à l'imagerie préclinique de la souris ont été développés au CPPM (**[section 2.2](#page-36-0)**) [\(Pangaud et coll., 2008\)](#page-149-0) [\(Cassol Brunner et](#page-147-0) [coll., 2009\)](#page-147-0) 1 .

 $1$  Une nouvelle génération de caméra avec capteur en CdTe est actuellement développée au CPPM. Bien que le silicium, est un semi-conducteur moins fragile que le CdTe, il ne permet pas de travailler à des énergies compatibles avec le clinique ( $\simeq$  120 keV) comme le peuvent des capteurs de CdTe.

<span id="page-23-0"></span>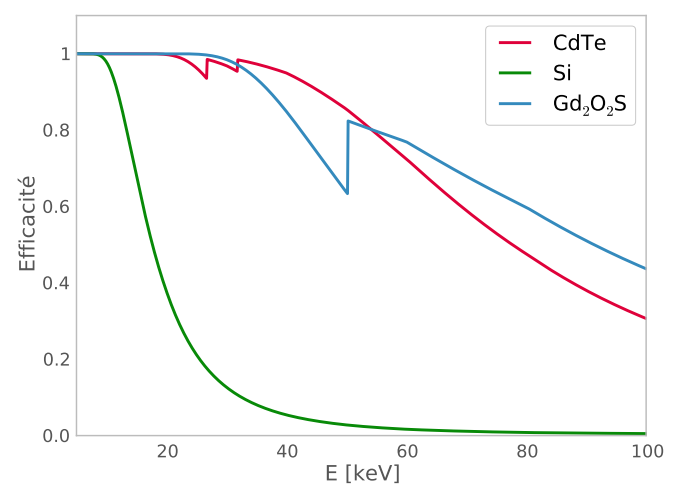

**Figure 1.8** Efficacité de détection en fonction de l'énergie pour différents matériaux de 500 µm d'épaisseur.

### **1.4 La tomodensitométrie**

La tomodensitométrie représente l'ensemble des informations relatives à la densité d'un objet suite aux interactions des rayons X avec la matière qui le compose (interactions vues précédemment). Pour obtenir cette « carte » des densités d'un objet, celui-ci est tomographié à l'aide de projections axiales réalisées sous différents angles. Une partie du rayonnement X interagit avec la matière de l'objet. Les projections correspondent donc à une image semi-transparente de l'objet au travers de ses différentes absorptions équivalente à une radiographie. Un jeu complet de projections acquises à différents angles régulièrement répartis tout autour de l'objet permet d'obtenir par inversion tomographique une image de l'objet sous la forme d'une carte d'atténuation des rayons X.

#### **1.4.1 La reconstruction tomographique**

Pour reconstruire l'objet imagé à partir de ses projections, on applique un algorithme de reconstruction tomographique. Différentes méthodes de reconstruction dites analytiques ou algébriques (itératives) peuvent être utilisées. Nous décrivons dans cette section la méthode de reconstruction analytique donnée par l'algorithme de Feldkamp, Davis et Kress (FDK) [\(Feldkamp et coll., 1984](#page-148-0)), qui utilise une approximation conique de la rétroprojection filtrée de projections constituées de lignes d'intégrations parallèles.

#### **1.4.1.1 La Transformée de Radon**

La [fig. 1.9](#page-24-0) représente la notion de rétroprojection parallèle selon un angle  $\theta$  qui définit le référentiel que l'on va décrire dans la suite.

<span id="page-24-0"></span>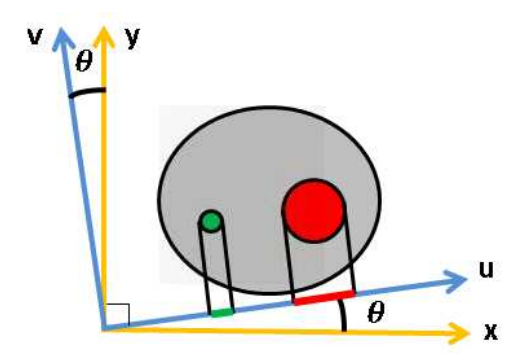

**Figure 1.9** Illustration de la notion de rétroprojection selon un angle  $\theta$ .

La Transformée de Radon d'une coupe en deux dimensions (2D) décrite par une fonction de deux variables  $f(x, y)$  est exprimée par l'opérateur de projection  $\mathcal R$  qui représente les projections parallèles à une dimension (1D) de  $f(x, y)$  (**éq. 1.15** et **éq. 1.16**).  $\mathcal{R}$  s'exprime au point  $(u, \theta)$  avec  $\theta$  l'angle entre les repères  $(x, y)$  et  $(u, v)$ .

$$
\mathcal{R}[f](u,\theta) = p_{\theta}(u) \tag{1.14}
$$

$$
= \int f(u\cos\theta - v\sin\theta, u\sin\theta + v\cos\theta) dv \qquad (1.15)
$$

$$
= \int_{-\infty}^{\infty} \int_{-\infty}^{\infty} f(x, y) \delta(x \cos \theta + y \sin \theta - u) \,dx \,dy \qquad (1.16)
$$

Une projection  $p_{\theta}(u)$  à l'angle  $\theta$  est une fonction de  $u$ , où  $u$  représente la coordonnée radiale. L'ensemble des projections en fonction de  $u$  et  $\theta$  forment le sinogramme de la coupe 2D (**fig. 1.10**).

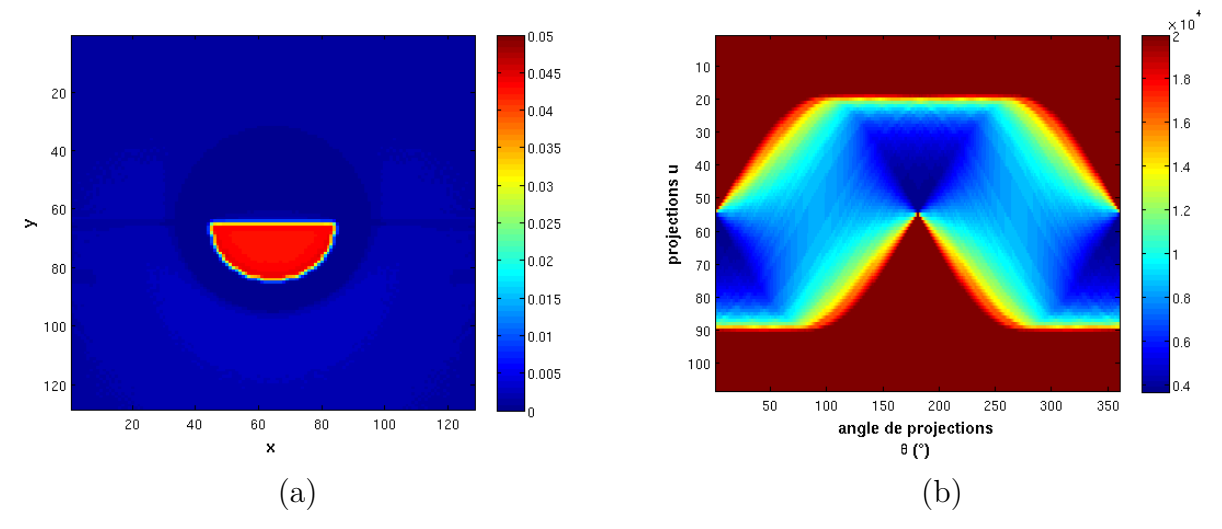

**Figure 1.10** Illustrations de la Transformée de Radon : (a) coupe 3D d'un demi-cylindre et (b) son sinogramme composé de 360 projections.

Le problème de reconstruction peut s'exprimer comme la recherche de  $f(x, y)$  en tout point de l'espace connaissant un ensemble de projections  $p_{\theta}(u)$  en utilisant le principe de rétroprojection, qui consiste à attribuer la valeur  $p_{\theta}(u)$  à tout point placé le long du rayon

<span id="page-25-0"></span>de projection et à sommer les contributions de toutes les projections. La valeur rétroprojetée au point  $(x, y)$  provenant de la projection d'angle  $\theta$  s'écrit :

$$
h_{\theta}(x, y) = p_{\theta}(x \cos \theta + y \sin \theta) \tag{1.17}
$$

La résultante de la rétroprojection de toutes les projections définit la Transformée duale de la Transformée de Radon exprimée par l'opérateur de rétroprojection ℬ.

$$
\mathcal{B}[p](x,y) = \int_0^\pi h_\theta(x,y) \,\mathrm{d}\theta \tag{1.18}
$$

Cet opérateur de rétroprojection, qui réalise une opération équivalente à un épandage, n'est cependant pas l'inverse de la Transformée de Radon et restitue des images floues de l'objet.

#### **1.4.1.2 Le théorème de la coupe centrale**

Le théorème de la coupe centrale exprime le fait que la Transformée de Fourier d'une projection 1D d'une coupe 2D, est égale à la représentation de la coupe 2D en fréquences données par la Transformée de Fourier 2D de  $f(x, y)$  le long de l'axe qui est perpendiculaire à la direction de projection (**éq. 1.19**).

$$
\mathcal{F}_1\left[p_\theta\right](\nu_u) = \mathcal{F}_2\left[f\right](\nu_u \cos \theta, \nu_u \sin \theta) \tag{1.19}
$$

 $\mathcal{F}_1$  et  $\mathcal{F}_2$  représentent les opérateurs de Transformée de Fourier respectivement à une et deux dimensions et  $\nu_u$  la fréquence relative à la coordonnée radiale  $u$  ( $\nu_x = \nu_u cos\theta$ ,  $\nu_y = \nu_u sin\theta$ ).

Ceci explique pourquoi l'opération de rétroprojection restitue des images floues, car la mesure des fréquences est mécaniquement plus dense à basses fréquences que pour les hautes fréquences qui contiennent les informations à contraste élevé.

#### **1.4.2 La reconstruction 3D avec faisceau conique**

#### **1.4.2.1 La rétroprojection filtrée en faisceau parallèle**

Dans le cas d'une géométrie à faisceau parallèle ([fig. 1.11](#page-26-0)), l'image  $f(x, y)$  s'obtient en fait après rétroprojection des projections filtrées par un filtre rampe donné par la valeur absolue de la fréquence  $|\nu_u|$  ([éq. 1.20](#page-26-0))<sup>2</sup>.

L'application de ce filtre permet de rééquilibrer la densité de mesure des fréquences imposée par la Transformée de Radon.

Ainsi, pour reconstruire l'image, on réalise un filtrage des projections 1D par convolution dans l'espace direct des projections avec la réponse impulsionnelle du filtre rampe  $h(u')$ avant de rétroprojeter ces projections filtrées sur  $2\pi$ , tout en notant que  $p_{\theta}(u') = p_{\pi+\theta}(-u').$ 

<sup>2</sup> On note que le filtre rampe, qui amplifie le spectre de fréquences spatiales de la projection proportionnellement à la valeur absolue de la fréquence, n'est pas borné et amplifie donc le bruit à haute fréquence que l'on peut atténuer à l'aide d'une fenêtre passe-bas d'apodisation en fréquence.

<span id="page-26-0"></span>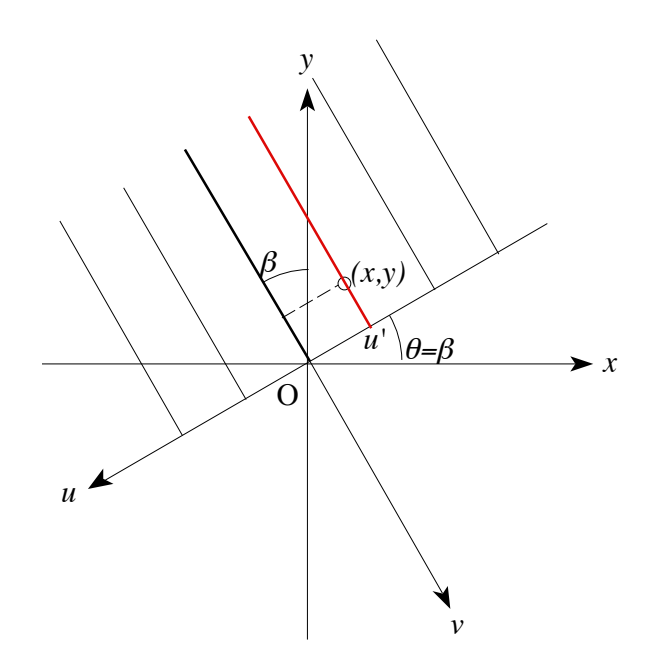

**Figure 1.11** Illustration du principe de projection parallèle.

$$
f(x,y) = \frac{1}{2} \int_{0}^{2\pi} \int_{-u_{max}}^{u_{max}} p_{\theta}(u)h(u'-u) \, \mathrm{d}u \, \mathrm{d}\theta = \frac{1}{2} \int_{0}^{2\pi} (p_{\theta} * h)(u') \, \mathrm{d}\theta \tag{1.20}
$$

où  $u' = -x\cos\theta - y\sin\theta$ .

#### **1.4.2.2 La rétroprojection filtrée en faisceau en éventail**

La rétroprojection filtrée de projections 1D provenant d'un faisceau en éventail issu d'un point source S (**[fig. 1.12](#page-27-0)** et **éq. 1.21**) a été développée pour obtenir un gain de temps dans les acquisitions et pour permettre d'utiliser tout le spectre sortant sans apposition d'un collimateur (faisceau parallèle).

Dans ce contexte, la reconstruction tomographique de l'image  $f(x, y)$  est décrite par l'équation :

$$
f(x,y) = \frac{1}{2} \int_{0}^{2\pi} \frac{1}{U^2} \int_{-u_{max}}^{u_{max}} p_{\beta}(u) h(u'-u) \frac{R_s}{\sqrt{R_s^2 + u^2}} du d\beta \qquad (1.21)
$$

où Ԥ′ est la coordonnée radiale dans la projection du rayon passant par le point de coordonnées  $(x, y)$  dans la coupe transverse,  $R_s$  la distance de la source à l'axe de rotation et U le rapport de la distance entre la source et la projection orthogonale du point  $(x, y)$  sur la droite reliant la source à l'axe de rotation et de  $R_s$ .

<span id="page-27-0"></span>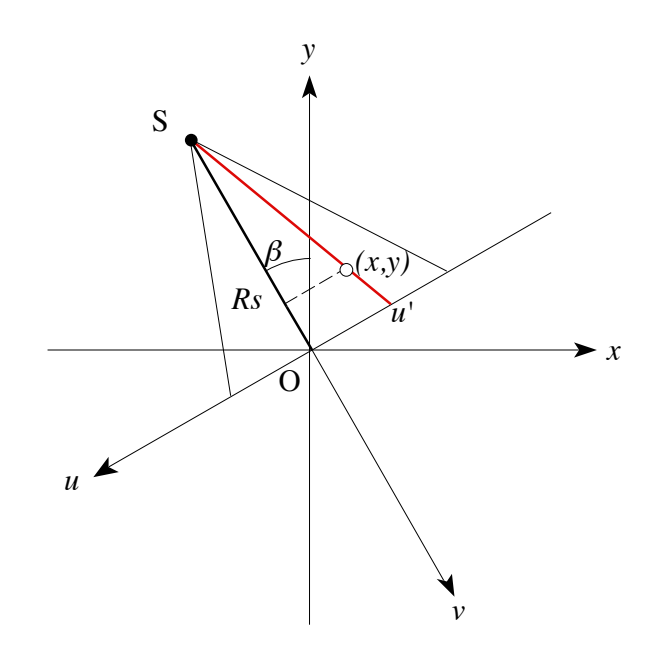

**Figure 1.12** Illustration du principe de projection en éventail.

#### **1.4.2.3 La rétroprojection filtrée en faisceau conique**

La rétroprojection filtrée de projections 2D provenant d'un faisceau conique issu d'un point source (**[fig. 1.13](#page-28-0)**) est utilisée dans le cadre d'une géométrie conique basée sur l'approximation FDK qui traite chaque plan de détection indépendamment, ce qui revient à traiter un ensemble de faisceau en éventail (2D) les uns après les autres.

Elle consiste à pondérer chaque point d'une ligne transverse de la projection conique  $p_{\beta w}(u) = p_{\beta}(u, w)$ , qui définit un plan de projection oblique par rapport au plan de projection normal à l'axe de rotation, par le rapport entre  $R_s$  et  $R_s = \sqrt{R_S^2 + w^2}$  la distance normale de la source au point de coordonnées  $(0, 0, w)$  (**éq. 1.22**).

$$
f(x,y,z) \simeq \frac{1}{2} \int_{0}^{2\pi} \frac{1}{\tilde{U}^2} \int_{-u_{max}}^{u_{max}} p_{\beta}(u,w) \frac{R_s}{\tilde{R}_s} h(u'-u) \frac{\tilde{R}_s}{\sqrt{\tilde{R}_s^2 + u^2}} du d\beta
$$
 (1.22)

En notant que  $\tilde{U} = \frac{\tilde{R}_S - \tilde{v}}{\tilde{R}_S}$  $\frac{K_S - v}{\tilde{R}_s} = \frac{R_S - v}{R_s}$  $u' = t\frac{w}{z} = \frac{t}{U}$ , avec  $t = x$  $\frac{s-v}{R_s} = U$  par application du théorème de Thalès et que  $\frac{t}{U}$ , avec  $t = x \cos \beta + y \sin \beta$  et  $v = -x \sin \beta + y \cos \beta$ , on obtient la formule de rétroprojection filtrée de Feldkamp, Davis et Kress pour une projection oblique (**éq. 1.23**) qui est utilisée pour reconstruire les coupes tomographiques à partir d'un ensemble de projections coniques.

$$
f(x,y,z) \simeq \frac{1}{2} \int_{0}^{2\pi} \frac{1}{U^2} \int_{-u_{max}}^{-u_{max}} p_{\beta}(u,w) h(\frac{t}{U} - u) \frac{R_s}{\sqrt{R_s^2 + u^2 + w^2}} du d\beta \qquad (1.23)
$$

<span id="page-28-0"></span>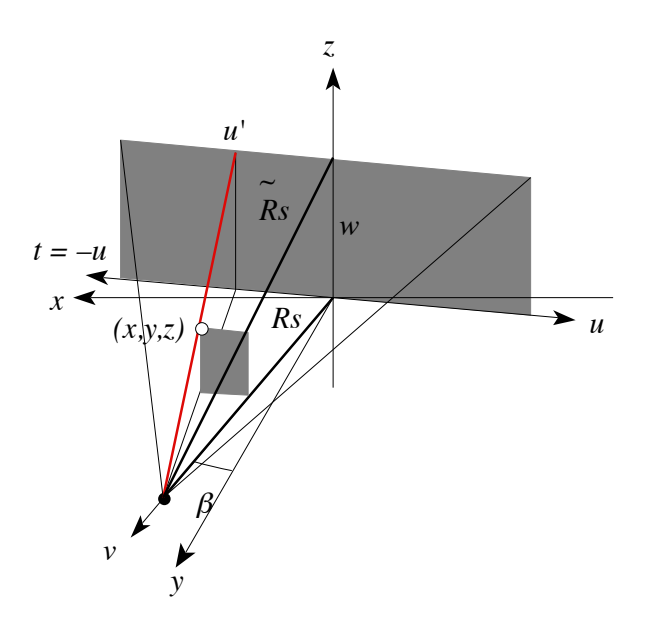

**Figure 1.13** Illustration du principe de projection en éventail.

# <span id="page-29-0"></span>Chapitre 2 Le dispositif expérimental

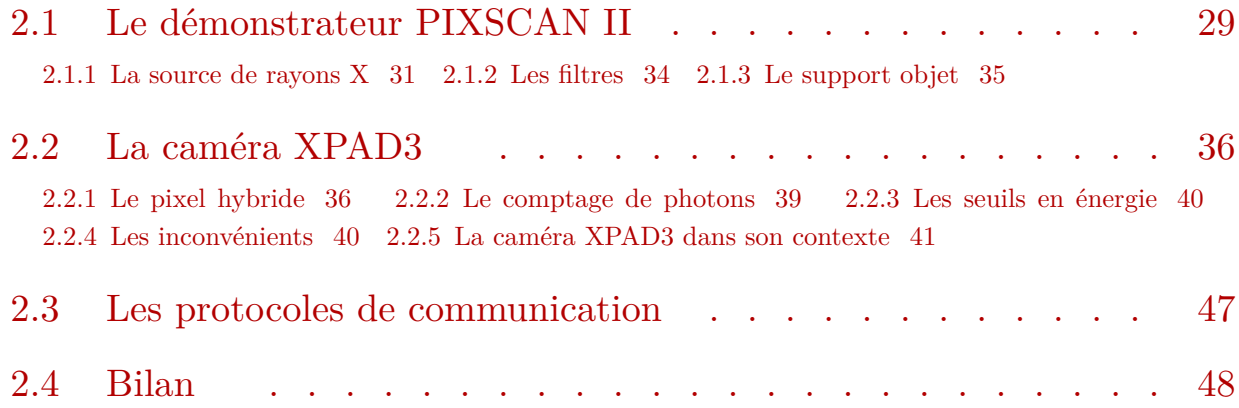

Ce chapitre présente le dispositif expérimental basé sur l'imageur PIXSCAN II développé au CPPM au sein de l'équipe imXgam. Cet imageur est en fait un démonstrateur de deuxième génération dont le but est de faire de la micro-tomodensitométrie par transmission à rayons X d'objets physiques inanimés dénommés fantômes ou de souris vivantes. La description d'éléments du démonstrateur PIXSCAN II et de leur fonctionnement est suivie par une présentation détaillée de la caméra XPAD3, de son intérêt et des avantages qu'elle apporte à l'imageur PIXSCAN II.

## **2.1 Le démonstrateur PIXSCAN II**

Le démonstrateur PIXSCAN II est installé dans une boîte en plomb dont l'épaisseur des parois est dimensionnée pour atténuer les radiations jusqu'à un seuil inférieur au seuil réglementaire de travail<sup>3</sup> en zone surveillée (la zone est considérée comme surveillée tant que la dose efficace susceptible d'être reçue en une heure reste inférieure à 0.0075 mSv). La boîte en plomb dispose de deux ouvertures : une ouverture frontale et complète en face avant, grâce à une double porte, et une ouverture latérale en forme de chicane pour permettre le passage radio-protégée des cables électriques nécessaires à l'alimentation électrique des éléments et au transfert des données via l'ordinateur au système d'acquisition (**[fig. 2.1](#page-30-0)**). Ce boîtier possède les caractéristiques décrites dans le **[tableau 2.1](#page-30-0)**.

<sup>3</sup> Arrêté du 15 mai 2006 relatif aux conditions de délimitation et de signalisation des zones surveillées et contrôlées et des zones spécialement réglementées ou interdites compte tenu de l'exposition aux rayonnements ionisants, ainsi qu'aux règles d'hygiène, de sécurité et d'entretien qui y sont imposées.

<span id="page-30-0"></span>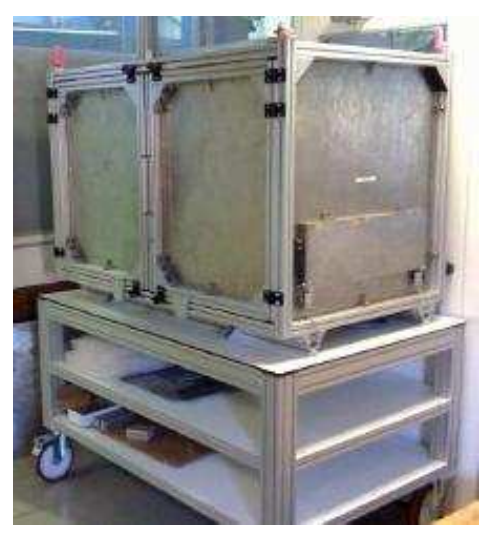

**Figure 2.1** Photographie de l'enceinte blindée du micro-tomodensitomètre PIXSCAN II.

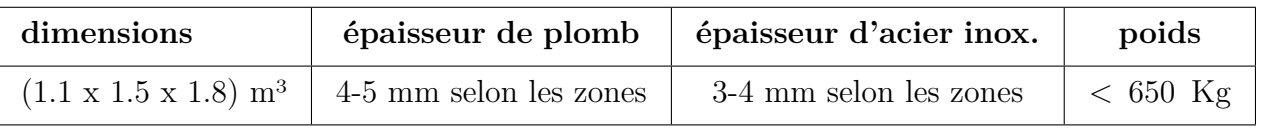

**Tableau 2.1** Principales caractéristiques de l'enceinte plombée du démonstrateur PIXSCAN II [\(Niclas,](#page-149-0) [2011](#page-149-0)).

Les portes avant donnent accès au système d'imagerie lui-même, tel qu'il est visible sur la photographie **fig. 2.2**.

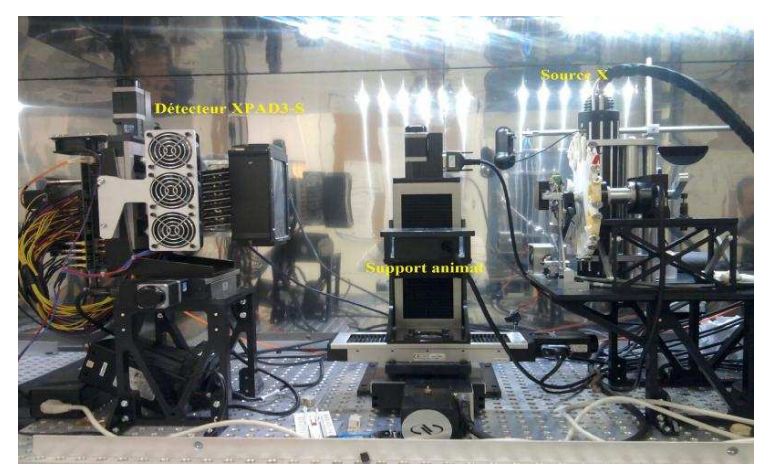

**Figure 2.2** Photographie du micro-tomodensitomètre PIXSCAN II.

Le tomodensitomètre PIXSCAN II est constitué de trois blocs principaux : le bloc détecteur qui supporte la caméra XPAD3, bloc qui est motorisé de manière à permettre des translations selon les axes verticaux et horizontaux ; le bloc objet constitué d'une table de rotation montée sur trois axes motorisés pour permettre les translations selon trois directions. Il permet de tourner l'objet entre la source et le détecteur de façon à acquérir l'ensemble des projections nécessaires à la reconstruction tomographique tout en bénéficiant d'une flexibilité de positionnement de l'objet et d'une possibilité de grandissement/réduction de champ de vue. Finalement le bloc source qui supporte la source de rayons X et son obturateur ainsi qu'une roue à filtre placée devant le point d'émission de la source.

#### **2.1.1 La source de rayons X**

Le choix de la source est une étape délicate en particulier pour respecter les contraintes liées à la tomographie spectrale. On recherchera dans un premier temps uniquement des sources à rayons X avec émission d'un faisceau conique étant donné la configuration du PIXSCAN II. Tandis que la source sera impérativement polychromatique pour permettre des acquisitions dans différentes bandes d'énergie, le choix de l'anode/cible doit être fait de façon à optimiser la forme des spectres d'énergie dans la bande spectrale d'intérêt (la forme du spectre de la source dépend de la cible et des pics de fluorescences caractéristiques qui apparaissent).

Le spectre de la source doit être suffisamment dur (le plus souvent durcit par filtration métallique) pour minimiser la dose déposée par des rayons X dont l'énergie est trop faible pour participer efficacement à la formation de l'image car ils sont très fortement absorbés par l'objet/souris. Le spectre doit par ailleurs être suffisamment intense au voisinage des énergies étudiées pour maximiser la statistique et donc améliorer le rapport signal/bruit des images reconstruites.

Pour cela la puissance de la source doit être élevée pour offrir un flux intense. Ce flux doit également être stable pour minimiser le bruit dans les images et améliorer la sensibilité de détection notamment à faible contraste. Par ailleurs si la stabilité du flux n'est pas vérifiée on peut observer un échauffement du filament et donc une déviation des électrons sur la cible qui modifie le spectre.

On notera que la détection des rayons X doit avoir lieu avec une caméra dont les pixels sont de taille supérieure au foyer de la source afin d'être en accord avec la résolution spatiale, tout en prenant en compte le grandissement. Plus l'objet est proche du foyer de la source plus le grandissement est grand.

Pour le prototype PIXSCAN II, nous avons à disposition deux sources de rayons X avec cibles de molybdène et de tungstène.

La première source utilisée fut un tube à anode de molybdène par réflection RTW<sup>4</sup> (**fig. 2.3**).

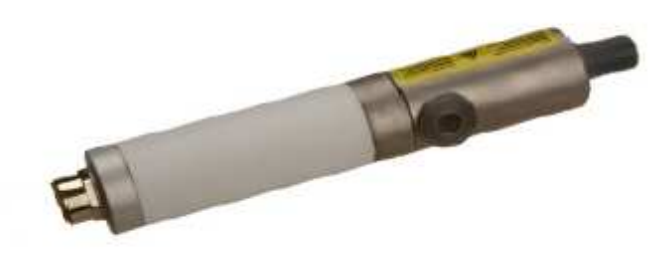

**Figure 2.3** Photographie de la source de rayons X RTW.

<sup>4</sup> http://rtwxray.de

Les principales caractéristiques de cette source sont répertoriées dans le **[tableau 2.1](#page-30-0)**. La **fig. 2.4** représente un spectre de la source RTW obtenue pour une tension de 40 kV sans filtration additionnelle. Trois raies caractéristiques du molybdène sont visibles à 17.4 keV, 17.5 keV et 19.6 keV, dues aux transitions KL et KM. La tension appliquée au tube à rayons X correspond à la composante continue distribuée entre 0 et l'énergie maximum ici 40 keV. Cette source est préconisée pour travailler aux basses énergies car sa tension maximum est de 65 kV.

| cible                                        | Molybdène                         |
|----------------------------------------------|-----------------------------------|
| modèle                                       | MCBM 65B-50Mo                     |
| fournisseur                                  | RTW Berlin Allemagne              |
| tension maximum                              | $65\;{\rm kV}$                    |
| puissance maximum                            | 30 W                              |
| fenêtre de Béryllium                         | $200 \mu m$                       |
| Ζ                                            | 42                                |
| raies K [keV] (avec leur intensité relative) | $17.5(100) - 17.4(52) - 19.6(15)$ |
| raies L [keV] (avec leur intensité relative) | $\langle 3$                       |

**Tableau 2.2** Principales caractéristiques de la source de rayons X avec cible en molybdène.

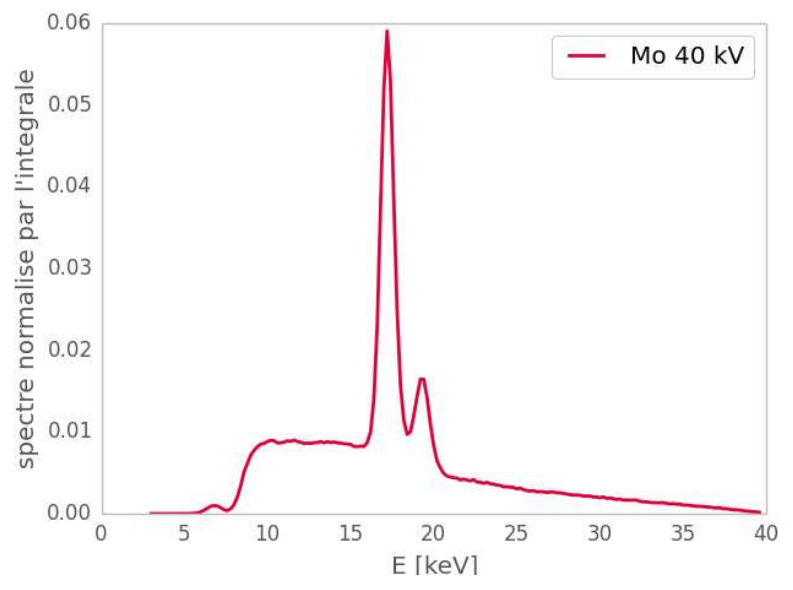

**Figure 2.4** Spectre de la source Molybdène opéré à 40 kV.

La deuxième source utilisée se compose d'un tube à anode de tungstène par réflexion Oxford Instruments<sup>5</sup> ([fig. 2.5](#page-33-0)). L'ensemble des caractéristiques de cette source est repris dans le **[tableau 2.3](#page-33-0)**.

<sup>5</sup> http://www.oxford-instruments.com

<span id="page-33-0"></span>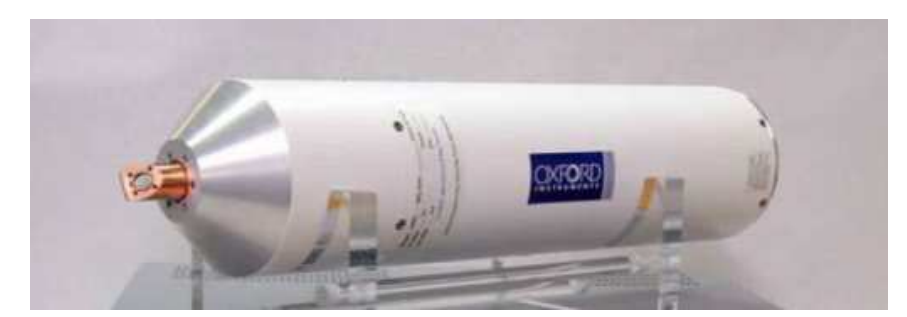

Figure 2.5 Photographie de la source de rayons X Oxford Instruments.

Elle peut atteindre une tension maximale de 90 kV ce qui permet de travailler à plus hautes énergies que la source RTW à anode de molybdène. L'angle d'émission est de 30° formant une ouverture conique du faisceau avec un spot d'émission de (50 x 50) µm . L'épaisseur de la fenêtre de béryllium est de 245 µm. Le béryllium est de tous les métaux celui qui absorbe le moins les rayons X (17 fois moins que l'aluminium). Par ailleurs, un collimateur placé derrière la fenêtre de béryllium délimite un faisceau de forme conique. Cette source génère un faisceau polychromatique couvrant de manière continue une large gamme de longueurs d'onde. Les raies caractéristiques du tungstène sont visibles en dessous de 11 keV et au dessus de 50 keV. L'intérêt de l'utilisation d'une telle source est l'absence de raies spectrales dans une plage d'énergie intéressante pour l'imagerie de la souris.

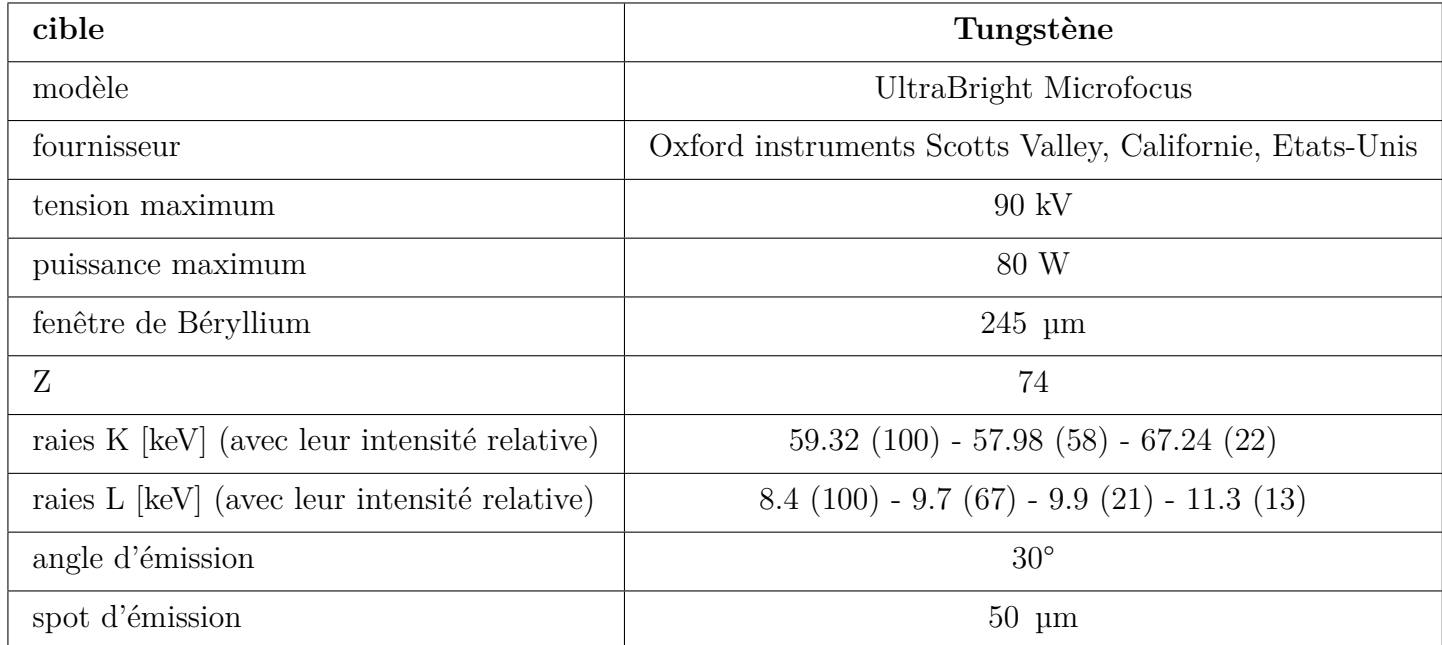

**Tableau 2.3** Principales caractéristiques de la source de rayons X avec cible en tungstène.

Un spectre caractéristique de cette source est visible **[fig. 2.6](#page-34-0)**<sup>6</sup> . Il fait apparaître des raies caractéristiques du tungstène aux basses énergies qui ne sont pas utiles pour l'imagerie et donc peuvent être filtrées.

 $^6$   $\rm K_{\alpha}$ et  $\rm K_{\beta}$ ne sont pas visible sur la figure car la tension de la source n'est pas suffisante.

<span id="page-34-0"></span>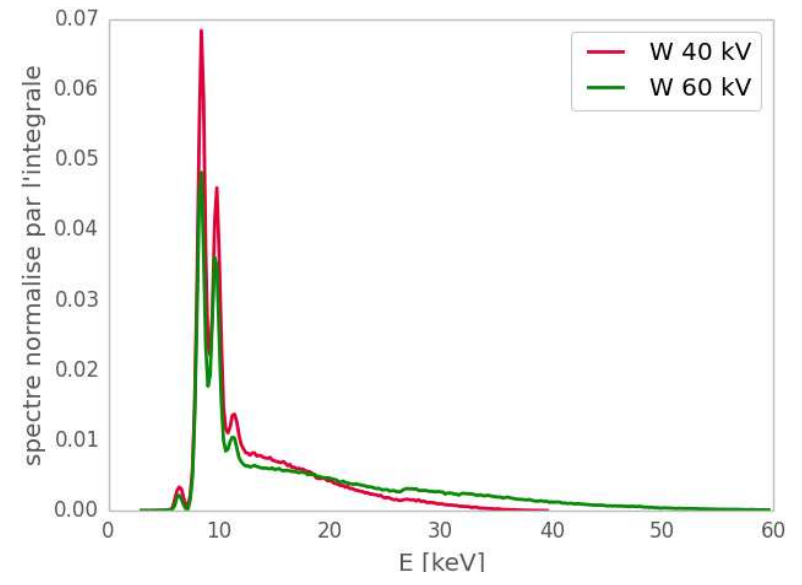

**Figure 2.6** Spectre de la source avec cible en tungstène pour une tension maximum allant à 40 kV (rouge) et 60 kV (vert).

Ainsi lorsqu'on sera intéressé par un travail allant dans des gammes d'énergies assez élevées avec un flux élevé, l'utilisation de la source avec cible en tungstène la sera plus appropriée. Une étude qualitative de différentes conditions d'imagerie a permis d'établir les paramètres d'acquisition suivants pour une tomographie classique : le voltage de la source a été fixé à 50 kV, sa puissance à 72 W avec un filtre en aluminium de 1 mm d'épaisseur.

### **2.1.2 Les filtres**

De façon à pouvoir facilement tester et comparer différentes conditions de durcissement du faisceau, le PIXSCAN II est équipé d'une roue à filtres. Cette roue à filtres peut accueillir différents inserts équipés de filtres liquides ou métalliques interchangeables (**schéma 2.7**).

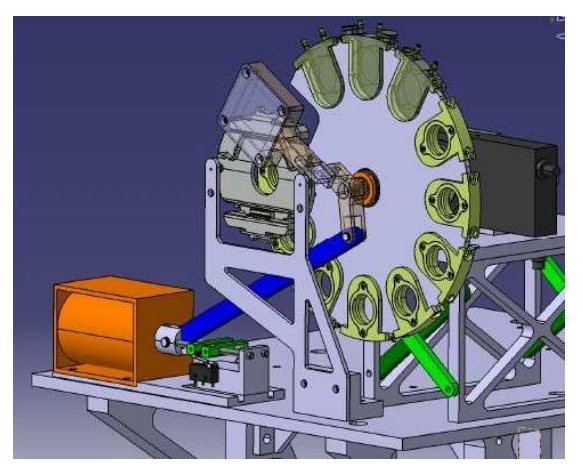

**Figure 2.7** Vue CAO (conception assistée par ordinateur) de la roue à filtres. Cette roue accepte de manière interchangeable des inserts supportant des filtres métalliques (jaune) et des inserts à filtres liquides (jaune opaque).

<span id="page-35-0"></span>Chaque insert peut contenir plusieurs feuillets de différents matériaux. Il est ainsi possible d'obtenir un durcissement sur mesure du spectre d'énergie des rayons X sortant du tube. Cette roue « porte-filtres » située entre le foyer de la source et le support-objet peut contenir jusqu'à douze inserts dont le positionnement est motorisé. Ceci permet un échange facile des conditions d'illumination X. J'ai utilisé différents types de filtres en aluminium avec les épaisseurs 0.5, 1.5, 2, 2.5 mm, en cuivre d'épaisseur 0.1 mm et 0.15 mm, en niobium et en argent d'épaisseur 25 et 50 µm. Selon le type de mesures réalisées, il peut être intéressant d'avoir dans une certaine gamme d'énergie, un spectre plutôt « plat » ne présentant pas ou peu de variations. Pour cela, la présence d'un filtre permet physiquement de modifier et contrôler le spectre en énergie émis par la source, comme nous pouvons le voir dans les graphiques de la **fig. 2.8** pour la source avec cible en molybdène (a) et pour la source avec cible en tungstène (b).

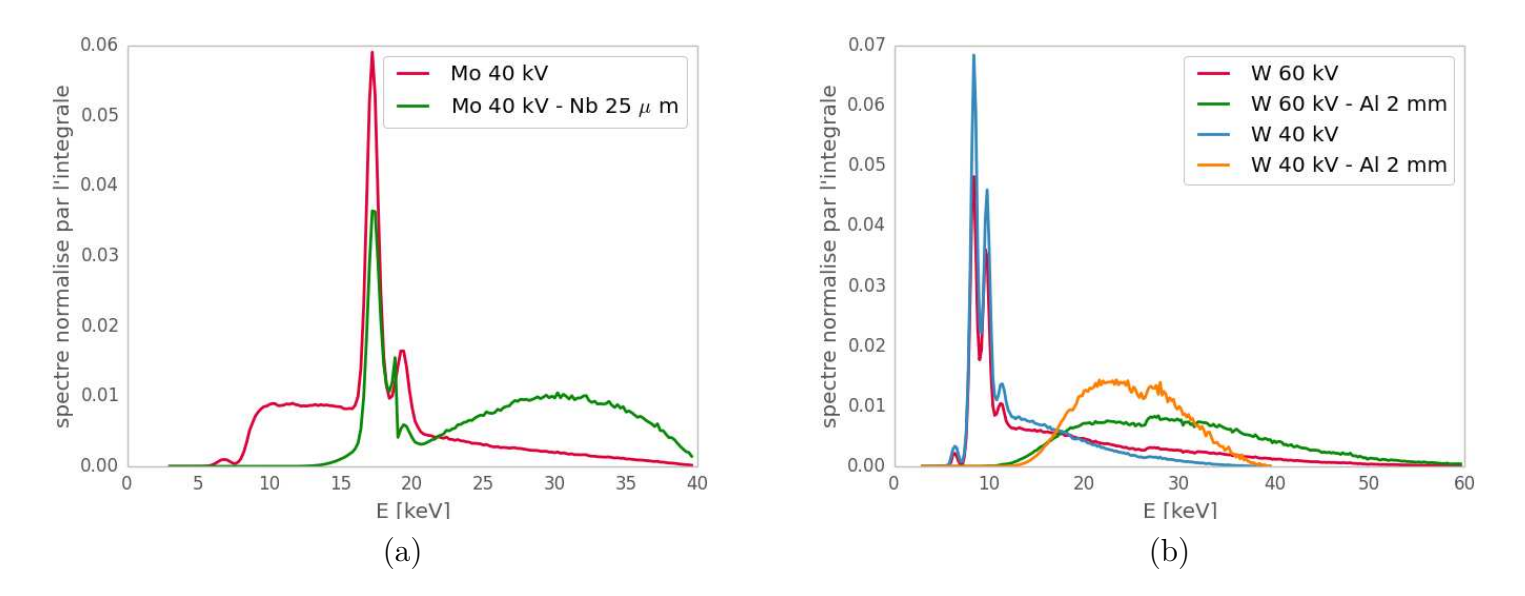

**Figure 2.8** Spectre de la source (a) avec un tube en molybdène opéré à 40 kV non filtré et filtré avec 25 µm de niobium, (b) avec un tube en tungstène opéré à 40 et 60 kV non filtré et filtré avec de l'aluminium de 2 mm d'épaisseur.

La présence d'un filtre permet d'absorber préférentiellement les photons de basses énergies. Il en résulte un durcissement du faisceau incident, c'est-à-dire un déplacement du spectre vers les hautes énergies. Un choix opportun du matériau sur la base de courbes NIST<sup>7</sup> [\(Berger et coll., 2010\)](#page-147-0) permet d'« aplatir » le spectre dans les régions spectrales d'intérêt.

### **2.1.3 Le support objet**

L'ensemble (source + roue à filtres) permet d'éclairer l'objet présent sur le bloc support-objet. Ce support est nécessaire pour permettre le positionnement d'un fantôme ou d'un petit animal en rotation autour de l'axe vertical. La table de rotation peut être déplacée suivant les trois axes (**[fig. 2.9](#page-36-0)**). La répétabilité des platines de translation selon les

<sup>7</sup> NIST : National Institute of Standards and Technology, http://physics.nist.gov/PhysRefData/Xcom/html/xcom1-t.html
axes  $x$  et  $z$  est de 1.5 µm avec une précision de 5 µm. La platine de rotation tourne sur 360° avec une répétabilité de 0.002° et une précision de 0.023°. L'axe vertical selon  $\eta$  quant à lui garantit une précision de 8 µm sur toute la plage de translation verticale.

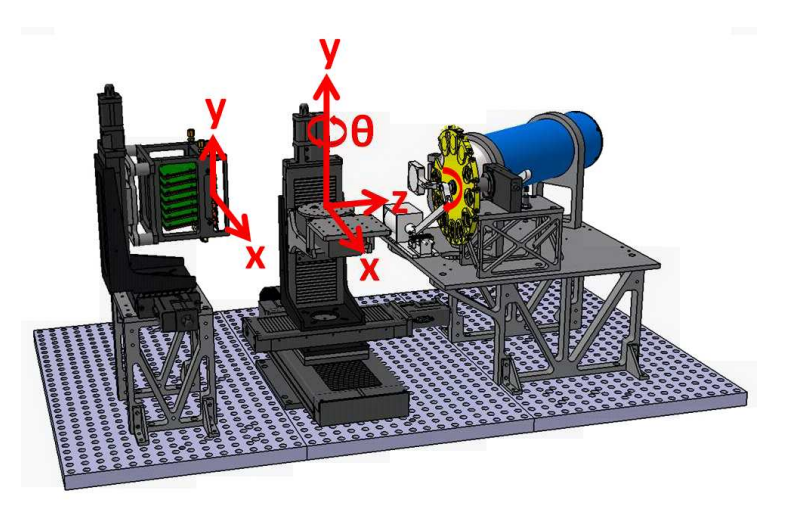

**Figure 2.9** Schéma représentant la convention d'orientation des axes utilisés dans le prototype PIXS-CAN II.

Le déplacement selon l'axe z allant du détecteur vers la source permet de moduler le grandissement de la projection de l'objet. Le support objet permet d'accueillir tout type d'objet préalablement monté sur une base cylindrique d'un diamètre de 3 cm qui est alors encastré de manière stable sur la table rotative.

### **2.2 La caméra XPAD3**

La projection de l'objet est alors enregistrée grâce au bloc détecteur constitué par la caméra XPAD3. Celle-ci est positionnée sur un support motorisé autorisant un déplacement tant horizontal que vertical du détecteur. Elle est composée de 8 barrettes de 120 x 560 pixels. Le détecteur complet possède plus de 500 000 pixels pour échantillonner une surface totale de (7.5 x 12) cm² (**[fig. 2.10](#page-37-0)**) suffisante pour l'imagerie du corps entier d'une souris.

La caméra XPAD3 est constituée de pixels hybrides [\(Pangaud et coll., 2006](#page-149-0)) [\(Pangaud et](#page-149-0) [coll., 2007\)](#page-149-0)([Cassol Brunner et coll., 2009\)](#page-147-0) ([CassolBrunner2011S111, 2011\)](#page-147-0), où chaque pixel possède sa propre électronique de lecture. Initialement développée pour les expériences de physiques des hautes énergies. Cette technologie a été utilisée pour réaliser des détecteurs constitués de plus de 100 millions de pixels. Les principales caractéristiques du détecteur XPAD3, qui seront détaillées ci-dessous, sont résumées dans le **[tableau 2.4](#page-37-0)**.

#### **2.2.1 Le pixel hybride**

Le pixel est dit hybride dans la mesure où sa surface active de détection est connectée à un circuit électronique propre permettant l'analyse directe de l'énergie déposée localement dans le capteur (**[fig. 2.11](#page-38-0)**). Cette connection se fait par l'intermédiaire d'une microbille

<span id="page-37-0"></span>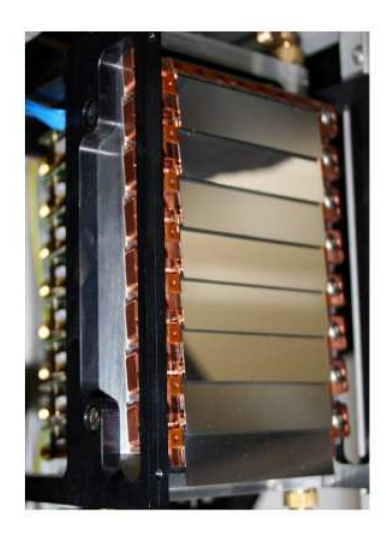

**Figure 2.10** Photographie de la caméra XPAD3.

| taille d'un pixel        | $(130 \times 130) \mu m^2$     |
|--------------------------|--------------------------------|
| nombre de pixels         | 9600 $(120 \times 80)$         |
| taux de comptage maximal | $~<~10^6~\text{ph/px/s}$       |
| profondeur du compteur   | 12 bits plus un bit d'overflow |
| temps de lecture         | $\langle 2 \text{ ms}$         |
| précision du seuil       | $50 e^{-}$                     |
| polarité                 | collections de trous           |
| consommation électrique  | $40 \mu W$ par pixel           |
| non linéarité            | $< 10\%$ jusqu'à 35 keV        |

**Tableau 2.4** Principales caractéristiques du chip XPAD3([Pangaud et coll., 2008](#page-149-0)).

d'alliage métallique à base d'étain qui est déposée entre la partie capteur et la partie électronique dans le cadre d'un processus appelé bump-bonding.

Le capteur de la caméra XPAD3 est constitué d'une couche de 500 µm de silicium polarisé. Ainsi, les paires électron-trou résultant du dépôt d'énergie dans le capteur par la particule incidente vont migrer, puis être collectées via la microbille pour être traitées par l'électronique de lecture. Dans le cas de la caméra XPAD3, le silicium est de type N et le chip XPAD3 collecte les trous. Chaque chip XPAD3 comporte un réticule de 120 x 80 pixels de (130 x 130) µm² (**[fig. 2.12](#page-38-0)**).

Sept chips sont juxtaposés sur un capteur de silicium gravé de manière à obtenir une matrice de 120 x 560 pixels (**[fig. 2.13](#page-39-0)**).

Tous les pixels du capteur mesurent  $(130 \times 130)$   $\mu$ m<sup>2</sup>, à l'exception des pixels (que l'on appelera par la suite pixels doubles) des paires de colonnes situées au-dessus des bords des chips adjacents, qui ont une largeur de 320 µm (2.46 fois 130 µm) pour permettre de

<span id="page-38-0"></span>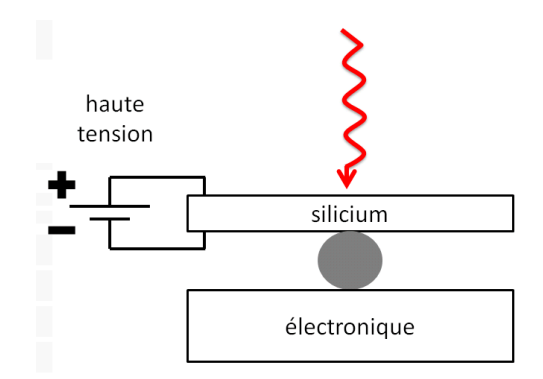

**Figure 2.11** Schéma d'un pixel hybride.

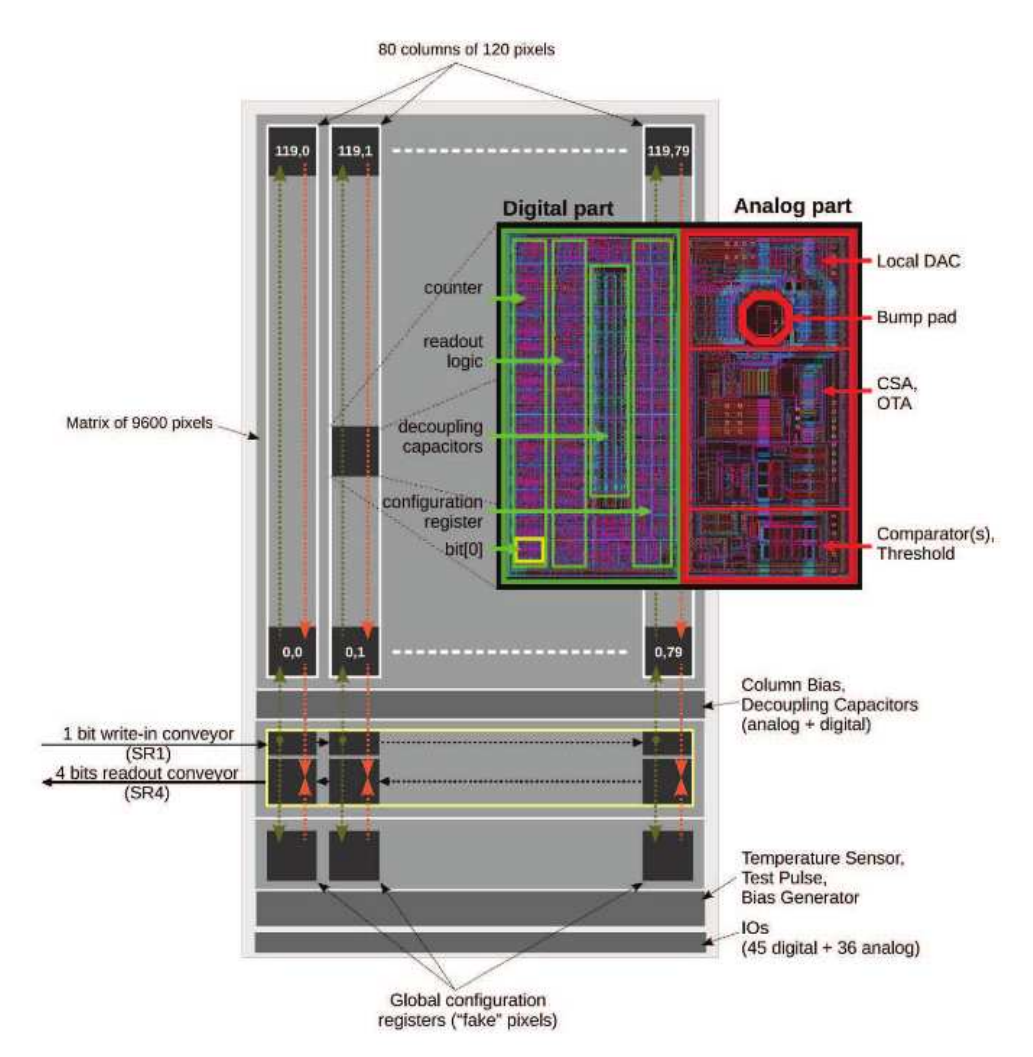

**Figure 2.12** Architecture globale du chip XPAD3([Dawiec, 2011\)](#page-147-0).

couvrir l'espace mort entre les chips. Les barrettes sont connectées à leurs électronique de lecture par des micro-fils (wire-bonds) soudées sur les bas des chips XPAD3 (**[fig. 2.14](#page-39-0)**).

<span id="page-39-0"></span>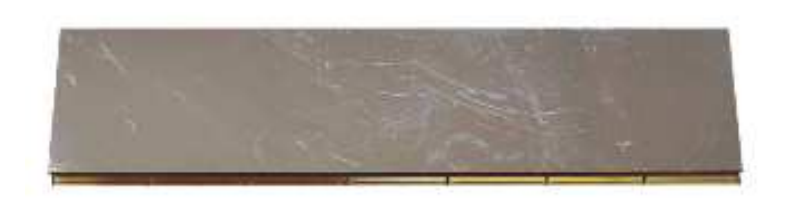

**Figure 2.13** Photographie d'une barrette constituée d'un capteur de silicium pixellisé hybridé à 7 chips XPAD3 [\(Dawiec, 2011\)](#page-147-0).

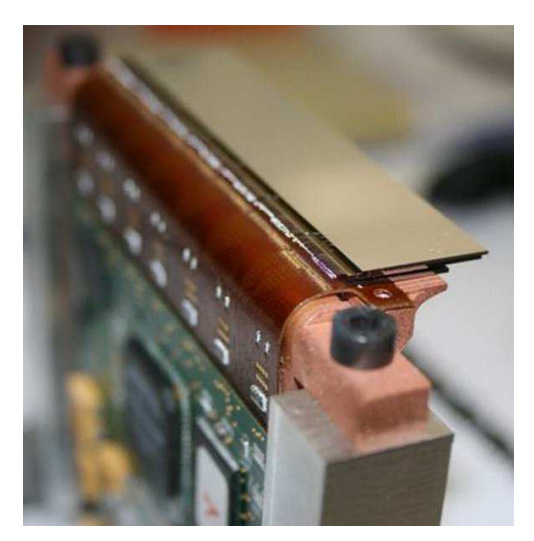

**Figure 2.14** Photographie d'une barrette constituée d'un capteur de silicium pixellisé hybridé à 7 chips XPAD3 wire-bonded [\(Dawiec, 2011](#page-147-0)).

### **2.2.2 Le comptage de photons**

Une chaîne de lecture propre à chaque pixel comprend une partie analogique avec un amplificateur de charges, un convertisseur tension-courant et un comparateur permettant de comparer la quantité de charges collectées à un seuil réglable en courant et une partie numérique avec un compteur (**[fig. 2.15](#page-40-0)**). Cela rend possible un fonctionnement en mode de comptage de photons qui constitue le caractère innovant de la caméra XPAD3 par rapport aux caméras commerciales de type CCD (Charge Coupled Device) qui fonctionnent toutes en mode « intégration de charges ». Ce mode de comptage de photons fonctionne de sorte que, chaque photon détecté est analysé et lu de façon successive et indépendante de la détection des autres photons. La seule source de bruit est alors le bruit statistique de comptage des rayons X dont l'énergie dépasse le seuil de détection. Ce seuil de détection offre la possibilité de se positionner au dessus du bruit électronique. En éliminant le bruit électronique, on améliore le rapport signal/bruit et il devient alors possible de travailler à faible statistique. Dans l'absolu le temps d'acquisition pourra être réduit entraînant une diminution de dose. Par ailleurs, en mode « comptage de photons », chaque photon est détecté avec le même poids que les autres photons, quelle que soit son énergie, contrairement au mode « intégration de charges » où chaque photon contribue à la charge collectée de manière proportionnelle à l'énergie qu'il a déposée dans le capteur. Ainsi la caméra XPAD3 <span id="page-40-0"></span>pourra potentiellement offrir un meilleur contraste que les caméras à intégration de charges telles que les caméras CCD [\(Ouamara, 2013](#page-149-0)).

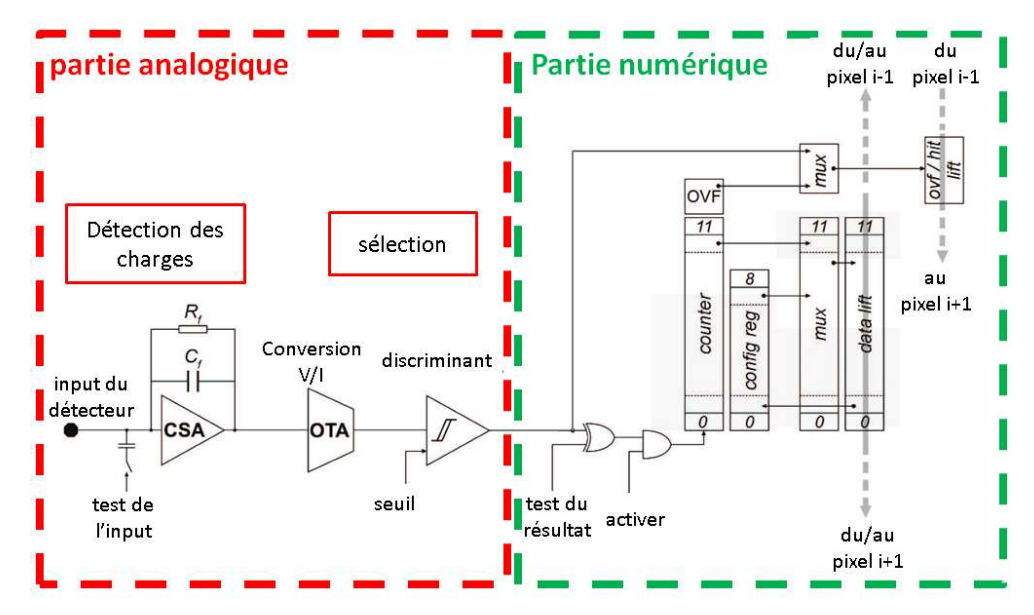

**Figure 2.15** Schéma de l'unité de comptage de la caméra XPAD3 inspiré de [\(Dawiec, 2011\)](#page-147-0).

### **2.2.3 Les seuils en énergie**

Il est possible d'appliquer un seuil dans une gamme allant de 5 à 35 keV avec une non-linéarité < 10 %. Ces seuils sont réglés par des DAC (1 keV  $\simeq$  1 pas de DAC) avec un certain nombre de bits grâce à plusieurs paramètres disponibles par l'électronique. En particulier avec un seuil d'intensité globale ou ITH (Intensity Threshold) qui permet un réglage grossier de l'ensemble des pixels d'un même chip à une même énergie et un réglage plus fin ou DACL (Digital Analogy Converter Local) de chaque pixel indépendamment les uns les autres pour prendre en compte les différences d'efficacité entre chaque pixel ainsi que les hétérogénéités de justesse des seuils dues à la dispersion des pas de DACL.

Seule la partie du spectre bleutée sur la **[fig. 2.16](#page-41-0)** sera détectée par la caméra XPAD3, information d'énergie supérieure au seuil imposé. La possibilité d'appliquer différents seuils nous laisse entrevoir un accès à la mesure de l'énergie des rayons X et donc à une imagerie spectrale. Par ailleurs ces seuils ne sont pas totalement précis en énergie et présentent une dispersion de l'ordre de 55 e<sup>−</sup> dans le silicium.

#### **2.2.4 Les inconvénients**

Malgré tous les avantages qu'offre la caméra XPAD3, certains phénomènes physiques peuvent influencer la qualité de la détection, comme par exemple le partage de charges lors de la détection d'un photon à l'interface entre deux pixels([Mathieson et coll., 2002](#page-149-0)) ([CassolBrunner2011S111, 2011](#page-147-0)). Pour un seuil réglé à basse énergie par rapport à l'énergie des photons incidents, la charge partielle déposée dans chaque pixel peut entrainer, si le photon arrive sur le bord du pixel, un comptage du même photon par chacun des deux

<span id="page-41-0"></span>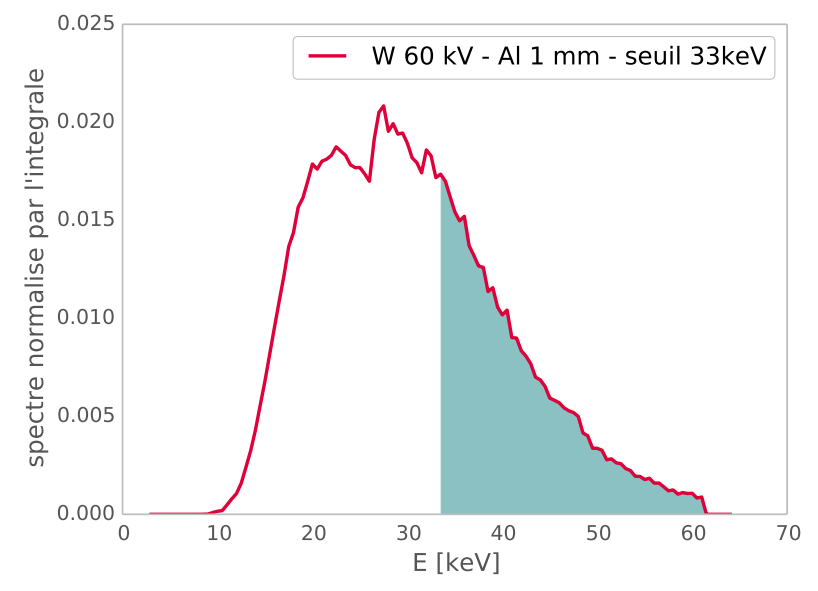

**Figure 2.16** Spectre d'un tube à anode de molybdène opéré 60 kV avec seuil réglé à 33 keV.

pixels ce qui entraîne un double comptage. En revanche, si le seuil est réglé à une valeur haute par rapport à l'énergie du photon incident, le photon partageant son énergie entre les deux pixels est perçu comme deux photons de faibles énergies inférieures à la consigne. Il ne seront donc pas comptés.

Un phénomène d'empilement de photons qui dépend du substrat et de la mobilité des trous, peut perturber les mesures notamment dans les conditions de haut flux durant lesquelles deux photons peuvent arriver au même moment et être perçus par le pixel hybride comme un unique photon de très forte énergie. En revanche ceci n'est pas critique pour les applications précliniques qui sont dans le contexte de ma thèse. Les flux utilisés (≃ 10 000 coups/sec) restent un à deux ordres de grandeurs en dessous des capacités du détecteur.

#### **2.2.5 La caméra XPAD3 dans son contexte**

L'engouement pour les pixels hybrides s'est traduit par le développement de différentes modalités d'imageurs basés sur la technologie des pixels hybrides. Un rapide comparatif des technologies existantes est présenté dans les paragraphes suivants.

#### **2.2.5.1 La collaboration MEDIPIX**

La collaboration MEDIPIX<sup>8</sup> regroupe différents laboratoires européens avec le but de développer des circuits pixellisés dédiés à l'imagerie médicale.

Depuis 1997, différentes versions de leurs détecteurs à pixels hybrides ont été développées, MEDIPIX-1, MEDIPIX-2, MEDIPIX-3 et la dernière génération TIMEPIX. La première version de chip MEDIPIX-1 (1997) était un petit prototype de 64 x 64 pixels de 170 µm chacun avec un seuil en énergie de 15 bits. Puis le chip MEDIPIX-2 avec une taille plus

<sup>8</sup> http://www.medipix.web.cern.ch/medipix/index.php

élevée de 256 x 256 pixels de 55 µm, équivalent au total à 19.6 mm² sur lequel on peut imposer deux seuils en énergie de 13 bits. Différentes versions de MEDIPIX-2 (2001) ont été hybridées avec des capteurs en silicium, en arséniure de gallium (GaAs) [\(Kostamo2008174,](#page-147-0) [2008\)](#page-147-0), puis en tellurure de cadmium (CdTe) [\(Chmeissani et coll., 2004\)](#page-147-0). La conception de MEDIPIX-3 (2006) avait pour but d'augmenter la taille des pixels afin d'atténuer les problèmes dus au partage de charges rencontrés sur MEDIPIX-2.

De nombreux laboratoires se sont basés sur la technologie élaborée par la collaboration MEDIPIX pour développer des détecteurs grande surface comme MAXIPIX (1280 x 256 pixels) à l'ESRF de Grenoble, LAMBDA (1536 x 512 pixels) en Allemagne et EXCALIBUR ((11 x 10) cm²) construit par Diamond et STFC en Angleterre([Delpierre, 2013](#page-148-0)).

De nombreuses sociétés se sont crééees en exploitant la technologie « MEDIPIX » pour développer et commercialiser des détecteurs, *Amsterdam Scientific Instruments (ASI)*<sup>9</sup> (création en 2011 aux Pays-Bas) basée sur TIMEPIX, *Advacam*<sup>10</sup> (création en 2012 en Finlande) basée sur MEDIPIX qui s'associera un an plus tard à *WidePIX s.r.o*<sup>11</sup> (République Tchèque), *X-ray Imaging Europe (XIE)*<sup>12</sup> (Allemagne) qui propose des détecteurs avec différents types d'hybridation (Si, CdTE ou GaAs) ainsi que *X-Ray Imatek S.L.*<sup>13</sup> (création en 2011 en Espagne) qui commercialise des petits détecteurs issus de la technologie MEDIPIX-2. *Mars bioImaging Ltd*<sup>14</sup> créée en 2007 (Nouvelle-Zélande), quant à elle, elle commercialise des micro-tomodensitomètres à base de circuits MEDIPIX hybridés avec des capteurs de CdTe, nommés MARS.

#### **2.2.5.2 Les détecteurs PILATUS**

L'idée des détecteurs PILATUS a débuté dans l'optique de construire des détecteurs à pixels hybrides de grande surface pour la source de lumière synchrotron Swiss Light Source (SLS) qui réalise des expériences de cristallographie à l'institut Paul Scherer ou PSI (Paul Scherer Institute) [\(Broennimann et coll., 2006\)](#page-147-0). PILATUS consiste en des chips ROC<sup>15</sup> basés sur une électronique de lecture utilisant la technologie CMOS (Complementary metal oxide semi-conductor). PILATUS-1 (1998) a été développé sur un ensemble de 2 x 8 chips, comprenant chacun 44 x 78 pixels, puis, un autre détecteur a été construit en 2004 d'une surface de 3 x 6 modules. Cependant, ces deux détecteurs présentaient des fonctionnalités défectueuses. Ainsi le PILATUS-2 (2007) a été construit pour pallier ces problèmes. Il présente une surface de 60 x 97 pixels de 172 µm chacun hybridé avec un capteur en silicium de 320 µm d'épaisseur. PILATUS-2 présente deux versions, « PILATUS 300K » composé de deux modules formant une matrice 487 x 619 pixels, ce qui fait une surface effective de (83.8 x 106.5) mm², puis « PILATUS 6M » formé de 5 x 12 modules (**[fig. 2.17](#page-43-0)**). La société

<sup>9</sup> http://www.amscins.com

<sup>10</sup> http://www.advacam.com

<sup>11</sup> http://www.widepix.cz

<sup>12</sup> http://www.xi-europe.com

<sup>13</sup> http://http://www.xray-imatek.com

<sup>14</sup> http://www.marsbioimaging.com/mars/

<sup>15</sup> ROC : ReadOut Chip

<span id="page-43-0"></span>*Dectris*<sup>16</sup> crée en 2006 à Baden (Suisse) s'est spécialisée dans l'amélioration et la commercialisation des détecteurs PILATUS. Une nouvelle version PILATUS-3 a été développée en 2012 offrant une vitesse de lecture plus élevée et un meilleur taux de comptage.

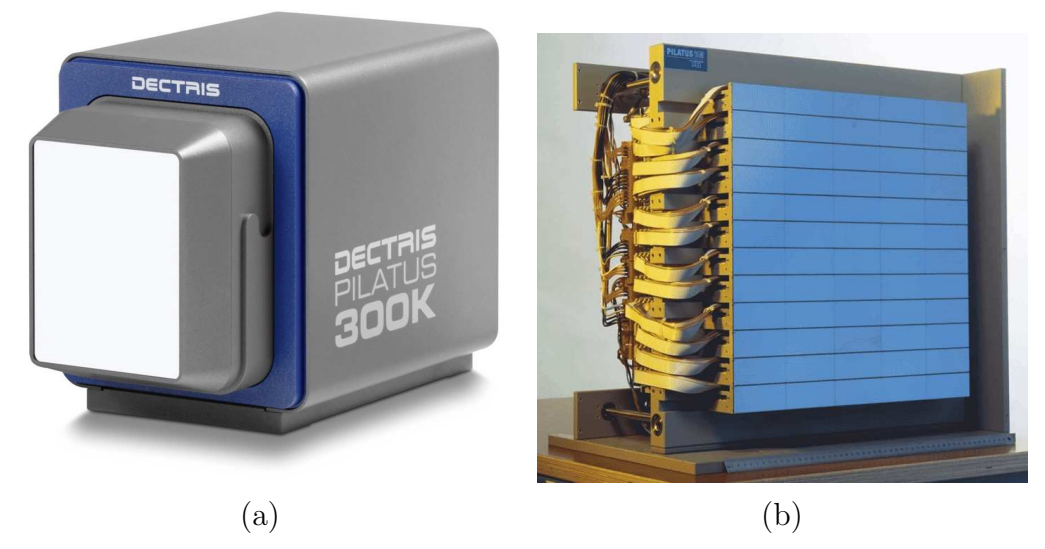

**Figure 2.17** Photographies des détecteurs (a) PILATUS 300K et (b) PILATUS 6M développé par *Dectris*<sup>17</sup> .

#### **2.2.5.3 Le détecteur EIGER**

Récemment le groupe PSI a développé le nouveau détecteur appelé EIGER<sup>18</sup>, toujours pour le SLS, avec des pixels plus petit que ceux de PILATUS. Un chip est composé d'une matrice de 256 x 256 pixels dont la taille d'un pixel est de 75 µm [\(Dinapoli201179, 2011\)](#page-147-0). Le chip constitue une amélioration des détecteurs PILATUS avec un taux de rafraîchissement de 23 kHz de 8 chips (4 x 2) formant un module de 500 000 pixels (**[fig. 2.18](#page-44-0)**). En 2011, le PSI a développé un détecteur avec un capteur en silicium formé d'une barrette de 16 chips présentant une vitesse d'acquisition de 11 kHz [\(Delpierre, 2013](#page-148-0)). Par ailleurs, il est prévu de former des détecteurs multi-modules, disposés en tuiles contenant plusieurs millions de pixels [\(Johnson et coll., 2012\)](#page-148-0).

#### **2.2.5.4 Le détecteur PIXIE**

Un autre type de chip a été développé en Italie par le groupe INFN/Pisa en 2000. A la base, il a été développé pour des expérimentations sur satellite visant la mesure de la polarisation des rayons X dans l'espace [\(Delpierre, 2013](#page-148-0)). Le détecteur lui même est une chambre à gaz GEM (Gas Electron Multiplier) dont le chip est utilisé pour la lecture 2D des charges déposés à l'issue de leur passage dans cette chambre GEM où les électrons y sont accélérés. En 2003 le premier prototype PIXIE-0<sup>20</sup> est crée puis suivi en 2004 par

 $\frac{16}{17}$  https://www.dectris.com

<sup>&</sup>lt;sup>17</sup> https://www.dectris.com<br><sup>18</sup> EIGER · Extreme hIGh

<sup>18</sup> EIGER : Extreme hIGh framE Rate detector

[<sup>19</sup>](#page-44-0) source : http://www.psi.ch/detectors/eiger

<sup>20</sup> PIXIE : Pixel Imager Experiment

<span id="page-44-0"></span>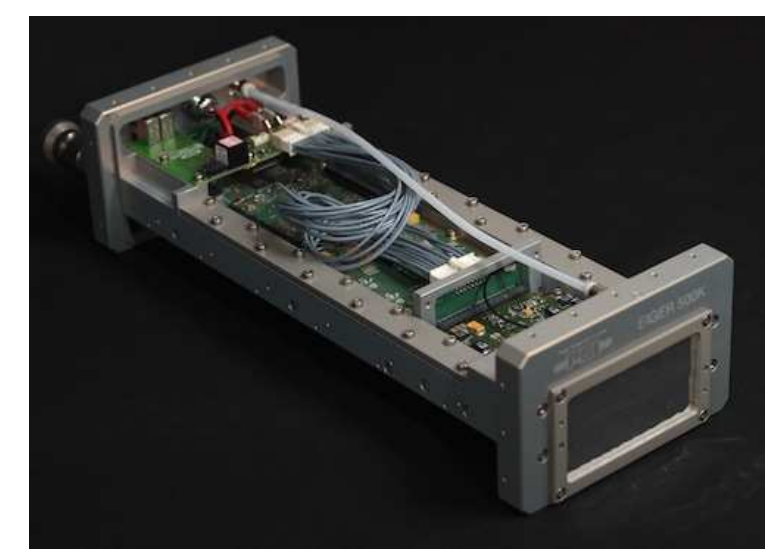

Figure 2.18 Photographie du module EIGER<sup>[19](#page-43-0)</sup>.

PIXIE-I. Le modèle PIXIE-II a été conçu et hybridé avec du CdTe. PIXIE-II représente le plus grand circuit intégré et développé avec une surface de (3 x 2.5) cm². Les pixels ont la particularité d'être de forme hexagonale avec un pas de 60 µm (**fig. 2.19**) et disposant d'un seuil en énergie très bas de l'ordre de 1 keV.

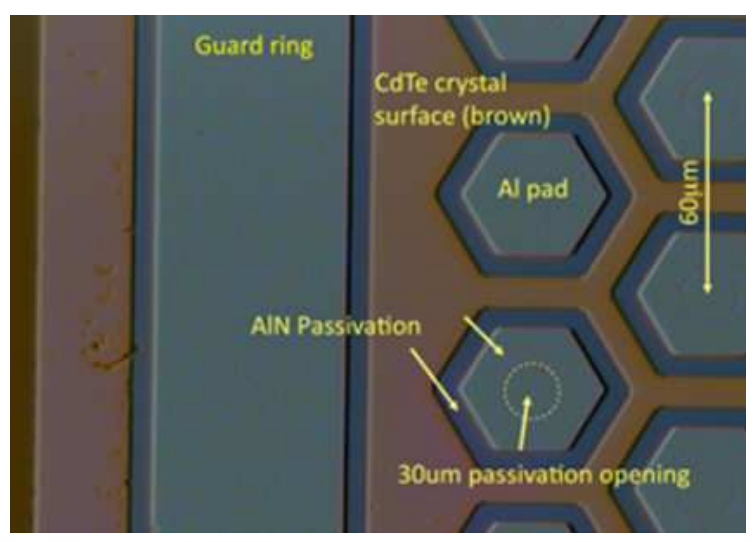

**Figure 2.19** Configuration de PIXIE avec ses pixels hexagonaux [\(Delpierre, 2013\)](#page-148-0).

#### **2.2.5.5 XPAD3**

Le développement des circuits XPAD a commencé en 1990 au CPPM. Ils sont le fruit de résultats issus des expériences DELPHI puis ATLAS au CERN. La première version XPAD1 (1998) possédait des pixels de 330 µm de façon à être compatible avec le capteur de pixels de DELPHI et avait la possibilité d'imposer un seuil bas en énergie avec une forte dispersion. Une deuxième génération XPAD2 a été conçue en 2002 possédant une dispersion plus faible de 74 e−. En collaboration avec la ligne synchrotron D2AM/CRG-ESRF, le premier détecteur à pixels hybrides a été créé avec une surface de (6.5 x 6.5) cm² capable de faire des acquisitions à vitesse très élevée de l'ordre de 500 images/s. Le détecteur XPAD2

était surtout adapté à l'imagerie en cristallographie. En 2006, la collaboration XPIX est scellée avec SOLEIL pour développer le circuit XPAD3 avec des pixels de 130 µm. Chaque chip comprenant 9600 pixels sur une surface totale de  $(12 \times 7.5)$  cm<sup>2</sup> et avec la possibilité d'imposer un seuil bas en énergie avec une dispersion de 55 e−. Suite à la réussite de cette nouvelle génération, une amélioration du détecteur XPAD3 de troisième génération a été réalisée avec une modification des transistors, pour une meilleure résistance aux radiations en trois exemplaires. Deux de ces détecteurs ont été dédiés à l'ESRF de grenoble et à SOLEIL de Paris, le dernier au CPPM, à Marseille. C'est avec cette dernière génération de détecteurs combiné au prototype PIXSCAN II, que j'ai pu développer mes travaux d'imagerie tomographique intra-vitale au K-edge.

Suite au développement de la technologie XPAD, la start-up *imXPAD*<sup>21</sup>, fondée en 2010 à Marseille désormais basée à La Ciotat, a été développé visant sa commercialisation mais aussi son amélioration (**fig. 2.20**).

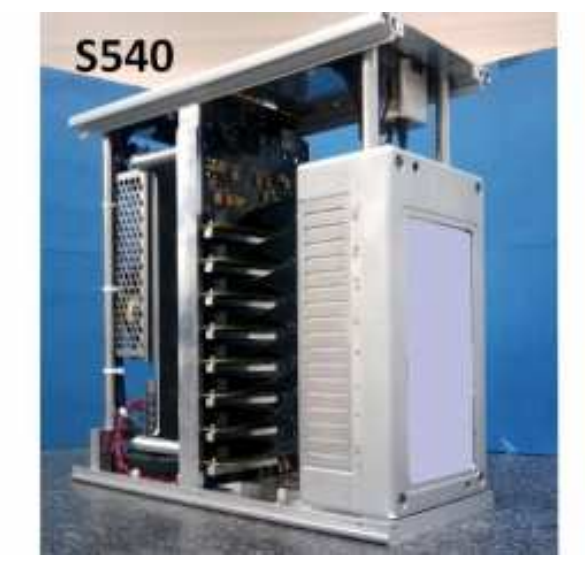

**Figure 2.20** Photographie d'un détecteur XPAD (S540) vendu par la start-up imXPAD<sup>22</sup>.

L'ensemble des caractéristiques des dernières versions de chips à pixels hybrides sont regroupés dans le **[tableau 2.5](#page-46-0)**.

#### **2.2.5.6 L'intérêt des majores de l'imagerie médicale pour les pixels hybrides**

L'émergence des pixels hybrides a aussi intéressé de grandes sociétés qui se sont elles aussi lancées dans le développement de leurs propres circuits comme *Philips ASIC* avec Chromaix (pixel : 300 µm, capteur CdTe et CZT de 420 µm), *Siemens ASIC* avec 4 x 4 pixels de 225 µm, *Toshiba* qui développpent 16 pixels de 1 mm et *GE Global research* étudie et développe différents motifs avec différentes tailles de pixels. Dans ce contexte des pixels hybrides les caractéristiques de notre détecteurs XPAD3 et de notre PIXSCAN II en font un système d'imageur de technologie avancée pour des études biologiques.

<sup>21</sup> http://www.imxpad.com

source : http://www.imxpad.com/5-xpad\_s540-5.html

<span id="page-46-0"></span>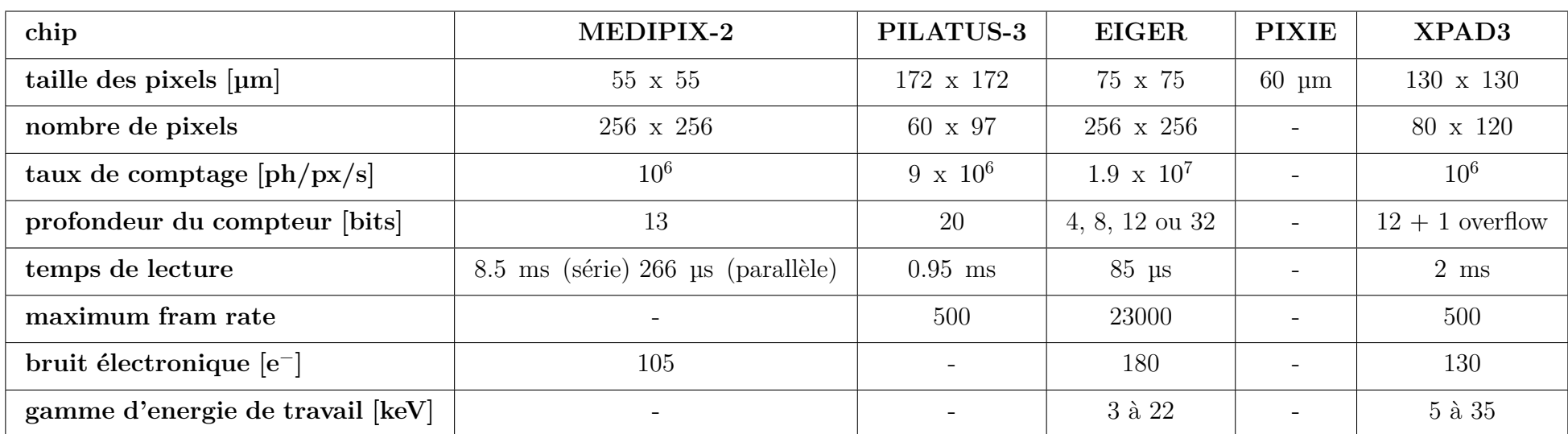

**Tableau 2.5** Principales caractéristiques des dernières versions de chip présentées dans cette section (Delpierre, 2013) (Dinapoli201179, 2011) (Radicci et coll., 2012).

### **2.3 Les protocoles de communication**

Chacun des blocs source, objet et détecteur présentés précédemment contient des motorisations qui doivent être actionnées de façon séquentielle pendant l'acquisition des images. Les images doivent en outre être transmises depuis le détecteur vers un ordinateur d'acquisition et de traitement. Le fonctionnement du prototype PIXSCAN II repose donc sur un nombre important de protocoles de communication avec deux ordinateurs externes au système : mard3 et marpixscan. La communication permettant d'envoyer des requêtes et de recevoir des informations est détaillée sur les schémas **fig. 2.21** et **[fig. 2.22](#page-48-0)** pour ce qui concerne plus spécifiquement la communication avec la caméra XPAD3.

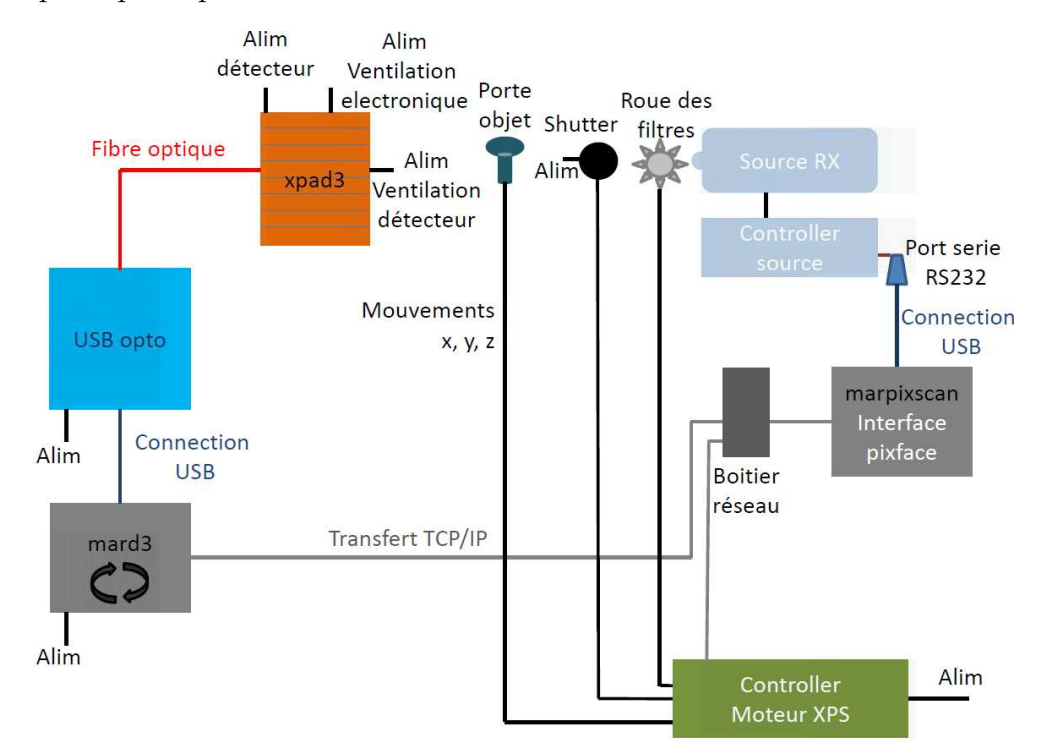

**Figure 2.21** Schéma des différents protocoles de communication du boitier PIXSCAN II.

L'information acquise au niveau de la caméra est transférée par fibre optique puis passe au travers d'un boîtier « USB-opto » qui permet la transcription du signal optique en un signal USB. Ce signal est ensuite lu par l'ordinateur nommé mard3 qui transfert l'information par protocole TCP à marpixscan, l'ordinateur gérant l'interface utilisateur « piXface » de l'ensemble du PIXSCAN II. Le passage intermédiaire de l'information au travers de mard3 avant marpixscan s'explique par une volonté initiale de travailler avec une interface « PCI-express » rapide permettant l'optimisation de la vitesse d'acquisition de la caméra XPAD3. Le « PCI-express » impose toutefois une configuration bien particulière de l'ordinateur dit de contrôle mard3, car la communication par le standard « PCI-express » demande énormément de ressources (8 Go/s équivalent à 240 images/s). Pour éviter un ralentissement des processus dû à des interférences entre les requêtes lors de l'utilisation de l'interface utilisateur « piXface », « piXface » a été installé sur marpixscan au lieu de mard3. Le programme « XpadDaemon » sur mard3 permet de gérer la communication entre le détecteur et « piXface ». Actuellement nous utilisons la communication « USB-opto »

<span id="page-48-0"></span>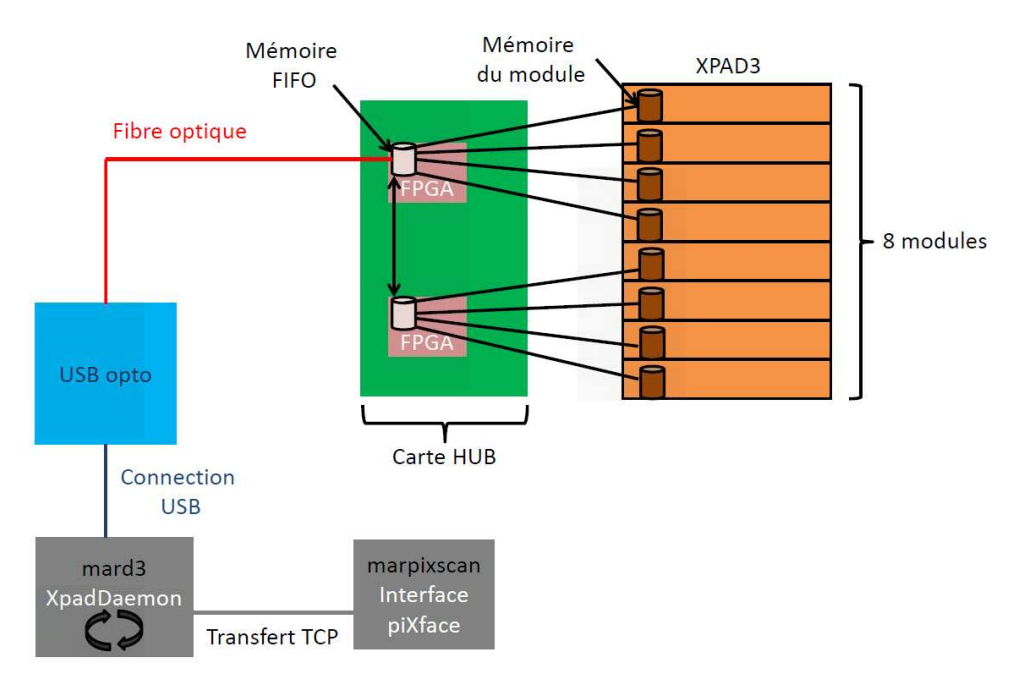

**Figure 2.22** Schéma des différents protocoles de communication entre la caméra XPAD3 et l'interface utilisateur « piXface ».

qui nous offre un débit de transfert pouvant aller jusqu'à 60 Mo/s correspondant à une vitesse d'acquisition de 3 images/s. Le protocole de communication avec « PCI-express » ou « USB-opto » n'étant pas le même. Deux versions du programme « XpadDaemon » ont été placées sur mard3 pour permettre un changement plus rapide entre communication « USB-opto » ou « PCI-express ».

# **2.4 Bilan**

Le prototype PIXSCAN II offre avec la caméra XPAD3 des images de très bon contraste, grâce à sa grande dynamique de comptage et au mode de comptage de photons qui est indépendent de l'énergie du photon incident. Il permet, de plus, grâce à l'imposition d'un seuil bas en énergie et du comptage de photons individuels, d'avoir accès à l'énergie des photons détectés. La possibilité d'utiliser des seuils en énergies couplés à des agents de contraste et au comptage de photons individuels ouvre un nouveau type d'imagerie dit spectrale. Ceci laisse entrevoir une nouvelle modalité d'imagerie combinant intrinsèquement l'information anatomique (CT classique) et fonctionnelle (CT spectral) dite imagerie anatomo-fonctionnelle.

# <span id="page-49-0"></span>Chapitre 3 Génération et amélioration de la qualité des images

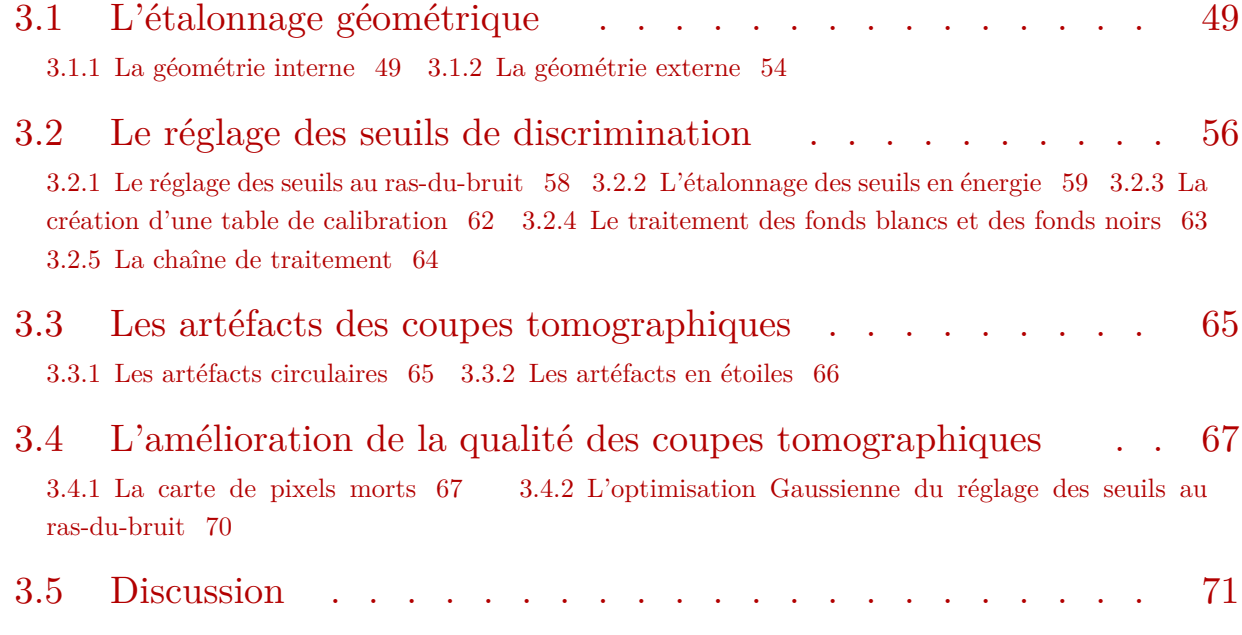

Ce chapitre décrit les différentes étapes permettant de créer une image tomographique reconstruite avec l'algorithme FDK à partir des données acquises avec la caméra XPAD3. Cela requiert une parfaite connaissance des paramètres géométriques du dispositif, qui sont déterminés par un processus d'étalonnage géométrique, ainsi qu'une maîtrise précise du fonctionnement de la caméra XPAD3, et plus particulièrement des réglages des seuils de discrimination en énergie.

## **3.1 L'étalonnage géométrique**

### **3.1.1 La géométrie interne**

La géométrie interne représente la connaissance de la configuration géométrique d'un détecteur, c'est-à-dire dans notre cas de la configuration des barrettes les unes par rapport aux autres dans la caméra XPAD3. Comme celle-ci est composée d'un assemblage en tuiles de 8 barrettes (au moment de nos expérimentations la caméra était composée d'un assemblage en tuiles de 7 barrettes) mises en place mécaniquement l'une après l'autre, des biais de positionnement inhérents à la précision de la mécanique consistent en des décalages horizontaux et verticaux de chaque barrette (**[fig. 3.1](#page-50-0)**).

<span id="page-50-0"></span>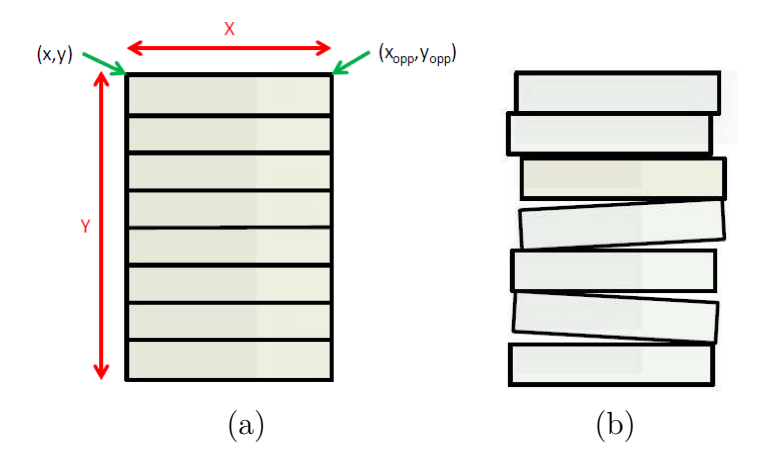

**Figure 3.1** Schéma d'un détecteur idéal (a) et d'un détecteur avec les biais de montage (b).

Comme les barrettes de capteur en silicium sont monolithiques, leur géométrie est parfaitement définie par la gravure sur le capteur des pixels dont la précision est de l'ordre du micron. La caméra est ensuite modélisée en tant qu'assemblage mécanique de 8 barrettes. Cet assemblage est effectué avec une précision de l'ordre de 50 µm, ce qui représente presque la moitié de la taille d'un pixel (130 µm). Pour connaître la position de chaque barrette projetée dans un plan virtuel de détection vertical, il faut spécifier deux coordonnées  $(x,y)$ et un angle de rotation dans ce plan, soit 24 (3 x 8) paramètres, moins les 3 paramètres de positionnement global du détecteur. En pratique, 4 paramètres sont mesurés :  $(x,y)$  et  $(x_{\text{om}}, y_{\text{om}})$  comme indiqué sur le schéma de la **fig. 3.1** permettant de retrouver ensuite l'angle de rotation de la barrette dans le plan.

La position des barrettes peut être mesurée avec un appareil de métrologie lors de leurs montages avec une précision de 30 à 40 µm. Comme il n'est pas possible de déposer entièrement toutes les barrettes de la caméra XPAD3 pour effectuer des mesures avec un appareil de métrologie, l'instrument le plus précis dont nous disposions pour effectuer ces mesures est le détecteur lui-même. Nous avons donc mis en oeuvre une méthode permettant de déterminer les paramètres géométriques du dispositif à partir d'un objet référent de géométrie connue (précision de l'ordre de 20 µm) dont on effectue une radiographie avec la caméra XPAD3. Pour cela, nous avons réalisé une mire composée de pastilles métalliques telles que chaque pastille est approximativement centrée sur un chip sans chevaucher le bord du chip. Le diamètre de chaque pastille est ainsi légèrement inférieur à la largeur d'un chip. Cette mire est ensuite fixée devant la caméra XPAD3, puis radiographiée avec des conditions d'irradiations standards. L'image obtenue est une projection conique de la mire contenant une pastille par chip. Il nous suffit alors de calculer la position de l'ensemble des pastilles pour retrouver la position des barrettes.

Cette mire a été réalisée avec des pastilles circulaires pleines dont l'espacement est déterminé par un logiciel de conception assistée par ordinateur (CAO) appelé CATIA. La mire est ensuite positionnée au plus près du détecteur (**[fig. 3.2](#page-51-0)**).

Il existe différents types de mires, mais pour une première approche, il nous a semblé intéressant d'essayer une mire gravée sur une plaque de verre epoxy utilisée pour la fabrication de circuits imprimés. La gravure, obtenue par un procédé lithographique (procédé optique et chimique) à partir d'une plaque de verre epoxy pré-sensible contenant une couche de

<span id="page-51-0"></span>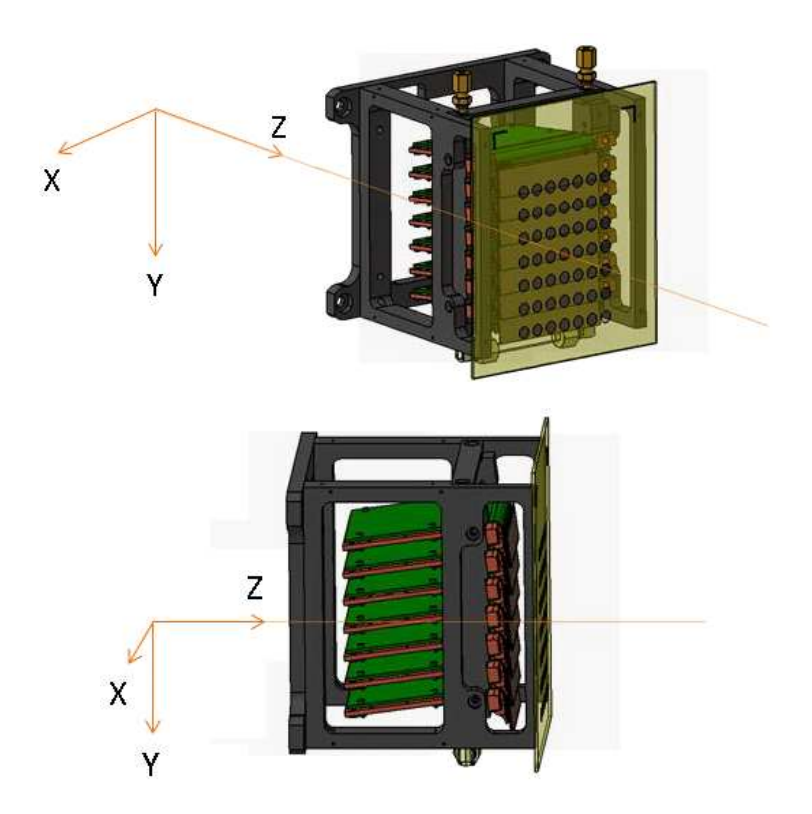

**Figure 3.2** Vues en perspectives obtenues par CAO de la caméra XPAD3 et de la mire fixée au cadre de la caméra, devant celle-ci, incluant le système de coordonnées utilisé (l'axe z est perpendiculaire au plan virtuel de détection vertical).

cuivre, est relativement précise. Cette procédure est rustique, mais suffisamment simple et peu coûteuse. Le cuivre offre un contraste suffisant pour la radiographie et le support en verre epoxy apporte la rigidité nécessaire à la bonne tenue de la mire (**fig. 3.3**).

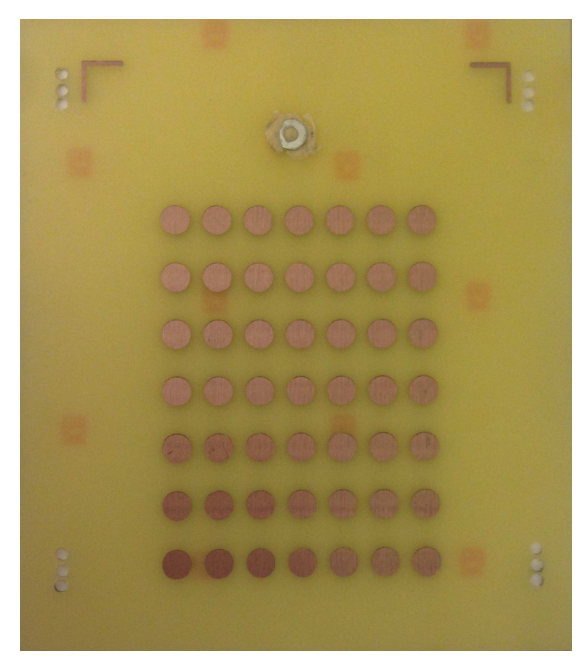

**Figure 3.3** Photographie de la mire gravée sur une plaque de verre epoxy.

La mire de la **[fig. 3.3](#page-51-0)** a été radiographiée (100 images) avec un tube à anode de molybdène opéré à 50 kV et 210 µA, avec un filtre de niobium de 25 µm et une durée de pose de 5 s par projection. Le résultat d'une pose est représenté sous la forme d'une image constituée de 840 x 560 pixels (**fig. 3.4**) dont le niveau de gris est donné par le nombre de coups comptés par les 840 x 560 pixels du détecteur constitué de 8 barrettes de 7 chips de 120 x 80 pixels assemblées en tuiles. Des lignes verticales et horizontales, respectivement claires et foncées, délimitent les chips des barrettes au centre desquels apparaissent les pastilles sous la forme de disques foncés (absorbants). Les lignes verticales correspondent à des doublets adjacents de pixels doubles de 319.8 x 130 µm, qui comptent en moyenne deux fois plus que les pixels simples de 130 x 130 µm. Les lignes horizontales correspondent aux rangées de pixels situées sur le haut des chips, qui sont recouverts par la barrette supérieure. La largeur de ces lignes horizontales de recouvrement augmente en se déplaçant du haut vers le bas du détecteur, du fait de la géométrie conique du faisceau illuminant le détecteur.

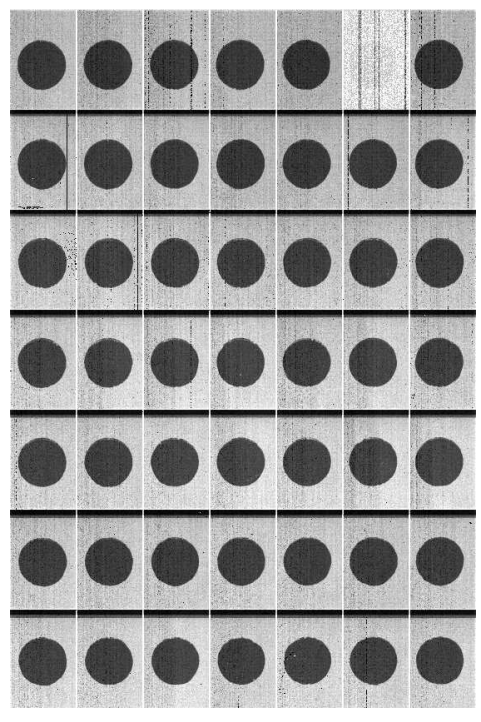

**Figure 3.4** Représentation de la radiographie de la mire acquise avec la caméra XPAD3. Le  $6^{eme}$  chip en partant de droite situé sur la barrette du haut est défectueux.

Les conditions d'acquisition utilisées nous permettent d'obtenir une statistique d'environ 10 000 coups derrière la plaque de verre epoxy, en dehors des zones contenant les pastilles de cuivre. Ceci permet d'éviter une saturation du comptage au niveau des pixels doubles.

Afin de corriger les inhomogénéités de détection et de masquer les pixels défectueux, nous avons de plus réalisé une mire identique, mais sans pastille de cuivre. Cette nouvelle mire est positionnée de manière identique à celle comprenant des pastilles et permet de tenir compte de l'atténuation du faisceau par la plaque en verre epoxy grâce à l'acquisition d'un « fond blanc » (nous verrons par la suite avec plus de détails le rôle des fonds blancs dans la **[section 3.2.4](#page-63-0)**). On réalise 100 « fonds blancs » et 100 « fonds noirs » (**[section 3.2.4](#page-63-0)** pour la définition des fonds noirs) que l'on moyenne ensuite, afin d'avoir plus de statistique et de diminuer le bruit.

Comme la précision de la gravure est assez médiocre et insuffisante pour nous permettre de connaître a priori la position des barrettes avec une précision inférieure au dixième de micron, nous avons appliqué la même méthode d'analyse sur des images de la mire prises avec une caméra CCD DALSA-XR4<sup>23</sup> ([Ouamara, 2013\)](#page-149-0). Dans cette expérience, la géométrie du détecteur est connue (fournie par le constructeur) et uniforme (sans assemblage en tuiles). On en déduit les coordonnées exactes de chaque pastille de la grille à un facteur près, qui est le grandissement. Celui-ci dépend de la distance mire-détecteur, qui est différente avec le montage sur le détecteur XPAD3. Le paramètre pertinent finalement est le rapport des deux grandissements, qui est déterminé grâce au fait que les barrettes sont monolithiques et que les positions respectives des pixels sont par conséquent parfaitement connues dans la direction horizontale.

Pour corriger le profil de la source, qui n'est pas plat, on normalise la moyenne des 100 radiographies de la mire par la moyenne des 100 fonds blancs. On corrige ensuite la différence de taux de comptage intrinsèque à chaque pixel de façon à être uniquement impacté par le bruit de Poisson en éliminant des inhomogéneités de détection et des pixels comptant anormalement. Pour cela les pixels défectueux détectés dans les fonds blancs (taux de comptage s'écartant de la moyenne du taux de comptage des pixels dans un chip  $de \pm 3$  écarts-types) et les fonds noirs (pixels comptant plus que 10 coups) sont masqués et leurs valeurs remplacées par l'interpolation bilinéaire de leurs 4 plus proches voisins.

Un filtre Gaussien bidimensionnel (écart-type de 10 pixels) est ensuite appliqué sur l'image afin d'amortir les défauts présents à la périphérie des pastilles (dus à la mauvaise précision de la gravure) (**[fig. 3.5](#page-54-0)** (a)). Il en résulte une valeur de pixel comprise entre 0 et 1, avec un ombrage en périphérie des pastilles. On applique ensuite un seuil à 0.5 (le noir correspond à 0 et le blanc à 1) de façon à obtenir une image binaire à contraste infini (**[fig. 3.5](#page-54-0)** (b)).

Les étapes d'identification des coordonnées des pastilles peuvent être effectuées après une inversion des niveaux : le blanc devient noir et le noir devient blanc. Comme les pastilles forment un réseau carré, deux projections 1D de l'image, respectivement sur les axes horizontaux puis verticaux permettent de localiser les lignes et les colonnes de ce réseau. A chaque noeud se trouve le centre approximatif d'une des pastilles, dont les coordonnées des centres sont celles du centroïde calculé dans le voisinage immédiat. On définit alors une matrice autour de chacune des pastille. La taille de la matrice est fixée horizontalement et verticalement par le pas entre les pastilles. Le calcul du centre de gravité de chacune des pastilles au sein des matrices permet de déterminer les coordonnées exactes de celles-ci.

Les étapes suivantes sont :

- − L'ajustement d'une droite sur les coordonnées ԧ et Ԩ des pastilles de chaque barrette permet de déterminer l'angle d'inclinaison de la rangée de pastille par rapport au système de référence idéal, qui est donnée par la pente de la droite
- − Le calcul de la moyenne des pentes (moyenne des angles) pour obtenir l'angle de la mire par rapport au même système (la même opération est réalisée sur les pastilles mesurées avec le CCD et donne l'angle de la mire dans cette autre mesure)

<sup>23</sup> Caméra CCD couplée à du Gadox (DALSA, XR-4) dont les dimensions sont proches de la caméra XPAD3 avec des pixels 4 fois plus petits de (38 x 38) µm².

<span id="page-54-0"></span>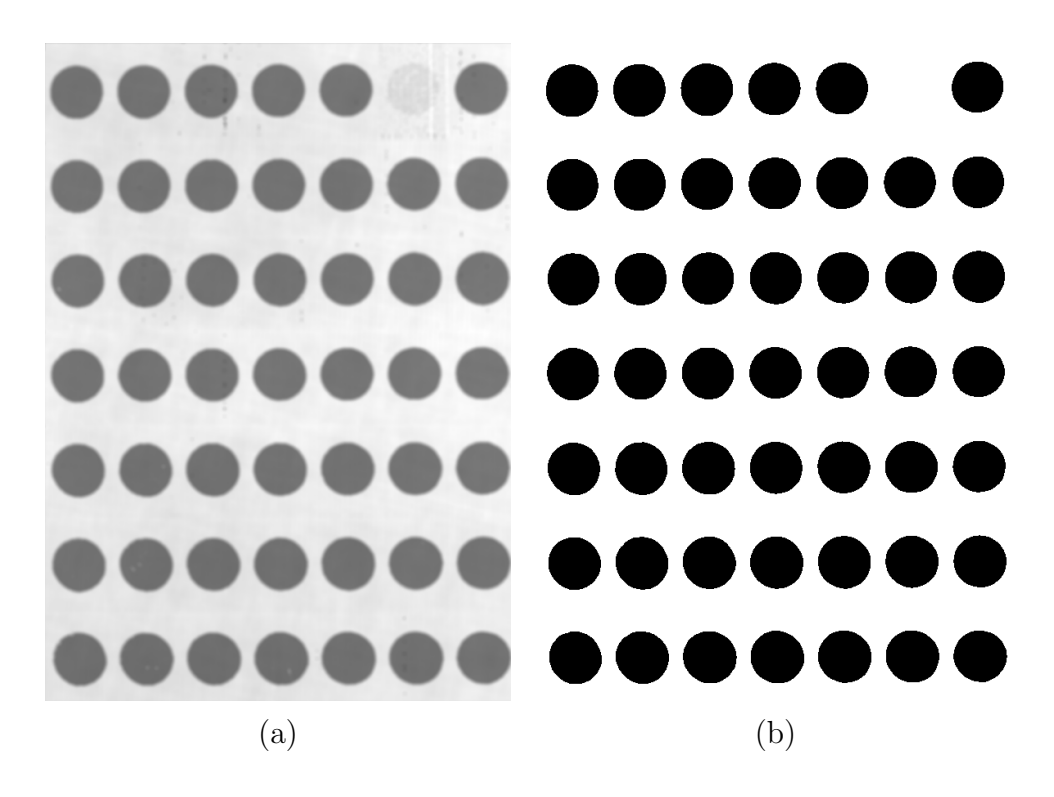

**Figure 3.5** Moyenne des 100 projections de la mire après application (a) d'un filtre Gaussien et (b) d'un seuil à 0.5.

- − Le calcul de l'angle entre chaque barrette et la mire pour avoir le positionnement angulaire (de chaque barrette par rapport à l'image globale) de chaque barrette
- − La rotation et la translation de l'origine pour aligner les systèmes de coordonnées CCD et XPAD3

On peut ensuite soustraire les coordonnées (angle et position  $x$  et  $y$ ) des deux mesures de la même mire pour en déduire la géométrie du XPAD3 sachant que la caméra CCD n'introduit pas de distorsion (on en déduit le rapport des grandissements).

A partir des coordonnées obtenues nous pouvons reconstituer le fichier de géométrie interne qui est fournit au programme de reconstruction tomographique pour reconstruire des images 3D précises. Ce programme traite les pixels cachés de la manière suivante : comme les pixels cachés dépendent de la position dans le détecteur et de la distance source-détecteur (à cause du parallaxe), ils sont systématiquement déterminés lors de l'étape de reconstruction tomographique, au travers de l'histogramme des fonds blancs (coupure entre les deux pics visibles). Les rangées de pixels dans lesquelles plus de 50% des pixels sont cachés sont considérées par la suite comme des pixels cachés.

#### **3.1.2 La géométrie externe**

L'étalonnage de la géométrie externe a pour but d'estimer les paramètres géométriques du prototype PIXSCAN II tels que la position du détecteur par rapport à la source et à l'objet, ou la position de l'objet par rapport à la source. Ces paramètres sont précisés dans la **[fig. 3.6](#page-55-0)**. Leur connaissance précise permet au programme de reconstruire l'objet avec le bon grandissement. On pourrait supposer que leur estimation est triviale avec un bras

<span id="page-55-0"></span>de métrologie, mais la précision avec ce type d'appareil est affectée par l'erreur humaine. Par ailleurs la position exacte du foyer **S** de la source de rayons X dans le tube n'est pas connue a priori avec précision.  $(x_p, y_p, z_p)$  sont les coordonnées du coin supérieur droit du détecteur par rapport à la source.  $(x_t, y_t, z_t)$  sont les coordonnées de la position du centre d'une coupe transverse de l'objet par rapport à la source, qui localisent aussi la position de l'axe de rotation  $(x_t, z_t)$  de l'objet.

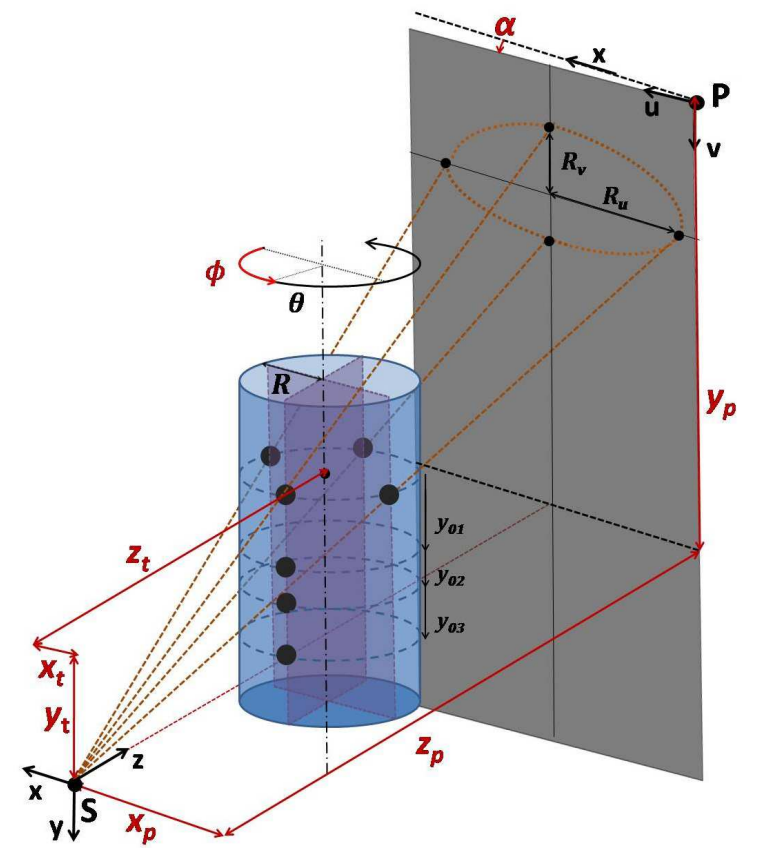

**Figure 3.6** Paramètres géométriques du prototype PIXSCAN II (tiré de [\(Morele, 2013\)](#page-149-0)).

Différentes méthodes d'étalonnage géométrique ont été étudiées([Noo et coll., 2000](#page-149-0)) [\(Yang et](#page-150-0) [coll., 2006](#page-150-0)) [\(Sun et coll., 2006](#page-150-0)) [\(Cho et coll., 2005](#page-147-0)) pour estimer ces paramètres. Pour ma part, j'ai utilisé une méthode développée localement([Khoury, 2008\)](#page-148-0) ([Khoury et coll., 2009](#page-148-0)). Cette méthode est basée sur l'exploitation d'acquisitions d'un fantôme à billes (**[fig. 3.7](#page-56-0)**) (plusieurs bbilles sont nécessaires pour augmenter la précision). Celui-ci est constitué d'un tube en polycarbonate à bords fins à l'intérieur duquel sont collées des billes en acier approximativement à la verticale des unes des autres, avec des espacements verticaux différents entre chaque bille. Les espacements verticaux entre les billes sont mesurés avec un appareil de métrologie avec une précision de 10 µm.

La méthode d'étalonnage géométrique que j'ai utilisée implique 4 étapes. On réalise tout d'abord une acquisition tomographique du fantôme à billes avec 360 images prises chaque degré et typiquement 10 000 photons dans les fonds blancs (hors du tube). On cherche ensuite les coordonnées  $(u, v)$  des centres des billes sur les projections pour identifier leur trajectoire sur le plan virtuel de détection vertical, qui sont théoriquement des ellipses, puis on fait passer par ces points (fit) des ellipses théoriques de demi-grands axes  $R_u$  et

<span id="page-56-0"></span>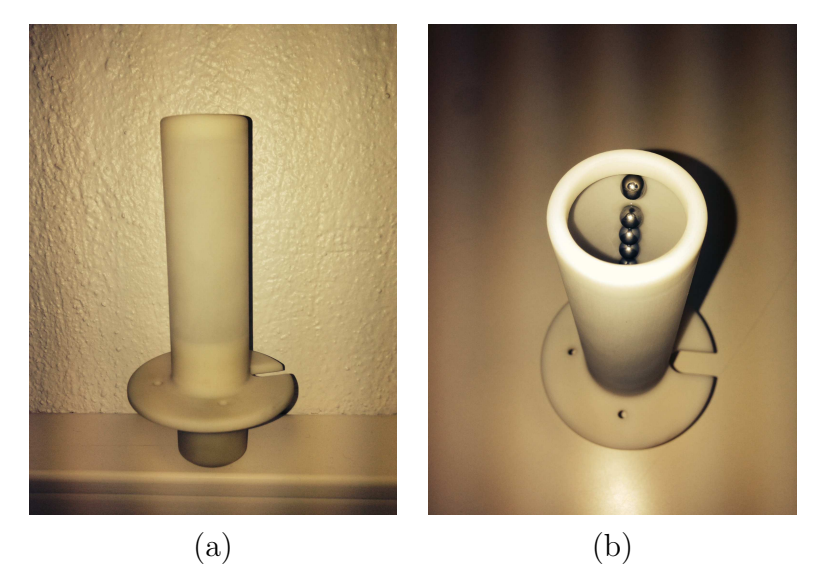

**Figure 3.7** Photographies du fantôme à billes.

 $R_v$  ([fig. 3.6](#page-55-0)), qui dépendent des paramètres géométriques dont on va déterminer par la méthode des moindres carrés les valeurs qui minimisent l'erreur entre les courbes théoriques et les positions des billes mesurées.

Après réalisation de ces procédures d'étalonnage interne et externe, on calcule pour vérification les résiduels définis pour chaque bille en fonction de leur position  $u$  et  $v$  par la différence entre les positions théoriques et mesurées des centres des billes (**[fig. 3.8](#page-57-0)** (a) et (b)). Leurs écarts quadratiques moyens se montent horizontalement et verticalement à environ 9 µm (**[fig. 3.8](#page-57-0)** (c)) et 5 µm (**[fig. 3.8](#page-57-0)** (d)), respectivement.

### **3.2 Le réglage des seuils de discrimination**

Comme nous l'avons vu au **[chapitre 2](#page-29-0)**, le détecteur comprend une partie analogique et une partie numérique. L'absorption d'un rayon X dans le capteur induit la création d'un nombre de paires électron-trou proportionnel à l'énergie du photon incident. Les charges sont collectées, amplifiées, puis discriminées dans la partie analogique du circuit intégré. Compte tenu de la variabilité de la réponse électronique de chaque pixel, il est nécessaire de régler au préalable le seuil de discrimination de chaque pixel de manière à uniformiser la réponse de tous les pixels illuminés par un faisceau de rayons X. Ce réglage peut être réalisé au ras-du-bruit en réglant le seuil de façon à se placer juste au dessus du bruit de l'électronique (**[section 3.2.1](#page-58-0)**) ou à toute énergie comprise entre 5 et 35 keV pour laquelle l'amplificateur de charges est à peu près linéaire.

Le seuil de discrimination en courant appliqué à l'impulsion électronique résultant de l'intégration de charge est réglé au moyen de plusieurs convertisseurs numériques-analogiques ou DAC<sup>24</sup>. Comme mentionné dans la **[section 2.2.3](#page-40-0)**, deux paramètres du chip

<sup>24</sup> DAC : Digital to Analog Converter, en français convertisseur numérique-analogique, transforme le signal numérique codé sur plusieurs bits en un signal analogique.

<span id="page-57-0"></span>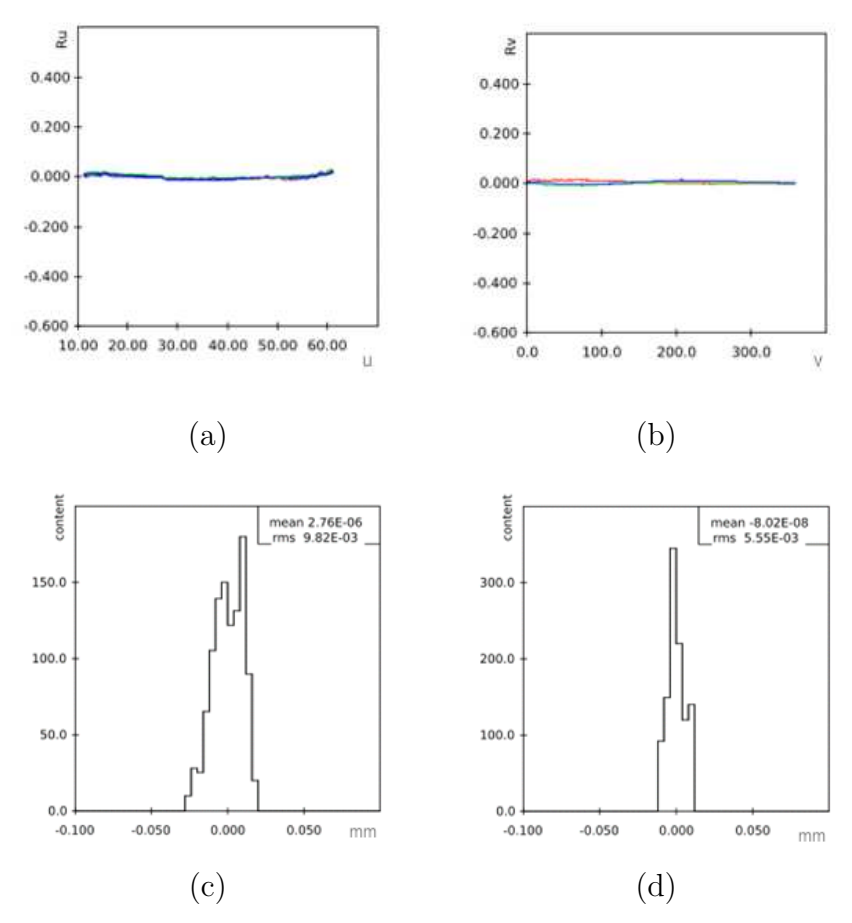

**Figure 3.8** Graphes des résiduels (a) horizontaux et (b) verticaux de trois billes obtenus à l'issue d'un étalonnage géométrique de bonne qualité et histogrammes des résiduels (c) horizontaux et (d) verticaux cumulés pour les trois billes.

électronique XPAD3 sont à notre disposition : un paramètre de réglage global ITH et un paramètre de réglage local DACL. ITH permet un réglage de l'ensemble des pixels d'un même chip (9600 pixels). Nous disposons avec DACL (DAC de 6 bits, ce qui donne 64 pas de réglage pour DACL) d'un réglage propre à chaque pixel beaucoup plus fin permettant de fixer localement et indépendamment pour chaque pixel la valeur du seuil de discrimination en énergie. Les pas de ITH et de DACL dépendent de la valeur choisie pour ITUNE, réglé par un DAC de 8 bits. Comme l'indique l'**éq. 3.1**, la valeur du seuil diminue lorsque la valeur de DACL augmente.

$$
Seuil = (a ITH - b DACL) ITUNE
$$
\n(3.1)

Un quatrième paramètre, IMFP, réglé par un DAC de 6 bits, fixe la durée de la fenêtre d'intégration de charge du signal perçu par la caméra. Plus cette fenêtre est grande, meilleure sera l'intégration du signal. Cependant il est important d'arriver à trouver un bon compromis, car plus IMFP est grand, plus le pas de DACL est élevé.

Avec les paramètres optimaux d'utilisation de la caméra XPAD3 au moment de ma thèse  $(IMFP = 52$  et ITUNE = 230) un pas de DACL équivaut à environ 0.7 keV (ces paramètres IMFP et ITUNE sont restés les mêmes pour toutes les acquisitions qui seront présentées <span id="page-58-0"></span>par la suite), soit environ 192e−<sup>25</sup> dans le silicium, ce qui entraîne une dispersion effective des seuils de 55e<sup>−</sup> rms<sup>26</sup> (soit 200 eV dans le silicium). Pour déterminer les valeurs optimales des deux registres, on réalise un balayage des valeurs de ITH (avec DACL fixé à 32) puis de celles des DACL tout en irradiant notre détecteur. C'est ce qu'on appelle un scanITH, qui détermine une valeur de ITH correspondant au seuil moyen voulu par chip. Une fois la valeur de ITH fixée, on réalise un scanDACL pour fixer, la valeur de DACL de chaque pixel à l'énergie souhaitée.

Une calibration conjointe de l'ensemble de ces paramètres est nécessaire pour prendre en compte les imperfections du détecteur et les corriger.

### **3.2.1 Le réglage des seuils au ras-du-bruit**

En l'absence de photons, la sortie analogique ne reste pas à 0, car le bruit électronique est amplifié. Un seuil minimum dit au « ras-du-bruit » peut être appliqué afin d'éviter de mesurer un signal en l'absence de rayons X. En pratique, le bruit est assez reproductible dans le temps et pour des pixels différents. Pour la caméra XPAD3, la valeur en énergie du seuil réglé au ras-du-bruit correspond à environ 5 à 6 keV.

Le bruit électronique est un bruit blanc, c'est-à-dire que toutes les fréquences y sont représentées avec une amplitude égale. Chaque fois que le bruit passe au-dessus du seuil de discrimination le détecteur perçoit un signal identique à celui occasionné par le passage d'un photon dont l'énergie est supérieure au seuil de discrimination. Le comptage pendant une durée de pose correspond donc pour chaque valeur du seuil à l'intégration du bruit électronique induisant un courant supérieur au seuil. Considérant que le bruit électronique est décrit par une variable aléatoire Gaussienne, ce comptage correspond à une fonction d'erreur égale à l'intégrale de la distribution de Gauss dont le point d'inflexion correspond à la valeur moyenne du bruit.

La procédure d'étalonnage au ras-du-bruit consiste à ajuster successivement les valeurs des DACs ITH et DACL par une recherche dichotomique afin que le maximum de pixels aient le bon réglage. Pour cela, on mesure le taux de comptage de chacun des pixels hors faisceau en faisant varier ITH et DACL. Etant donné qu'il y a 64 valeurs discrètes de DACL (6 bits), on fixe dans un premier temps la valeur de DACL à 32 et on réalise un scanITH (mesure du taux de comptage des pixels en fonction de la valeur de ITH) avec les paramètres par défaut du détecteur (ITUNE, IMFP). Généralement, pour un étalonnage au ras-du-bruit, on effectue le scanITH en balayant les valeurs de ITH de 50 à 20. Cela suffit à déterminer la valeur globale de ITH (habituellement autour de 28). Au cours du scanITH, on cherche ITH pour avoir 50% des pixels du chip au dessus et 50% au dessous du bruit. Ensuite on récupère le meilleur ITH pour l'ensemble des pixels d'un même chip et on fait un scanDACL (mesure du taux de comptage d'un pixel en fonction de la valeur de DACL) dans le but de déterminer l'abscisse du point d'inflexion correspondant à la valeur moyenne du bruit associé à ce pixel. Une fois cette valeur connue pour chaque pixel, on diminue pas par pas la valeur de DACL de chaque pixel jusqu'à ce que chaque

<sup>25</sup> Dans le silicium, il faut 3.64 eV pour créer une paire d'électron-trou.

<sup>26</sup> La variance d'une distribution uniforme des seuils sur un pas de DACL est égale au douzième du carré de la valeur du pas de DACL.

<span id="page-59-0"></span>pixel ne compte plus (généralement 20 itérations suffisent). Cette opération est entièrement automatisée et optimisée, 5 minutes suffisent pour étalonner le détecteur.

Une petite fraction des pixels resteront néanmoins mal réglés et seront identifiés par la procédure de recherche des pixels défectueux, car ils auront soit un signal excessif présent dans les fonds noirs soit un signal trop fort ou trop faible présent dans les fonds blancs (les fonds blancs et fonds noirs sont décrits dans la **[section 3.2.4](#page-63-0)**).

#### **3.2.2 L'étalonnage des seuils en énergie**

L'étalonnage en énergie des seuils permet de régler tous les seuils des pixels du détecteur à la même énergie. C'est une étape fondamentale, car si elle est mal réalisée, le seuil de discrimination en énergie de chaque pixel ne sera pas strictement le même et la précision sur les acquisitions obtenues sera altérée.

Plusieurs méthodes d'étalonnage en énergie sont possibles. Je présenterai trois approches différentes que j'ai expérimentées au cours de ma thèse : je parlerai brièvement de deux approches sous irradiation de lumière monochromatique, puis je développerai plus en détails une troisième approche permettant de régler les seuils directement au K-edge d'un agent de contraste.

Lorsque la caméra XPAD3 est placée sous un faisceau de lumière synchrotron (source monochromatique de rayons X), nous pouvons effectuer un étalonnage de ces registres à l'énergie du faisceau par des scanITH et scanDACL similaires aux réglages des seuils au ras-du-bruit. Pour répartir le faisceau sur l'ensemble des barrettes, on utilise un diffuseur constitué de téflon qui permet de distribuer uniformément la lumière avec une grande efficacité (85 à 92%) sans modifier son énergie. Il est en outre important de ne pas mettre le détecteur directement face au faisceau incident, car une irradiation directe d'un pixel pourrait le détériorer. Au début de ma thèse j'ai pu utiliser cette méthode pour étalonner la caméra XPAD3 à différents seuils. Celle-ci n'est pas aisément réalisable, car il est nécessaire de se déplacer auprès d'une source de lumière synchrotron (par exemple à l'ESRF à Grenoble) avec la camera XPAD3, qui est un appareillage fragile et coûteux. Pour cette raison, deux autres méthodes ont été développées permettant de travailler en laboratoire sous irradiation d'un tube à rayons X (source polychromatique de rayons X).

L'étalonnage des seuils à l'énergie d'une raie de fluorescence d'un tube à rayons X est basé sur la présence de pics caractéristiques du métal constituant l'anode du tube à rayons X. En effet, chaque cible métallique possède des raies d'émissions  $K_{\alpha}$  et  $K_{\beta}$  dues aux transitions entre les couches L et K, et M et K, respectivement. Par exemple, dans le cas d'un tube à anode de molybdène, une raie de fluorescence à 17 keV  $(\mathbf{K}_{\alpha})$  est émise, dont on peut se servir pour étalonner en énergie les seuils de notre détecteur de manière similaire qu'en présence d'un faisceau monochromatique délivré par une source de lumière synchrotron. Dans ce cas, on recherche un fort taux de comptage dû à la présence de cette raie dans le spectre d'émission du tube à rayons X afin de fixer les valeurs de ITH et DACL. Cette méthode est pratique, car elle ne nécessite pas de se déplacer sur une source de lumière synchrotron. Il est cependant difficile d'obtenir une raie monochromatique permettant un étalonnage précis, malgré l'ajout de filtres modulant les basses et/ou les hautes énergies, en raison du spectre de rayonnement de freinage présent sous la raie de fluorescence. Par ailleurs, il n'est pas toujours évident d'avoir des raies de fluorescence dans la gamme d'énergie à laquelle on souhaite travailler.

Une autre approche consiste à déterminer les seuils à l'énergie du K-edge d'un filtre métallique placé entre la source et le détecteur. Le K-edge matérialise l'énergie de liaison des électrons sur la couche K d'un atome. Celle-ci lui est propre. Lorsqu'un rayonnement incident arrive sur l'atome et vient arracher des électrons par effet photoélectrique, ces électrons reçoivent toute l'énergie du photon incident moins l'énergie de liaison des électrons sur leurs couches électroniques. Si cet effet a lieu sur la couche K, alors l'énergie du photon incident doit être supérieure à l'énergie de liaison des électrons de la couche K. A contrario, si l'énergie du photon incident est inférieure à l'énergie de liaison des électrons de la couche K, l'ionisation ne peut avoir lieu que sur des couches électroniques plus éloignées du noyau. Ainsi, au voisinage de l'énergie de liaison des électrons de la couche K, la probabilité d'interaction est plus faible d'un ordre de grandeur environ, d'où la forme en dent de scie, appelée « K-edge », du coefficient d'atténuation linéique par effet photoélectrique en fonction de l'énergie du photon incident (**fig. 3.9**). La valeur du K-edge est caractéristique du métal utilisé pour le filtre : par exemple, elle vaut 80.7 keV pour l'or, alors que pour l'argent, elle se monte à 25.5 keV.

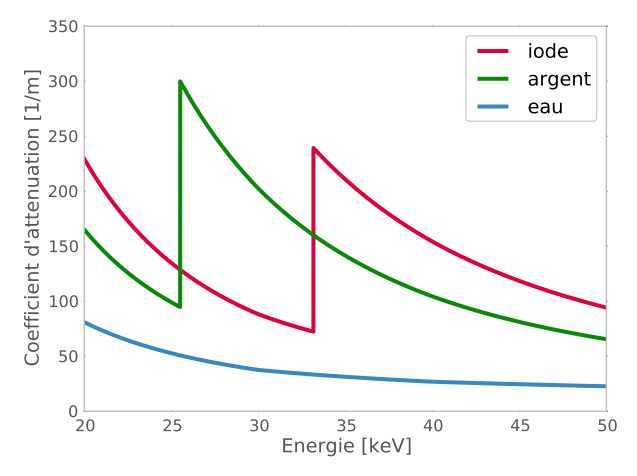

**Figure 3.9** Coefficient d'atténuation linéique de l'interaction photoélectrique pour l'iode, l'argent et l'eau en fonction de l'énergie du photon incident.

C'est donc cette discontinuité ou ce saut que l'on va chercher à identifier lors de nos scans de ITH et de DACL. Avec un filtre liquide à base d'iode, le K-edge se trouve à 33.2 keV. Si on filtre le spectre d'énergie d'un tube à rayons X avec une solution d'iode, on obtient un spectre filtré qui peut être utilisé pour effectuer des scanITH et scanDACL permettant de fixer les valeurs de ITH et DACL à l'énergie du K-edge. De façon à ne pas avoir une radio-opacité du matériel contenu dans le filtre trop élevée et pouvoir obtenir suffisamment de photons à la sortie du filtre, nous avons calculé quelques spectres filtrés. L'iode se trouve généralement sous forme liquide rattaché à une molécule appelée Iomeprol<sup>27</sup>. Commercialisée sous le nom iomeron 350™, cette solution de 350 mg/mL d'iode peut être diluée d'après les calculs des spectres filtrés (**[fig. 3.10](#page-61-0)**).

<sup>27</sup> Iomeprol : 1-N,3-N-bis(2,3-dihydroxypropyl)-5-(2-hydroxy-N-methylacetamido)-2,4,6-triiodobenzene-1,3-dicarboxamide  $(C_{17}H_{22}I_3N_3O_8)$ .

<span id="page-61-0"></span>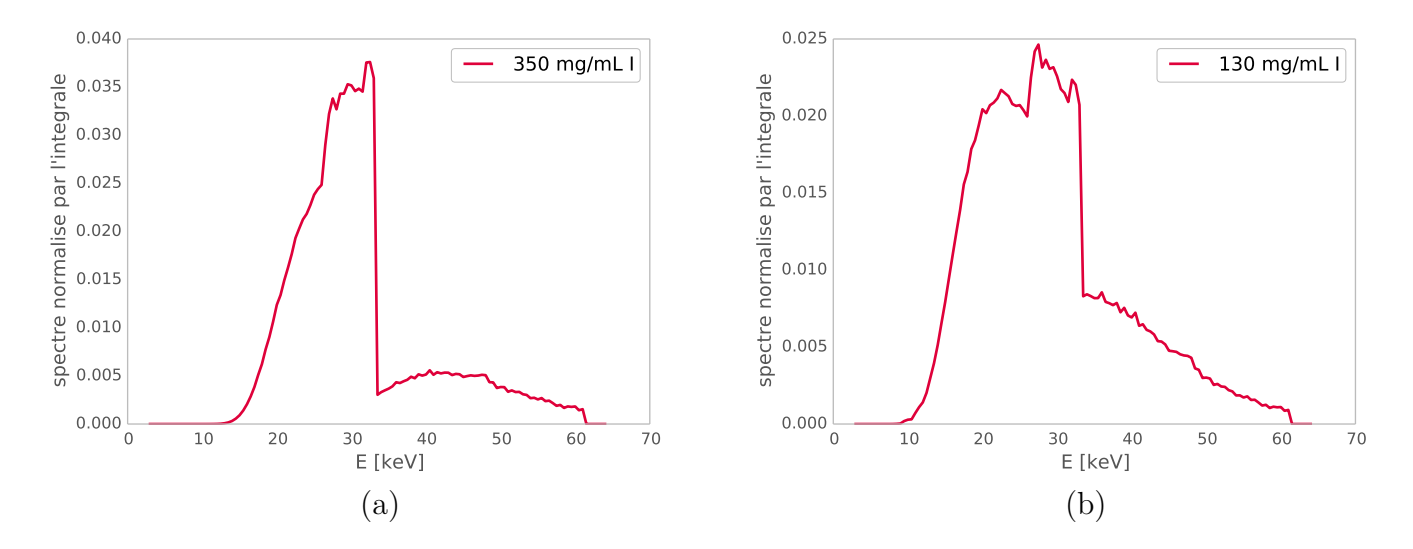

**Figure 3.10** Spectres calculés pour un tube à anode de tungstène atténué par un filtre d'iode à base d'iomeron 350 (a) pur et (b) avec une dilution de 1:3.

Les scanITH et scanDACL sont toujours basés sur le même principe qu'auparavant. Etant donné que le scanITH permet un réglage global des pixels d'un même chip, il est toujours réalisé avant le scanDACL. Lors de l'irradiation de la caméra, on balaye pour chaque pixel la plage de ITH accessible (un pas d'ITH ≃ 1 keV). Ainsi on récupère le taux de comptage de chaque pixel en fonction de chaque pas d'ITH. Le nombre de coups mesurés correspond à la valeur intégrée du spectre détecté au dessus du seuil d'un pixel fixé par la valeur courante de ITH et par celle de DACL réglée à 32.

Le scanDACL balaye pour l'ensemble des pixels les 64 pas de DACL (0 à 63) disponibles autour d'une valeur de ITH (déterminée à l'issue du scanITH) afin de visualiser le rehaussement d'atténuation dû au K-edge. On peut voir sur la **[fig. 3.11](#page-62-0)** les courbes résultant d'un scanDACL (tube à anode de tungstène opéré à 50 kV et 1440 µA avec une durée de pose de 10 s) lorsque la caméra XPAD3 est irradiée à travers d'un filtre de 4 mm contenant une solution de 130 mg/mL d'iode, pour un pixel et pour un groupe de 50 pixels d'un même chip. Cette figure représente le nombre de photons d'énergie supérieure au seuil fixé par ITH et DACL en fonction de la valeur de DACL. La forme générale d'une courbe de scanDACL (**[fig. 3.11](#page-62-0)** (a)) est donnée par une première pente puis une cassure et enfin une seconde pente. Le point de cassure traduit la présence du K-edge dans les courbes d'atténuation du filtre. C'est cette cassure qui nous intérèsse pour étalonner notre seuil à l'énergie du K-edge. L'électronique est conçue de manière à ce que lorsque le DACL augmente, le seuil en énergie diminue. Sur la courbe de la **[fig. 3.11](#page-62-0)** (a), on observe bien que plus le DACL est petit, moins on compte (atténuation due à l'iode), ceci jusqu'à ne plus compter du tout, car le seuil en énergie dépasse la valeur maximum du spectre d'émission fixée par la tension appliquée au tube. A contrario, plus le DACL est grand, plus on compte. A basse énergie (pas de DACL élevé), un nouveau saut puis une chute du taux de comptage apparaissent. Ces effets sont dus au partage de charges et au bruit.

<span id="page-62-0"></span>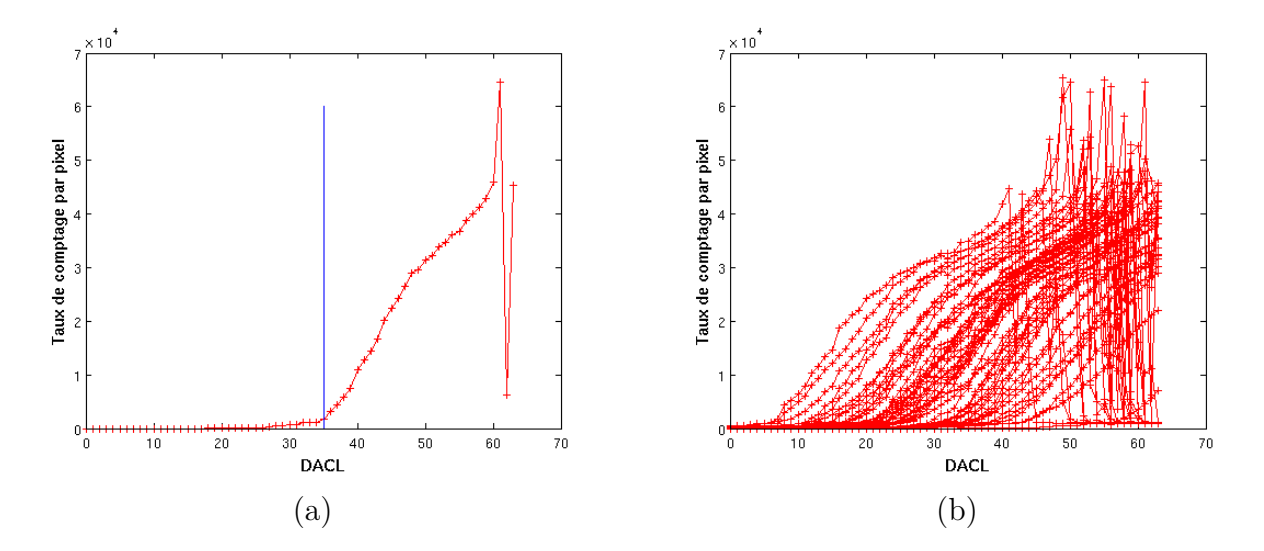

**Figure 3.11** Courbes résultant d'un scanDACL (a) pour un pixel, et (b) pour 50 pixels d'un même chip.

Pour analyser les scans, qui ont tous la même allure, que ce soit des scanITH ou scanDACL (à l'exception du fait que DACL augmente lorsque le seuil diminue), on parcourt le scan de chaque pixel et on calcule la dérivée en chaque point donnée par la pente de la courbe entre deux mesures successives. Lorsqu'on observe un changement de pente, c'est qu'on se situe au lieu du point de cassure. Afin de déterminer précisemment à quel pas de ITH ou de DACL se situe ce point de cassure, on trace par régression linéaire à partir de 5 points deux droites autour de ceux-ci, de part et d'autre du changement de pente. L'intersection des deux droites obtenues par régression linéaire fournit la valeur de ITH ou DACL à appliquer à ce pixel (si cette valeur n'est pas entière, on prend la valeur arrondie la plus proche). Dans le cas du pixel présenté sur la **fig. 3.11** (a), la valeur du pas de DACL (correspondant à un étalonnage de ce pixel à la valeur du K-edge de l'iode égale à 33.2 keV), est de 36. Cependant un certain nombre de pixels présentent des aberrations lors du comptage. Sur la **[fig. 3.12](#page-63-0)**, on peut observer qu'un certain nombre de pixels présentent des comportements qui ne suivent pas la forme générale ou qui n'ont pas un comportement classique et dont le point de cassure se situe en deçà des 64 valeurs de DACL. Ces aberrations peuvent avoir plusieurs causes comme des défauts de fonderie, une mauvaise connection entre le capteur et l'électronique, un défaut d'efficacité du pixel ou encore être dus à l'usure du détecteur (vieillissement induit par l'irradiation). Il n'est alors pas possible d'estimer correctement la valeur de ITH ou DACL et ces pixels sont déclarés comme « non calibrables ». Ils représentent généralement environ 6.5% des pixels d'une matrice.

#### **3.2.3 La création d'une table de calibration**

Une fois les différents scans effectués (scanITH, scanDACL), la création d'une table d'étalonnage en énergie appelée calibration peut être réalisée. On valide le résultat d'une calibration à partir de la moyenne et de l'écart-type des taux de comptage obtenus pour une acquisition de fonds blancs avec les seuils réglés aux valeurs de calibration. On s'assure que l'histogramme des mesures des fonds blancs est suffisamment étroit en vérifiant que peu de pixels (moins de 10%) s'écartent de plus de 3 écarts-types de la moyenne. Par

<span id="page-63-0"></span>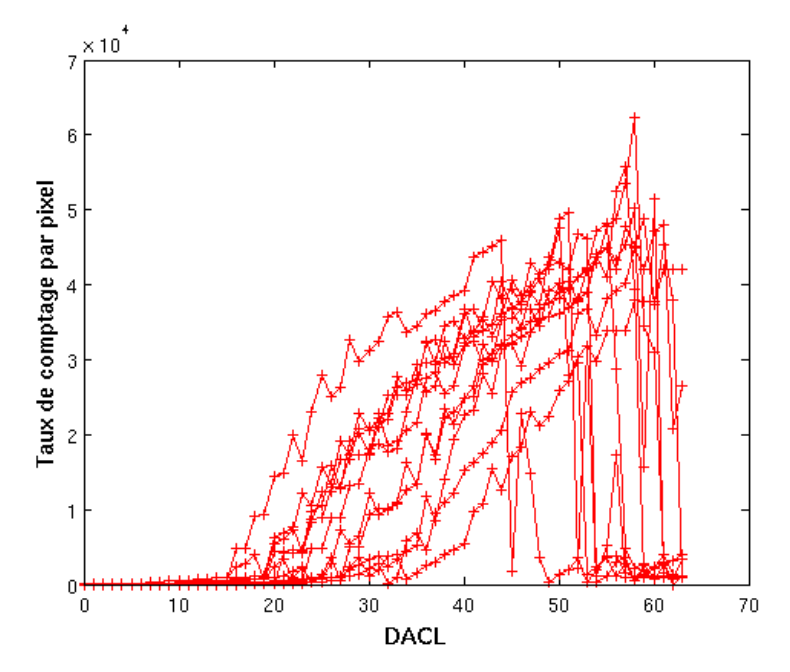

**Figure 3.12** Ensemble de courbes de comptage pour un ensemble de 10 pixels d'un même chip résultant d'un scanDACL dont les courbes représentent des pixels « non calibrables ».

ailleurs le tracé du profil du taux de comptage d'une barrette d'un fond blanc nous informe de l'uniformité de comptage. La **fig. 3.13** montre deux histogrammes résultants (a) d'une mauvaise calibration et (b) d'une calibration jugée correcte.

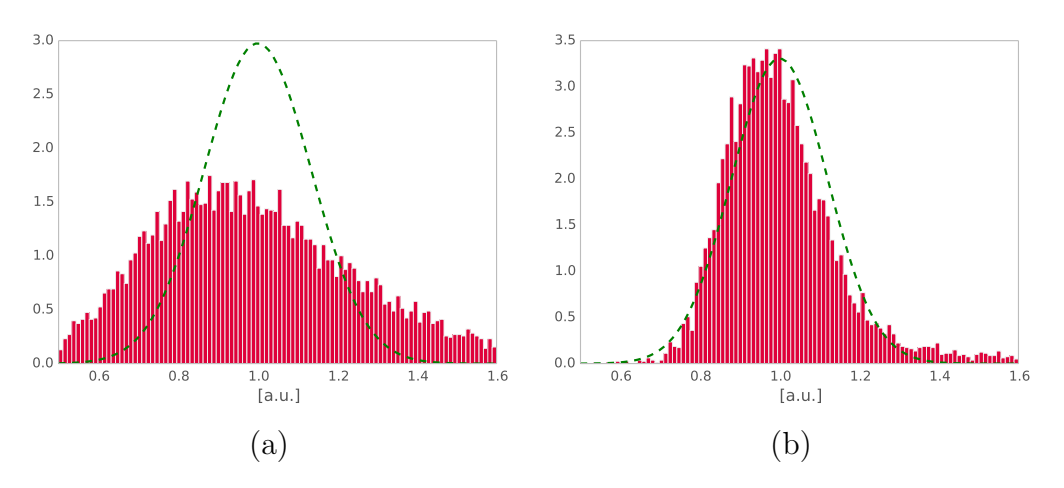

**Figure 3.13** Histogrammes des échelles de gris [a.u.] issues de fonds blancs d'un chip acquis avec (a) une mauvaise calibration et (b) une calibration correcte. L'unité est un taux de comptage normalisé. En vert est tracée la Gaussienne correspondante.

### **3.2.4 Le traitement des fonds blancs et des fonds noirs**

Les fonds blancs sont réalisés source allumée, sans objet interposé entre le trajet du faisceau et le détecteur. Ils sont effectués lors de chaque acquisition tomographique avec les mêmes paramètres d'acquisition que pour l'objet, dans le but d'avoir des fonds blancs

<span id="page-64-0"></span>correspondant aux mêmes conditions de détection que pour l'objet (par exemple, des modifications de température au sein du boîtier PIXSCAN II peuvent induire une modification de l'efficacité du détecteur). De manière générale, on réalise 100 fonds blancs, puis on les moyenne.

Ces fonds blancs permettent d'identifier une partie des pixels défectueux : les pixels d'un chip qui s'écartent de 3 écarts-types de la moyenne des coups comptés par les pixels du chip sont masqués et leur valeur remplacée par l'interpolation bilinéaire de leurs 4 plus proches voisins.

Effectués avec un réglage des seuils identique à celui utilisé pour l'acquisition de l'objet, les variations au sein des pixels d'un même chip doivent être du même ordre de grandeur dans ces deux jeux de données. Une division des données contenant l'objet par la moyenne des fonds blancs permet alors de corriger les différences d'efficacité des pixels dues à l'électronique. En outre, cette division permet aussi de s'affranchir des irrégularités du profil de la source. Enfin, le calcul du logarithme de ce rapport permet d'estimer les intégrales des lignes (projections) de la carte d'atténuations (**[éq. 1.6](#page-18-0)**) que l'on cherche à reconstruire. On introduit, malgré tout au cours de cette opération une approximation volontaire, car on ne prend pas en compte le fait que le spectre  $I(E)$  a tendance à se durcir par rapport au spectre $I_0(E)$ détecté sans passage au travers d'un objet.

Les fonds noirs quant à eux sont des projections acquises source éteinte. Comme pour les fonds blancs, on en réalise 100 que l'on moyenne. Tout pixel détectant un signal supérieur à 10 coups<sup>28</sup> source éteinte est considéré comme pixel défectueux et sera masqué (sa valeur sera remplacée par l'interpolation bilinéaire de ses 4 voisins les plus proches) dans les données acquises sous irradiation.

#### **3.2.5 La chaîne de traitement**

Le traitement des données nécessite une chaîne de traitement définie comme suit pour obtenir une image tomographique. Un serveur de tâches contenant un routeur est réactualisé en permanence pour gérer les demandes de reconstructions envoyées soit automatiquement par l'interface utilisateur « piXface » directement à l'issue d'une acquisition tomographique, soit par lignes de commande entrées par l'utilisateur désirant effectuer une tâche particulière. Un client interroge à intervalle régulier le serveur de tâches pour récupérer les données à reconstruire et les envoyer à un programme qui traite les mauvais pixels sur la base des fonds blancs et des fonds noirs (Jstering), en remplaçant leur valeur par une interpolation bilinéaire des plus proches voisins.

Un serveur principal récupère les données traitées et les répartit sur deux serveurs différents. Ces deux serveurs envoies chacun sur une carte graphique ou GPU (Graphic Proccessing Unit) la moitié des projections à traiter. Tout en réalisant la reconstruction, un serveur d'image permet l'affichage à l'écran de l'évolution de la reconstruction grâce à une connexion VNC[29](#page-65-0) depuis n'importe quel ordinateur. L'affichage permet de repérer les

<sup>28</sup> Cette borne supérieure peut être amenée à être augmentée lors du vieillissement du détecteur. On observe en général la queue de l'histogramme des coups comptés dans les fonds noirs pour choisir le seuil de coupure de façon à ne pas éliminer trop de pixels.

<span id="page-65-0"></span>étapes qui posent des problèmes dans la reconstruction. L'ensemble de ces descriptions est résumé dans le schéma **fig. 3.14**.

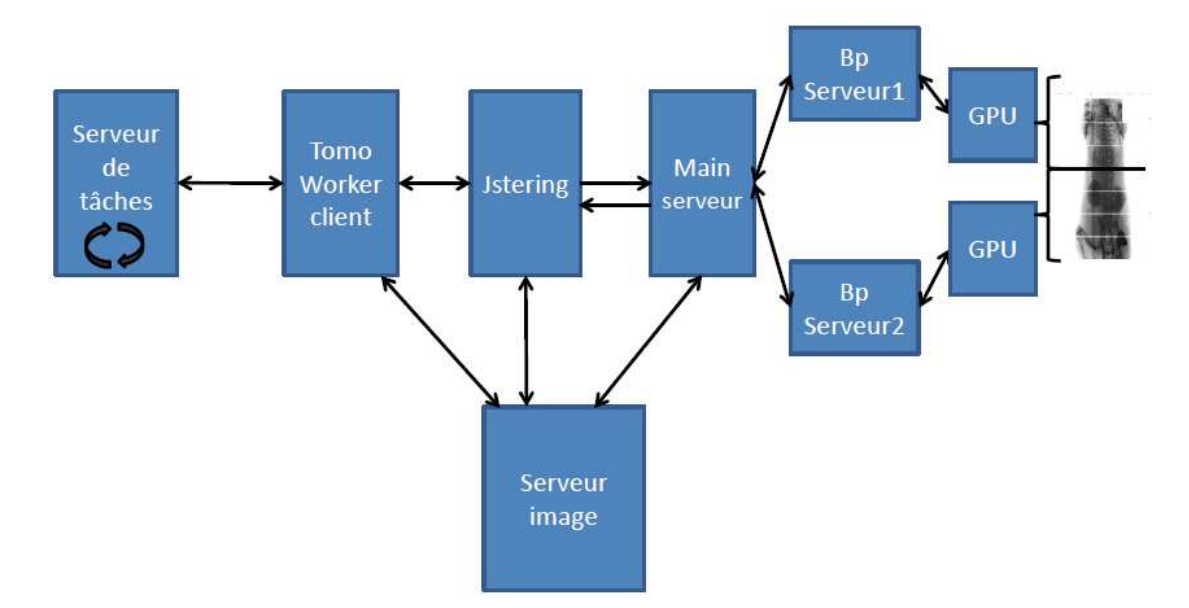

**Figure 3.14** Schéma résumant les différentes communications dans la chaîne de traitement des données tomographiques à reconstruire.

Les images sortants de la chaîne de traitement sont des données binaires que nous transcrivons hors ligne en format DICOM (format choisi pour toutes nos acquisitions) $30$ . Couramment utilisé dans les hôpitaux pour la gestion des données issues d'un examen avec un imageur, le format DICOM offre la possibilité de répertorier dans un métafichier l'ensemble des paramètres et données associés à l'examen tels que les conditions d'acquisitions, le type d'objet scanné, etc.. L'ensemble de ces données et paramètres sont indexés et donc ensuite interrogeables tels une base de données.

### **3.3 Les artéfacts des coupes tomographiques**

Les coupes obtenues à l'issue d'une reconstruction tomographique présentent la plupart du temps des défauts. Les principaux défauts relevés sont des artéfacts. On distingue deux catégories d'artéfacts liées aux algorithmes de reconstruction tomographique par rétroprojection filtrée : les artéfacts circulaires et les artéfacts en étoile.

### **3.3.1 Les artéfacts circulaires**

L'image de la **[fig. 3.15](#page-66-0)** est une coupe transverse d'un fantôme acquis avec un tube à anode de molybdène opéré à 50 kV et 600 µA, avec un filtre de cuivre de 100 µm et

 $29$  VNC : Virtual Network Computing offre une visualisation et une commande (souris et clavier) à distance de l'environnement d'un ordinateur.

<sup>30</sup> DICOM : Digital Imaging and Communications in Medicine.

<span id="page-66-0"></span>une durée de pose de 5 s par projection. L'unité d'affichage en abscisse et ordonnée de cette figure et des coupes topographiques qui suivent est en pixels, i.e. soit en multiple de ∼65 µm. La prise de données s'effectue en prenant 100 fonds blancs, puis 100 fonds noirs suivis des 360 projections acquises avec l'objet. Sur cette image, on peut voir que des artéfacts circulaires sont présents malgré un réglage des seuils au ras-du-bruit. Ceux-ci sont dus à une variation systématique de la réponse d'un pixel par rapport à ses voisins sur l'ensemble des projections.

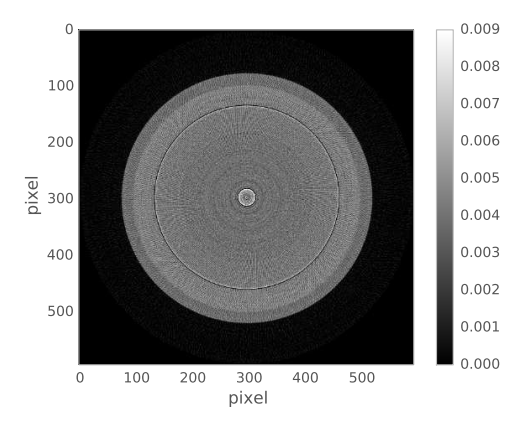

**Figure 3.15** Coupe transverse obtenue d'un tube d'ABS<sup>31</sup> rempli d'eau acquis avec des seuils réglés au ras-du-bruit (échelle de gris représentée en unités arbitraires).

Comme nous l'avons évoqué dans la **[section 3.2.4](#page-63-0)**, le spectre du faisceau de rayons X a tendance à se durcir par rapport au spectre incident au fur et à mesure de sa progression dans l'objet. Or l'efficacité du détecteur en fonction de l'énergie (principalement le gain de l'amplificateur de charge) n'est pas rigoureusement la même pour tous les pixels. Par conséquent, lors de la division par les fonds blancs de l'image d'un objet, on observe des variabilités systématiques de la réponse entre certains pixels voisins qui peuvent entraîner la formation d'artéfacts circulaires.

#### **3.3.2 Les artéfacts en étoiles**

Les artéfacts en étoiles sont dus à l'apparition de pixels dits « fous » dans une projection. Ce sont des pixels instables, qui ne comptent pas le même nombre de photons malgré une même illumination. Au cours d'une tomographie, ils peuvent compter comme leurs voisins, puis presque plus, puis recompter à nouveau correctement. Ces pixels, qui comptent par intermittence, ont un comportement imprédictible. S'ils ne sont pas identifiés et masqués, une seule variation de comptage propre à un pixel fou est de nature à induire un artéfact en étoile, c'est-à-dire un trait dans l'image résultant de la rétroprojection ponctuelle d'une valeur de comptage erronée (**[fig. 3.16](#page-67-0)**).

<sup>31</sup> ABS : Acrylonitrile Butadiène Styrène est un photopolymère thermoplastique (Envision TEC SI500).

<span id="page-67-0"></span>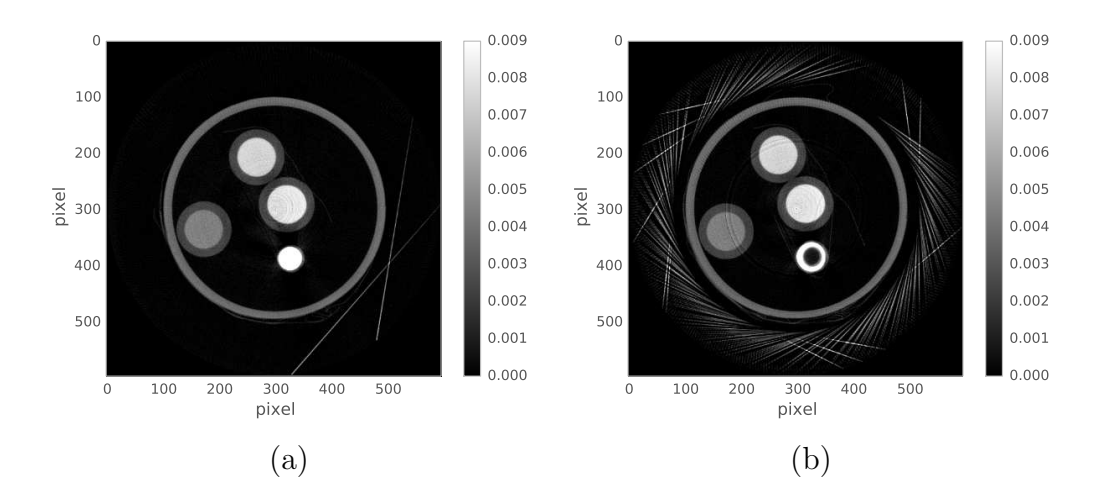

**Figure 3.16** Coupes transverses du même fantôme acquis avec des seuils réglés au ras-du-bruit présentant des artéfacts en étoiles (tube à anode de tungstène opéré à 45 kV et 1600 µA, avec un filtre d'aluminium 1 mm et une durée de pose de 1.5 s par projection). L'échelle de gris est représentée en unités arbitraires.

# **3.4 L'amélioration de la qualité des coupes tomographiques**

Différentes méthodes ont été étudiées pour permettre la correction des artéfacts présentés ci-dessus et améliorer la qualité des images.

#### **3.4.1 La carte de pixels morts**

Le premier processus de correction mis en place est basé sur la détermination d'une carte de pixels morts, qui répertorie les pixels défectueux identifiés dans les fonds blancs et les fonds noirs.

On réalise alors un test sur la stabilité du taux de comptage pixel par pixel<sup>32</sup>. Pour cela on calcule le rapport entre l'écart-type des coups mesurés dans un pixel pour les 100 fonds blancs et leur moyenne. Tous les pixels dont ce rapport s'écarte de 3 écarts-types de l'ensemble des valeurs calculées pour tous les pixels du chip sont également déclarés comme défectueux. Les valeurs des pixels morts sont arbitrairement fixées à 1 000 dans les fonds noirs, ce qui entraîne inéluctablement leur identification comme pixels défectueux par la chaîne de traitement. Comme on peut l'observer sur la **[fig. 3.17](#page-68-0)**, environ 20% des pixels sont finalement identifiés comme défectueux au terme de ce traitement. La **[fig. 3.18](#page-68-0)** montre l'amélioration de la qualité de l'image induite par le traitement de la carte de pixels morts déclarés dans les fonds noirs.

<sup>32</sup> Comme le réglage des seuils de chaque chip dépend de la valeur de ITH qui est déterminée indépendamment de celles des autres chips, on traite chaque chip séparément.

<span id="page-68-0"></span>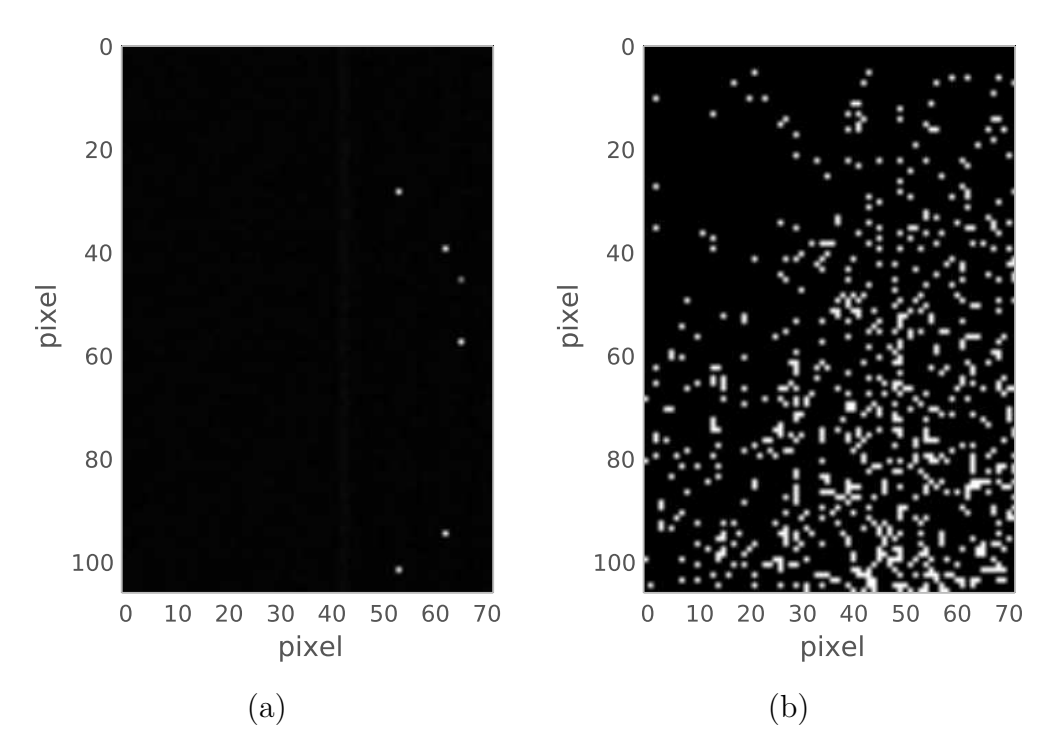

**Figure 3.17** Fonds noirs d'une partie d'un chip excluant les pixels doubles et les pixels cachés (voir **[section 3.1.1](#page-49-0)**) acquis avec un réglage des seuils au ras-du-bruit (a) avant et (b) après déclaration des pixels morts.

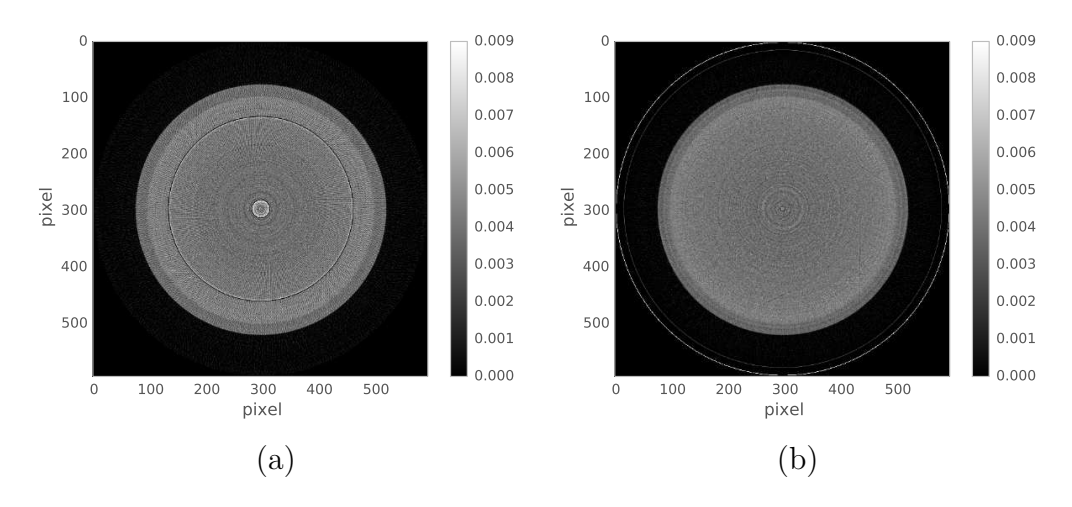

**Figure 3.18** Coupes transverses d'un tube d'ABS rempli d'eau reconstruites à partir de données acquises avec un réglage des seuils au ras-du-bruit (a) avant et (b) après déclaration des pixels morts dans les fonds noirs (échelle de gris est représentée en unités arbitraires).

Pour mieux évaluer l'apport de la carte des pixels morts, on trace la moyenne des profils radiaux mesurés tous les degrés (360 profils) sur les coupes présentées dans la **fig. 3.18** et normalisés par la moyenne des profils d'une image uniforme fixée à 1. Ces profils, représentés dans la **[fig. 3.19](#page-69-0)**, donnent une estimation du coefficient d'atténuation linéique du tube rempli d'eau le long d'un rayon issu du centre du fantôme (coordonnée radiale 0 en unité de pixel de l'image). Ces profils nous informe que la carte de pixels morts atténue certaines variations sans pour autant supprimer tous les artéfacts circulaires.

<span id="page-69-0"></span>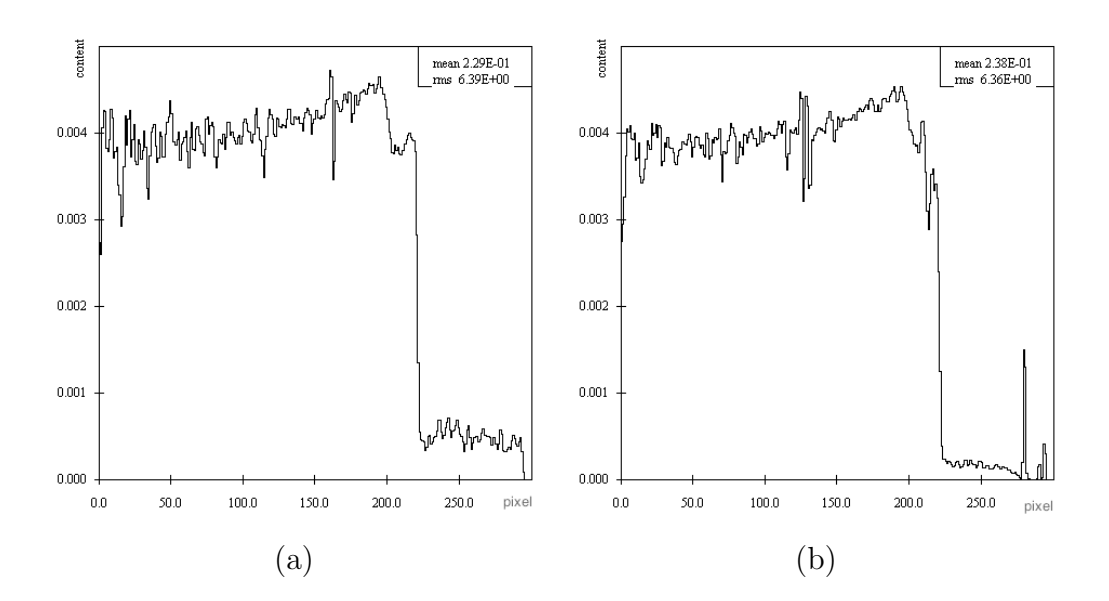

**Figure 3.19** Profil radial d'une coupe d'un fantôme formé d'un tube rempli d'eau en fonction de la coordoonée radiale exprimée en unité de pixel de l'image (a) avant et (b) après déclaration des pixels morts dans les fonds noirs.

La **fig. 3.20** montre l'amélioration de la qualité de l'image induite par le traitement de la carte de pixels morts déclarés dans les fonds noirs pour un fantôme plus complexe qu'un tube rempli d'eau possédant différentes structures d'atténuations contrastées. On observe que le traitement de la carte des pixels morts permet de corriger aussi bien les artéfacts circulaires que les artéfacts en étoile (**fig. 3.20**).

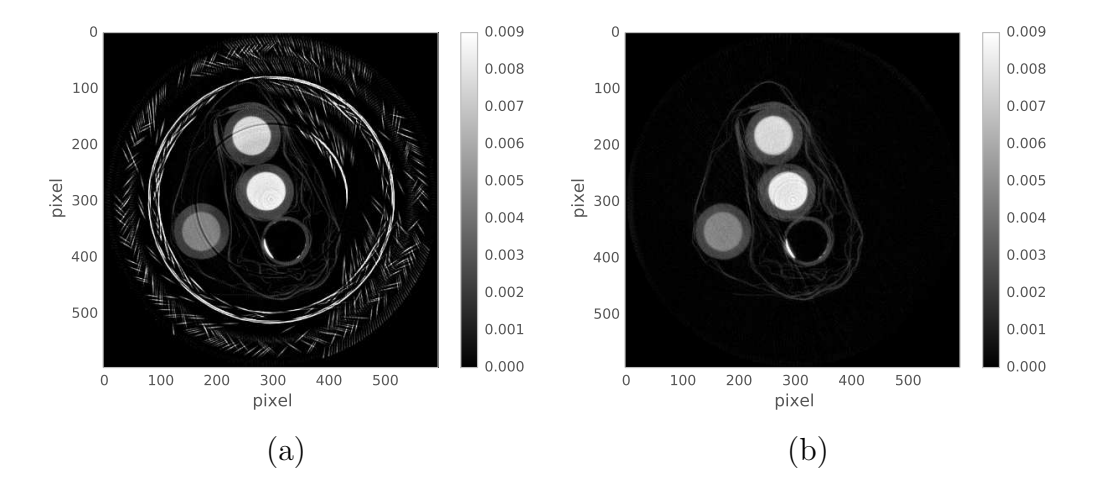

**Figure 3.20** Coupes transverses de différents tubes avec des atténuations contrastées acquise avec un réglage des seuils au ras-du-bruit (a) avant et (b) après déclaration des pixels morts dans les fonds noirs (échelle de gris représentée en unités arbitraires).

Pour conclure, la carte des pixels morts permet de corriger de manière relativement satisfaisante l'effet des pixels défectueux. Par conséquent, j'ai utilisé cette méthode pour toutes les images qui seront présentées dans la suite de ce travail, même si le traitement de la carte de pixels morts ne permet pas de corriger la variation de l'efficacité des pixels en fonction de l'énergie des photons et ne compense donc pas tous les artéfacts circulaires.

### <span id="page-70-0"></span>**3.4.2 L'optimisation Gaussienne du réglage des seuils au ras-du-bruit**

Un deuxième processus de correction mis en place est basé sur l'optimisation du réglage des seuils au ras-du-bruit par une modification des valeurs de DACL des pixels dont les comptages s'écartent de la distribution des coups comptés par les pixels du chip, qui devrait être une courbe de Gauss.

On trace l'histogramme des coups comptés par les pixels du chip après réglage des seuils au ras-du-bruit et on détermine parmi ceux-ci lesquels s'écartent d'une distribution de Gauss. Ces pixels voient alors leur valeur de DACL incrémentée ou décrémentée d'après leur position par rapport à la moyenne de la distribution. Après modification des valeurs de DACL, on acquiert une nouvelle image (fond blanc). On trace alors à nouveau l'histogramme des valeurs comptés par les pixels et on réitère l'opération précédente (généralement 5 fois) jusqu'à obtenir une dispersion de l'histogramme approchant une courbe de Gauss.

Comme on peut l'observer sur la **[fig. 3.21](#page-71-0)** ((a) et (c)), les fonds blancs sont plus uniformes après l'optimisation Gaussienne du réglage des seuils au ras-du-bruit et leurs histogrammes correspondants témoignent de l'amélioration du réglage des seuils (**[fig. 3.21](#page-71-0)** (b)  $et(d).$ 

Comme le montre la **[fig. 3.22](#page-72-0)**, les profils de la projection horizontale d'un fond blanc nous informent que l'optimisation Gaussienne du réglage des seuils au ras-du-bruit atténue bien les variations et corrige des défauts de comptage présents entre la gauche et la droite de chaque chip.

La **[fig. 3.23](#page-72-0)** montre l'amélioration de la qualité de l'image induite par l'optimisation Gaussienne du réglage des seuils au ras-du-bruit. Pour mieux évaluer l'apport de cette optimisation, on trace la moyenne des profils radiaux sur les coupes représentées dans la **[fig. 3.23](#page-72-0)** (de la même manière que présentée dans la **[section 3.4.1](#page-67-0)**). Ces profils (**[fig. 3.24](#page-73-0)**) nous informent que l'optimisation permet d'atténuer les variations entre la gauche et la droite de chaque chip sur l'ensemble de la coupe étudiée.

Pour conclure, l'optimisation Gaussienne du réglage des seuils au ras-du-bruit permet de corriger les défauts de comptage (efficacité) des pixels. Ce processus a été utilisé par la suite pour toutes les acquisitions avec un réglage des seuils au ras-du-bruit. On notera cependant que l'utilisation de cette optimisation entraîne une modification du réglage initial de l'étalonnage au ras-du-bruit. Cette modification est tolérée pour un étalonnage au ras-du-bruit où la précision de la valeur du seuil n'est pas cruciale du moment que le réglage se situe au dessus du bruit, contrairement à un étalonnage en énergie où il est indispensable de garantir un réglage le plus précis possible. Ce processus ne sera donc pas utilisé après l'étalonnage en énergie des seuils.

<span id="page-71-0"></span>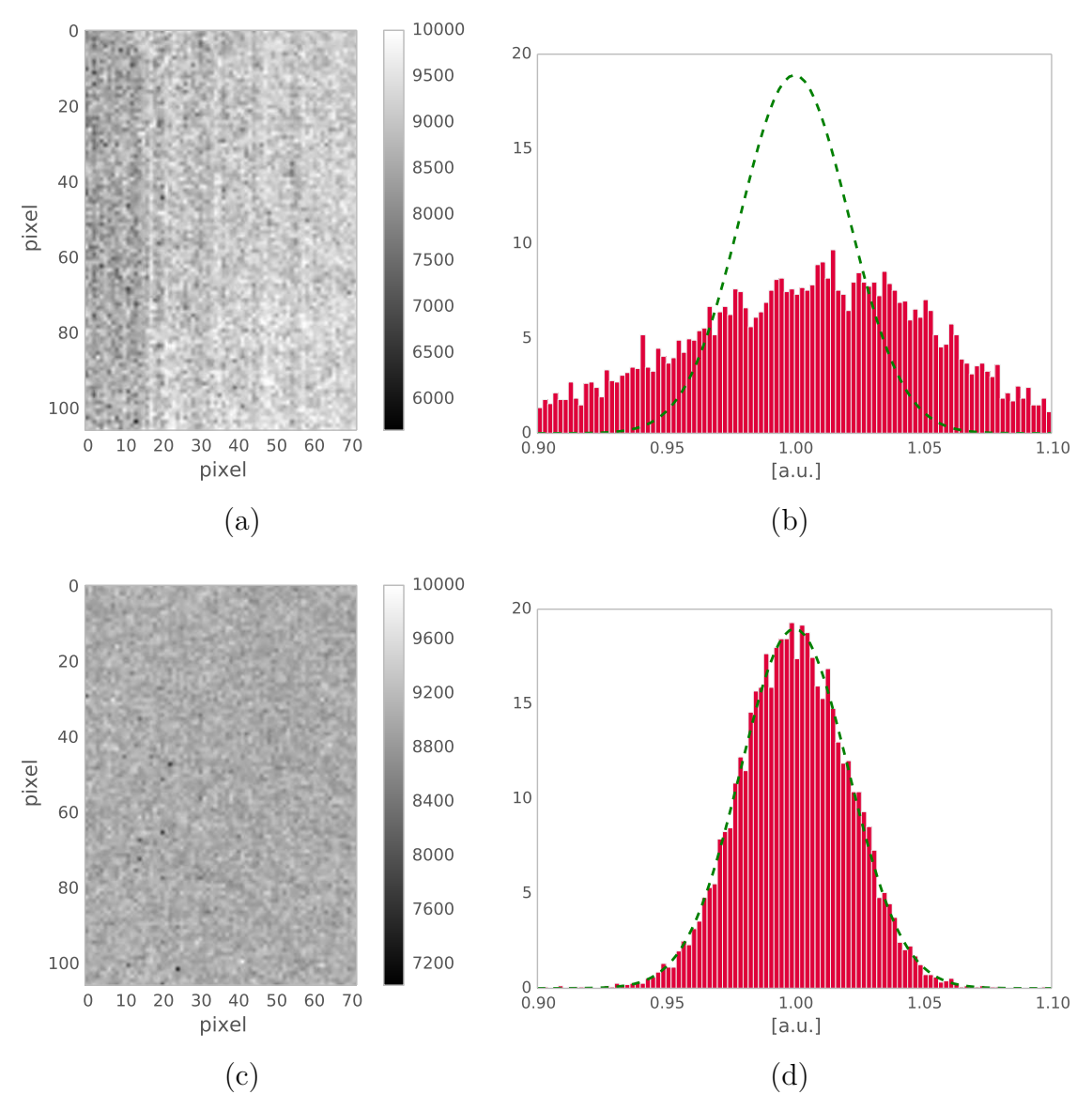

**Figure 3.21** Fonds blancs d'une partie d'un chip excluant les pixels doubles et les pixels cachés acquis avec un réglage des seuils au ras-du-bruit (a) avant et (c) après optimisation et leurs histogrammes des échelles de gris [a.u.] (b) avant et (d) après optimisation Gaussienne du réglage des seuils au ras-du-bruit (en vert la Gaussienne correspondante). Les unités des histogrammes sont en taux de comptage normalisé.

# **3.5 Discussion**

Compte tenu de la stabilité et de la configuration des alimentations électriques, les seuils présentent malheureusement des défauts de stabilité particulièrement dommageables pour une analyse fine. A l'échelle du détecteur complet, une inhomogénéité interpixels de réglage des seuils est observée, notamment entre les bords gauche et droit de chaque chip.

Au cours de ce travail, j'ai donc cherché à prendre en compte les imperfections du détecteur tant au niveau méthodologique qu'au niveau du traitement des données de façon à obtenir une qualité d'image aussi bonne que possible. Ainsi, c'est ce qui a motivé mon approche consistant à faire des expériences sur des fantômes en conditions « réelles » avant
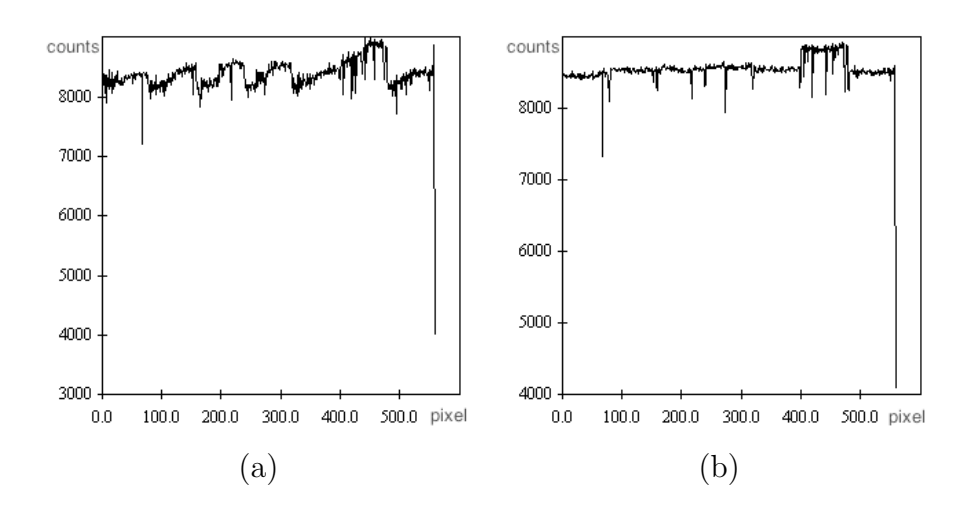

**Figure 3.22** Profils d'une projection horizontale d'un fond blanc (a) avant et (b) après l'optimisation Gaussienne du réglage des seuils au ras-du-bruit. L'abscisse est exprimée en unité de pixels de l'image et l'ordonnée en taux de comptage.

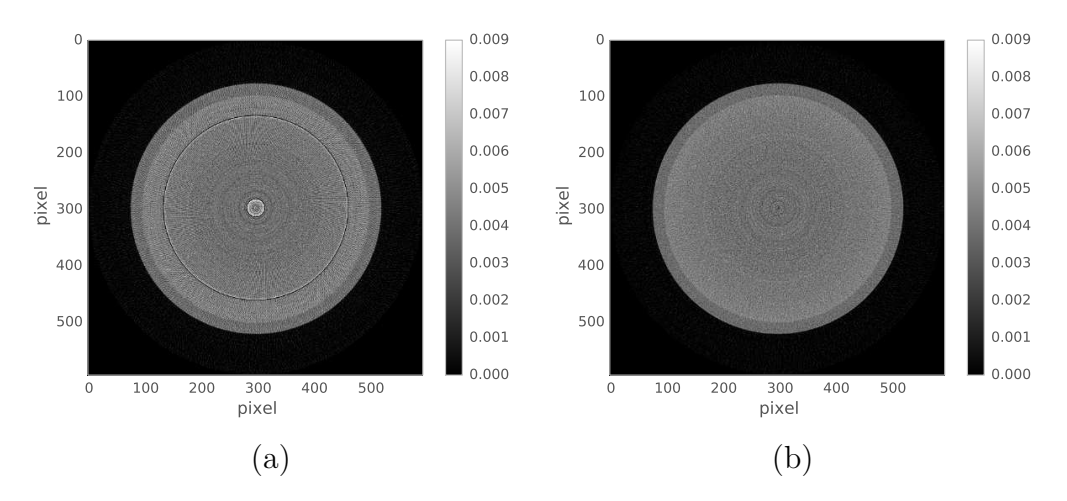

**Figure 3.23** Coupes transverses d'un tube d'ABS rempli d'eau acquises (a) avant et (b) après optimisation Gaussienne du réglage des seuils au ras-du-bruit (échelle de gris représentée en unités arbitraires).

toute expérience sur des souris vivantes, de façon à obtenir la meilleure qualité d'image possible pour la biologie. Je me suis donc attachée principalement à caractériser les variations au niveau du détecteur. Un travail au niveau de la caractérisation de la stabilité de la source aurait été certainement tout aussi intéressant pour améliorer notre compréhension de ces variabilités, ce que je n'ai pas eu le temps de mener.

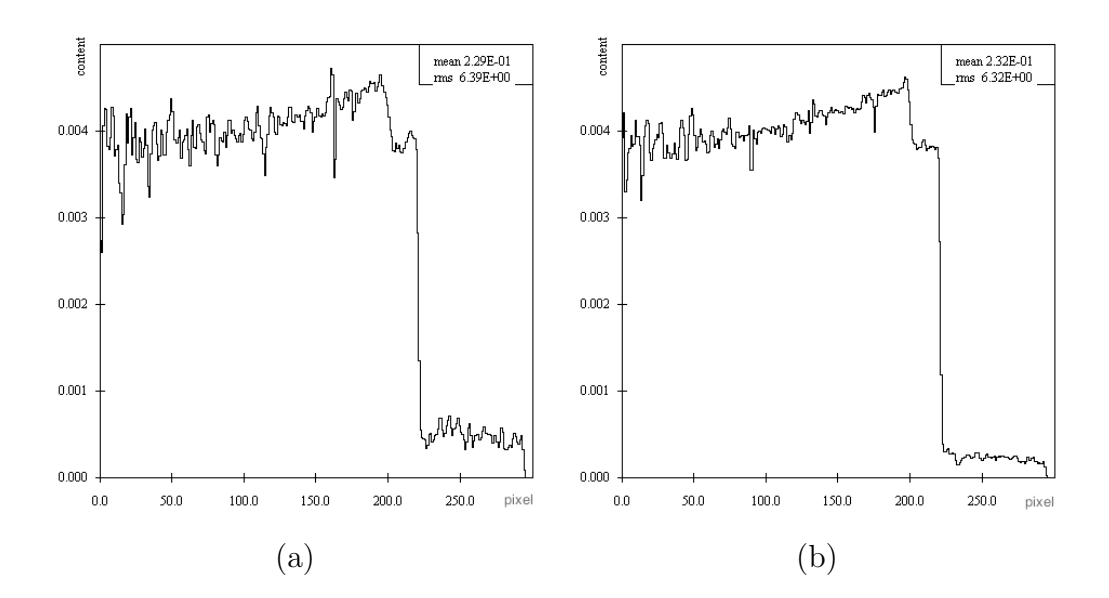

**Figure 3.24** Profil radial d'une coupe d'un fantôme formé d'un tube rempli d'eau en fonction de la coordonnée radiale exprimée en unité de pixel de l'image (a) avant et (b) après optimisation Gaussienne du réglage des seuils au ras-du-bruit.

# Chapitre 4 Les applications biologiques précliniques classiques du scanner PIXSCAN II

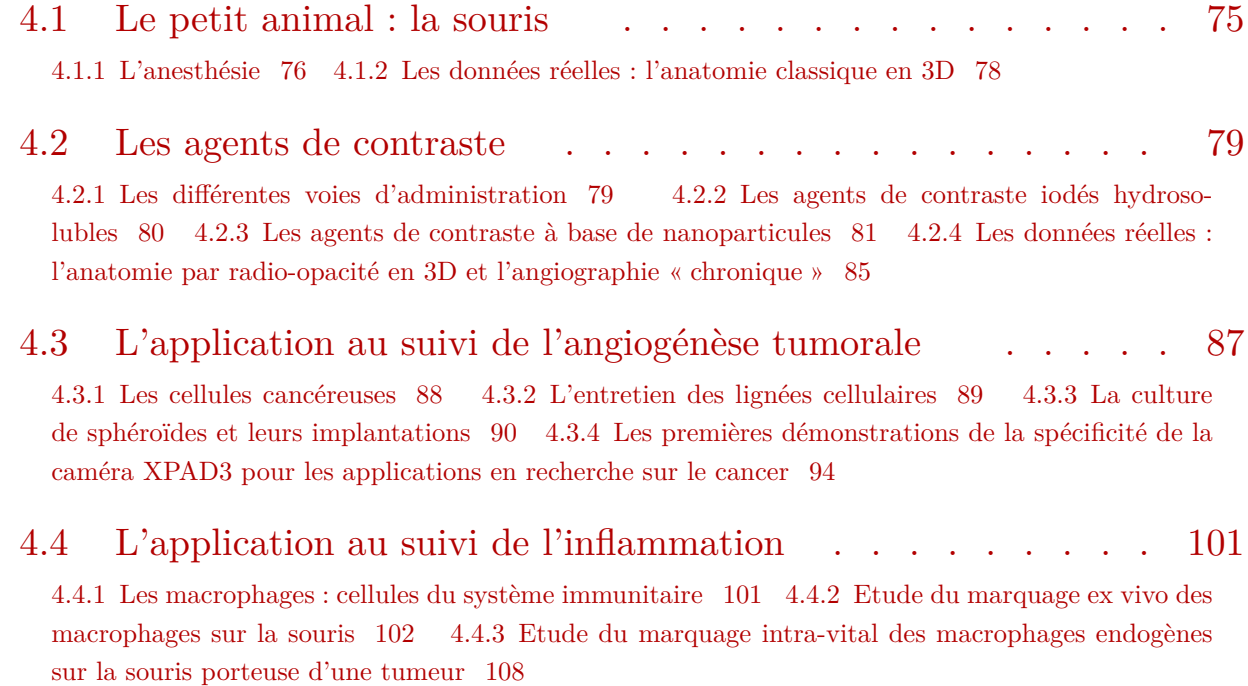

Dans ce chapitre je présente dans un premier temps, l'apport d'agent de contraste en imagerie classique chez le petit animal, puis les premières mises en évidence dans le cas de tumeurs grâce aux spécificités de la caméra XPAD3.

# **4.1 Le petit animal : la souris**

L'utilisation de modèles animaux est un des prérequis indispensable pour tester et caractériser les nouveaux protocoles d'imagerie avant de les appliquer en clinique humaine. Différents animaux tels que la souris, le rat, le lapin, le cochon ou encore le singe peuvent être utilisés. La souris est utilisée dans notre cas car elle possède de nombreux avantages. Mammifères dont la physiologie présente de nombreuses ressemblances avec la physiologie humaine, ces animaux de petite taille, de cycle de reproduction rapide sont faciles à élever.

Etudiées depuis longtemps, les connaissances accumulées sur le modèle murin sont très abondantes et des lignées de souris génétiquement très stables sont désormais disponibles et permettent de limiter la variabilité inter-sujet ou de déclencher des pathologies reconnues comme modèle de pathologie humaine. Comme chez les vrais jumeaux humains, il subsiste néanmoins des différences entre individus qu'il nous est nécessaire de caractériser en soumettant des groupes d'animaux au même protocole expérimental.

De manière générale nous avons utilisé des souris immunocompétentes issues de la lignée C57-Black6 et des souris immuno-déficientes de type nude lorsque l'étude impliquait des xénogreffes tumorales humaines et donc susceptibles d'être rejetées par le système de reconnaissance du soi de l'animal à savoir le complexe majeur d'histocompatibilité (CMH) dont l'équivalent humain forme les antigènes des leucocytes humains ou HLA (Human Leukocyte antigen) chez l'homme.

Le fond génétique C57-Black6 a été choisi comme modèle de souris contrôle pour la mise en place des protocoles d'imagerie spectrale en raison de sa popularité en recherche préclinique. Il s'agit en effet d'une lignée particulièrement adaptée pour réaliser des manipulations génétiques visant à induire des pathologies modèles ou à marquer des types cellulaires d'intérêt par des protéines fluorescentes.

Les souris utilisées sont toutes élevées en animalerie avec un statut EOPS (Exempt d'Organismes Pathogènes Spécifiés) mais doivent être stabulées dans un espace dédié conventionnel dès lors qu'elles ont subi un examen d'imagerie en dehors de cet environnement sanitairement contrôlé. Ceci permet d'empêcher l'entrée dans l'animalerie d'élevage, de tout parasite, microbe, virus qui pourrait être véhiculé par le manipulateur ou les personnels alentours travaillant dans des salles non contrôlées.

Au CPPM, ces souris sont stockées dans des armoires ventilées autonomes à cycle d'éclairage controlé, elles mêmes hébergées dans une salle climatisée à 25°C. Les souris y sont placées dans des cages contenant de la litière de copeaux de bois avec accès à la boisson et à une nourriture granulée sèche de composition contrôlée et labellisée par les services vétérinaires.

## **4.1.1 L'anesthésie**

Pour limiter les artéfacts dus aux mouvements dans les images prises sur animaux vivants, il est nécessaire de pratiquer des anesthésies reproductibles et stables. En effet, c'est une étape majeure et délicate qu'on se doit de bien maitriser.

Un grand éventail d'anesthésiants existent sur le marché. Des anesthésiants de type volatile à inhaler et d'autres de type liquide à injecter. Les anesthésiants volatiles présentent l'avantage de permettre un contrôle très fin de la durée et du niveau d'anesthésie, avec l'inconvénient de nécessiter d'un système d'application complexe avec recyclage des gaz et tuyaux d'application à positionner sur le nez de l'animal.

Compte tenu de la configuration du PIXSCAN II qui impose que l'animal soit en rotation entre la source et le détecteur, les tuyaux de gaz anesthésiant sont soumis à des torsions importantes qui empêchent une utilisation efficace. Nous avons choisi d'utiliser des anethésiques injectables. Deux molécules utilisées comme anesthésiques qui diffèrent par leur mode action ont été retenues : la kétamine associée en cocktail à la xylazine et l'uréthane qui est utilisé seul.

Le premier anesthésique est formé d'un cocktail de kétamine et de xylazine. La molécule active est la kétamine (antagoniste des récepteurs NMDA au glutamate). Elle est couramment utilisée comme anésthésique de courte durée allant de 20 à 30 min environ d'anesthésie complète. La xylazine est un myorelaxant<sup>33</sup> agissant via les récepteurs alpha2 adrénergiques. Le mélange dosé de ces deux molécules est préparé par un technicien agrée chargé de contrôler les volumes fournis à chaque équipe selon leurs besoins et de consigner les consommations dans un registre.

Le volume administré en millilitre correspond au centième du poids de la souris en gramme. Si le surdosage est rapidement fatal, il est toutefois possible d'augmenter la dose jusqu'à 20% injectée en une seule fois pour obtenir une anesthésie profonde de l'ordre 30 à 40 minutes suivant les animaux (les DL50 de la kétamine et de la xylazine sont de 59 mg/kg et 43 mg/kg en i.v., respectivement, voir **[section 4.2.1](#page-79-0)**). Dans la mesure où l'animal est animé de mouvements réflexes ou sursauts au réveil, les acquisitions de plus de 30 minutes peuvent facilement être contaminées par des artefacts de mouvement.

Si l'injection a été correctement réalisée, dans les bonnes concentrations, la souris ne montre au réveil aucun signe d'effets secondaires. J'ai ainsi pratiqué une multitude d'anesthésie sur une souris pour des études longitudinales sans rencontrer de problème particulier (reproduit sur différents lots d'animaux). Le seul obstacle auquel j'ai dû faire face est une accoutumance de la souris aux anesthésiques, nécessitant une augmentation sur le long terme de la dose injectée de l'ordre de 5%.

Généralement, afin de préserver l'animal lors d'étude longitudinale, nous le réveillons à l'aide d'un tapis chauffant relié à un système de monitoring permettant au besoin de suivre l'évolution de nombreux paramètres comme les battements cardiaques, la respiration (ADInstruments Powerlab systems avec Labchart software<sup>34</sup>) ( $\mathbf{fig. 4.1}$ ).

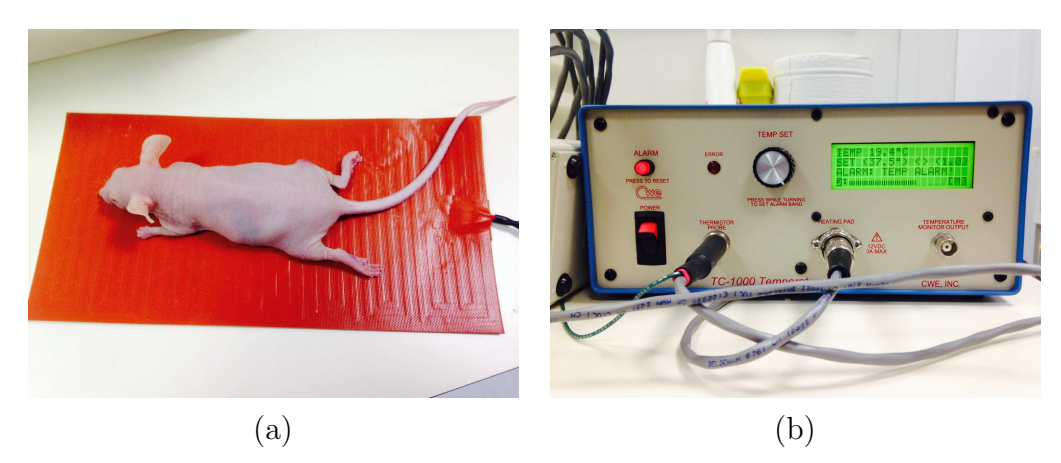

**Figure 4.1** (a) Souris nude au réveil sur le tapis chauffant, relié (b) au boitier de contrôle.

Hélas, ce système ne peut pas être utilisé en cours d'acquisition pour des raisons là aussi de torsion de cables mais surtout d'opacité excessive du tapis vis-à-vis des rayons X.

<sup>33</sup> Myorelaxant : décontractant musculaire.

<sup>34</sup> http://www.adinstruments.com/ dont le siège se trouve en Australie.

<span id="page-78-0"></span>Pour des acquisitions de plus longue durée, il existe un autre type d'anesthésique à base d'uréthane (DL50 : 1.5 - 1.7 g/kg en i.p, **[section 4.2.1](#page-79-0)**) [\(Kiss et coll., 2013](#page-148-0)). La solution injectable est préparée à partir d'uréthane (carbamate) en poudre, pure à 99%, diluée dans l'eau distillée. L'avantage de cet anesthésiant est qu'il permet un blocage plus généraliste de tous les récepteurs des amino-acides excitateurs (glutamate/acetylcholine) et donc une complète anesthésie de l'animal jusqu'à 24 h. Toutefois, l'importante hepathotoxicité de la molécule est responsable d'effets secondaires sévères au réveil et il est éthiquement recommandé de sacrifier la souris avant. Cet anesthésique est donc idéal pour de longues acquisitions, mais ne permet pas des études longitudinales sur une même souris.

## **4.1.2 Les données réelles : l'anatomie classique en 3D**

La **fig. 4.2**, représente un ensemble de projections d'une même souris, où on peut y voir par exemple son ossature et deviner son anatomie par des différences d'atténuation. Ces projections ont été acquises avec un tube à anode de molybdène opéré à 50 kV et 210  $\mu$ A, un filtre de niobium de 25 µm et une durée de pose de 1 s par projection afin d'avoir une statistique de l'ordre de 10 000 coups dans les fonds blancs. L'unité d'affichage en abscisse et ordonnée des projections présentées est en nombre de pixels.

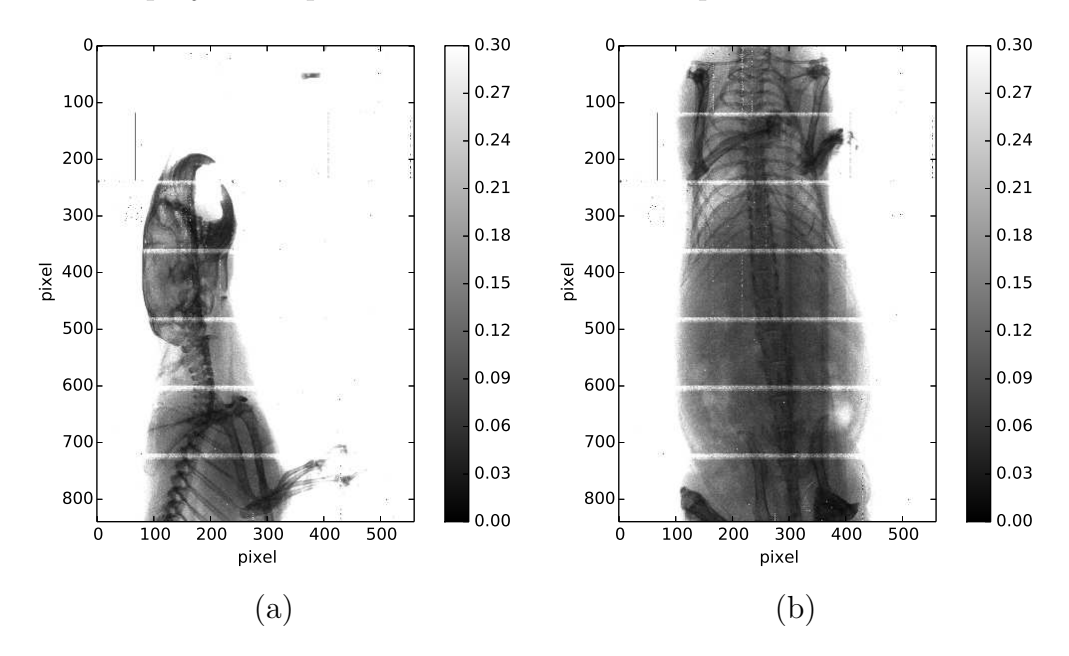

**Figure 4.2** Représentations divisées par la moyenne des fonds blancs de la radiographie d'une même souris séparées au niveau de la tête (a), puis au niveau de l'abdomen (b), acquises avec un réglage des seuils au ras-du-bruit.

L'ensemble des projections peut alors être reconstruit pour obtenir un volume (3D) de voxels contenant les valeurs locales du coefficient d'atténuation des rayons X par le corps de la souris. Il est alors possible d'en extraire des coupes en deux dimensions (2D) sous différents angles (comme par exemple des coupes sagittale, coronale ou transverse) pour faire ressortir le contraste relatif de différents organes d'intérêt.

La **[fig. 4.3](#page-79-0)**, présente par exemple deux coupes issues des reconstructions des projections de la **fig. 4.2**. L'image (a) représente une coupe transverse au niveau de la tête où on <span id="page-79-0"></span>peut y voir les os de la boîte cranienne et des mandibules. Le lieu des orbites oculaires y est légèrement repérable ainsi que la tache foncée correspondant à la trachée remplie d'air, donc faiblement absorbante. L'image (b) représente une coupe transverse au niveau de l'abdomen on peut y repérer les os de la colonne vertébrale et certaines structures peu contrastées, donc difficilement reconnaissables.

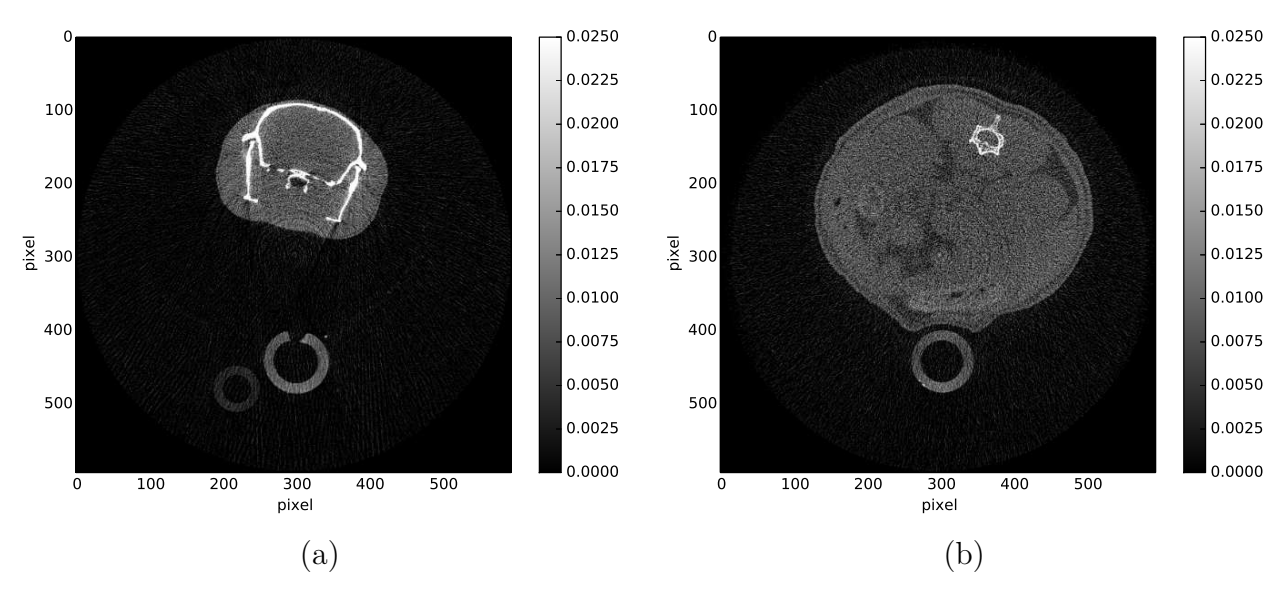

**Figure 4.3** Coupes transverses issues de reconstructions d'une même souris pour différentes zones (a) au niveau de la boite cranienne et (b) au niveau de l'abdomen (échelles de gris représentées en unités arbitraires).

Les différences de densité entre les tissus mous sont trop faibles pour générer un contraste suffisant entre les organes, la graisse ou les muscles aux énergies utilisées. Le contraste des images rend principalement compte des différences d'absorption photoélectrique dans les différents compartiments, donc de leur différence de composition chimique. Seule l'ossature, très dense et constituée d'atomes plus lourds comme le calcium ou le phosphore, présente une radio-opacité prononcée aux rayons X.

## **4.2 Les agents de contraste**

L'utilisation d'agents de contraste atténuant fortement les rayons X, permet de révéler au même titre que l'ossature, des zones ou des organes qui les ont accumulés. Toutefois la concentration de l'agent de contraste doit être optimisée de façon à maximiser le contraste tout en évitant un surdosage dont la toxicité pourrait conduire à la mort de l'animal.

## **4.2.1 Les différentes voies d'administration**

Pour chaque agent de contraste on définit sa toxicité par la dose létale médiane ou DL50. Elle correspond à la dose administrée entraînant la mort de 50% des lots d'animaux étudiés. La DL50 est déterminée expérimentalement et constitue notre limite absolue d'administration. Sa valeur fluctue selon le type d'injections utilisées.

<span id="page-80-0"></span>Une voie utilisée aussi bien pour l'injection d'anesthésiants ou l'injection d'agents de contraste est la voie intra-péritonéale (i.p.). Le site d'injection n'a pas à être très précis ce qui est pratique pour endormir un animal.

La diffusion de la molécule étant limitée et/ou ralentie par les différentes membranes organiques, il est possible de contenir un agent de contraste pendant quelques minutes dans la cavité péritonéale pour réaliser une image en contraste inversé de la lumière intestinale. La voie i.p. conduit toutefois à une absorption progressive de la molécule dans la circulation sanguine et finalement une diffusion dans tout l'organisme.

Le type d'injection le plus courant pour avoir un effet pharmacologique rapide ou pour rehausser le contraste dans les vaisseaux sanguins est l'injection intra-veineuse (i.v.). Il est possible de réaliser ces injections au niveau du sinus rétro-orbital au fond de l'orbite occulaire ou encore par l'intermédiaire d'un cathétère inséré dans la queue de la souris pour atteindre le système veineux.

Pour réaliser les injections d'agent de contraste, j'ai principalement utilisé la voie i.v. par injection retro-orbitale pour des raisons pratiques et de reproductibilité du geste.

Lorsque le but était de confiner l'agent de contraste dans le corps de l'animal, l'injection sous-cutanée a été utilisée. Cette voie d'administration s'utilise généralement pour administrer les anti-douleurs ou les anti-inflammatoires (comme de la pénicilline/streptomycil ou paracétamol). Une fois la « poche » de produit injectée, il y a distribution lente et progressive dans le corps grâce au système lymphatique. C'est donc une voie d'accès privilégiée pour cibler le système immunitaire.

## **4.2.2 Les agents de contraste iodés hydrosolubles**

L'agent de contraste standard utilisé lors d'examens cliniques radiologiques est à base d'iode. Il s'agit d'un élément fortement radio-opaque pour les énergies de rayons X compatibles avec les capteurs cliniques et suffisamment abondant pour que les coûts de synthèse des molécules soit raisonnable.

La teneur en iode de produits comme l'iomeron 350 (iomeprol 816 mg correspondant à 350mg/mL d'iode) et le visipaque 320 (solution injectable d'iodixanol 652 mg correspondant à 320 mg/mL d'iode) permet ainsi d'atténuer fortement les rayons X dans les zones où il s'accumule et d'en rehausser le contraste par rapport aux cavités et organes qui en sont exempts.

Afin de faciliter le transfert de nos résultats vers la clinique humaine, et en raison de son accès facile et bon marché, nous avons choisi de qualifier le PIXSCAN II avec un tel agent.

La faible toxicité de cette molécule commerciale permet en outre des administrations i.v. conséquentes. La DL50 est de 19.9 g d'iode/kg en i.v. chez la souris.

Cette faible toxicité s'explique en partie par une métabolisation et une excrétion rapide de la molécule qui s'accumule très rapidement au niveau des organes de filtrations.

De très petite taille, la molécule s'extravase très rapidement de la lumière vasculaire vers les tissus périphériques. Le contraste de la vascularisation n'est donc rehaussé que de façon <span id="page-81-0"></span>très transitoire, contrairement à celui des reins et du foie. Le choix de la molécule iodée dépend donc fortement de l'application visée.

#### **4.2.3 Les agents de contraste à base de nanoparticules**

Dans un but de marquage plus durable de la vascularisation, il est nécessaire d'augmenter la taille de l'agent de contraste afin d'éviter sa sortie par les interstices entre cellules endothéliales. Les récentes avancées en chimie ont ainsi permis de générer des objets radio-opaques de taille submicrométrique calibrée. Comme leur nom l'indique, les nanoparticules sont de très fines particules de l'ordre du nanomètre. Pour nos études, ce qui nous intéresse est la capacité des nanoparticules à se disperser dans un milieu biologique pour finalement s'accumuler sur une cible spécifique. Leur exploitation en tant qu'agent de contraste s'est ainsi développée au cours des dernières années en imagerie. Outre leur radio-opacité, les nanoparticules possèdent de nombreuses propriétés biophysiques intéressantes pour le ciblage et la libération localisée de molécules thérapeutiques chez l'Homme [\(Wang et coll., 2012](#page-150-0)). Elles ont pour but d'être des outils pour améliorer le diagnostique, le pronostique et la prise en charge thérapeutique, en étant le moins invasif possible.

La nanoparticule présente l'avantage de pouvoir être multi-fonctionalisée. Typiquement formée d'un coeur constitué d'un métal d'oxyde métallique (iode, argent, yttrium, etc.) ou encore d'une solution aqueuse de molécules organiques, elle est délimitée par une enveloppe qui peut être une couche de silice, de polymère chargé ou encore une bicouche lipidique.

Cette enveloppe peut facilement être fonctionnalisée par des molécules actives, des stabilisants dotés par exemple d'une extrémité hydrophile (cas de bicouche lipidique), des molécules d'adressage telles que des oligonucléotides, anticorps, protéines ou peptides. Chaque nanosonde est donc unique avec des spécificités propres.

Compte tenu de leur caractère récent et de leur diversité, il existe aujourd'hui assez peu de données toxicologiques sur ces nanoparticules et sur leurs effets à long terme. Les effets de la toxicité, du relargage et leur durée de vie chez les individus commencent progressivement à être étudiées [\(Pujalté et coll., 2002\)](#page-149-0) [\(Uchinoa et coll., 2002\)](#page-150-0) [\(Medina et coll., 2007](#page-149-0)) et ces connaissances sont essentielles pour continuer le développement d'agents de contraste à base de nanoparticules.

Des études semblent tout de même s'orienter sur l'évaluation de la toxicocinétique en particuliers auprès de quatre facteurs déterminants : la voie d'administration, la taille et la structure des nanoparticules, la nature du polymère d'enrobage et l'espèce animale utilisée (les phénomènes d'opsonisation<sup>35</sup> varient d'une espèce à une autre).

Leur manipulation nécessite donc de fortes précautions. L'expérimentateur doit donc toujours s'équiper d'une blouse, de lunettes, de gants, d'un masque anti-poussières et doit effectuer toutes les manipulations sous une hotte à extracteur (sorbonne) pour éviter toute inhalation.

<sup>35</sup> L'opsonisation est un processus biochimique où une molécule (opsonine) vient recouvrir la membrane d'une cellule cible pour faciliter la phagocytose par des cellules ayant des récepteurs à l'opsonine. La phagocytose est un processus cellulaire durant lequel des cellules du système immunitaire ingèrent des agents pathogènes.

Une façon de limiter l'extravasation<sup>36</sup> des molécules d'iode à partir des vaisseaux sanguins consiste à injecter l'agent de contraste sous la forme d'une émulsion de gouttelettes de taille nanométrique appellées liposomes et renfermant l'agent d'intérêt. Les liposomes sont en fait des vésicules artificielles formées de bicouches phospholipidiques qui emprisonnent la solution aqueuse de molécules d'agent de contraste.

Nous avons expérimenté une formulation synthétisée par l'entreprise NanoVista basée au Canada à Toronto<sup>37</sup> permettant d'enfermer une solution à 70 mg/mL d'iode. Le principal intérêt de ces liposomes est qu'ils continuent à circuler dans les vaisseaux sanguins à une concentration détectable par tomographie X jusqu'à 48 h après injection i.v. Par ailleurs ces liposomes à bases d'iode permettent de travailler avec deux modalités d'imagerie différente car en plus d'encapsuler l'iode radio-opaque aux rayons X, des ligands de fluorophore (rhodamine) visibles en fluorescence (après excitation) sont attachés aux liposomes.

Son enveloppe phospholipidique en fait un agent totalement biocompatible, qui protège l'iode de la filtration trop rapide par le rein et le foie.

Alternativement, le constraste peut être généré par des nanoparticules métalliques (nanopoudres) ou d'oxydes métalliques, encapsulées ou non dans de la silice ou une cage en polymère. Le choix du métal doit alors être fait en fonction de son coefficient d'atténuation des rayons X dans la plage de sensibilité du détecteur. Notre choix s'est donc porté sur l'argent.

Les nanopoudres d'argent sont en fait des poudres d'argent nanométriques non hydratées mises en solution dans du tampon phosphate salin ou PBS (Phosphate Buffered Saline)<sup>38</sup> pour en faciliter leur injection. Nous avons acheté auprès de Nanostructured & Amorphous<sup>39</sup>, des nanopoudres de différents diamètres de  $15^{40}$ ,  $20^{41}$ ,  $30$  - 50 nm<sup>42</sup> et 80 nm<sup>43</sup> avec ou sans enrobage par des polymères ou par acide oléique pour favoriser leur solubilisation.

Le problème rencontré avec ce type de nanopoudres d'argent a été sa forte toxicité chez la souris. En effet, la dose létale 50 de l'argent chez la souris est très basse et ne permet pas d'injecter de fortes doses d'argent. Couramment, après injection d'argent, la survie des souris étaient fortement compromise. Les images montraient également des poches d'airs au niveau de l'abdomen faisant penser à des nécroses. Actuellement, la toxicité de l'argent ne nous permet pas de mettre de grosses quantités d'argent et ainsi d'avoir un contraste

<sup>36</sup> L'extravasation représente lors d'une injection intra-veineuse, le passage du produit vers les tissus environnants. Ce passage peut avoir lieupar diffusion ou par rupture de canal.

<sup>37</sup> http://www.nanovista.ca

<sup>38</sup> Le PBS est un soluté physiologique qui contient du chlorure de sodium, du phosphate disodique, du phosphate monopotassique et un peu de chlorure de potassium. L'isotonicité est celle du corps humain. Ce tampon sert généralement en culture cellulaire pour rincer les cellules lorsqu'il faut enlever toutes traces de milieu ou d'enzymes avant de les traiter.

<sup>39</sup> Nanostructured & Amorphous est basée aux Etats-Unis à Houston, http://www.nanoamor.com/

<sup>40</sup> http:/www.nanoamor.com/inc/sdetail/18590 Ref#: 7024HZ 25 g Silver (25 wt%) nanopowder (polymer coated), 99.99%

<sup>41</sup> http://www.nanoamor.com/inc/sdetail/23080 Ref#: 0478HW 25 g Silver (99.9% , 20 nm , w/ 0.3% PVP)

 $^{42}$  http://www.nanoamor.com/inc/sdetail/23073 Ref#: 0477YD 25 g Silver (99.9%, 30-50 nm, w/0.2 wt%) oleic acid)

 $^{43}$  http://www.nanoamor.com/inc/sdetail/23079 Ref#: 0476HW 25 g Silver (99.9%, 80 nm, w/ 0.3% PVP

massif. Il est donc nécessaire d'arriver à trouver un bon compromis pour à la fois observer un rehaussement de contraste (quantité d'argent conséquente) et garder les souris en vie.

Les solutions ont été préparées à différentes concentrations pour établir approximativement leur dose létale et le contraste intra-vasculaire correspondant. Néanmoins, la faible hydrophilie des différentes nanoparticules a posé des problèmes de solubilisation et a été responsable de l'existence d'agrégats. En effet, la taille des nanoparticules et leurs conditionnements jouent un rôle dans la concentration des solutions. La distribution des solutions s'est avérée parfois inhomogène. Aucune des formulations d'enrobage n'a malheureusement permis d'établir une solution homogène dans le temps avec le PBS, l'eau distillée ou la glycérine. Effectivement des amas de nanoparticules d'argent pouvaient rester dans l'embout des aiguilles, les nanoparticules d'argent pure sédimentaient rapidement dans les solutions. Ainsi, la reproductibilité de nos solutions est remise en question.

Une suspension relativement homogène a cependant pu être obtenue de façon transitoire après passage au sonicateur<sup>44</sup> puis au vortex<sup>45</sup>. La fig. 4.4 présente une coupe coronale au niveau de la tête d'une souris acquise après les injections en rétro-orbitales d'une solution hydrosoluble iodée dans l'oeil gauche puis d'une suspension de nanopudre d'argent de 20 nm de diamètre dans l'oeil droit. La flèche pleine montre une accumulation d'argent derrière l'orbite droit du à la mauvaise homogénéité de la suspension contrairement à la flèche en pointillée qui indique uniquement un reste de solution dû au passage de la solution hydrosoluble iodée.

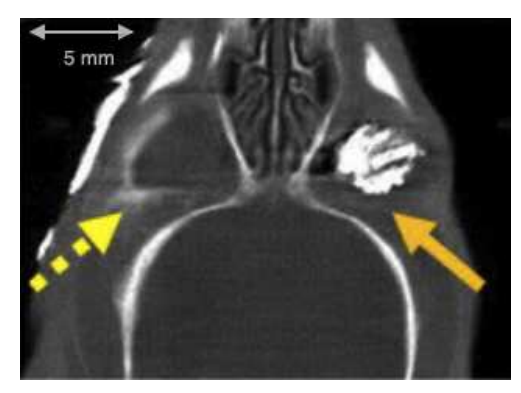

**Figure 4.4** Coupe coronale au niveau de la tête d'une souris après l'injection en rétro-orbital dans l'oeil gauche d'une solution iodée hydrosoluble puis dans l'oeil droit d'une suspension de nanopoudre d'argent de 20 nm de diamètre acquise avec un tube à anode de tungstène opéré à 80 kV et 850 μA, un filtre d'aluminium de 2 mm et une durée de pose de 1 s par projection pour un seuil réglé à 17.5 keV.

Dans tous les cas, le volume de solution injecté pour l'imagerie ne dépasse jamais 200 - 300 μL en retro-orbital pour respecter une augmentation de volémie<sup>46</sup> inférieure à  $15\%$  en accord avec les règles de l'expérimentation animale.

La perméabilité vasculaire est généralement étudiée à partir de la perméation de l'albumin, une petite protéine d'environ 7 nm de diamètre. Les dextrans fluorescents de 70 kD

<sup>44</sup> Le sonicateur ou encore appelé bain à ultrasons est une procédure accélérée permettant la dissolution de produits et l'homogénéisation de solution par l'effet mécanique d'ondes ultrasonores.

<sup>45</sup> Le vortex est un matériel permettant par agitation mécanique le mélange la solution contenu généralement dans un micro-tube.

<sup>46</sup> La volémie représente le volume total de sang contenu dans l'organisme.

utilisés en microscopie intra-vitale ont un diamètre d'environ 12 nm et l'équipe de biologistes de l'IBDM a pu montrer qu'ils ne traversent pas la barrière hemato-encephalique<sup>47</sup> ni la vascularisation musculaire périphérique. En revanche, des fuites peuvent être observées au niveau des vaisseaux tumoraux les plus angiogéniques et donc les moins imperméables. Suivant que le but est de traverser les vaisseaux angiogéniques pour recapture par les cellules immunitaires dans la matrice extracellulaire ou au contraire de confiner les particules dans la lumière vasculaire, des particules de petits ou de gros diamètres doivent être utilisées. Nous avions donc décidé de commencer avec des particules de 15 nm et de monter en diamètre le cas échéant.

Compte tenu de la difficulté à réaliser une suspension homogène sans aggregat, il est important de préciser que ces nanopoudres n'ont jamais permis de véritablement maîtriser le grammage d'argent injecté.

Nous avons alors envisagé injecter des particules d'argent enrobées de silice dans la mesure où des billes similaires à base d'yttrium radioactif (TheraSphere®) de la société canadienne basée à Ottawa Nordion<sup>48</sup> sont utilisées en radiothérapie clinique.

Toutefois, compte tenu des quantités de particules nécessaires pour obtenir un grammage d'argent compatible avec la sensibilité du détecteur, il est apparu après discussion avec la société Nano-H basée à Lyon<sup>49</sup> que le poids de silice injecté serait trop important et risquerait de conduire à des embolisations $50$  des vaisseaux sanguins.

En remplacement des billes d'argent enrobées de silice, j'ai testé des nanoparticules d'argent de 40 nm enrobées avec des cages polymères annoncées comme biocompatibles par la société Nano-H.

Le premier lot de particules était enrobé par une matrice complexante organique (DTDT-PA : dithiolated diethylenetriaminepentaacetic acid) permettant à la fois une utilisation biologique et une bonne stabilité de la suspension colloïdale<sup>51</sup> d'argent pour une teneur en argent de l'ordre de 10 g/L.

Cette concentration était cependant insuffisante pour générer un contraste expérimental et nous avons dû mettre en place une méthode de concentration par évaporation de la solution. Plutôt qu'une évaporation au bain marie dont la vapeur dégagée limite les possibilités de concentration, une méthode d'évaporation par bain-sec a permis d'obtenir des concentrations 5 fois plus élevées, soit 50 mg/mL d'argent.

L'estimation de ces concentrations a pu être réalisée en pesant le flacon avant et après évaporation. A ces concentrations l'injection de 200 µL de cette solution de particules Ag-DTDTPA s'est malheureusement avérée toxique.

<sup>47</sup> La Barrière Hémato-Encéphalique ou BHE est une membrane située entre la circulation sanguine et le système nerveux central (SNC). Elle sert à protéger le cerveau de tous les composés ou microorganismes circulant dans le sang et qui pourraient être toxiques ou délétères pour les neurones et cellules neurales. Cette barrière est toutefois sélective et permet le passage des éléments nutritifs et l'évacutaion des déchets métaboloique vers le sang en vue de leur élimination par filtration rénale et hépatique.

<sup>48</sup> http://www.nordion.com/

<sup>49</sup> http://www.biotechnologiefrance.org/fr/recherche/fiche.php?id=2524

<sup>50</sup> L'embolisation consiste en l'injection d'une substance au sein d'une artère ayant pour but de la boucher.

<sup>51</sup> Une solution colloïdale est une solution contenant en suspension différentes particules formant un système à deux phases séparées (le lait et la vinaigrette sont des solutions colloïdales).

<span id="page-85-0"></span>Suivant l'hypothèse que cette toxicité pouvait être due à la taille des particules et leur possible agglomération dans le plasma jusqu'à produire une embolie, nous avons testé une nouvelle formulation permettant l'utilisation de particules plus petites (<10 nm), lyophylisables et plus facilement dispersables dans le plasma : les CT80 commercialisées par Nano-H.

Des études préliminaires conduites par Nano-H avaient montré une absence de toxicité in vivo chez la souris après injection intra-veineuse de 100 µL de solution à 50 g/L d'argent, et même de 50 µL à 100g/L en intratumoral. Pour cette taille, il semblerait qu'il n'y ait pas d'extravasation significative à travers les vaisseaux sains, malgré une légère extravasation dans la vascularisation tumorale et surtout une moindre accumulation hépathique qu'avec des particules plus grosses de l'ordre de la centaine de nanomètre.

Entre nos mains, ces particules se sont avérées très toxiques aux concentrations pré-citées. Une cause possible pourrait être le trop grand pH de la solution injectée compte tenu des fonctions chimiques présentes à la surface de la cage en vue non seulement de sa lyophylisation, de sa stabilisation et même de sa fonctionnalisation.

Cet agent de contraste devra lors de futurs études être retesté après un ajustement du pH de la solution au voisinage de 7.2 - 7.4. Des attentes sont placés dans la validation de cette matrice polymère dans la mesure où elle pourrait ensuite également servir à complexer d'autre métaux en surface tout en changeant également sa biodistribution.

## **4.2.4 Les données réelles : l'anatomie par radio-opacité en 3D et l'angiographie « chronique »**

Une souris injectée de 200 µL de visipaque 320 en i.v. au niveau rétro-orbital a été imagée 20 min après l'injection (**[fig. 4.5](#page-86-0)**) sous anesthésie à la kétamine-xylazine (anesthésiant courte durée) avec un tube à anode de molybdène opéré à 50 kV et 1440 μA, un filtre d'aluminium de 1 mm et une durée de pose de 2 s par projection.(Mo 50 kV, 210 μA, filtre Nb 25 μm et 1s de temps d'exposition). Ces images révèlent assez peu de rehaussement de contraste au niveau cérébral, bien qu'il soit possible de visualiser quelques grosses veines et artères au niveau abdominal et thoracique.

L'absence de contraste dans la tête provient vraisemblablement de l'insuffisante teneur en iode dans la vascularisation cérébrale au regard de l'atténuation déjà très forte des rayons X par l'épaisseur de l'os crânien.

En périphérie, la visualisation des vaisseaux n'est cependant que transitoire. On observe une perte de contraste qui est due à la fois à la diffusion de l'iode dans l'espace périvasculaire et aussi à l'élimination progressive de l'iode circulant, qui est filtré par les reins.

D'ailleurs, une prise de contraste progressive au niveau des reins est détectable une vingtaine de minutes après injection de l'agent de contraste.

Après reconstruction des projections de la **[fig. 4.5](#page-86-0)**, on obtient l'image 3D de la souris. Dans la **[fig. 4.6](#page-86-0)**, on peut voir en (a) une coupe au niveau de la boite crânienne et en (b) une coupe au niveau de l'abdomen, où on observe les reins fortement atténués dont le taux de comptage sur les images de projection était faible.

<span id="page-86-0"></span>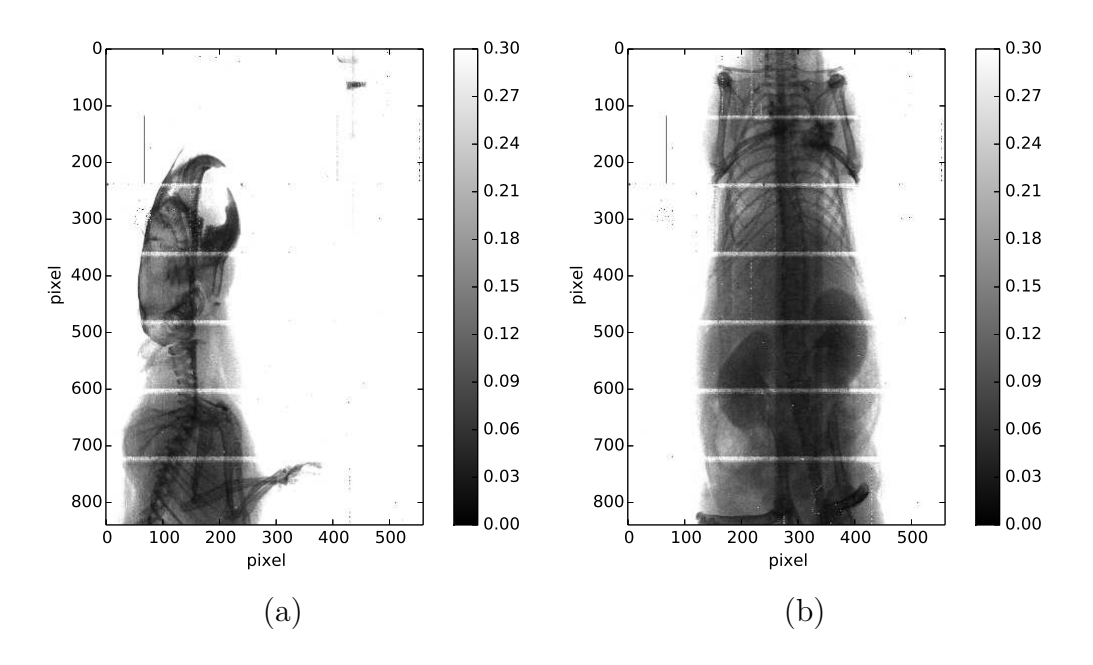

**Figure 4.5** Représentations divisées par la moyenne des fonds blancs de la radiographie d'une même souris acquises 20 min après injection de 200 µL de visipaque 320 en i.v., situés au niveau de la tête (a), puis au niveau de l'abdomen (b) acquise avec un réglage des seuils au ras-du-bruit.

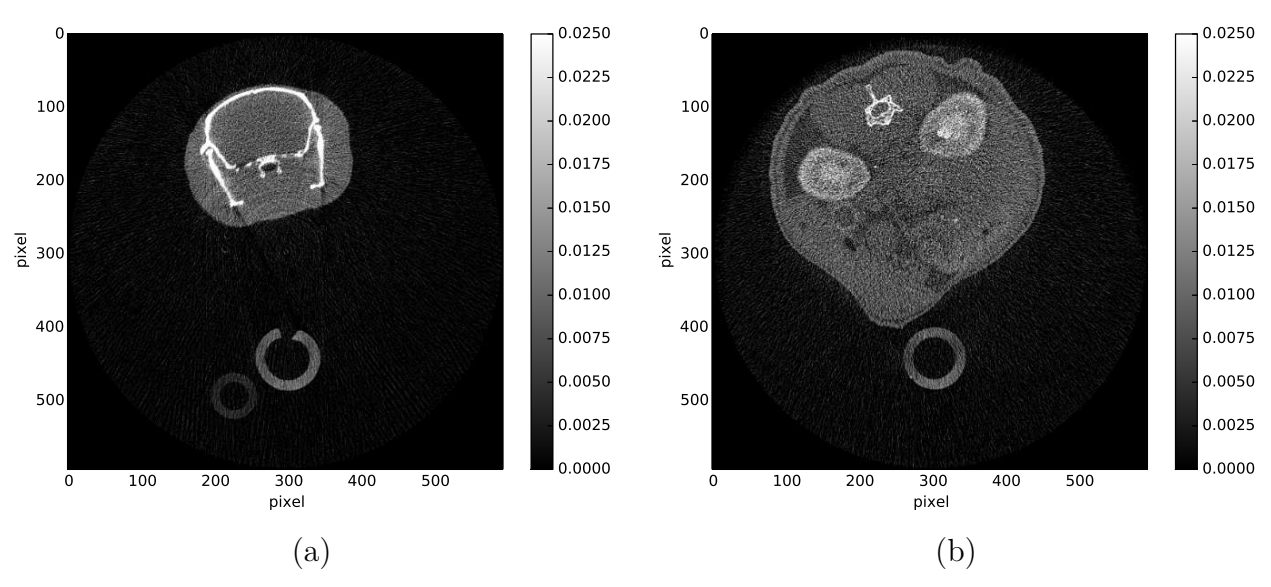

**Figure 4.6** Coupes transverses issues de reconstructions d'une même souris ayant été injectée avec 200 µL de visipaque 320 acquises 20 min après l'injection, pour différentes zones (a) au niveau de la boite crânienne et (b) au niveau de l'abdomen (échelles de gris représentées en unités arbitraires).

Si le but est de visualiser la vascularisation et ses changements sur quelques heures ou quelques jours, l'iomeron ou le visipaque ne sont pas adaptés.

Comme décrit précédemment, les NanoVista ont la capacité de rester environ 48 h dans la circulation sanguine avant d'être filtrés (rupture des membranes puis libération de l'iode qu'ils contiennnent dans la circulation sanguine).

Ces agents de contrastes sont donc préférables pour ce type d'application chronique d'autant plus qu'ils ont été optimisés spécialement pour nos applications par la société <span id="page-87-0"></span>NanoVista pour nous permettre d'atteindre une densité d'iode par millilitre comparable à celle du visipaque 320.

Sur une souris anesthésiée à la kétamine-xylazine, j'ai injecté en retro-orbital 200 μL de NanoVista iodés. Les acquisitions ont été réalisées 20 min après injection de NanoVista au ras-du-bruit avec un tube à anode de molybdène, une tension de 50 kV et 600 μA, et un filtre de cuivre de 100 μm d'épaisseur pour un temps d'exposition de 5 s.

La **[fig. 4.7](#page-88-0)** représente un ensemble de coupes coronales de cette souris. En (a) et (c), on peut voir au niveau de l'abdomen certains vaisseaux sanguins marqués qui ressortent avec un contraste plus élevé que les autres des tissus mous. Sur l'image (b) on peut visualiser un marquage au niveau du coeur où il est possible de différencier les deux lobes. De manière générale, sur l'ensemble de ces trois images (a), (b) et (c), on remarque que le foie est aussi marqué en accord avec la fonction de détoxification de grosses molécules ou particules non épurables par les reins (organe de filtration).

Afin de mieux visualiser l'ensemble de la vascularisation marquée, l'image (d), est une projection coronale d'intensité maximum ou MIP (Maximum Intensity Projection) , de l'ensemble des coupes englobant le système vasculaire. La vascularisation est bien marquée, le contraste y est bien rehaussé grâce aux NanoVista que contiennent les vaisseaux.

# **4.3 L'application au suivi de l'angiogénèse tumorale**

L'étude d'une pathologie humaine directement à partir des patients se heurte à des problèmes de variabilités inter-individus, des variabilités de stade de progression de la maladie, de type de cellules impliquées.

Pour faire des progrès en recherche clinique, il est donc impératif de travailler d'abord de manière préclinique, sur des animaux aussi semblables les uns aux autres que possible (par exemple des lignées de souris établies) traités dans des conditions standardisées, en faisant croître un type de tumeur bien caractérisé selon des protocoles établis pour obtenir des données aussi reproductibles que possible. Ca n'est qu'une fois que le modèle de pathologie est bien compris qu'il est possible d'envisager une généralisation des observations à d'autres modèles et éventuellement au cas clinique.

Notre intérêt s'est donc porté sur les tumeurs de glioblastomes qui sont des cancers foudroyants du système nerveux central.

Comme la plupart des cancers, le glioblastome (grade IV) se caractérise par une tumeur primaire dont le centre est généralement nécrosé et entouré de cellules tumorales néo-vascularisées invasives, qui utilisent l'espace sous-dural, la matière blanche ou les vaisseaux sanguins comme substrat pour se disséminer dans le parenchyme nerveux.

<span id="page-88-0"></span>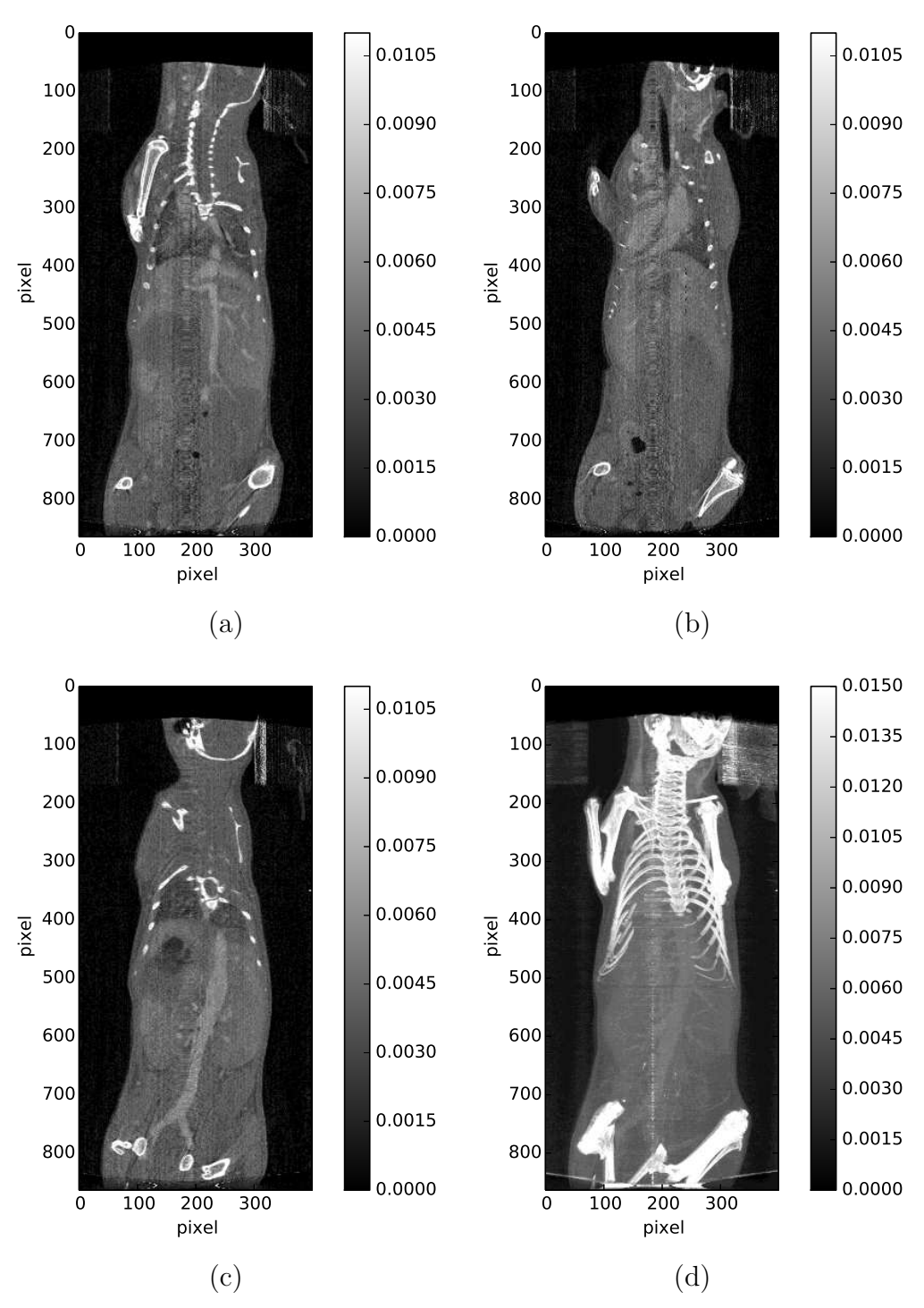

**Figure 4.7** Coupes coronales d'une souris acquise 20 min après injection de 200 µL de liposomes de NanoVista (a), (b), (c) et (d). MIP du volume reconstruit. Les échelles de gris sont représentées en unités arbitraires.

## **4.3.1 Les cellules cancéreuses**

Plus précisemment, il s'agit d'une dérégulation de la prolifération de cellules gliales, cellules qui assurent normalement le maintien de l'homéostasie ionique intracérébrale, produisent la myéline, jouent un rôle de soutien et de protection du tissu nerveux en apportant <span id="page-89-0"></span>les nutriments, l'oxygène, puis en éliminant les cellules mortes et en combattant les pathogènes.

Les cellules cancéreuses issues de la glie sont appelées gliomes ou encore tumeurs gliales. La forme la plus aggressive est le glioblastome : la forme que nous utilisons. Deux lignées cellulaires différentes, une humaine appelée les U87 et une murine appelée les Glioma 261 (Gl261), se sont progressivement imposées comme des références et sont à notre disposition au laboratoire (IBDM).

Nous sommes capables de les entretenir in vitro en incubation de manière stable. Tandis que les cellules U87 ont été isolées à partir d'une biopsie de glioblastome humain spontané, les Gl261 sont des cellules cancéreuses initialement issues de tumeurs induites chimiquement chez la souris.

Ces modèles ont été choisis dans la mesure où ils font également l'objet d'études sur l'inflammation tumorale par microscopie de fluorescence optique à l'IBDM.

Dans la mesure où la préparation de l'animal pour la fluorescence est compatible avec l'imagerie X, nous envisageons à terme de faire une double caractérisation de la croissance tumorale par imagerie aux rayons X et à fluorescence.

Pendant ma thèse j'ai donc appris à maîtriser toutes les étapes de mise au point du modèle préclinique allant de la préparation des cellules à leur injection sous-cutanée sous forme de sphéroïdes. Je me suis formée à la microchirurgie crânienne pour réaliser des implantations intra-corticale de cellules et poser une fenêtre vitrée permettant le suivi de la croissance tumorale par imagerie bimodale (X et fluorescence optique). Les compositions des recettes utilisées pour cultiver ces deux lignées en monocouche sont donnée dans l'**[annexe A](#page-157-0)**.

## **4.3.2 L'entretien des lignées cellulaires**

Les cultures cellulaires ont été réalisées dans une pièce dédiée à l'IBDM dotée des équipements suivants : incubateur thermostaté à 37°C et à environnement gazeux contrôlé (CO à 5%) permettant ainsi de tamponner le pH du milieu de culture, une hotte à flux laminaire permettant d'éviter la contamination des cellules lors des changements de milieu ou de la collecte des cellules, une centrifugeuse permettant de récupérer le culot à partir de suspensions cellulaires

Lorsque les cellules ont proliféré dans des proportions telles que les éléments nutritifs du milieu viennent à manquer ou que l'homéostasie ionique n'est plus conservée, il est nécessaire de réduire la population, sans quoi on encourt le risque de perdre complètement la lignée.

Cette étape appelée « passage » consiste à décoller les cellules adhérentes par digestion enzymatique à la trypsine des protéines d'adhésion, de resuspendre les cellules désormais flottantes dans du milieu, et après dénombrement de la densité des cellules en suspension, de ne prélever que le nombre de cellules susceptibles de survivre et de se développer dans la boite de Pétri.

<span id="page-90-0"></span>Pour les cellules U87 et Gl261 de l'étude, le rythme de passage est environ hebdomadaire pour une dilution de la densité au 1/10 lorsque celui-ci est réalisé sur une culture initialement à confluence<sup>52</sup> (100\%).

Un passage simple des cellules se fait classiquement sous la forme présentée dans le schéma de la **fig. 4.8**, de l'ensemencement jusqu'à l'utilisation.

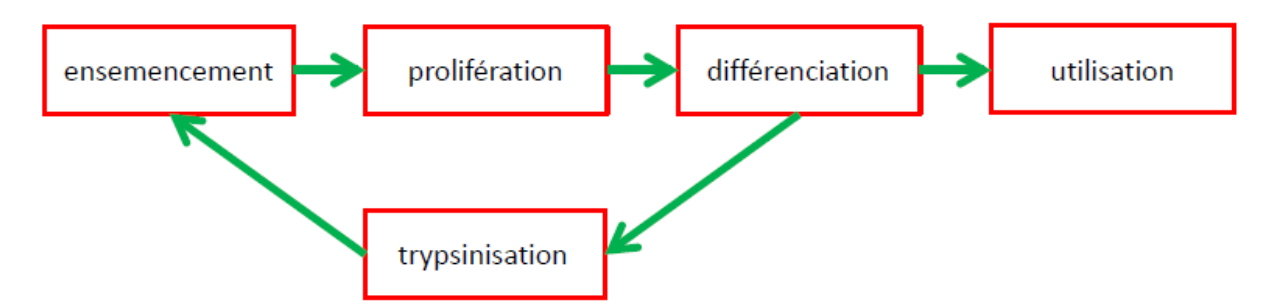

**Figure 4.8** Schéma représentant le passage classique de cellules jusqu'à utilisation, ou avec re-ensemencement pour réaliser un nouveau passage.

Si cette méthodologie présente l'avantage de pouvoir obtenir des cellules indéfiniment en quantité suffisante, il est cependant recommandé de limiter le nombre de passages pour éviter les dérives génomiques des cellules soumises au stress de la digestion enzymatique.

Par conséquent, il est impératif de contrôler le nombre de passage et d'abandonner les cellules après une dizaine de passages. Il est alors nécessaire de repartir d'une quantité de cellules germinales.

## **4.3.3 La culture de sphéroïdes et leurs implantations**

Afin de faciliter l'injection locale de cellules tumorales sans risquer d'en disperser tout le long de la trajectoire de la pipette d'injection, nous avons mis au point un protocole de culture sous forme de sphéroïdes tumoraux([Ricard et coll., 2014a\)](#page-149-0).

Il consiste en la mise en culture des cellules cancéreuses sur un gel d'agarose plutôt que directement sur le fond de la boite de Petri afin d'empêcher les cellules d'adhérer. En effet, l'absence de rugosité du substrat fait que les cellules cancéreuses préfèrent pousser au contact les unes des autres plutôt que de s'accrocher à la matrice d'agarose. La croissance et la multiplication des cellules se fait alors sous forme de petites sphères (**[fig. 4.9](#page-91-0)**).

Le protocole de culture de sphéroïdes est donné dans l'**[annexe B](#page-159-0)**.

Une fois les sphéroides suffisamment développés avec un diamètre atteignant 200 µm environ, ils sont prélevés sous loupe binoculaire à l'aide d'un capillaire en verre dont on a préalablement biseauté la pointe ([fig. 4.10](#page-91-0)) ou avec une aiguille de seringue<sup>53</sup>.

<sup>52</sup> Le terme confluence décrit l'écartement qui existe entre les cellules adhérentes cultivées en monocouche, exprimé sous forme de pourcentage. Plus la valeur est élevée plus les cellules se touchent donc se sont multipliées.

<sup>53</sup> On utilise un capillaire pour prélever un seul sphéroïde et l'aiguille de seringue lorsqu'on cherche à prélever et greffer plusieurs sphéroïdes en même temps.

<span id="page-91-0"></span>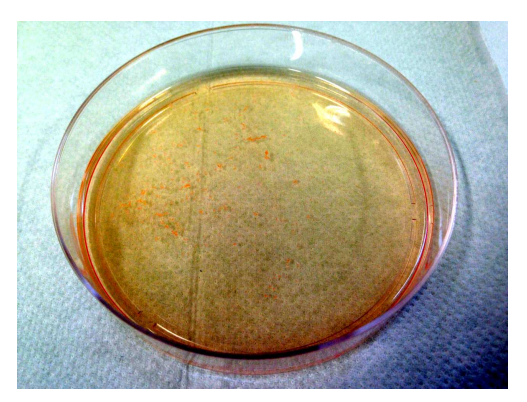

**Figure 4.9** Photographie des sphéroides formés après 4 jours en incubateur dans leur boîte de Petri.

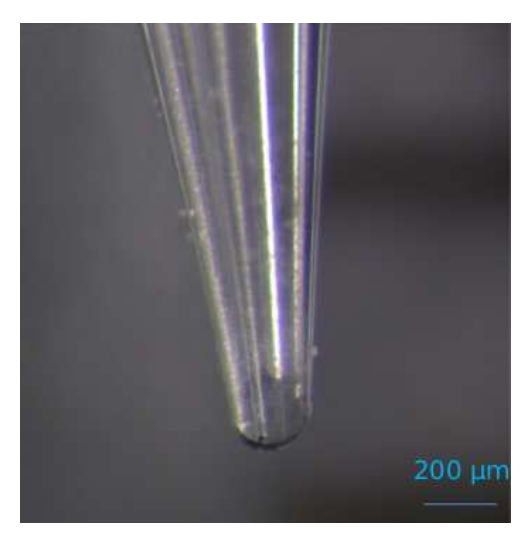

Figure 4.10 Pointe du capillaire de verre servant à prélever et injecter le sphéroïde.

Suivant le type d'imagerie recherché, abdominal versus crânien, les sphéroïdes sont implantés soit en sous-cutané, soit en intracérébral.

Compte tenu de l'influence du micro-environnement sur la prolifération tumorale, le modèle intracrânien est plus physiologique que l'implantation sous-cutanée car l'implantation de la tumeur gliale est alors orthotopique<sup>54</sup>.

Toutefois, la littérature regorge d'exemples d'implantations sous-cutanées, même pour des tumeurs d'origine cérébrale en raison de la facilité de suivi de ces tumeurs pour conduire des tests pharmacologiques de première approche. En effet, même en l'absence de moyens d'imagerie sophistiqués, il est possible de suivre l'évolution du diamètre tumoral au pied à coulisse.

L'injection sous-cutanée des sphéroïdes est facile, rapide car réalisable sur souris vigile, et présente l'avantage de confiner la tumeur qui reste bloquée entre le muscle sous-jascent et le derme. L'absence de masse osseuse importante autour de la tumeur permet de réduire la dose utilisée pour générer l'image à bas bruit (haute statistique de photons).

La **[fig. 4.11](#page-92-0)** illustre l'intérêt d'une telle implantation sous-cutanée dans ce cas plusieurs sphéroïdes sont implantés simultanément pour permettre la prise de greffe car le système

<sup>54</sup> Une implantation est orthotropique lorsque la greffe se fait dans une position naturel

<span id="page-92-0"></span>immunitaire est plus actif en périphérie que dans le cerveau qui est un organe immunoprivilégié. Elle permet aussi un suivi visuel sans moyen d'imagerie puisque la progression tumorale peut être suivie en mesurant le diametre de la tumeur au pied à coulisse..

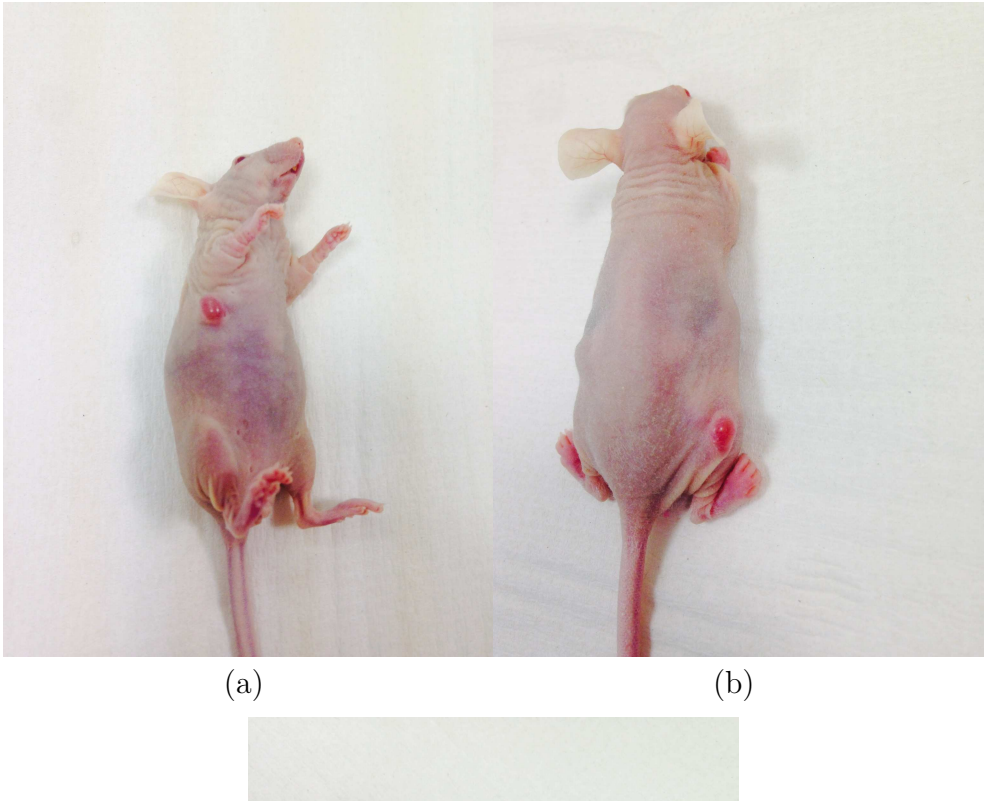

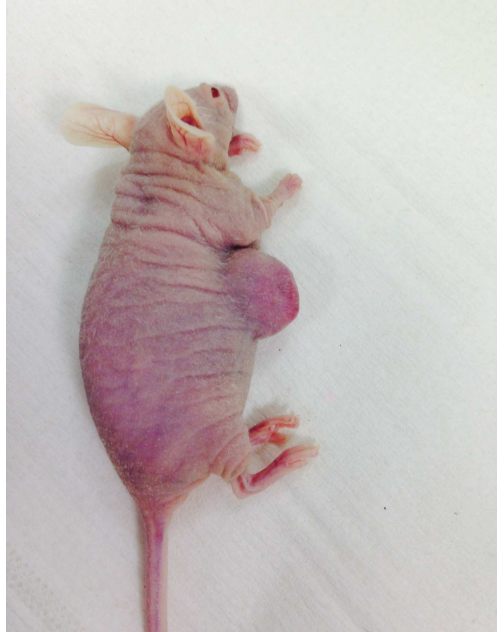

(c)

**Figure 4.11** Souris nude anesthésiées ayant subit une implantation sous-cutanée de Gl261, (a) 5 jours après injection au niveau des côtes, (b) 5 jours après injection au niveau de la cuisse droite, (c) 14 jours après injection au niveau des côtes.

Pour générer le modèle de tumeur intracranienne, j'ai réalisé des implantations suivant le meme protocole que celui mis au point par l'équipe biologiste pour la microscopie de fluorescence biphotonique (anciennement basée à l'IBDM et désormais rattachée à l'institut de neuroscience (INT) de Marseille). Afin de pouvoir à terme imager les mêmes animaux par deux modalités d'imagerie différentes à deux échelles différentes micrométrique dans les couches superficielles du système nerveux et submillimitrique dans le corps entier.

J'ai donc posé des fenêtres vitrées crâniennes au dessus de la tumeur en remplacement de l'os. Après entrainement, cette technique devient une méthode d'implantation assez simple nécessitant environ 1 h par animal.

La microchirurgie débute par l'anesthésie de la souris suivie d'une étape de fixation sur un appareil stéréotaxique. La tête est maintenue par deux barres d'oreilles à l'horizontale et le museau est bloqué par la barre de gueule.

Après désinfection externe par la vétédine (vétoquinol) un antiseptique iodé, le scalp est incisé et une craniotomie effectuée à l'aide d'une fraise dentaire sur une portion circulaire (3 - 4 mm de diamètre) de l'os pariétal gauche du crâne de façon à découvrir l'ensemble du cortex pariétal.

Des sphéroïdes de cellules tumorales (U87-GFP ou Gl261)<sup>55</sup> de diamètre compris entre 200 et 300 μm sont sélectionnés et aspirés sous contrôle visuel à l'aide de la pipette en verre biseauté de diamètre calibré. Grâce à cette pipette de verre ils peuvent ensuite être injectés dans le cortex à une profondeur d'environ 200 μm.

La trajectoire de la pipette est bouchée à l'aide d'une demie microbille de sephadex (SephadexG25 coarse Pharmacia Fine Chemicals 100 - 300 μm) préalablement imbibée dans une solution de PBS. Pour s'assurer que la demie microbille reste positionnée et pour rétablir l'immunoprivilège du cerveau, elle est collée à la dure-mère (membrane qui protège le cerveau) et au tissu avoisinant.

Sur le même principe que l'agarose au moment des cultures de sphéroïdes, le but de la microbilles est de présenter une surface répulsive aux cellules qui tenteraient de remonter suivant la trajectoire laissée par la pipette pour finalement sortir du cerveau.

La crâniotomie est ensuite recouverte d'une lamelle de verre circulaire d'environ 5 mm de diamètre apposée et scellée sur le crâne avec du ciment dentaire (**[fig. 4.12](#page-94-0)**). Pour plus de détails se rapporter à([Ricard et coll., 2014b](#page-149-0)) 56

<sup>55</sup> Le sphéroide : les cellules tumorales sont cultivées dans des conditions induisant leur développement en amas cellulaires sphériques.

<sup>56</sup> Lien de la vidéo de la publication : http://www.jove.com/video/51108/an-orthotopic-glioblastoma-mouse-model-maintaining-brain-parenchymal?status=a53114k

<span id="page-94-0"></span>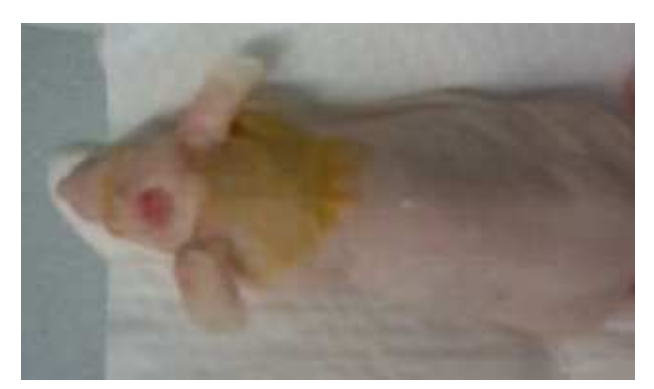

**Figure 4.12** Souris anesthésiée après imposition d'une fenêtre crânienne.

## **4.3.4 Les premières démonstrations de la spécificité de la caméra XPAD3 pour les applications en recherche sur le cancer**

### **4.3.4.1 La visualisation de fuites d'iode et de la vascularisation tumorale dans le cas de tumeurs périphériques et intra-cérébrale**

Pour visualiser la vascularisation tomorale, j'ai pris une souris que j'ai greffée avec des sphéroïdes Gl261 au niveau de la cuisse droite. Deux semaines après l'implantation, j'ai injecté en rétro-orbital à trois reprises (réparties sur deux jours) 200 μL de liposomes à base d'iode (NanoVista) puis imagé deux jours après, la souris avec un tube à anode de tungstène opéré à 50 kV et 1440 μA, un filtre d'aluminium de 1 mm et une durée de pose de 600 ms par projection avec un seuil réglé au ras-du-bruit.

La [fig. 4.13](#page-95-0) représente des MIP pour différents ensemble de coupes coronales de cette souris. La flèche rouge indique la zone d'implantation de la tumeur où on observe un développement de la vascularisation périphérique marquée par l'iode contenue dans les liposomes de NanoVista injectés. On remarque également la présence de légères fuites d'iode.

Contrairement à la vascularisation périphérique discutée préalablement, la vascularisation cérébrale est normalement très imperméable car dotée d'une barrière hémato-encéphalique. Cette barrière est généralement rompue au niveau de la vascularisation tumorale, ce qui permet à l'agent de contraste de diffuser localement dans le parenchyme tumoral menant à l'observation de fuites d'iode.

La prise de contraste iodé au niveau de la tumeur a donc une double origine : à la fois une augmentation de la densité vasculaire et une accumulation localisée de l'iode au voisinage des vaisseaux perméables.

Avec des agents de contrastes fluorescents de haut poids moléculaire qui ne s'extravasent pas, il a pu être montré par microscopie biphotonique que la densité vasculaire tumorale augmente seulement de 50 à 100%, ce qui n'explique que très partiellement la très forte

<span id="page-95-0"></span>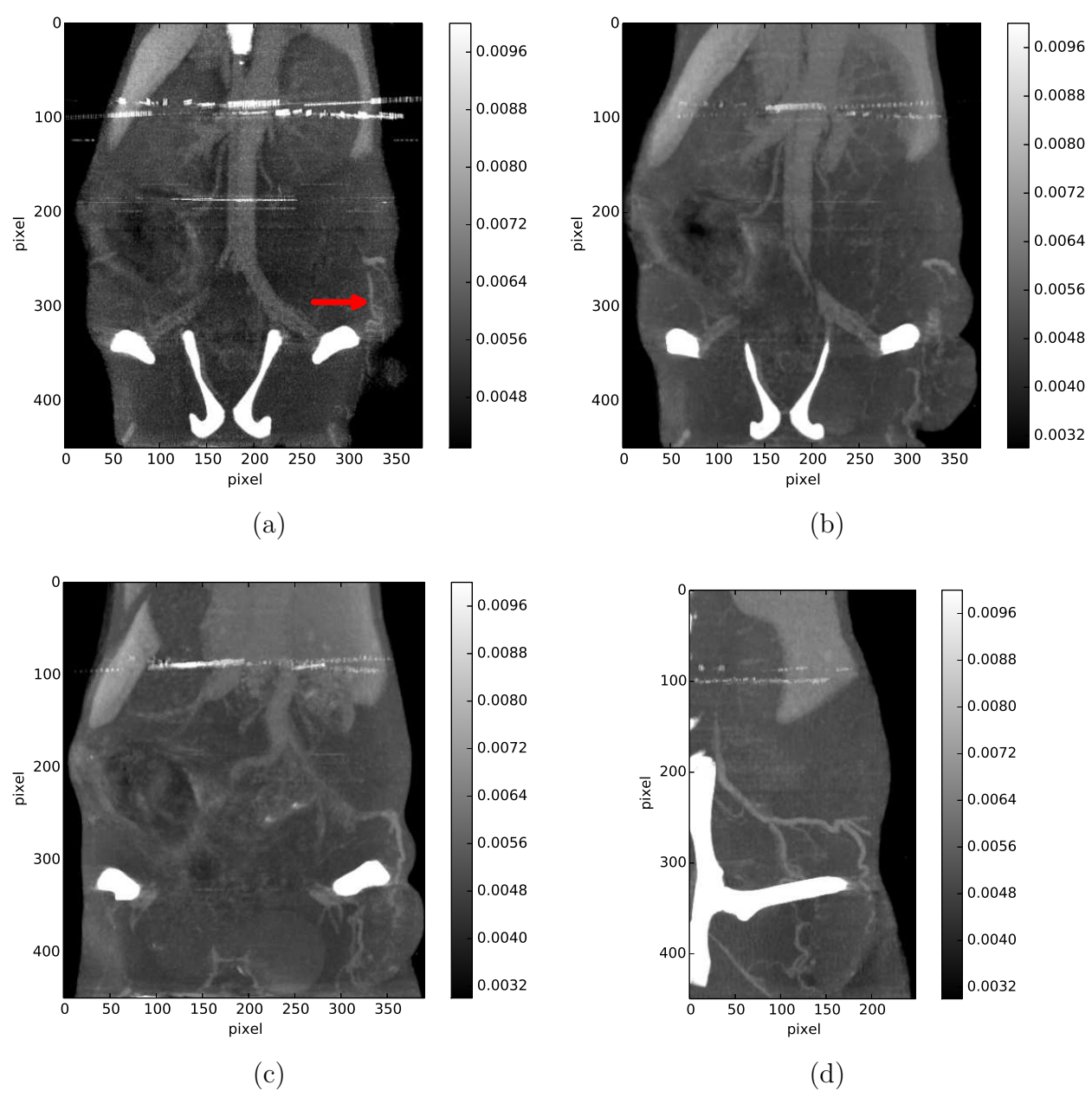

**Figure 4.13** Quatre MIP de différentes coupes coronales acquises avec un seuil réglé au ras-du-bruit d'une même souris implantée de sphéroïdes Gl261 (flèche rouge). (d) représente un MIP dans une fenêtre d'intérêt plus réduite. Les échelles de gris sont représentées en unités arbitraires.

prise de contraste aux rayons X de la tumeur comparativement à la prise de contraste du cerveau sain après injection intra-veineuse d'agent de contraste([Ricard et coll., 2013\)](#page-149-0).

Nous mettons ainsi en évidence la perméabilité vasculaire dans la tumeur de nos souris greffées dont les néovaisseaux sanguins sont immatures et donc non hermétiques, avec une membrane discontinue et irrégulière.

La **[fig. 4.14](#page-96-0)** représente la coupe transverse d'une souris nude 22 jours après la greffe d'une tumeur U87 en absence d'agent de contraste.

L'acquisition a été réalisée avec un tube à anode de tungstène opéré à 80 kV et 850 µA, un filtre d'aluminium de 2 mm et une durée de pose de 1 s avec un seuil réglé à 15 keV

<span id="page-96-0"></span>(le spectre étant suffisamment filtré avec l'aluminium de 2 mm, l'utilisation d'un seuil à 15 keV ou au ras-du-bruit est équivalente).

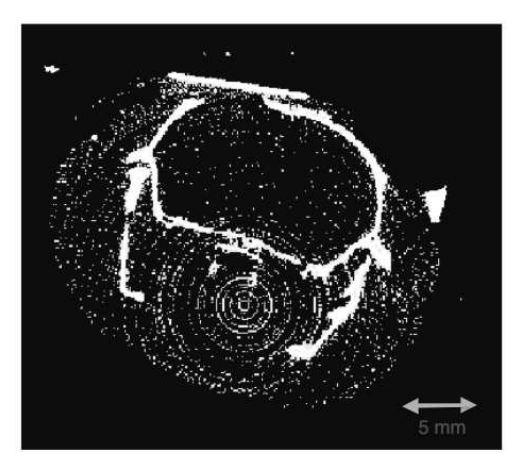

**Figure 4.14** Coupe transverse d'une souris nude anesthésiée 4 semaines après implantation d'une tumeur U87, sans ajout d'agent de contraste.

La **[fig. 4.15](#page-97-0)** représente la coupe d'une souris nude U87, 33 jours exactement après l'implantation d'un glioblastome U87. Cette tomographie a été acquise 5 min après l'injection d'iode par voie veineuse. L'image (a) a été retravaillée : elle a été seuillée sur une échelle de gris allant de 100 à 400 HU<sup>57</sup> de façon à faire saturer les tissus denses tels que les os et concentrer la gamme dynamique d'affichage sur les niveaux d'atténuation utiles à l'intérieur du cerveau.

L'échelle de niveau de gris appliquée à l'image (b) est symétrique dans une gamme allant de - 100 à 300 HU avec la valeur du blanc centrée sur 200 HU.

Ceci permet de mettre en évidence la tumeur tout en faisant disparaître l'os dans la figure (b).

Dans la **[fig. 4.15](#page-97-0)**, la flèche orange cible la zone d'accumulation d'iode. Cette accumulation met en évidence la zone d'implantation et de développement de la tumeur. L'iode injecté en rétro-orbital s'est propagé dans toute la vascularisation et a fuit au niveau de la vascularisation tumorale.

La **[fig. 4.16](#page-97-0)** (a) et (b) représente deux coupes coronales et sagittales de la souris **[fig. 4.15](#page-97-0)**, affichée selon la même échelle que (b). On observe à nouveau la prise de contraste due à l'iode au niveau de la tumeur (flèche orange).

$$
HU = \frac{\mu_X - \mu_{\text{eau}}}{\mu_{\text{air}} - \mu_{\text{air}}} \times 1000
$$

<sup>57</sup> Les unités Hounsfields ou HU (Hounsfield Units). Les images obtenues après reconstruction peuvent être converties en images d'unité Hounsfield pour comparer la densité de la matière à celle de l'eau qui sert de référence (0 HU) tandis que l'air se voit attribuer la valeur d'atténuation minimale (-1000 HU). En tomodensitométrie, le niveau de gris des images du coefficient d'atténuation linéaire, s'exprime en HU. Les Unités Hounsfield s'étendent sur une échelle de - 1000 à + 1000 et sont marquées par 4 repères importants : l'air à - 1000 HU, l'eau à 0 HU et les os de + 400 à + 1000 HU. Pour convertir une image en Unité Hounsfield, il suffit d'avoir deux points de repère sur l'image : l'eau et l'air.

<span id="page-97-0"></span>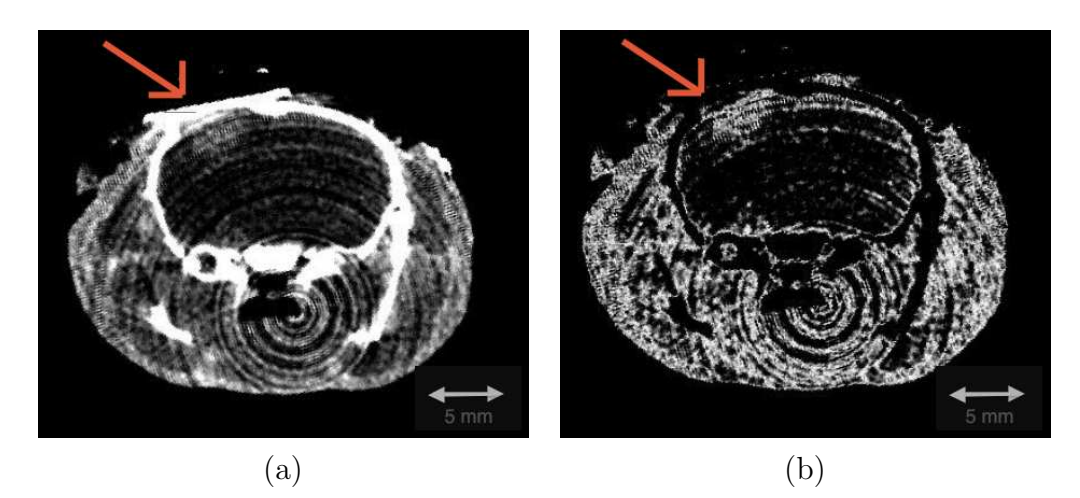

**Figure 4.15** Coupes transverses d'une souris nude anesthésiée quelques semaines après implantation d'une tumeur U87 après ajout d'agent de contraste à base d'iode.

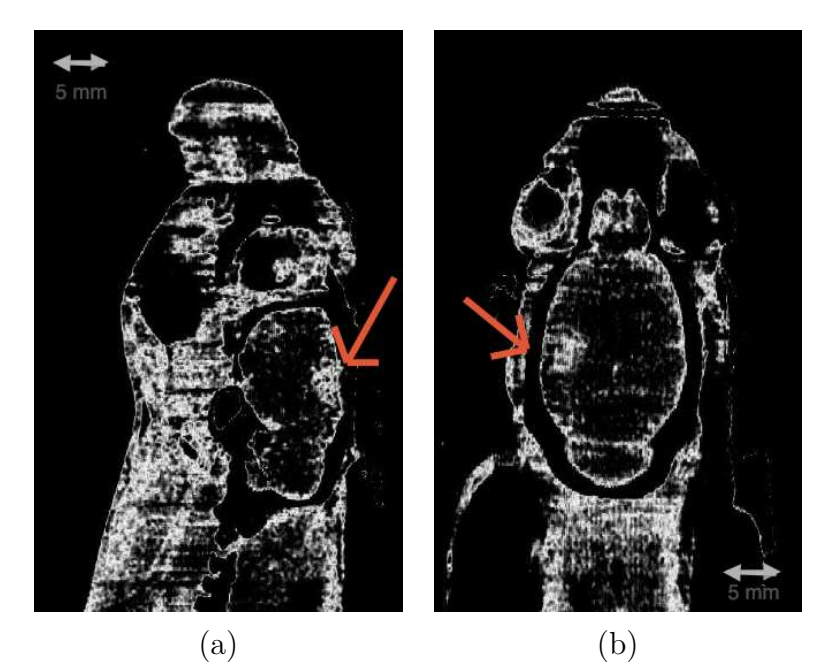

**Figure 4.16** Coupes sagittale (a) et coronale (b) d'une souris nude anesthésiée quelques semaines après implantation d'une tumeur U87 après ajout d'agent de contraste à base d'iode.

L'imagerie des tumeurs intracérébrales est particulière dans la mesure où les fuites localisées d'agent de contraste aident à définir l'étendue spatiale de la tumeur comparativement aux tumeurs sous-cutanés pour lesquelles les fuites d'agent de contrast sont a priori similaire dans la tumeur et dans son environnement (absence de BHE). Le contraste est donc meilleur pour les tumeurs cérébrales. En revanche, la présence de la boite cranienne est responsable d'une forte atténuation et d'un durcissement du faisceau de rayons X qui détériore le rapport signal/bruit. Pour cette raison la résolution spatiale et la sensibilité de détection sont dégradées. Une caractérisation plus systématique de ce phénomène fera l'objet d'une étude prochaine sur le PIXSCAN II.

Ce type de contraste est déjà couramment observé en tomographie clinique. Nous confirmons néanmoins que la caméra XPAD3 est bien dotée de la sensibilité nécessaire pour reproduire de telles observations.

#### **4.3.4.2 La perfusion cérébrale : acquisitions rapides par les rafales**

La caméra XPAD3 ayant la capacité de fournir une acquisition de données rapide, il est possible de visualiser en direct l'injection et la propagation d'un agent de contraste dans la souris.

L'injection doit pour cela, se faire à distance de la souris (∼1 m 50) par l'intermédiaire d'un cathéter (ou seringue) implanté en rétro-orbital. La difficulté réside aussi dans le fait que la souris doit être extrèmement bien anesthésiée, car l'acquisition est très sensible aux artéfacts de mouvements.

Pour assurer une bonne transmission de la pression sans dilatation du tube, nous avons utilisé ∼1 m 50 d'un tuyau en téflon de dimension 1.06 x 1.68 mm (PTFE Tube clear C588.4). Ce tube est relié à ses extrémités d'un côté par une seringue et de l'autre par une aiguille de dimension :  $0.45 \times 10 \text{ mm}$  (26G  $3/8^{58}$ ).

Ce tuyau est pré-rempli avec le produit souhaité (iode par exemple ou un autre type d'agent de contraste) à l'aide d'une seringue de 10 mL utilisée en pression. Cette seringue est échangée par une seringue de 1 mL graduée afin d'injecter précisément les 200 µL d'agent de contraste dans la souris.

Une fois l'aiguille d'injection accrochée au tuyau, elle est insérée et fixée au niveau rétro-orbital sur la souris suspendue le long de la potence de maintien. Une séquence de radiographie 2D est acquise à 3 images/s pour visualiser la dispersion du produit de contraste. Pour que le contraste induit par l'iode soit détectable dans ces projections, il est nécessaire de réaliser un réhaussement du contraste en faisant le rapport entre l'image acquise à un temps donné et l'image acquise immédiatement avant l'injection de l'agent de contraste.

Ces images ont été transférées depuis le détecteur vers l'ordinateur d'acquisition avec le boitier USB-opto qui limite le flux de données bien en dessous des performances maximales d'acquisition.

Dans notre évaluation des avantages d'un détecteur de type XPAD3, nous avons cherché à voir si la perfusion cérébrale pourrait avoir une valeur prédictive sur la nature/le type de la tumeur et donc ultérieurement servir au diagnostic.

La **[fig. 4.17](#page-99-0)** représente deux perfusions d'iode (200 µL de visipaque 320) effectuées au moment de l'acquisition des images 2D sur deux souris implantées par deux tumeurs issues de lignées différentes. Dans une souris implantée d'un sphéroïde U87 (B1), l'iode se propage de façon symétrique dans le réseau vasculaire de façon assez similaire à ce qui a pu être observé en temps réel sur un animal non greffé.

 $58$  L'unité de mesure du diamètre d'une aiguille est la gauge  $(G)$ , la gauge correspond au nombre d'aiguilles que l'on peut mettre dans un cylindre de 1 pouce (1 pouce = 2,54 cm). La longueur de l'aiguille varie s'exprime en millimètre mais est traduite sous forme de fraction en pouce.

<span id="page-99-0"></span>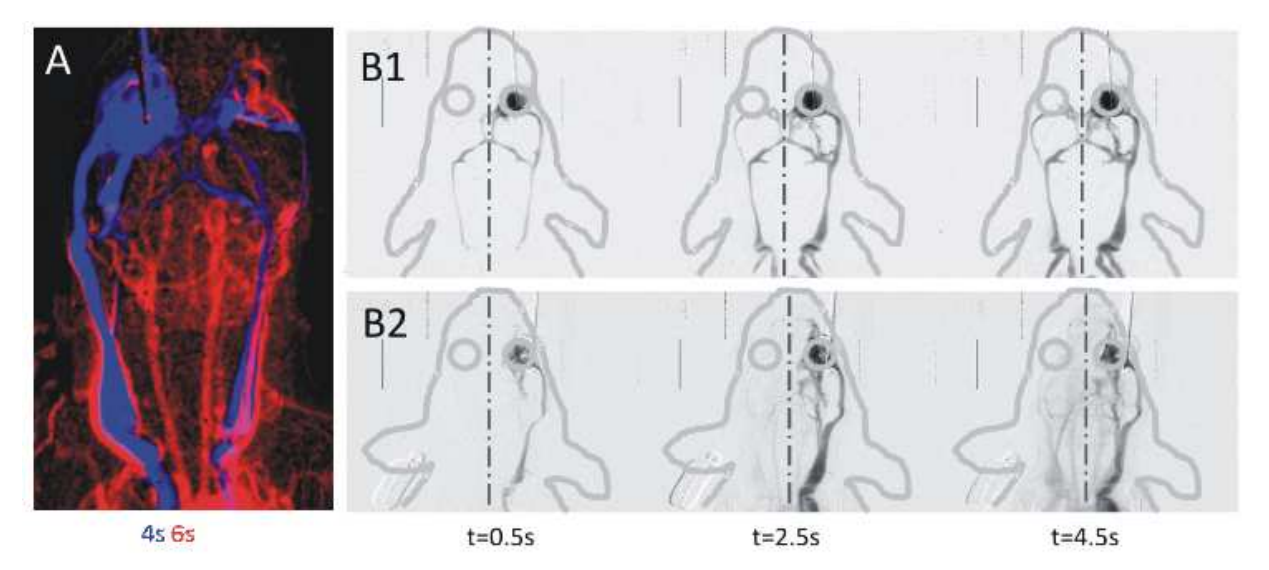

**Figure 4.17** Souris injectées en rétro-orbital de 200 µL de visipaque 320 imagées en 2D à différents temps. B1 et B2 sont des données de souris implantée en intracrânien de U87 et de Gl261, respectivement.

A un temps similaire après chirurgie, les souris greffées avec un sphéroïde de tumeur Gl261 (B2) présentent une distribution asymétrique de la perfusion vasculaire entre l'hémisphère droit et gauche.

Nous avons retrouvé cet effet asymétrique dans trois souris Gl261 testées sur quatre. Quant à l'effet symétrique, il a été retrouvé dans les trois souris U87 testées. En ce qui concerne le type de tumeur utilisé, une étude quantitative sur un plus grand nombre de souris serait nécessaire pour conforter l'hypothèse du rôle du glioblastome injecté chez la souris.

Ces résultats ont fait l'objet d'une publication([Kirchhoff et coll., 2012](#page-148-0)) en collaboration avec des études menées en microscopie biphotonique à l'IBDM et deux laboratoires roumain et allemand.

Il semblerait donc que l'étude de la perfusion cérébrale permette d'identifier le type de tumeur en prolifération sur la base des perturbations de la perfusion vasculaire qu'elles induisent.

Toutefois, à ce jour il n'est pas clair si l'effet observé est principalement dû à la différence de pousse des cellules implantées dans le cerveau, qui induiront une compression plus importante pour le modèle Gl261 que U87, ou s'il s'agit d'une différence de remodelage vasculaire induit par la néovacularisation tumorale.

En effet la croissance de tumeurs cancéreuses s'accompagnent d'une libération des facteurs de croissance induisant le développement de nouveaux vaisseaux sanguins. En effet, les U87 et les Gl261 ne possèdent pas la même vitesse de croissance au sein du même type de souris. Ceci a pu être confirmé par le taux de mortalité des souris après injection de U87 ou Gl261, qui été deux fois plus élevé au bout d'un mois chez les souris injectées de Gl261 que U87. L'hypothèse qui vise à dire que cette asymétrie est due à la taille de la tumeur nécessite d'être clarifiée par une étude quantitative de la masse tumorale. Ceci pourrait être corrélé à l'aide de tumeur U87 et Gl261 présentant une fluorescence et ainsi contrôler à différents intervalles de temps l'évolution de la tumeur in vivo.

Des expériences complémentaires devront être effectuées pour : 1) évaluer par exemple par fluorescence le diamètre et la densité cellulaire de la tumeur de façon à comparer la perfusion dans des tumeurs de même taille et 2) généraliser les observations sur d'autres lignées tumorales.

Au vu de cette preuve de principe, la capacité du détecteur à acquérir des images à grande vitesse pourrait donc être un atout pour caractériser finement et avec une grande résolution temporelle la perfusion sanguine tumorale, chôse que je n'ai malheureusement pas pu expérimenter.

Par ailleurs, Il serait intéressant de conduire une étude complémentaire afin de voir si cette différence au niveau de la perfusion cérébrale se traduit par une différence au niveau du rehaussement de contraste de l'iode dans les reconstructions tomographiques réalisées sur des souris implantées de différentes tumeurs.

#### **4.3.4.3 Le marquage de la myéline**

Comme détaillé à la **[fig. 4.15](#page-97-0)**, l'iode injecté en intraveineuse dans la souris finit par s'accumuler dans le parenchyme cérébral au niveau de la tumeur où la vascularisation angiogénique perd en étanchéité. Pour comprendre les conséquences d'une exposition du tissu cérébral à des concentrations précliniques d'agent de contraste, le cerveau d'une souris n'ayant jamais subi d'injection d'agent de contraste a été prélevé et incubé dans un bain composé de 1/10 de visipaque dilué à 40 mg/mL pendant une semaine afin de visualiser une possible prise de marquage. Le cerveau post-mortem a ensuite été imagé dans les mêmes conditions que la souris.

L'image de la **fig. 4.18**, présente deux coupes transverses du cerveau issues d'une reconstruction tomographique. La matière blanche peut être mise en évidence par une fixation maximale de l'iode visible par des zones sombres dans une échelle de couleurs grises (a), ou visible en rouge (b) grâce à l'utilisation de la méthode de seuillage Otsu. La méthode d'Otsu réalise un seuillage automatique à partir de la forme de l'histogramme afin de transformer l'image en niveaux de gris en une image binaire.

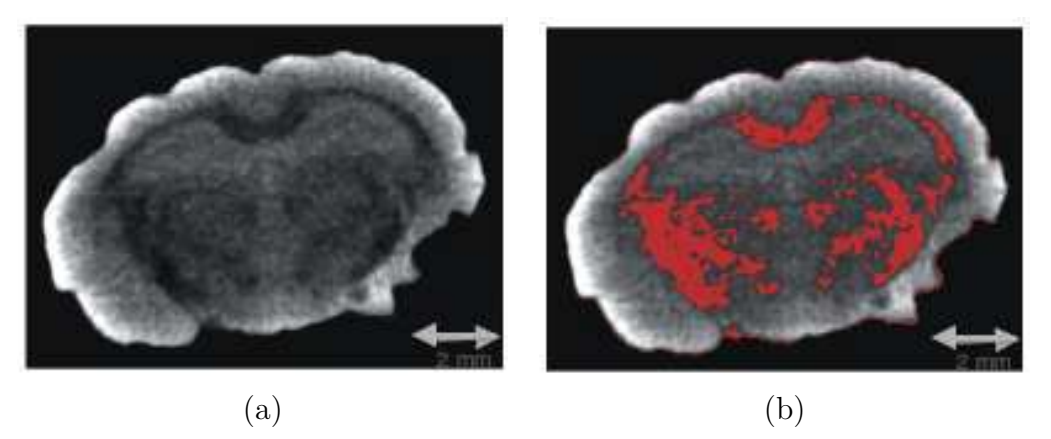

**Figure 4.18** Coupes transverses d'un cerveau imagés après passage dans un bain à base d'iode (a) en échelle de gris, (b) avec un seuillage en couleur.

La gaine de myéline est une membrane lipoprotéique qui entoure l'axone d'un neurone pour maintenir l'intégrité du signal électrique (potentiel d'action) qui le parcourt ainsi que la <span id="page-101-0"></span>vitesse de l'influx nerveux. L'accumulation d'iode dans la gaine de myeline qui entoure les axones permet de mettre en evidence le corps calleux et la capsule interne.

Compte tenu de la localisation corticale de nos tumeurs et du fait que la myéline est distribuée de façon éparse dans cette structure, il apparaît que le marquage progressif de la myéline n'influence pas notre interprétation du volume tumoral même après des visualisations répétées avec injections systématiques de visipaque. Cependant l'exposition chronique du cerveau vivant à un agent de contraste est susceptible de stimuler une réponse immunitaire contre ces molécules du non-soi susceptible d'endommager le parenchyme cérébral.

# **4.4 L'application au suivi de l'inflammation**

## **4.4.1 Les macrophages : cellules du système immunitaire**

Le système immunitaire est un système constitué d'un ensemble d'éléments permettant la reconnaissance entre le « soi » et le « non-soi » ainsi que leur discrimination.

Les molécules du CMH I (rappel CMH : complexe majeur d'histocompatibilité) sont présentes à la membrane des cellules du soi tandis que les molécules du CMH II (cellules présentant des anticorps) sont présentes à la surface des cellules du soi dont la fonction est de présenter des motifs moléculaires caractéristiques des cellules du non-soi devant être éliminées. Le non-soi composé d'agents pathogènes (bactéries, parasites, etc.) est détruit. De la même façon les cellules et fragments cellulaires étiquetés comme tels par les lymphocytes (cellules immunitaires du système adaptatif) sont éliminés. Ce sont principalement les cellules macrophagiques du système immunitaire inné, qui assurent l'élimination de ces éléments par phagocytose. Les macrophages proviennent de la différenciation des monocytes, issus de la moëlle osseuse et circulants dans les vaisseaux sanguins.

Au niveau du cerveau ces cellules macrophagiques sont essentiellement des cellules microgliales résidentes. Toutefois lorsque la tâche est trop grande ces cellules font appel aux macrophages périphériques dont la fonction est justement d'assurer l'élimination des déchets et toxiques dans tous les organes du corps.

Les macrophages sont des cellules infiltrant les tissus (découvertes en 1883 par Elie Metchnikoff). Quand un monocyte infiltre un tissu et traverse l'endothélium vasculaire, il subit sa différentiation terminale pour devenir un macrophage.

Les monocytes et les macrophages sont des phagocytes (cellules capables de phagocytose)59. Les macrophages s'accumulent aux endroits les plus susceptibles d'invasion microbienne ou d'accumulation de débris de toutes sortes où ils sont attirés par chimiotactisme.

<sup>59</sup> La phagocytose est une processus cellulaire permettant la destruction d'agents pathogènes par internalisation. Elle suit deux étapes, l'adhésion puis l'ingestion par endocytose et dans certains cas on retrouve ensuite l'étape de digestion. La phagocytose est réalisée par un certains types de leucocyte dit phagocytaire.

<span id="page-102-0"></span>Les monocytes, puis les macrophages sont attirés vers le lieu d'une inflammation par chimiotactisme<sup>60</sup>. Les signaux d'appels sont constitués de différents stimuli, dérivés de cellules endommagées (par nécrose ou apoptose), de pathogènes, et de produits libérés par les cellules présentes sur le site (des chimiokines et cytokines libérées par des macrophages).

La durée de vie d'un macrophage va de plusieurs mois à des années. Tout comme la plupart des cellules complètement différenciées, elles ne se divisent pas.

Lorsqu'un macrophage ingère un pathogène, la vésicule intracellulaire formée est nommée phagosome. Elle va fusionner avec un lysosome. Les enzymes lysosomiales et les radicaux libres de l'oxygène vont tuer et digérer l'intrus. Un macrophage peut aller jusqu'à digérer une centaine de bactéries avant de succomber lui-même à ses propres enzymes de digestion.

Des études réalisées à l'IBDM, ont permis de prouver en microscopie bi-photonique, l'intervention des macrophages dans le cas d'inflammation dû à des tumeurs cancéreuses ([Fenrich et coll., 2013](#page-148-0)).

Les monocytes circulants qui ont des propriétés de phagocytose sont donc en contact avec l'agent de contraste injecté en intra-veineuse à chaque session d'imagerie. Dans la mesure où ces monocytes marqués sont attirés dans la tumeur où ils se différencient en macrophage à durée de vie longue, il est attendu qu'un marquage chronique se mette en place au niveau de la zone cancereuse.

Finalement parce que les monocytes et macrophages non marqués par la circulation sanguine se trouvent confrontés aux fuites d'agent de contraste iodé au niveau même de la matrice extracellulaire tumoral, la phagocytose peut également avoir lieu directement au niveau du site tumoral et contribuer à la génération d'un contraste rémanent au niveau de la tumeur et dont l'intensité est directement liée à l'importance de la réponse inflammatoire.

Pendant ma thèse j'ai donc cherché à mettre en place une procédure permettant la visualisation de l'inflammation tumorale par rayons X grace au PIXSCAN II. Dans la mesure où le succès et l'efficacité de la phagocytose sont intimement liés à la nature et la formulation chimique de l'agent de contraste, l'étape préliminaire de ce marquage intra-vital a consisté à évaluer l'efficacité de cette phagocytose in vitro.

## **4.4.2 Etude du marquage ex vivo des macrophages sur la souris**

Dans cette section, je vais vous présenter une étude préliminaire réalisée in vitro afin d'estimer la capacité de phagocytose d'agents de contraste par les macrophages.

Pour obtenir des macrophages, deux possibilités sont envisageables : une méthode directe qui permet d'obtenir des macrophages (déjà différenciés) et une méthode indirecte qui permet d'obtenir des monocytes afin d'avoir des cellules non-différenciées. L'intérêt de ces deux méthodes est d'avoir deux populations de cellules phagocytaires distinctes, une déjà différenciée et l'autre non ce qui permet de comparer l'efficacité de phagocytose au travers de ces deux populations.

<sup>60</sup> La chimiotaxie est le phénomène permettant à certains « organismes » de se mouvoir en fonction des espèces chimiques présentes.

La rate dont la fonction est d'éliminer les globules rouges en fin de vie, contient de nombreux macrophages différenciés pour réaliser la phagocytose des débris cellulaires. Nous avons choisi la rate pour nous fournir les macrophages désirés par un protocole de dissociation (**[annexe C](#page-161-0)**).

Le but de la dissociation est de récupérer des cellules séparées les unes des autres par action mécanique puis enzymatique. La digestion enzymatique se fait avec une collagénase<sup>61</sup> et une DNase qui digère l'ADN des cellules lysées.

A l'issue d'une dissociation de rate, les macrophages sont maintenues « en vie » dans un milieu de conditionnement contenant tous les nutriments nécessaires à leur survie.

La moëlle osseuse est un tissu que l'on retrouve dans la cavité centrale de chaque os. On la retrouve sous deux formes : la moëlle jaune (tissu adipeux), ou, la moëlle rouge qui produit des cellules sanguines au cours de l'hématopoïèse comme les globules blancs (leucocytes), les globules rouges, et les plaquettes. Les globules blancs issus de la moëlle épinière sont des monocytes (futurs macrophages) non différenciés.

Nous avons prélevé des monocytes non différenciés à partir de moëlle osseuse de souris. Les étapes du protocole inspirées d'un article [\(Ito et coll., 2013](#page-148-0)) sont décrites dans l'**[annexe D](#page-163-0)**.

L'étape de prélèvement de moëlle osseuse est extrêmement délicate et minutieuse compte tenu de la petite taille des os fémoraux chez la souris et de la difficulté à garder un milieu de culture stérile. Ayant réussi à surpasser la difficulté d'extraction, la collecte de monocytes est restée à un stade préliminaire faute de temps pour optimiser le protocole de culture en conditions stériles. Nous avons donc étudié principalement la phagocytose par des macrophages résidents de rate.

Pour que l'étude de la phagocytose de macrophages soit intéressante pour nos applications au PIXSCAN II, on s'intéresse à la phagocytose d'agents de contraste radio-opaque aux rayons X. La **[fig. 4.19](#page-104-0)** présente les résultats d'une expérimentation montrant la mise en contact des macrophages avec de l'ioméron (350 mg/mL d'iode) lors du premier jour puis trois jours après acquises en microscopie à interférentiellee de ce chapitre les images prises en microscopie à contraste interférentielle dans les conditions dites DIC avec un objectif de 10x et un temps d'exposition de 17 ms en lumière hallogène basique. Toutes les images présentées par la suite ont été acquises dans les même conditions

A l'issue de trois jours, on remarque d'une part une multiplication des cellules en effet les macrophages sont des cellules différenciées incapables de se diviser, les populations de monocytes présentes dans la rate sont à l'origine de cette prolifération. D'autre part il semblerait que quelques macrophages aient phagocytés<sup>62</sup> l'ioméron dans la mesure où leur taille a largement augmenté. Pour confirmer l'existence d'une phagocytose d'agent de contraste par les macrophages nous avons alors utilisé les liposomes de NanoVista offrant un contraste bimodal (permettant leurs visualisations en fluorescence et aux rayons X) pour encapsuler les molécules organiques.

<sup>61</sup> La collagénase est une enzyme qui rompt les liaisons peptidiques du collagène et permet ainsi la destruction des structures extra-cellulaires pathogènes.

 $62$  Par abus de langage on parlera de phagocytose malgré que le terme adéquat pour l'ingestion de liquide est pinocytose.

<span id="page-104-0"></span>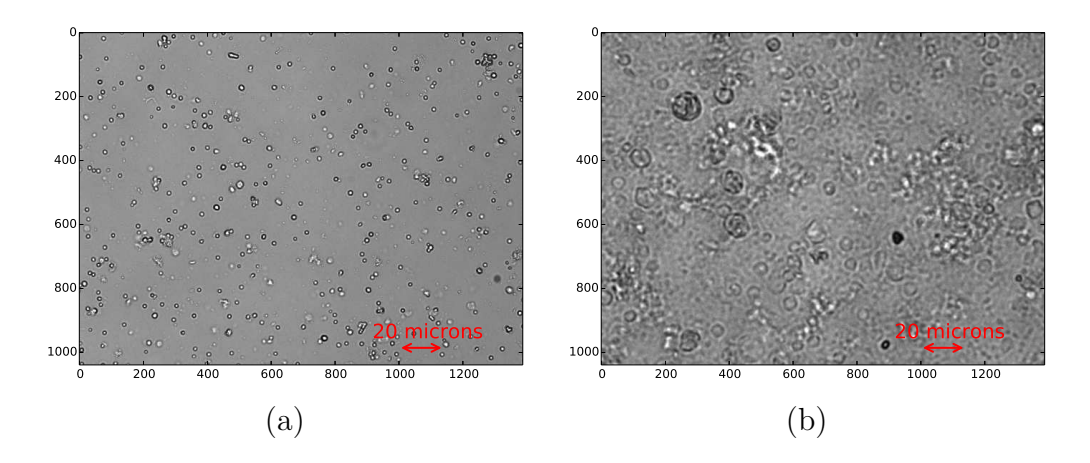

**Figure 4.19** Mise en contact d'ioméron avec des macrophages (a) le premier jour, (b) le troisième jour.

On a alors mis en contact 200 µL de liposomes de NanoVista contenant 70 mg/mL d'iode avec un million de macrophages au sein d'un puit (**fig. 4.20**).

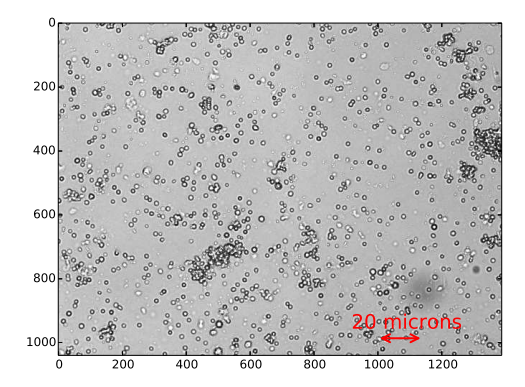

**Figure 4.20** Image obtenue en microscopie interférentielle représentant les macrophages et les liposomes de NanoVistas mis en suspension (jour 1).

Trois jours après incubation (37° et 5% de CO ), la **[fig. 4.21](#page-105-0)** présente deux jeux d'images qui ont été pris avec différents éclairages (a) et (b) en lumière hallogène et (c) et (d) en lumière (excitation : 558 nm, émission : 586 nm) permettant de visualiser le DsRed.

Certains macrophages semblent s'être développés, leurs tailles semblent avoir augmenté. En comparant les images acquises en lumière hallogène à celles en fluorescence on remarque que les structures visibles sous lumière UV sont marquées en fluorescence indiquant une phagocytose de liposomes de NanoVista par les macrophages (**[fig. 4.22](#page-105-0)**). Ces grosses structures circulaires ne sont pas des macroparticules resultants de la fusion de nanoparticules puisqu'elles ne sont pas visibles dans des images de puits contenant uniquement des nanoparticules.

Les images acquises en lumière DsRed nous permettent donc de conclure qu'à l'issue de trois jours en incubation les macrophages ont bien phagocyté les liposomes de NanoVista. Par ailleurs, l'ensemble de ces images n'indiquent pas de comportements particuliers des liposomes de Nanovista lorsque placés à la chaleur de l'incubateur, et montrent qu'effectivement les liposomes de NanoVista sont bien visibles en fluorescence (DsRed).

<span id="page-105-0"></span>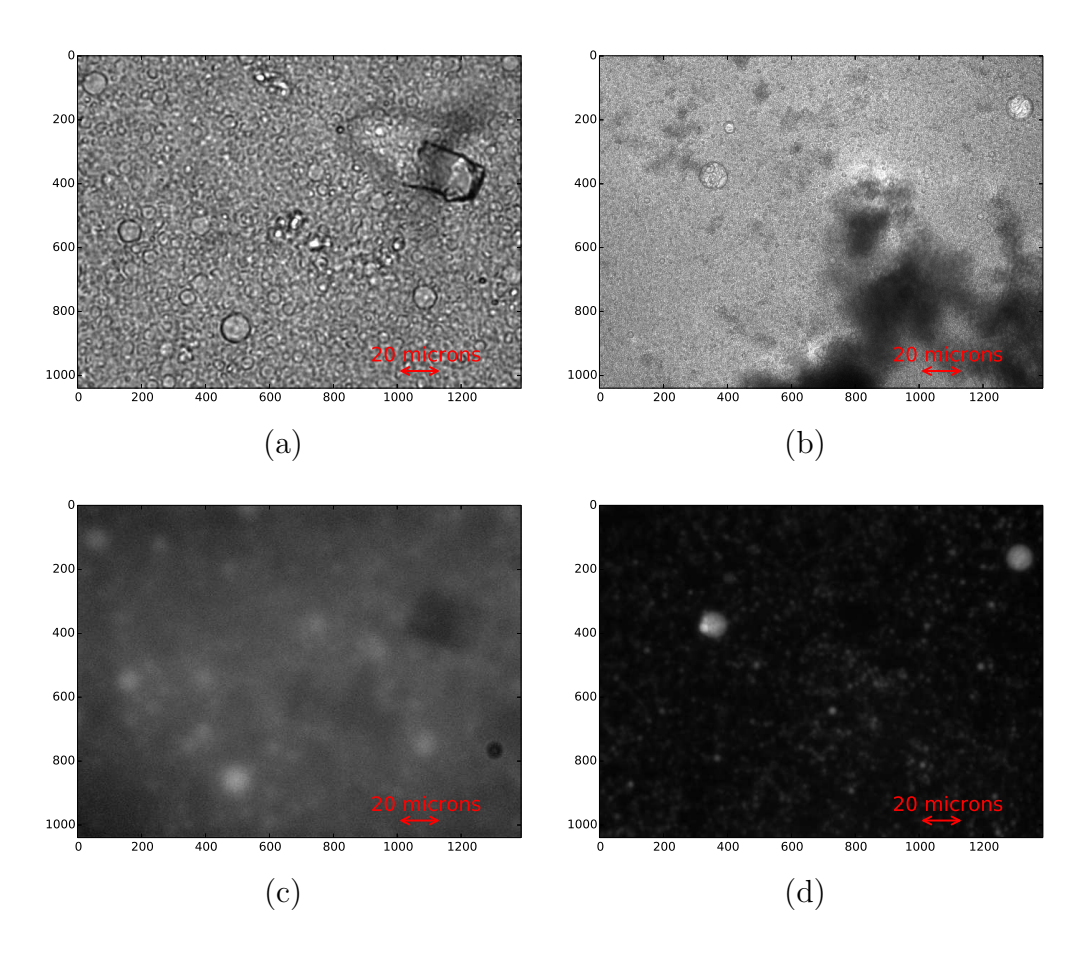

**Figure 4.21** Images acquises en microscopie interférentielle pour deux champs de vue différents en lumière hallogène (a) et (b) et en lumière DsRed (c) et (d).

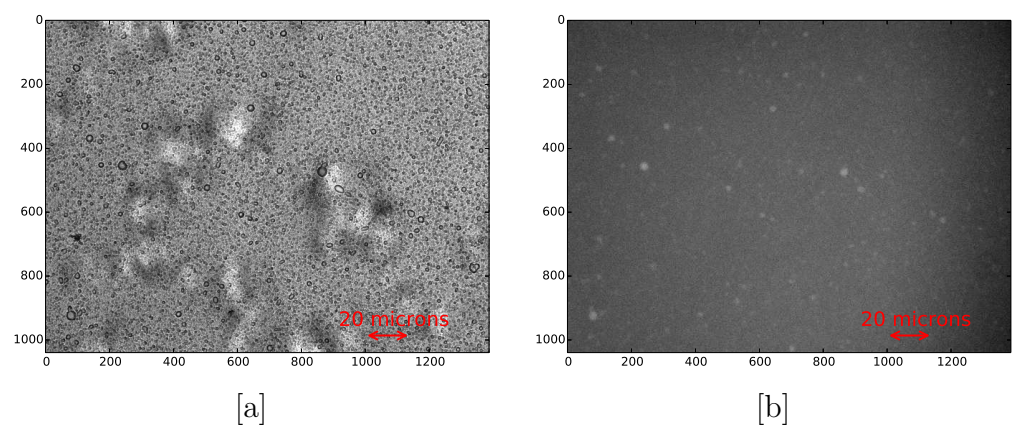

**Figure 4.22** Images de liposomes de NanoVista acquises en microscopie interférentielle trois jours après confinement dans un puit, (a) en lumière hallogène, (b) en fluorescence.

Afin de confirmer l'incorporation d'iode dans les macrophages, dans des concentrations détectables par rayons X, nous avons alors culoté (centrifugation de la suspension puis récupération du culot) les cultures cellulaires avant de les imager avec le PIXSCAN II.

Le protocole de récupération des macrophages est indiqué dans l'**[annexe E](#page-165-0)**, il permet de récupérer uniquement les macrophages et d'extraire le reste de liposomes de NanoVista non phagocyté.

Les aliquots de macrophages marqués aux NanoVista et non marqués, sont passés au PIXSCAN II. Les acquisitions ont été réalisées avec un tube à anode de tungstène opéré à 50 kV et 1440 μA, avec un filtre d'aluminium de 1 mm et une durée de pose de 600 ms par projection avec un seuil réglé au ras-du-bruit.

La **fig. 4.23** montre deux projections d'aliquots contenant des macrophages avec leur milieu de conditionnement, marqués par phagocytose des liposomes de NanoVista et en condition contrôle (non marqués).

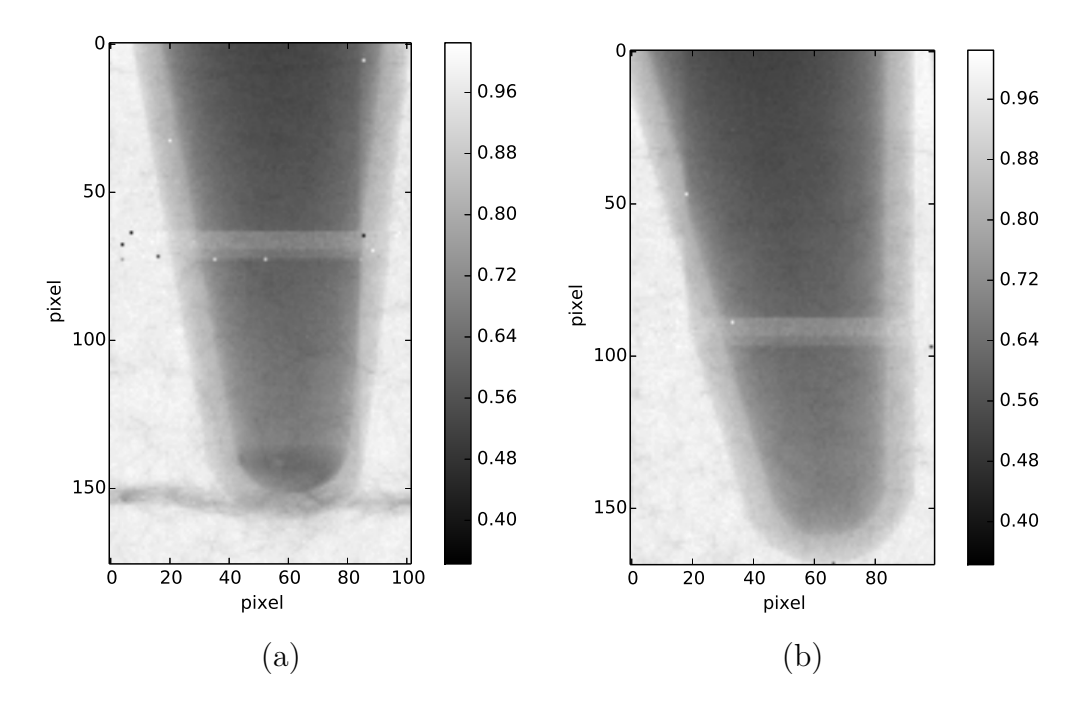

**Figure 4.23** Représentations d'aliquots contenant des macrophages au ras-du-bruit divisées par les fonds blancs de la radiographie acquise avec le PIXSCAN II, (a) ayant phagocytés des liposomes de NanoVista, (b) n'ayant pas phagocytés.

L'amas radio-opaque dans le tube (a) confirme la phagocytose des molécules iodées et leur accumulation à des concentrations détectables par rayons X malgré la faible teneur en iode (16 mg d'iode dans 1 mL de liquide) du surnageant dans les puits $63$ .

Afin d'estimer la faisabilité de l'étude des macrophages au sein d'un petit animal. Ces culots de cellules marquées et non marquées ex-vivo ont été dénombrés et injectés en sous-cutané sur des animaux vivants, immunocompatibles dans la mesure où les cellules ont été prélevées sur des sujets de la même lignée.

Deux souris saines ont été injectées avec les macrophages marquées ou non marqués et ont ensuite été imagées. La **[fig. 4.24](#page-107-0)** représente les coupes obtenues et indique les sites d'injection par des flèches rouges. La souris (b) injectée de macrophages non marqués présente le même type de contraste que la souris (c) n'ayant pas reçu d'injections, contrairement à la souris (a) ayant été injectée de macrophages marqués tandis qu'un contraste est visible au niveau de la zone d'injection pour la souris injectée de macrophages marqués.

 $63$  Les liposomes de NanoVista contiennent une concentraction de 70 mg/mL d'iode or 200 µl ont été injectés lors de la mise en contract avec les macrophages au sein du puit.

<span id="page-107-0"></span>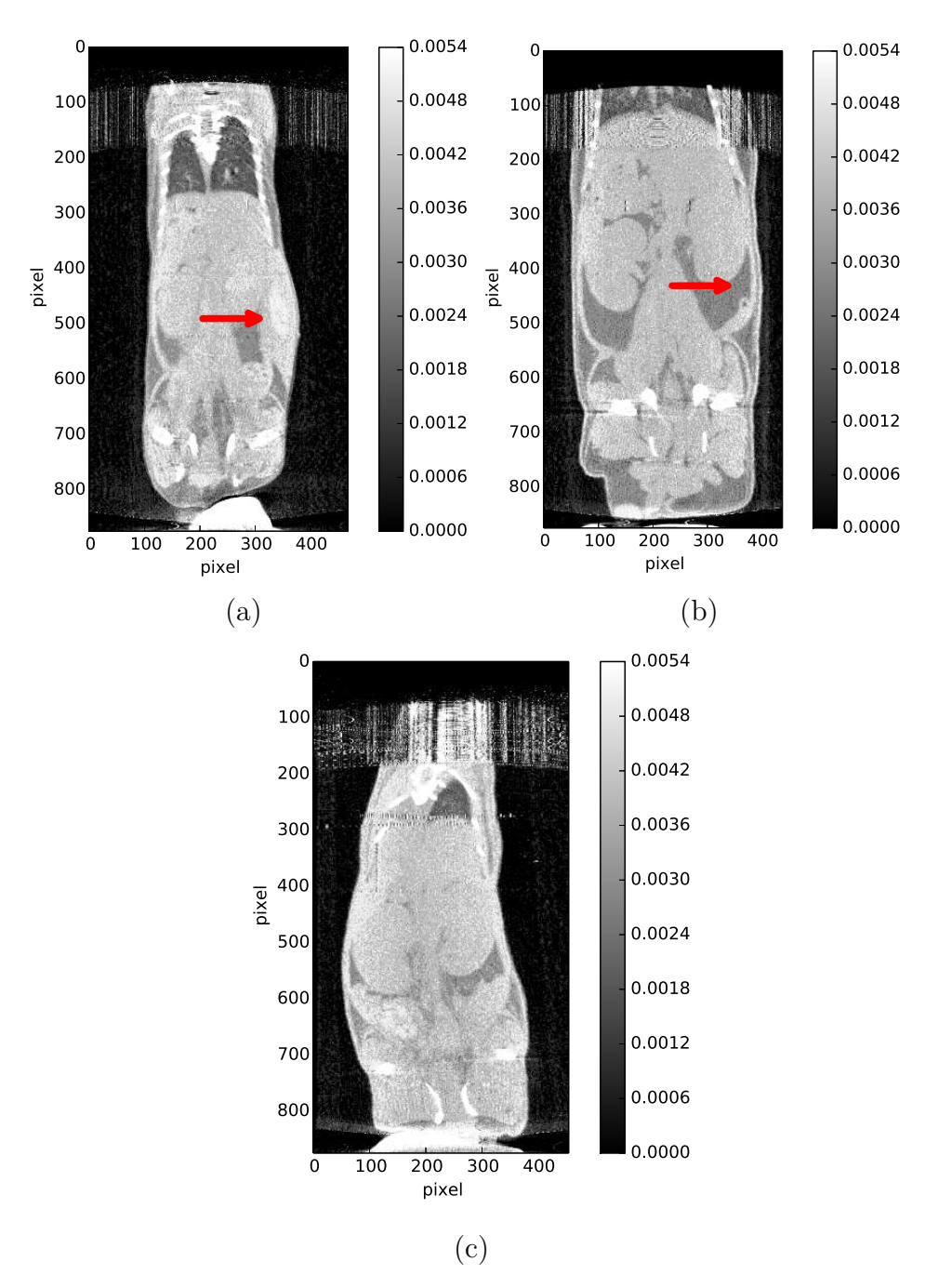

**Figure 4.24** Coupes coronales (3D) de souris corps entier acquises au ras-du-bruit, dans lesquelles on a injecté (a) des macrophages marqués avec les liposomes de NanoVista in vitro et, (b) des macrophages non marqués. L'image en (c) représente une souris témoin sans aucune injection. Les échelles de gris sont représentées en unités arbitraires.

La **[fig. 4.25](#page-108-0)** présente une coupe transverse de la souris (a) au niveau du site d'injection.

Un million de cellules marquées injectées en sous-cutané dans un volume de 200 µL peuvent être détectées par rayons X. Dans la mesure où ces densités cellulaires sont comparables à celles observées à l'intérieur de la tumeur grâce à la microscopie biphotonique de fluorescence par l'équipe biologiste (résultats en cours de publication), nous avons ainsi
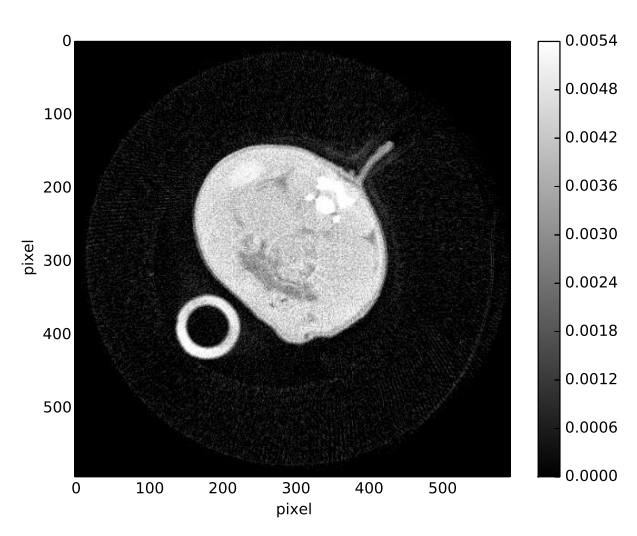

**Figure 4.25** Coupe transverse d'une souris après injection de macrophages marqués avec les liposomes de NanoVista au niveau du flanc droit au ras-du-bruit (échelle de gris représentée en unités arbitraires).

fait la preuve de faisabilité d'une imagerie de l'inflammation par rayons X dans un contexte de recherche sur les cancers.

Ces résultats restent préliminaires mais ouvrent des portes prometteuses.

### **4.4.3 Etude du marquage intra-vital des macrophages endogènes sur la souris porteuse d'une tumeur**

Pour évaluer si la phagocytose détectée in vitro pourrait avoir lieu in vivo afin d'eviter le marquage extracorporel et la réinjection de cellules immunitaires marquées dans une souris ayant déjà un système de défense immunitaire intact, j'ai réalisé des injections répétées de liposomes de NanoVista à intervalles de temps réguliers dans le but d'exposer les macrophages de façon chronique aux agents de contraste et donc de favoriser la phagocytose.

Pour cela j'ai déclenché volontairement une inflammation au niveau de l'abdomen (insertion d'agarose souillé) pour induire un recrutement de macrophages sur deux souris X et Y. Trois doses de 200 µL de liposomes de NanoVista (tous les deux jours pendant 6 jours) ont été injectées sur la souris X et la souris Z sachant que seule la souris X est soumise au modèle d'inflammation abdominale<sup>64</sup>. Les souris Y et W sont les souris contrôles des souris X et Z mais ne reçoivent pas d'injection de liposomes de NanoVista.

Six jours après la première injection, les souris ont été euthanasiées, congelées et leur corps tronçonné de façon à obtenir des tranches transverses similaires aux coupes visualisées sur les reconstructions tomographiques. Ces tranches ont été imagées à l'aide d'une loupe binoculaire en lumière blanche pour avoir une image anatomique et en fluorescence pour mettre en évidence l'éventuelle accumulation d'agent de contraste Nanovista visualisable également par fluorescence optique dans le rouge. La distribution corps entier de cette

<sup>64</sup> On a choisi trois injections car pour visualiser les NanoVista au sein de la vascularisation sanguine au PIXSCAN II, notre expériences nous a montré qu'un contraste vasculaire était visible uniquement après trois injections de 200 µL de NanoVista (70 mg/mL d'iode). De cette manière la concentration en NanoVista augmente sans dépasser la DL50 et on reste dans des conditions similaires d'acquisitions en imagerie X.

fluorescence rouge nous a alors indiqué que les liposomes qui circulent dans les vaisseaux sanguins de l'ensemble du corps semblent s'accumuler au site d'inflammation, vraisembablement suite à la phagocytose par les macrophages. Ces mêmes coupes ont été acquises ensuite au PIXSCAN II pour corroborer ces premiers résultats mais malheureusement à cause de la décongélation les données obtenues étaient de mauvaises qualités.

Une première souris A (contrôle) n'a reçu aucune injection de liposomes de NanoVista et une seconde trois injections de  $200 \mu$ L (tous les deux jours pendant 6 jours). A l'issue des six jours, des prélèvements sanguins par insertion d'une pipette Pasteur au niveau du caroncule lacrymale<sup>65</sup> ont permis de montrer que le plasma sanguin n'est fluorescent que dans le cas d'une souris ayant recu trois injections de 200u µL de liposomes de Nanovista tous les deux jours pendant six jours (**[fig. 4.27](#page-111-0)**). Des globules blancs marqués en fluorescence sont en outre visibles dans les frottis.

Bien que la densité de macrophages marqués soit faible elle est compatible avec la densité de globules blancs attendus dans le sang d'une souris non inflammée, à savoir un facteur de 1 pour 1 000 par rapport au nombre de globules rouges qui apparaissent en nombre sur la **[fig 4.27](#page-111-0)**. De tels marquages ont pu être observés dans de nombreux champs (**[fig. 4.28](#page-112-0)**).

Nous avons conclu de ces expériences que la phagocytose de liposomes de Nanovista directement dans le corps de l'animal est possible et que l'inflammation peut donc être suivie par injection répétée d'agent de contraste dans divers contexte pathologique et étant donné qu'on est capable de visualiser ces macrophages marqués aux rayons X, on s'est intéressé à la visualisation de ces mêmes macrophages dans un contexte tumoral in vivo.

Comme la taille d'un pixel de la caméra XPAD3 est de 130 µm nous ne sommes pas en mesure de visualiser un macrophage unique (diamètre d'un macrophage ≃ 15 - 30 µm) mais uniquement des aggrégats de macrophages.

Un recrutement de macrophages permet d'obtenir in vivo un aggrégat. On induit ce recrutement par le déclenchement d'une réponse immunitaire suite à l'implantation d'un sphéroïde chez une souris saine<sup>66</sup>.

Différentes expérimentations nous ont appris que le développement des sphéroïdes de Gl261 est plus rapide chez une souris nude et que la phagocytose est privilégiée après une injection i.p. de liposomes de NanoVista plutot qu'une injection intraveineuse.

Une souris nude a donc été injectée d'un sphéroïde de Gl261 en sous-cutanné au niveau de la cuisse. Etant donné qu'une semaine après l'injection, la tumeur présentait un diamètre d'environ 0.8 cm, nous l'avons imagé au PIXSCAN II sans injection au préalable (souris contrôle). Afin d'augmenter les chances de phagocytose on a imagé à nouveau cette souris uniquement cinq jours après l'injection de 400 µL de liposomes de NanoVista en i.p (en 2 injections espacées de quelques heures).

<sup>65</sup> Le sang prélevé est centrifugé pour éliminer le plasma sanguin (surnageant) et récupérer uniquement les cellules sanguines (culot).

<sup>66</sup> Un recrutement de macrophages aurait pu être déclenché suite à l'injection de lipopolysaccharide ou LPS, composants essentiels situés sur la membrane externe des bactéries, après son injection chez le petit animal, il déclenche une inflammation comme si une bactérie avait été injectée et induit donc le recrutement de macrophages. Mais ce composant coûte cher et s'éloigne du contexte tumoral.

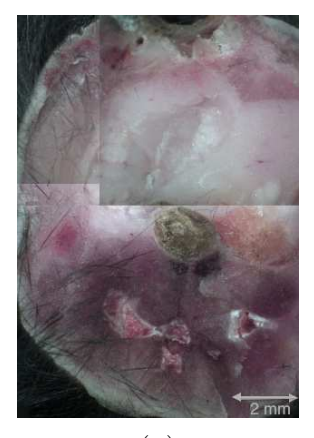

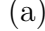

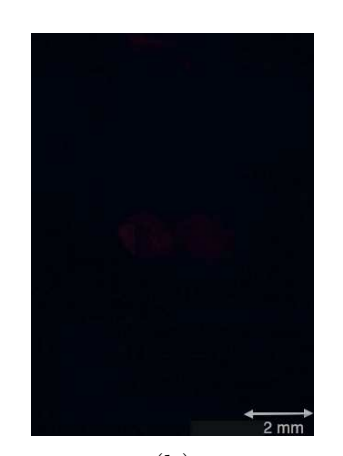

 $(a)$  (b)

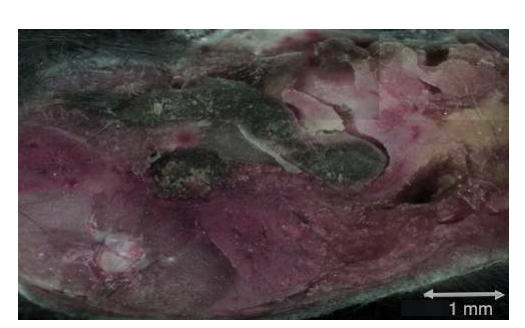

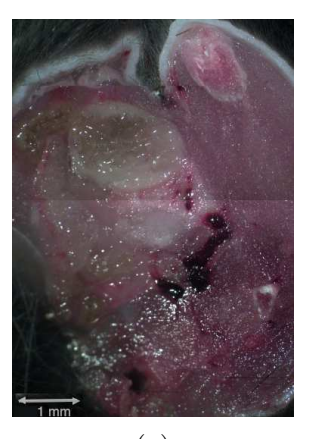

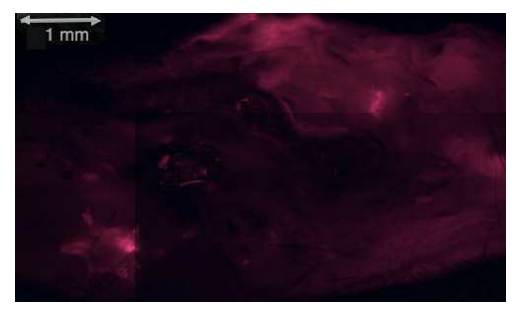

 $\qquad \qquad \textbf{(c)}\qquad \qquad \textbf{(d)}$ 

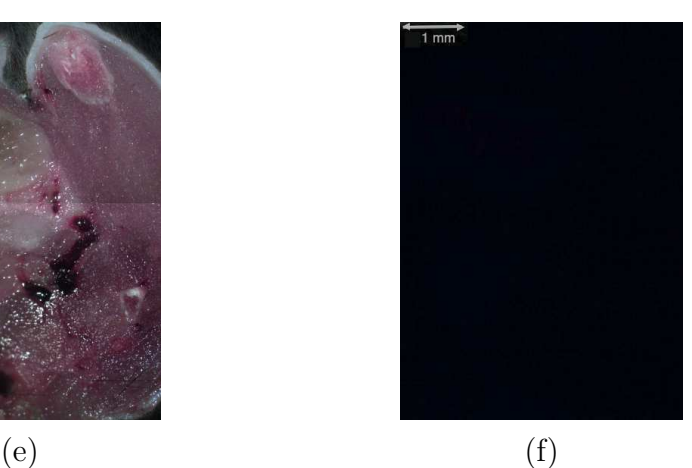

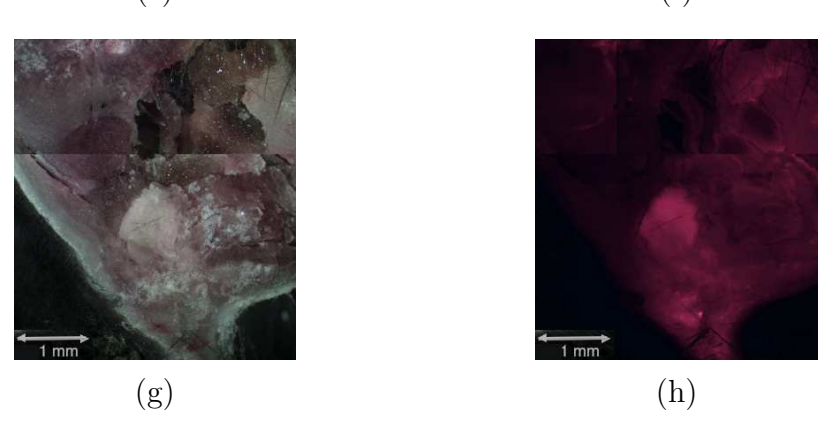

110 **Figure 4.26** Tranches de quatre souris dont les critères de différenciations sont (a) pas d'inflammation ni d'injection de liposomes de NanoVista, (c) pas d'inflammation mais injection de liposomes de NanoVista, (e) déclenchement d'une inflammation sans injection de liposomes de Nanovistas et (g) déclenchement d'une inflammation sans injection en lumière blanche et (b), (d), (f) et (g) en lumière fluorescente, respectivement.

<span id="page-111-0"></span>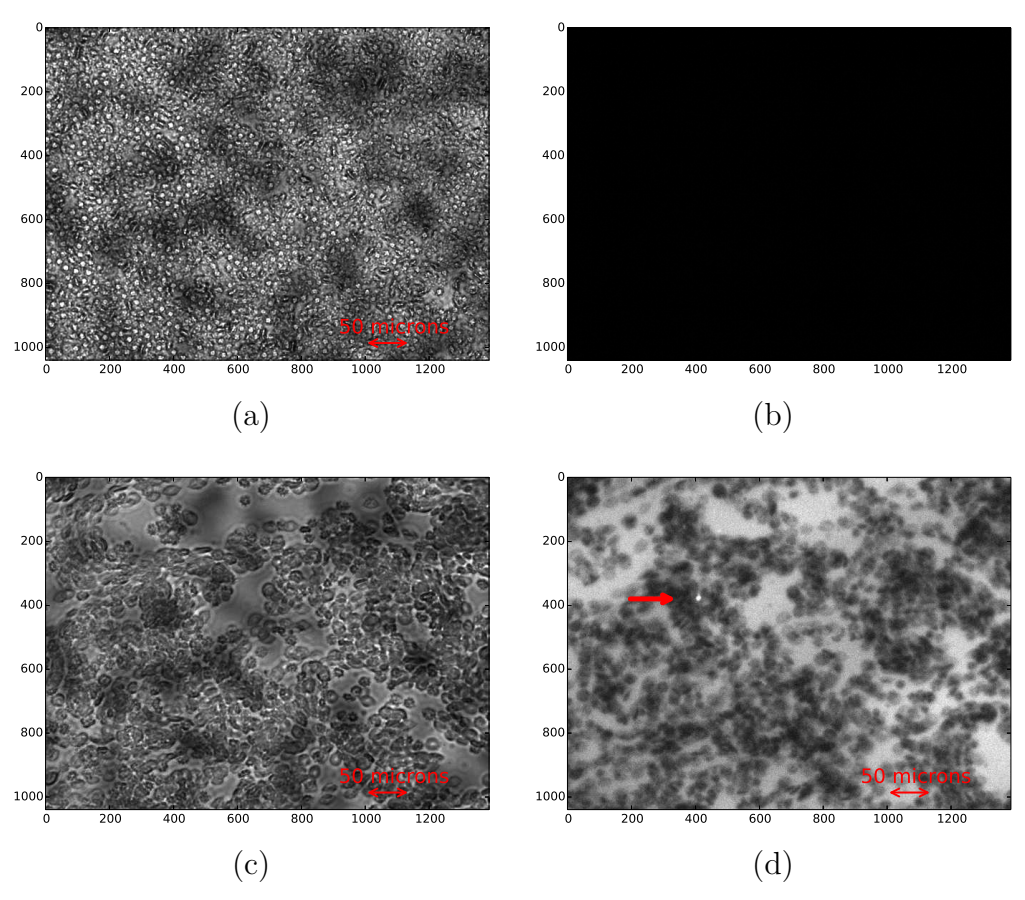

**Figure 4.27** Images représentant un échantillon de cellules sanguines issue de différentes souris, (a) et (b) souris contrôle, (c) et (d) souris injectée de liposomes de NanoVista. Ces images ont été acquises en microscopie en lumière transmise pour (a) et (c) et en fluorescence pour (b) et (d).

La **[fig. 4.29](#page-112-0)** présente la souris le premier jour juste avant l'injection de liposomes de NanoVista. Aucun rehaussement de contraste particulier est perceptible au niveau de la zone où se situe la tumeur (flèches rouges).

On notera que les images ne sont pas de très belle qualité car ces acquisitions font parties de la dernière campagne de mesures avant la déterioration du détecteur dû au vieillissement.

La **[fig. 4.30](#page-113-0)** présente des coupes coronales de la souris cinq jours après les injections de liposomes de NanoVista. Ces coupes peuvent se visualiser de (a) vers (i) comme un « film » traversant d'un bout à l'autre de la tumeur. On visualise très nettement un marquage tout autour de la zone tumorale et également sur des coupes transverses (**[fig. 4.31](#page-114-0)**). On remarquera que ce marquage est différent d'un marquage vasculaire.

Une façon serait alors de tirer profit de la particularité du détecteur qui réside dans sa capacité à faire de l'analyse spectrale pour magnifier le contraste en faisant de l'imagerie au K-edge de l'iode à partir d'une source polychromatique des images similaires à ce qui pourrait être obtenu avec une source monochromatique sur synchrotron.

Or des travaux sur synchrotron ont montré que le contraste à l'iode pouvait être rehaussé en utilisant un faisceau monochromatique à l'énergie de 33 keV correspondant au pic d'absorption de l'iode.

<span id="page-112-0"></span>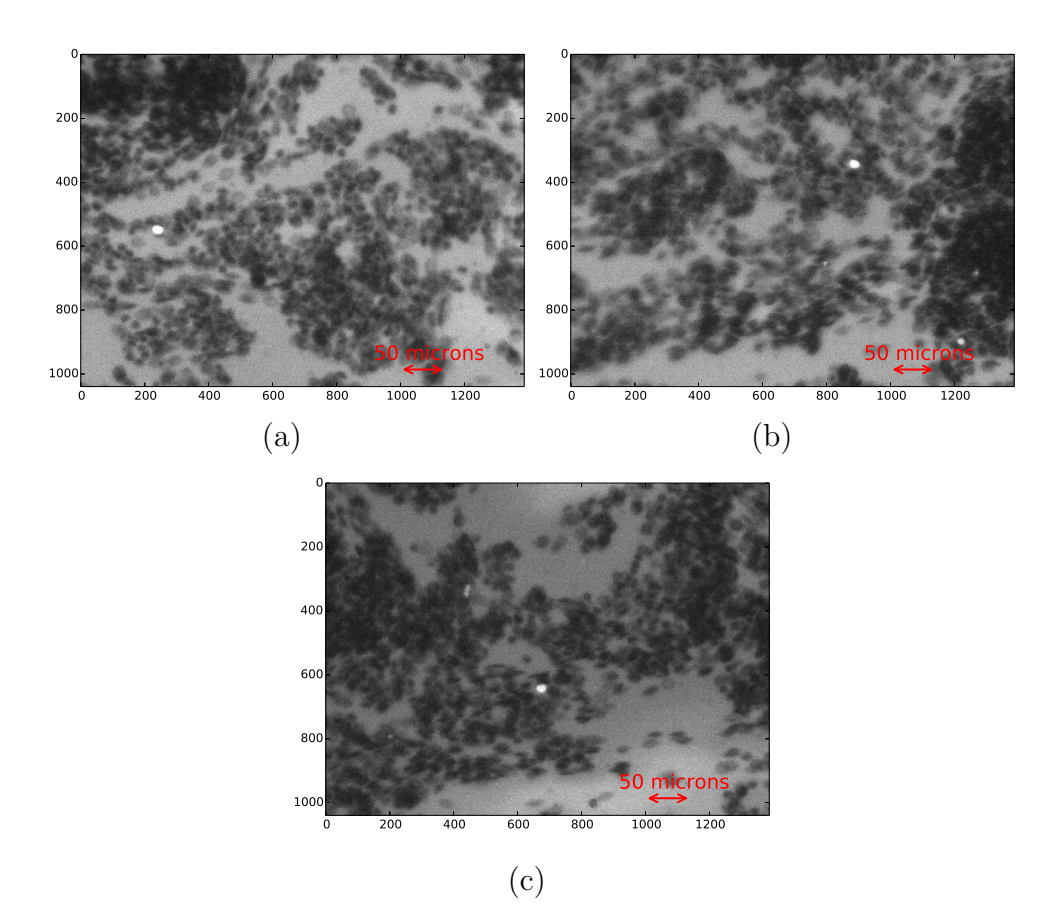

**Figure 4.28** Images d'un échantillon de cellules sanguines d'une souris injectée de liposomes de Nano-Vista pour trois différentes zones (a), (b) et (c). Ces images ont été acquises en microscopie à fluorescence.

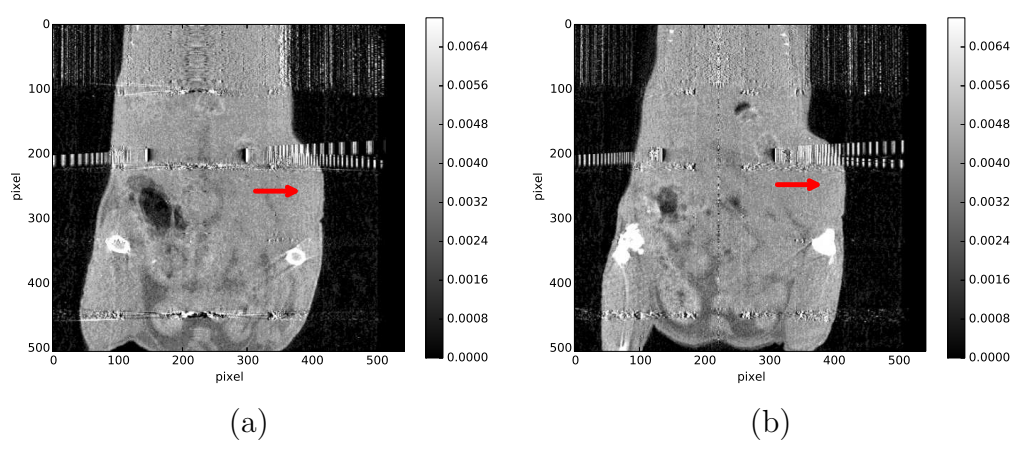

**Figure 4.29** Coupes coronales d'une souris en différentes zones greffée d'une sphéroïde acquises avant l'injection de liposome NanoVista (échelles de gris représentées en unités arbitraires).

Pour des raisons de mise au point de la technique, nous avons souhaité tester cette hypothèse tout d'abord sur des objets biologiques plus gros et mieux définis que les accumulations de macrophages et avec des concentrations d'agents de contrastes importantes. Nous nous sommes intéressé tout d'abord aux reins en raison de sa taille et des conditions favorables en termes d'accumulation de l'iode, et en termes d'imagerie à rayons X, c'est-à-dire en l'absence d'un écran osseux, au niveau des reins.

<span id="page-113-0"></span>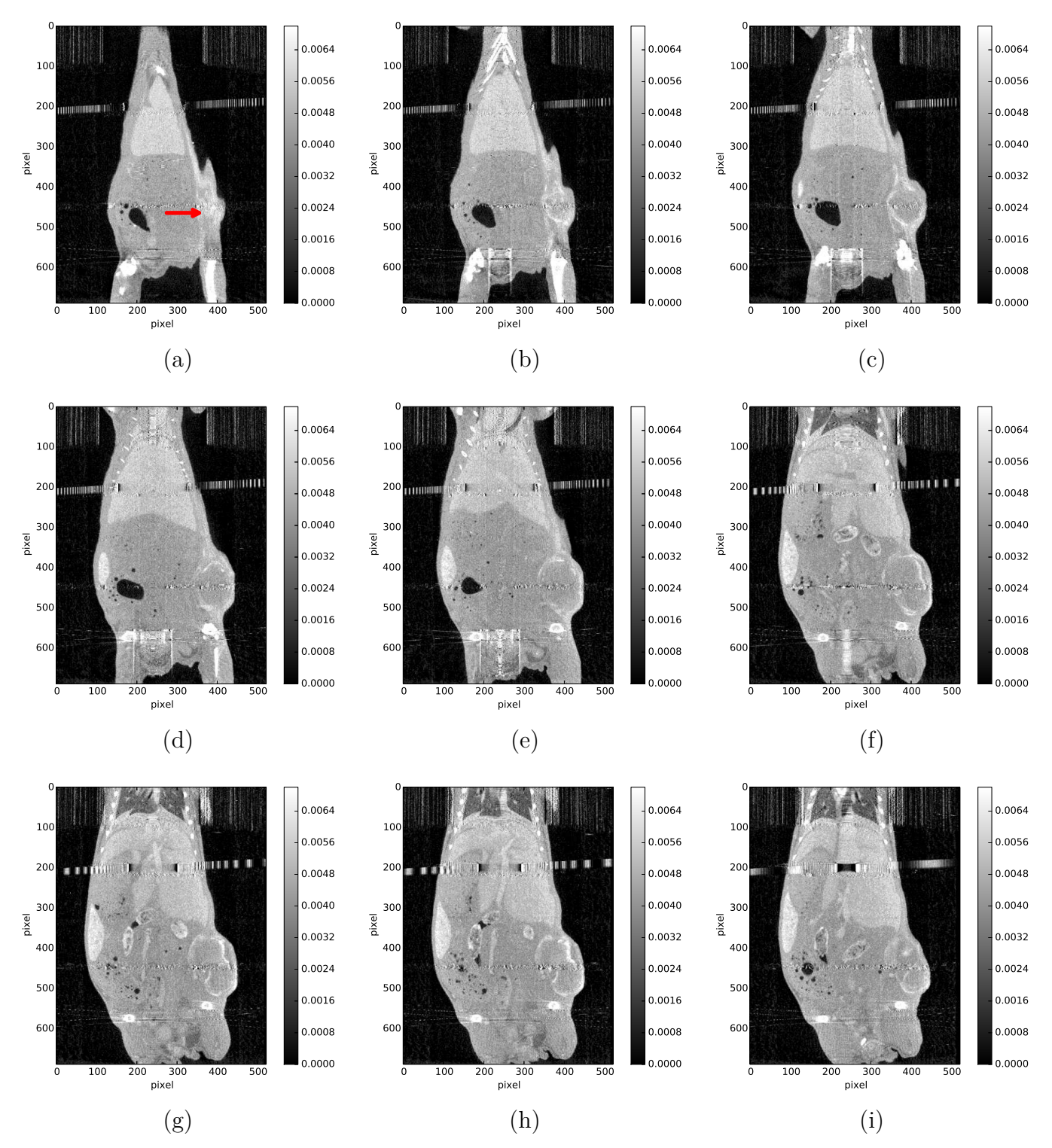

**Figure 4.30** Coupes coronales d'une souris greffée d'une tumeur (zone d'implantation indiquée par la flèche rouge) et acquises cinq jours après l'injection de 400 µL de liposomes de NanoVista (échelles de gris représentées en unités arbitraires).

Compte tenu de sa taille, de sa capacité à accumuler l'iode, et de sa localisation au milieu de tissu mous, le rein a été utilisé comme organe de référence pour tester notre capacité à rehausser le contraste à l'iode par une analyse spectrale.

<span id="page-114-0"></span>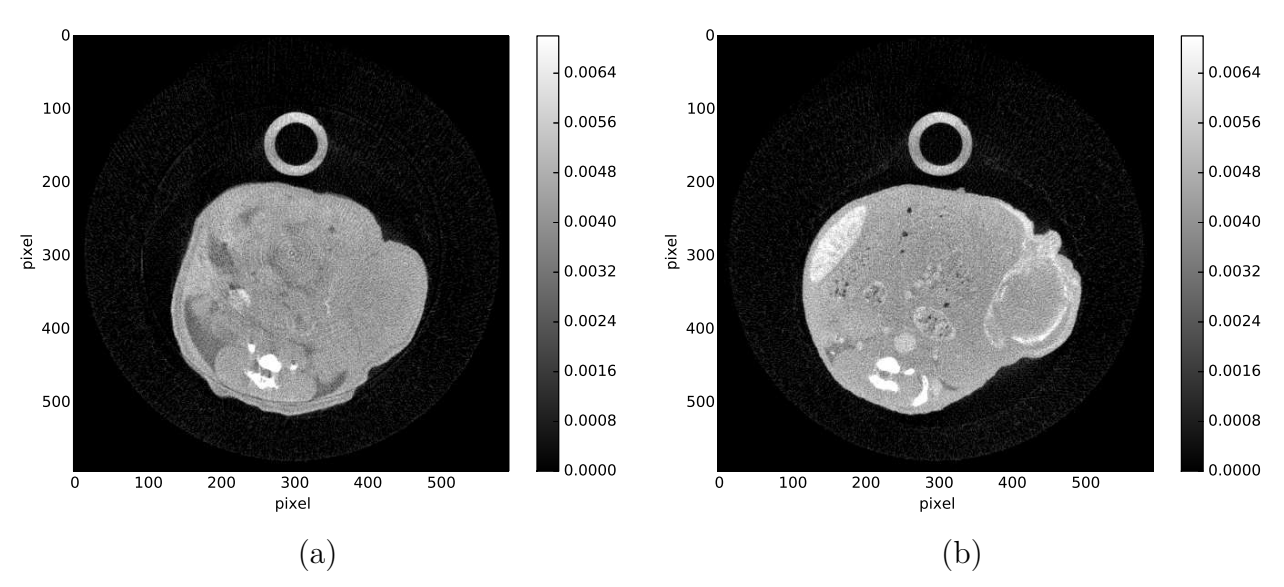

**Figure 4.31** Coupes transverses de la souris sur un niveau plus ou moins équivalent, (a) avant l'injection de liposomes de NanoVista, (b) après l'injection de liposomes de NanoVista (échelles de gris représentées en unités arbitraires).

# Chapitre 5 L'imagerie spectrale au K-edge

5.1 Le principe de l'imagerie au K-edge . . . . . . . . . . . 115 5.1.1 Le choix de l'agent de contraste et du spectre de rayons X 116 [5.1.2 L'analyse soustrac](#page-116-0)[tive 116](#page-116-0) [5.1.3 Applications de l'analyse soustractive aux données de la caméra XPAD3 118](#page-118-0) [5.1.4 Optimisation de la largeur des fenêtres d'énergie 122](#page-122-0) [5.1.5 Discussion 125](#page-125-0) [5.1.6 Applica](#page-128-0)[tions de l'analyse soustractive avec optimisation de la largeur des fenêtres d'énergie aux données de](#page-128-0) [la caméra XPAD3 128](#page-128-0)

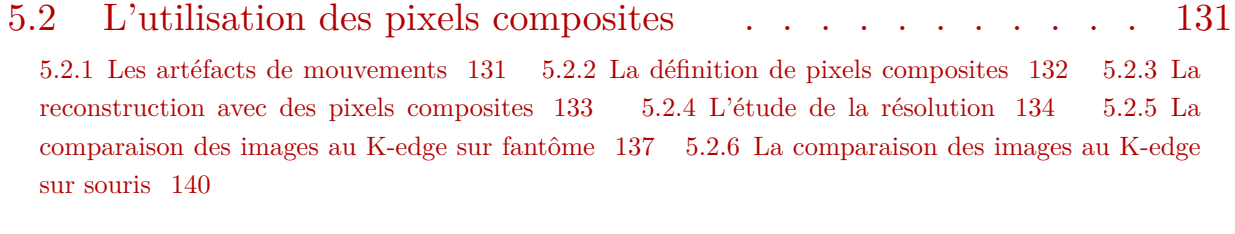

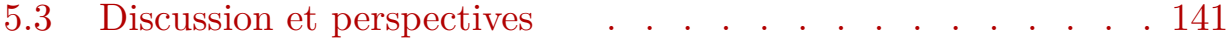

L'imagerie spectrale au K-edge se différencie de l'imagerie classique à rayons X par l'utilisation de l'information contenue dans le spectre d'énergie des rayons X détectés. Le fait de détecter les rayons X un à un et de pouvoir régler les seuils de détection à différentes énergies permet de manière ultime de mesurer l'énergie des rayons X qui traversent l'objet. Dans ce chapitre j'introduirai le principe de l'imagerie au K-edge permettant de mettre en évidence la présence d'un agent de contraste, puis nous verrons le cas de l'utilisation de pixels composites pour l'imagerie au K-edge intra-vitale de la souris.

## **5.1 Le principe de l'imagerie au K-edge**

Etant donné que nous travaillons avec une caméra à pixels hybrides capable d'imposer un seuil bas en énergie et que nous savons régler ces seuils à l'énergie du K-edge d'un filtre métallique (**[section 3.2.2](#page-59-0)**), nous allons montrer comment il est aussi possible de se servir du K-edge, non plus cette fois pour effectuer un étalonnage, mais pour réaliser un nouveau type d'imagerie dite imagerie au K-edge.

Comme chaque élément a une signature spectrale bien particulière, notamment du fait de la valeur de son K-edge, il est possible de mettre en évidence par une analyse soustractive d'acquisitions de données réalisées dans des fenêtres d'énergie judiscieusement choisies, la présence d'un élément donné à l'intérieur d'un objet. Pour le repérer, on devra être capable de montrer une différence d'absorption des photons dans des fenêtres d'énergies situées juste au-dessus et au-dessous du K-edge.

## <span id="page-116-0"></span>**5.1.1 Le choix de l'agent de contraste et du spectre de rayons X**

Le choix du matériel pouvant être utilisé comme agent de contraste et discriminé vis-à-vis d'autres matériaux (os, tissus mous, etc.) doit présenter certaines spécificités. Il doit avoir un K-edge dans la gamme de réglage des seuils (entre 5 et 35 keV). Pour permettre des études intra-vitales, sa bio-compatibilité doit être vérifiée (étude de la DL50), tout en offrant une radio-opacité suffisante dans le contexte de son utilisation en tomographie. Pour ces raisons notre choix s'est orienté vers le visipaque 320<sup>67</sup>.

#### **5.1.2 L'analyse soustractive**

Il est possible d'identifier la présence d'un élément à l'intérieur d'un objet par la soustraction de données acquises dans des fenêtres d'énergies de part et d'autre de la valeur du K-edge de cet élément. Le principe de l'analyse soustractive consiste dans un premier temps à soustraire des acquisitions effectuées à différents seuils (**[fig. 5.1](#page-117-0)**) pour obtenir des fenêtres d'énergie.

Dans le cas de l'iode on effectue une première acquisition avec un seuil réglé à l'énergie  $E_K^-$ , en-dessous de l'énergie du K-edge de l'iode, de façon à ne compter que les photons <sup>−</sup>K<sup>3</sup>, en electric de la partie de la partie d'énergies supérieures à  $E_K^-$  ([fig. 5.1](#page-117-0) (a), seule les rayons X d'énergie située dans la partie bleutée  $(E > E_K^-)$  sont pris en en compte). De la même manière, on réalise deux autres acquisitions avec des seuils réglés à l'énergie du K-edge  $E_K$  et à  $E_K^+$  ([fig. 5.1](#page-117-0) (b) et (c)).

De manière théorique, le résultat de ces trois acquisitions à trois seuils différents  $E_K^-$ ,  $E_K$  et  $E_K^+$  est décrit par les **éq. 5.1.a**, **5.1.b** et **5.1.c**, respectivement, où  $E_P$  est l'énergie maximum du spectre de freinage des électrons dans l'anode du tube à rayons X donnée par la tension appliquée au tube :

$$
I(E_{\overline{K}}) = \int_{E_{\overline{K}} = E_K - \Delta E}^{E_P} I_0(E) \exp\left(-\int_{\mathcal{P}} \mu(E, x) dx\right) dE \qquad (5.1.a)
$$

$$
I(E_K) = \int_{E_K}^{E_P} I_0(E) \exp\left(-\int_{\mathcal{P}} \mu(E, x) dx\right) dE \qquad (5.1.b)
$$

$$
I(E_K^+) = \int_{E_K^+ = E_K + \Delta E}^{E_P} I_0(E) \exp\left(-\int_{\mathcal{P}} \mu(E, x) dx\right) dE \tag{5.1.c}
$$

La soustraction de ces acquisitions permet d'estimer le nombre de rayons X détecté dans des fenêtres d'énergie. On effectue une première soustraction entre les images acquises avec

<sup>67</sup> Le visipaque 320 permet de travailler dans des conditions similaires à celles des hôpitaux (l'iode est couramment utilisé pour des examens chez l'Homme) et il est facilement accessible dans le commerce et coûte peu cher.

<span id="page-117-0"></span>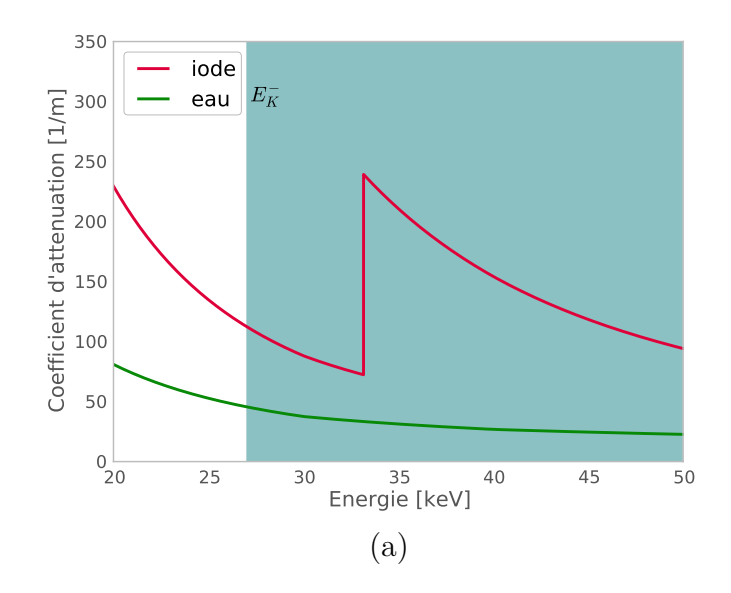

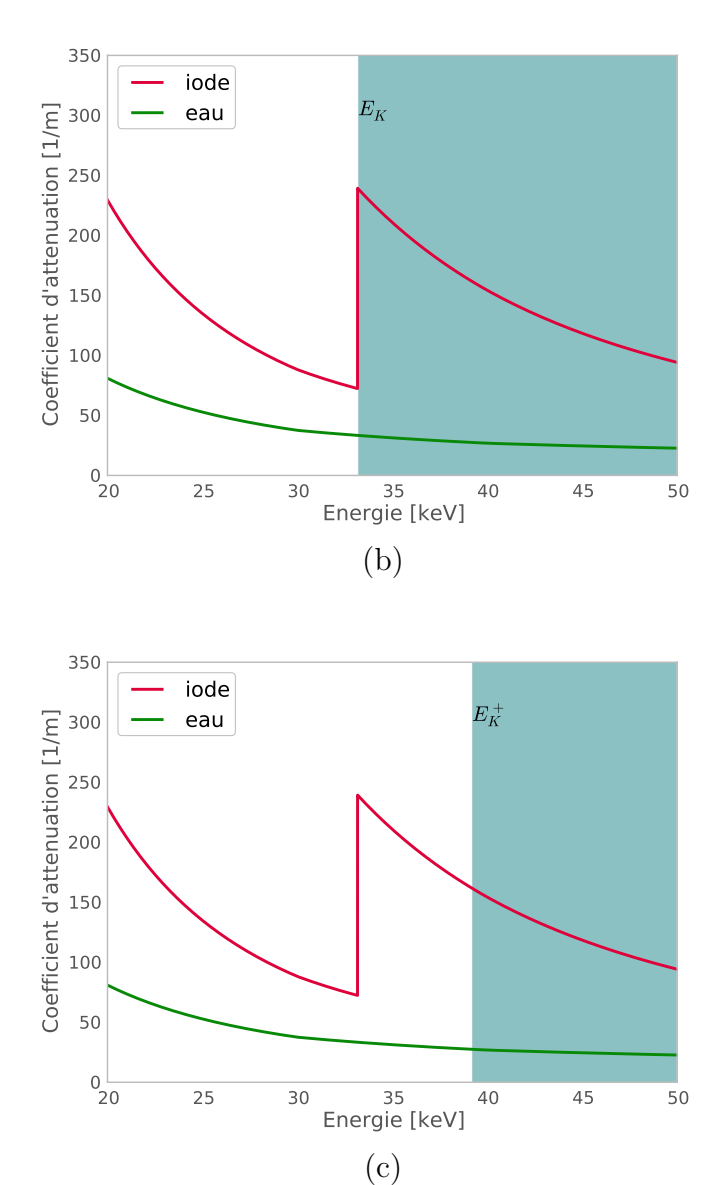

 $E_K^-$  est réglée (a) en dessous de la valeur du K-edge de l'iode, (b) au K-edge de l'iode égal à 33.2 keV et l' **Figure 5.1** Coefficients d'atténuations de l'iode et de l'eau en fonction de l'énergie. La valeur du seuil (c) au-dessus de la valeur du K-edge de l'iode.

<span id="page-118-0"></span>des seuils réglés aux énergies  $E_K^-$  et  $E_K$ , puis une deuxième entre les images acquises avec les seuils réglés aux énergies  $E_K$  et  $E_{K}^+$ . On obtient alors les fenêtres d'énergie entre  $E_K^$ et  $E_K$ , et entre  $E_K$  et  $E_K^+$ , telles que représentées par les zones violette et verte dans la **fig. 5.2** (a) et (b), respectivement.

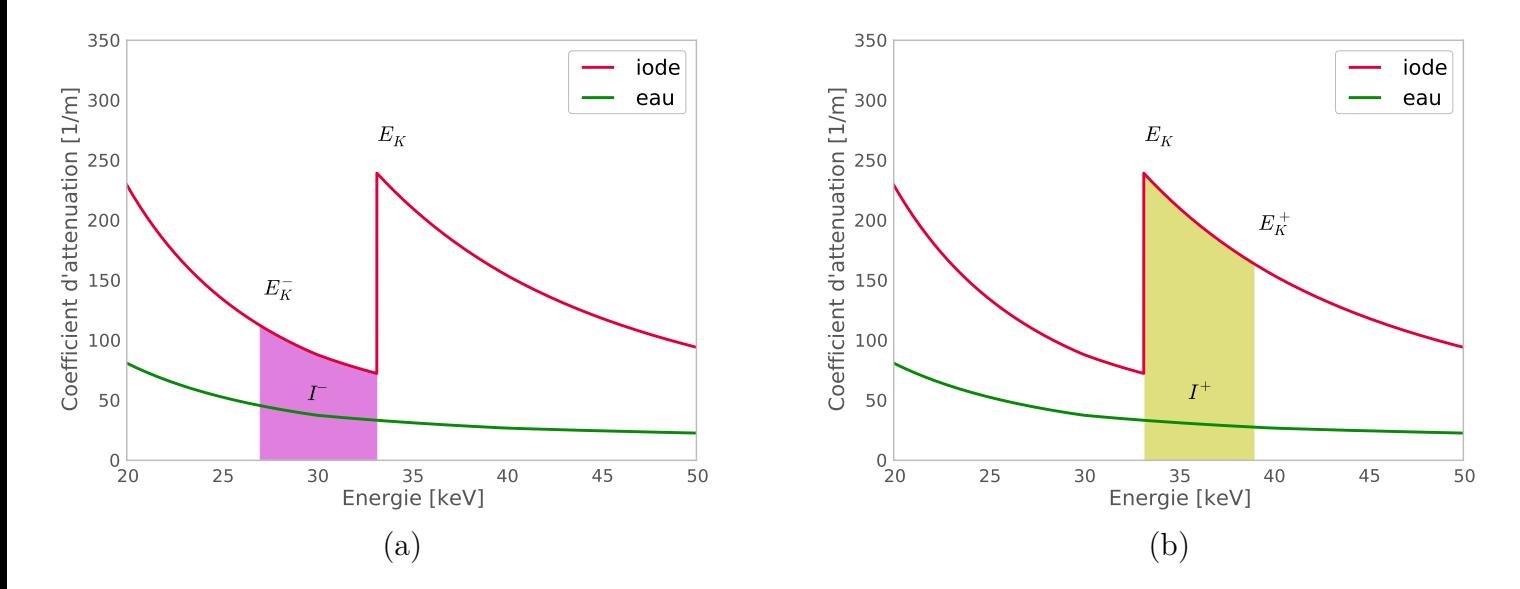

**Figure 5.2** Coefficients d'atténuations de l'iode et de l'eau en fonction de l'énergie. Les zones violette et verte représentent les fenêtres d'énergie obtenues après soustraction.

Les **éq. 5.2.a** et **5.2.b** intègrent le nombre de rayons X détecté dans chaque fenêtre d'énergie. Les résultats de ces deux intégrations présentent une différence majeure suivant que le faisceau de rayons X passe au travers d'atomes d'iode ou non. En effet  $I^+ > I^-$  dans le premier cas et  $I^+ < I^-$  dans le second cas.

$$
I^{+} = I(E_{K}) - I(E_{K}^{+}) = \int_{E_{K}}^{E_{K} + \Delta E} I_{0}(E) \exp\left(-\int_{\mathcal{P}} \mu(E, x) dx\right) dE \qquad (5.2.a)
$$

$$
I^{-} = I(E_{K}^{-}) - I(E_{K}) = \int_{E_{K}^{-} \Delta E}^{E_{K}} I_{0}(E) \exp\left(-\int_{\mathcal{P}} \mu(E, x) dx\right) dE \qquad (5.2.b)
$$

En soustrayant l'image dans la bande d'énergie supérieure à celle de la bande d'énergie inférieure, on obtient l'image au K-edge de l'agent de contraste, qui présente des valeurs positives dans les compartiments iodés et des valeurs négatives dans ceux qui ne sont pas iodés.

#### **5.1.3 Applications de l'analyse soustractive aux données de la caméra XPAD3**

Les acquisitions visant la détection d'un contraste à l'iode ont toutes été réalisées avec un tube à anode de tungstène opéré à 50 kV et 1440 μA, un filtre d'aluminium de 1 mm et une durée de pose de 2 s par projection. Ces conditions ont été choisies pour offrir un spectre approximativement blanc dans la plage d'énergies étudiée.

Dans le cas de l'iode, comme le K-edge vaut 33.2 keV et que la fin du spectre de la source de rayons X se trouve à 50 keV, on peut considérer dans un premier temps que les données acquises avec des seuils réglés à 33.2 keV sont dans une fenêtre d'énergie allant de 33.2 à 50 keV, ce qui permet de s'affranchir d'une étape de soustraction. Le jeu de données est donc formé en réalité de deux acquisitions seulement à deux seuils différents pour des énergies inférieure et égale au K-edge de l'iode (**fig. 5.3**). Les données sont acquises avec un tube en PVC contenant trois inserts remplis d'une solution de visipaque 320 diluée (40 mg/mL d'iode), de nitrate d'argent diluée (40 mg/mL d'argent) et d'eau. On note qu'il est important de maintenir l'objet imagé dans la même position au cours des acquisitions pour rendre efficace la soustraction des données. Après soustraction, on obtient les données de la **[fig. 5.4](#page-120-0)**, qui sont alors reconstruites par l'algorithme FDK pour obtenir des images de l'objet acquises dans les fenêtres d'énergie allant de 25.5 à 33.2 keV et de 33.2 à 50 keV.

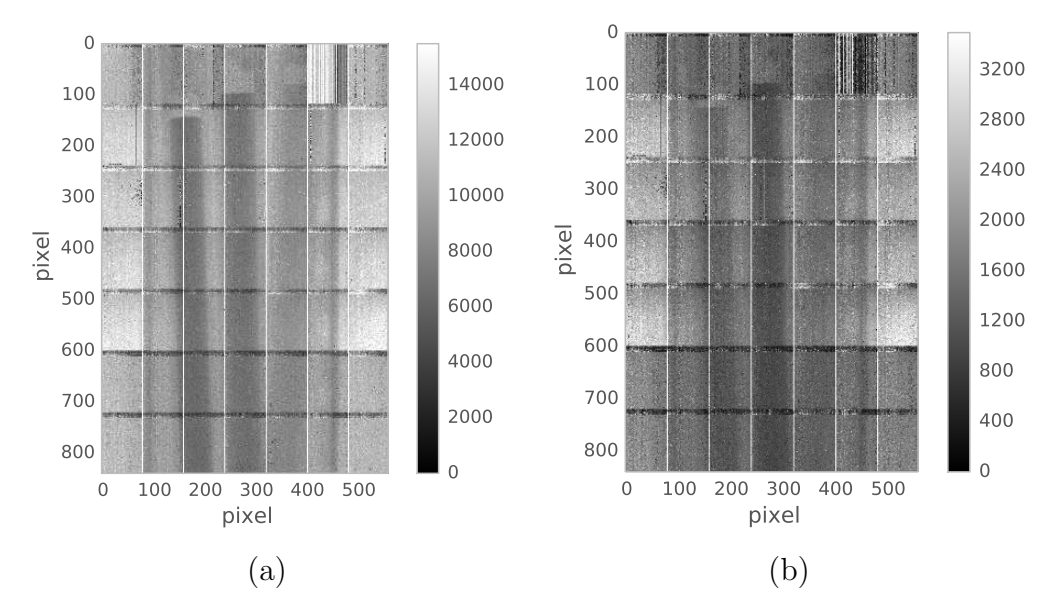

**Figure 5.3** Représentations d'un fantôme cylindrique, divisées par la moyenne des fonds blancs de la radiographie, constitué d'un tube de PVC fin contenant des seringues à base d'iode, d'argent et d'eau acquises avec un seuil à (a) 25.5 keV et (b) 33.2 keV.

Les images reconstruites dans ces deux fenêtres sont visibles sur les **[fig. 5.5](#page-120-0)** (a) et (b). Après reconstruction, on remarque que le compartiment contenant de l'iode est moins atténué dans la fenêtre supérieure que dans la fenêtre inférieure, et inversement pour ceux contenant de l'argent et de l'eau, traduisant l'absorption différenciée des rayons X par les agents de contraste aux énergies considérées.

On réalise alors la seconde étape consistant à soustraire l'image reconstruite dans la fenêtre supérieure à l'image reconstruite dans la fenêtre inférieure, ce qui fait ressortir les zones contenant de l'iode avec des valeurs positives. On obtient la coupe transverse de la **[fig. 5.6](#page-121-0)** représentée soit avec toutes les valeurs résultant de la soustraction (a), soit uniquement avec les valeurs positives (b). On constate un rehaussement des valeurs obtenues dans la seringue qui contient de l'iode, qui sont positives, alors que les autres valeurs sont négatives.

<span id="page-120-0"></span>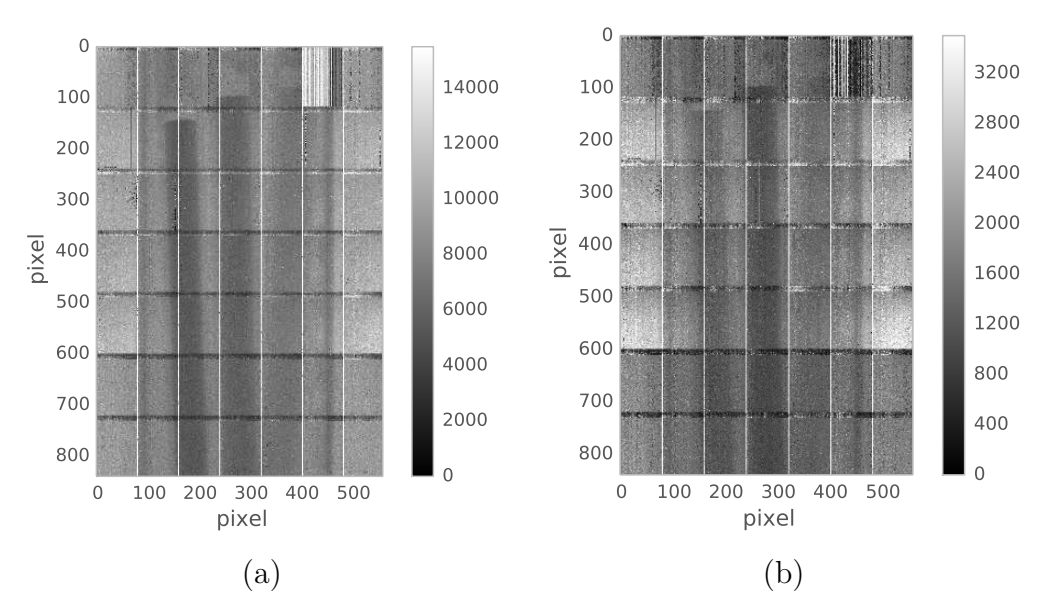

**Figure 5.4** Représentations, divisées par la moyenne des fonds blancs de la radiographie, estimant le nombre de rayons X détecté dans les deux fenêtres d'énergies (a) 25.5 - 33.2 keV, et (b) 33.2 - 50 keV obtenues après soustraction des données mesurées à 25.5 et 32.2 keV.

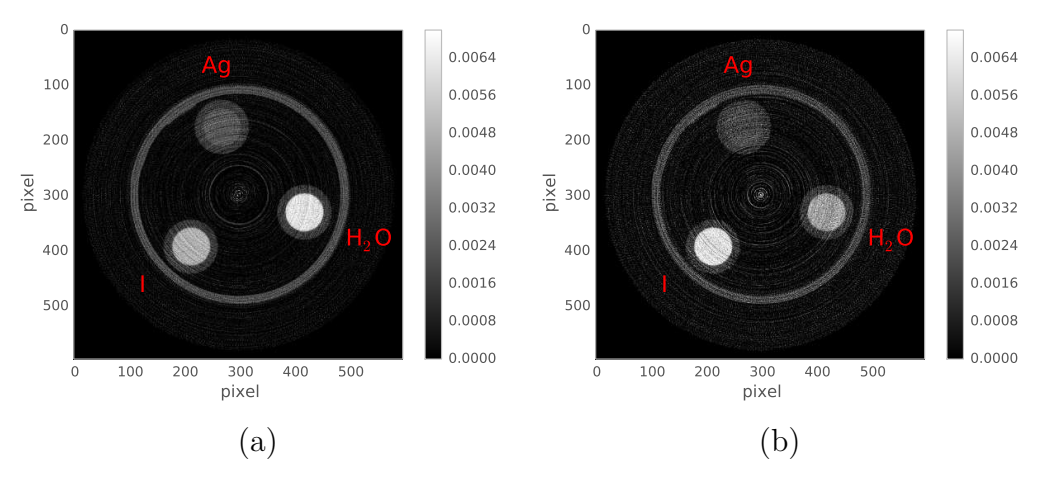

**Figure 5.5** Coupes transverses reconstruites dans les deux fenêtres en énergies (a) 25.5 - 33.2 keV (b) 33.2 - 50 keV (échelles de gris représentées en unités arbitraires).

Une telle analyse soustractive a été effectuée à partir de données tomographiques d'un tube en ABS contenant huit inserts de 5 mm de diamètre chacun (trois remplis d'une solution d'iomeron 350 dilué dans les concentrations 20, 30 et 40 mg/mL d'iode, trois autres d'une solution de nitrate d'argent dans les concentrations 11, 22, 43 mg/mL d'argent et deux autres contenant du sulfate de cuivre, puis de l'eau)([Cassol Brunner et coll., 2013\)](#page-147-0). Les données ont été acquises avec un tube à anode de molybdène opéré à 40 kV, un filtre de cuivre de 100 µm, avec une durée de pose de 10 s pour des seuils réglés à 21 keV, au K-edge de l'argent (25.5 keV) et au K-edge de l'iode (33.2 keV).

La **[fig. 5.7](#page-121-0)** présente des coupes transverses de ce fantôme reconstruites soit à partir de données acquises avec un seuil réglé au K-edge de l'argent (image référente), soit après analyse soustractive autour du K-edge de l'iode et de l'argent.

<span id="page-121-0"></span>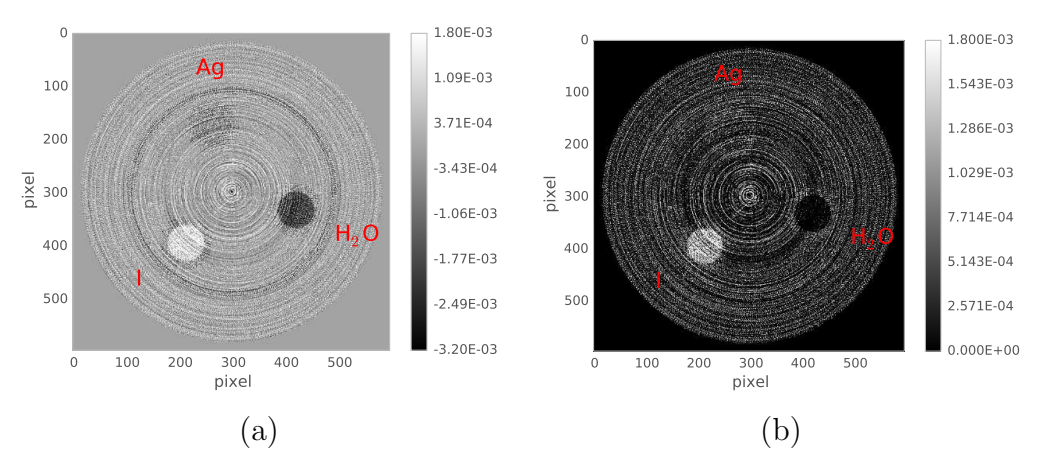

Figure 5.6 Coupes transverses reconstruites au K-egde de l'iode (a) englobant toutes les valeurs, (b) avec les valeurs négatives mises à zéro (échelles de gris représentées en unités arbitraires).

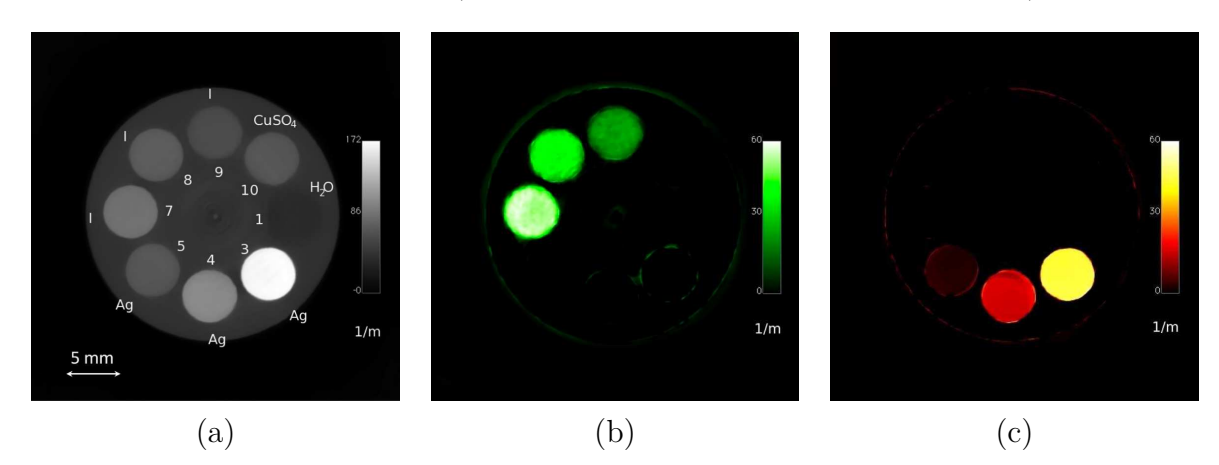

**Figure 5.7** Coupes transverses reconstruites<sup>68</sup>, (a) acquise avec un seuil réglé à 25.5 keV, (b) au K-edge de l'iode et (c) au K-edge de l'argent.

Ces résultats nous montrent que l'iode et l'argent sont détectables pour des concentrations de l'ordre de 20 et 11 mg/mL, respectivement. Cette concentration correspond à celle attendue lorsqu'on injecte un volume de 200 µL d'iomeron 350 dans les 1.5 mL de volume sanguin de la souris, ce qui est parfaitement compatible avec une imagerie intra-vitale de la souris.

Afin de modéliser plus précisément le contraste attendu au cours d'applications biologiques, l'analyse soustractive a été effectuée sur un fantôme plus complexe formé de trois inserts entrelacés dont le diamètre interne de chaque insert est de 3 mm (un rempli d'une solution d'iomeron 350 dilué dans une concentration de 95 mg/mL d'iode, un autre d'une solution de nitrate d'argent dans la concentration 118 mg/mL d'argent et un autre contenant du sulfate de cuivre) [\(Cassol Brunner et coll., 2013](#page-147-0)). Les données ont été acquises avec un tube à anode de molybdène opéré à 50 kV, un filtre de cuivre de 100 µm, avec une durée de pose de 10 s pour des seuils réglés à 21 keV, au K-edge de l'argent (25.5 keV) et au K-edge de l'iode (33.2 keV). La **[fig. 5.8](#page-122-0)** présente une coupe transverse (a) et des rendus volumiques (volume rendering) de ce fantôme reconstruits avec l'algorithme FDK à partir

<sup>68</sup> Reconstruction itérative en 2D avec l'algorithme Bayesien MAP-TV([Anthoine et coll., 2012\)](#page-147-0)

<span id="page-122-0"></span>de données acquises avec des seuils réglés au K-edge de l'argent et les images au K-edge de l'iode et de l'argent.

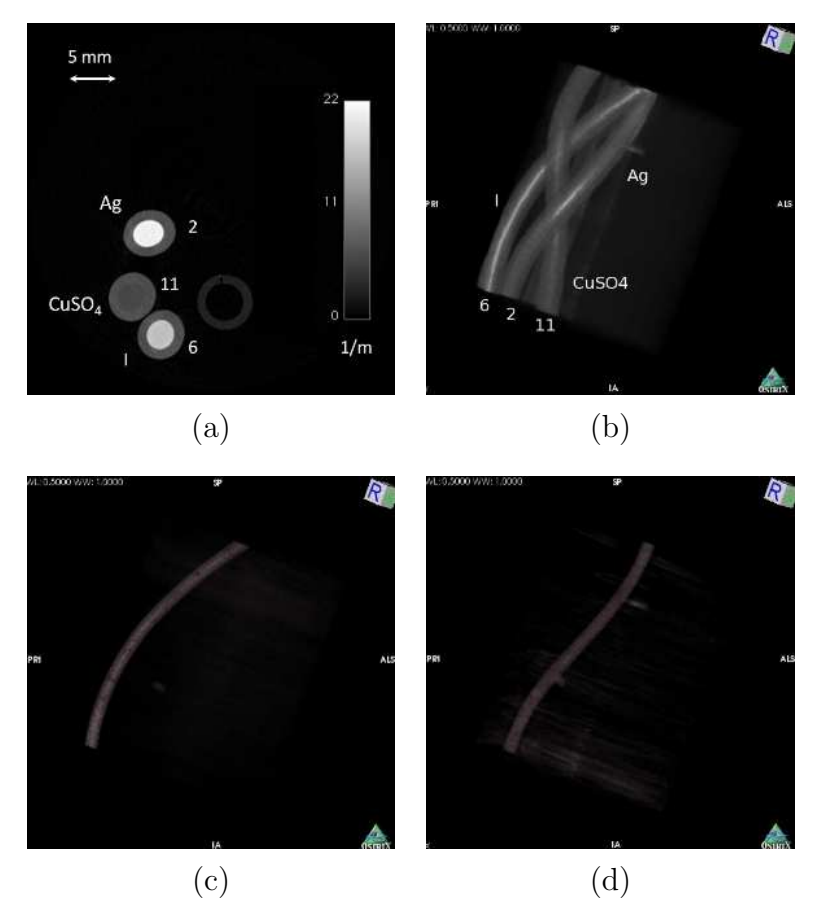

**Figure 5.8** Coupe transverse d'un fantôme constitué de différents inserts entrelacés (a) et les rendus volumiques ((b), (c) et (d)) correspondant. Ces données ont été acquises (a) et (b) avec des seuils réglés au K-edge de l'argent. Les données sont obtenues après analyse soustractive magnifiant l'insert contenant (c) l'iode et (d) l'argent [\(Cassol Brunner et coll., 2013\)](#page-147-0).

L'ensemble de ces images établissent une première preuve de concept de l'utilisation de la caméra XPAD3 pour obtenir des images au K-edge.

## **5.1.4 Optimisation de la largeur des fenêtres d'énergie**

A ce stade, il serait intéressant d'avoir accès à un fenêtrage plus « resserré », beaucoup moins large tant en amont qu'en aval du K-edge de l'agent de contraste. En effet plus les fenêtres sont étroites en énergie, plus l'intégrale est calculée dans un petit intervalle où le coefficient d'atténuation est presque constant, entraînant une meilleure différence entre l'atténuation des rayons X par l'agent de contraste ou par le reste du fantôme. On obtiendrait ainsi une plus grande différence entre ces deux fenêtres adjacentes et donc un meilleur rehaussement de contraste après soustraction.

Compte tenu de la difficulté à obtenir et manipuler des solutions à base de césium (K-edge Cs : 36 keV) ou de barium (K-edge Ba : 37.4 keV), ou des feuillets de lanthane (K-edge La : 39 keV) nécessaire à la détermination des registres de réglage des seuils aux K-edge voisin de celui de l'iode (33.2 keV), j'ai établi un nouveau type de réglage des seuils a priori en supposant la linéarité de la correspondance entre pas de DACL et saut en énergie, basé sur la modification des valeurs de DACL à partir d'une calibration (au K-edge d'un agent de contraste) déjà établie. Le principe consiste a modifier toutes les valeurs de DACL en incrémentant ou en décrémentant ces valeurs d'un nombre de pas de DACL.

Si le nombre de pas de DACL à incrémenter ou décrémenter fait sortir la valeur de DACL de la plage de valeurs de DACL comprise entre 0 et 63, le pixel est alors déclaré comme « mort » et son comptage interpolé sur la base des comptages des 4 pixels voisins. Par ailleurs, il est essentiel de noter que les pas de DACL sont inversement proportionnels à l'énergie. Après modification des valeurs de DACL et obtention de deux nouveaux réglages de seuils avant et après le K-edge au plus près de celui-ci, on réalise alors trois acquisitions tomographiques différentes à trois seuils d'énergie différents en chargeant successivement les trois registres de seuils. La **fig. 5.9** présente des coupes transverses d'un fantôme contenant trois inserts de 3 mm de diamètre contenant de l'iode, de l'argent et de l'eau. Ces coupes proviennent de la reconstruction au K-edge de l'iode, de l'argent établie de la façon suivante. Les projections obtenue pour des seuils de  $E_K$  – 3 pas de DACL,  $E_K$  et  $E_K$  + 3 pas de DACL sont soustraites deux à deux, reconstruites dans les fenêtres d'énergie inférieure et supérieure. Ces deux reconstructions sont alors soustraites pour obtenir la reconstruction au K-edge dans laquel les voxels contenant de l'iode, de l'argent ont une valeur positive. Les données ont été acquises avec un tube à anode de tungstène opéré à 50 kV et 1440 μA, un filtre d'aluminium de 1 mm et une durée de pose de 2 s par image avec des seuils réglés au K-edge de l'iode, respectivement de l'argent, puis autour de ceux-ci avec  $\pm$  3 pas de DACL ( $\simeq \pm 2.1$  keV).

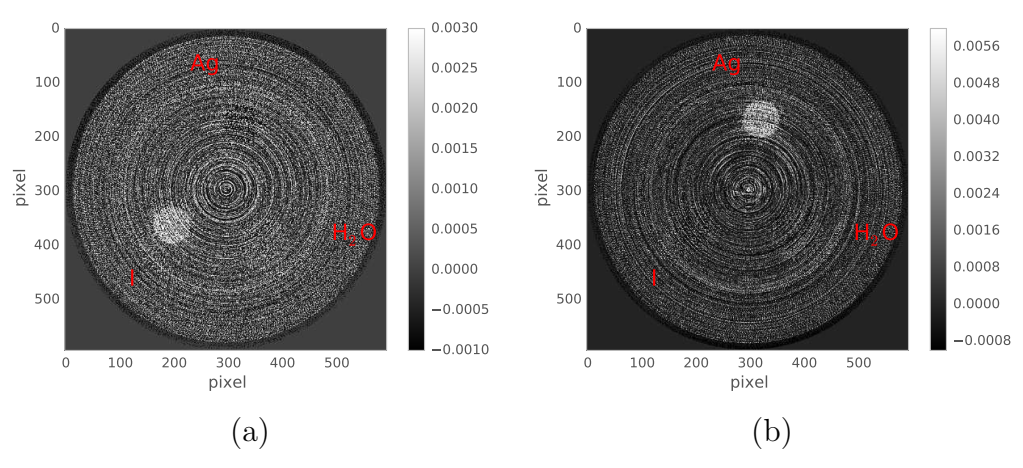

**Figure 5.9** Coupes transverses reconstruites (a) au K-edge de l'iode à partir de données acquises avec des seuils réglés à 33.2 keV, 33.2 keV − 3 pas de DACL et 33.2 keV + 3 pas de DACL et (b) au K-edge de l'argent avec des seuils réglés à 25.5 keV, 25.5 keV − 3 pas de DACL et 25.5 keV + 3 pas de DACL (échelles de gris représentées en unités arbitraires).

Il faut cependant trouver un compromis entre une taille de fenêtre suffisamment grande pour avoir suffisamment de statistique, et aussi suffisamment petite pour offrir un contraste optimal. Ainsi, le rehaussement de contraste observé sur l'image au K-edge d'un agent de contraste par analyse soustractive varie selon la largeur des fenêtres d'énergie, et donc du nombre de pas de DACL utilisé. Plus la largeur de la fenêtre est étroite plus grande sera la différence entre les fenêtres supérieure et inférieure. A contrario, plus elle est large, plus petite sera cette différence de part et d'autre du K-edge.

Pour déterminer quelle largeur de fenêtre en énergie est la meilleure pour obtenir une image au K-edge la plus contrastée possible, je me suis appuyée sur une étude présentée dans un article de [\(He et coll., 2012\)](#page-148-0), qui compare le rapport entre la différence d'absorption mesurée dans les deux fenêtres d'énergie pour une région d'intérêt d'une coupe tomographique contenant l'agent de contraste et la racine de la somme des variances mesurées dans chaque fenêtre, aussi appelé SDNR (Signal Difference to Noise Ratio), entre les images obtenues dans des fenêtres d'énergie de largeurs différentes.

$$
SDNR = \frac{(I^+ - I^-)}{\sqrt{\sigma_{I^+}^2 + \sigma_{I^-}^2}}
$$
\n(5.3)

Cet article est basé sur des données simulées analytiquement à partir des sections efficaces d'interaction des tables NIST [\(Berger et coll., 2010](#page-147-0)) et ne prend en compte que le bruit de Poisson de la mesure. Basé sur cette approximation,([He et coll., 2012\)](#page-148-0) observent que pour une solution contenant 10 mg/mL d'iode, la valeur de SDNR est maximale et vaut 57.3 pour une largeur de la fenêtre d'énergie de 3.2 keV.

J'ai cherché à vérifier ces résultats expérimentalement en faisant varier le nombre de pas de DACL qui définit la largeur des fenêtres d'énergie de 4 (≈ 2.8 keV) à 9 (≈ 6.3 keV). Le **[tableau 5.1](#page-125-0)** résume les résultats que j'ai obtenus. Le SDNR offre une valeur maximale de 4.4 pour 8 pas de DACL. Pour contenir la fraction de pixels morts dans une proportion raisonnable, j'ai utilisée une fenêtre de 7 pas de DACL dans la suite de ce travail. En effet, une augmentation trop importante du nombre de pas de DACL au dessus de 33.2 keV fait sortir toujours plus de pixels du domaine de linéarité de l'amplificateur de charges, qui n'est linéaire que jusqu'à environ 35 keV.

Une fenêtre de sept pas de DACL correspond à un mouvement adéquat cohérent avec l'article [\(He et coll., 2012\)](#page-148-0). Ce résultat permet d'amener à revoir les conclusions de la tomographie spectrale par séparation de composantes développée dans l'équipe imXgam. La séparation de composantes [\(Alvarez et Macovski, 1976](#page-147-0)) est une approche plus générale de la tomographie spectrale vis-à-vis de l'analyse soustractive. Elle consiste en une utilisation de l'information globale pour reconstruire des images photoélectrique, Compton et K-edge contrairement à l'analyse soustractive qui utilise l'information en-dessous et au-dessus de l'énergie du K-edge pour reconstruire une image à ce K-edge. Finalement toutes deux consistent en la prise en compte de l'information énergétique pour obtenir des volumes qui caractérisent les éléments traversés. Une comparaison de ces deux méthodes a été établie ([Dupont, 2014](#page-148-0)) sur la base d'un mouvement de  $\pm$  3 pas de DACL. Alors que désormais nous effectuons un mouvement de  $\pm$  7 pas de DACL il aurait intéressant de caractériser ces deux méthodes pour voir en quoi elles diffèrent.

Les valeurs de SDNR que j'obtiens sont plus faibles que celles calculées par [\(He et coll.,](#page-148-0) [2012\)](#page-148-0), malgré une concentration d'iode de 40 mg/mL au lieu de 10 mg/mL. Cette différence vient d'une part du fait que l'erreur de mesure est supérieure à celle estimée par [\(He et](#page-148-0) [coll., 2012\)](#page-148-0) et d'autre part d'une diminution de signal résultant du partage de charges entre pixels adjacents.

<span id="page-125-0"></span>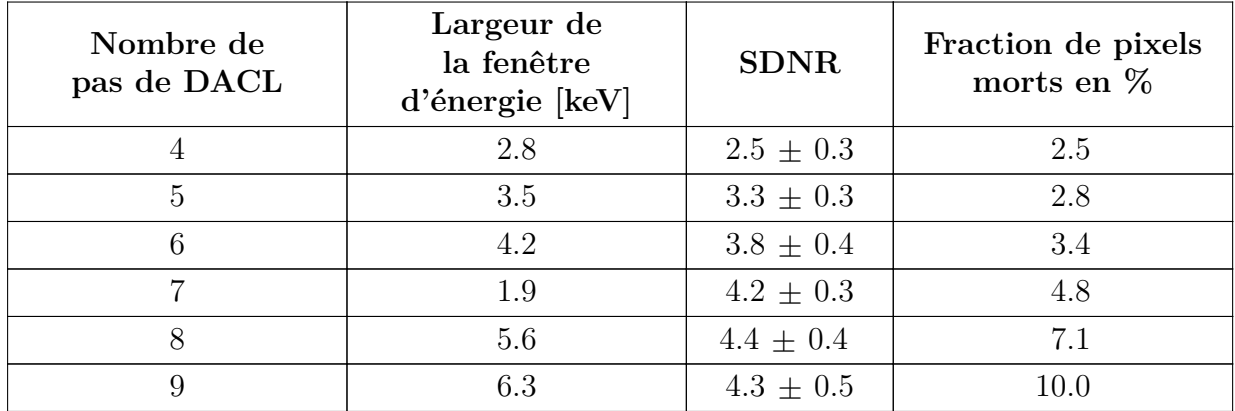

**Tableau 5.1** SDNR mesurés dans des régions d'intérêts de 3 mm de diamètre contenant une solution 40 mg/mL d'iode en fonction de la largeur des fenêtres d'énergie. La valeur de SDNR est donnée par la moyenne des SDNR mesuré dans 50 coupes transverses adjacentes.

#### **5.1.5 Discussion**

Afin de tenter de comprendre les sources de bruit pouvant affecter ma mesure dans une fenêtre d'énergie, j'ai retranscrit la dérivation analytique de [\(He et coll., 2012\)](#page-148-0) appliquée au cas schématisé d'un faisceau de rayons X traversant un bloc de matière de longueur l constitué d'iode. Je considère un faisceau incident de  $I_0$  photons. Pour simplifier, je considère également que le coefficient d'atténuation linéique est constant de part d'autre du K-edge de l'iode. En faisant l'hypothèse que le nombre de rayons X détectés dans une fenêtre d'énergie de largeur  $w$  lorsque le faisceau passe à travers une épaisseur  $l$  d'une solution de 40 mg/mL d'iode, suit une loi de Poisson de moyenne  $\langle I \rangle$ , on pose :

$$
I = \langle I \rangle + \Delta I \tag{5.4}
$$

où  $\Delta I$  est une erreur de mesure de moyenne nulle. Si  $I$  suit une loi de Poisson de moyenne  $\langle I \rangle$  donnée par  $I_0 e^{-\mu l}$ , on a :

$$
\langle I \rangle = Var(I) = Var(\Delta I) \tag{5.5}
$$

L'estimation de  $\mu$ l est alors obtenue par le calcul de :

$$
S = -\ln \frac{I}{I_0}
$$
  
\n
$$
= -\ln \frac{\langle I \rangle + \Delta I}{I_0}
$$
  
\n
$$
= -\ln \frac{I_0 e^{-\mu l} + \Delta I}{I_0}
$$
  
\n
$$
= -\ln \left( e^{-\mu l} + \frac{\Delta I}{I_0} \right)
$$
  
\n
$$
= -\ln \left( e^{-\mu l} \left( 1 + \frac{\Delta I}{I_0 e^{-\mu l}} \right) \right)
$$
\n(5.6)

$$
= \mu l - \ln\left(1 + \frac{\Delta I}{I_0 e^{-\mu l}}\right) \tag{5.7}
$$

En suppposant que  $\Delta I \ll I_0 e^{-\mu l}$ , on obtient au premier ordre :

$$
S \simeq \mu l - \frac{\Delta I}{I_0 e^{-\mu l}}\tag{5.8}
$$

En considérant que  $\langle S \rangle = \mu l$  et  $Var(S) = \left(\frac{1}{I_0 e^{-\mu l}}\right)^2 Var(\Delta I) = \frac{e^{\mu l}}{I_0}$  $\frac{e^{\mu}}{I_0}$ , le SDNR devient :

$$
SDNR = \frac{(\mu_{+} - \mu_{-})l}{\sqrt{\frac{1}{I_0}(e^{\mu_{+}l} + e^{\mu_{-}l})}}
$$
(5.9)

où  $\mu_+$  et  $\mu_-$  sont les valeurs des coefficients d'atténuations linéiques par effet photoélectrique de part et d'autre du K-edge (**fig. 5.10**).

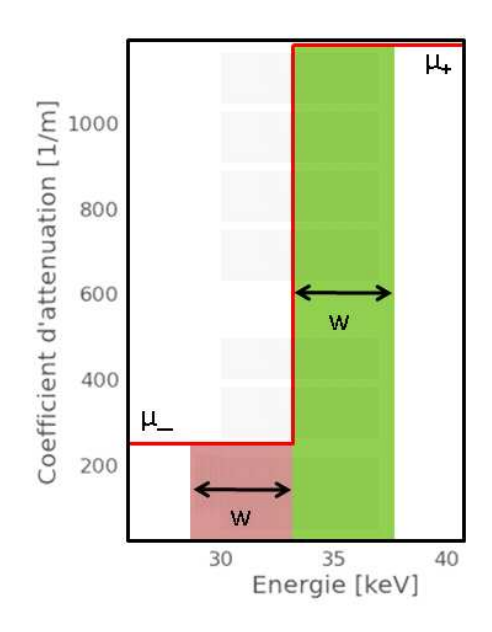

**Figure 5.10** Coefficient d'atténuation linéique autour du K-edge d'une solution de visipaque 320 (320 mg/mL d'iode), supposant qu'il est constant et vaut  $\mu_$ − et  $\mu_+$  de part et d'autre du K-edge de l'iode. Deux fenêtres d'énergie de largeur  $w$  sont représentées en violet et vert de part et d'autre du K-edge de l'iode.

Pour 40 mg/mL d'iode $\mu_+ = 0.149$  mm<sup>−1</sup> et  $\mu_- = 0.032$  mm<sup>−1</sup>, en développant les exponentielles au premier ordre, on obtient :

$$
SDNR \simeq \frac{(\mu_{+} - \mu_{-})l}{\sqrt{\frac{1}{I_0} (2 + (\mu_{+} + \mu_{-})l)}}
$$
(5.10)  

$$
\simeq 14
$$

avec  $I_0 = 4000$  et  $l = 3$  mm.

Dans le cas précédent nous avons considéré un détecteur fenêtré fournissant directement l'information dans une fenêtre d'énergie. Nous allons maintenant considérer un détecteur possédant uniquement un seuil en énergie comme c'est le cas pour la caméra XPAD3. On prend alors en compte la soustraction des données acquises aux deux bornes de la fenêtre d'énergie,  $I + M$  et M (avec M le nombre de rayons X d'énergie supérieure à l'énergie de coupure de la fenêtre), respectivement, pour estimer le nombre  $I$  de rayons X détectés dans la fenêtre d'énergie :

$$
I = \langle I \rangle + \Delta I \tag{5.11}
$$

où  $\langle I \rangle$  est donné par  $I_0 e^{-\mu l}$  et  $\Delta I$  est une erreur de mesure de moyenne nulle et de variance  $Var(\Delta I) = I_0 e^{-\mu l} + 2M$ .

On calcule ensuite le SDNR à partir de ce nouveau modèle en considérant que  $\langle S \rangle = \mu l$ et  $Var(S) = \left(\frac{1}{I_0 e^{-\mu l}}\right)^2 Var(\Delta I) = \frac{e^{\mu l}}{I_0}$  $\frac{e^{\mu i}}{I_0}+\frac{2M}{I_0^2}$  $\frac{e^{2M}}{I_0^2}e^{2\mu l}=\frac{e^{\mu l}}{I_0}$  $\frac{e^{\mu u}}{I_0} (1 + \frac{2M}{I_0} e^{\mu l})$ 

$$
SDNR = \frac{(\mu_{+} - \mu_{-})l}{\sqrt{\frac{e^{\mu_{+}l}}{I_0}(1 + \frac{2M_{+}}{I_0}e^{\mu_{+}l}) + \frac{e^{\mu_{-}l}}{I_0}(1 + \frac{2M_{-}}{I_0}e^{\mu_{-}l})}}
$$
(5.12)

Pour 40 mg/mL d'iode  $\mu_{+} = 0.149$  mm<sup>-1</sup> et  $\mu_{-} = 0.032$  mm<sup>-1</sup>, en développant les exponentielles au premier ordre et en supposant que  $M_{+} = M_{-}$ , on obtient :

$$
SDNR \simeq \frac{(\mu_{+} - \mu_{-})l}{\sqrt{\frac{1}{I_0} \left(2 + (\mu_{+} + \mu_{-})l\right) \left(1 + \frac{2M}{I_0}\right) + \frac{2M}{I_0^2} (\mu_{+} + \mu_{-})l}}
$$
(5.13)  
\simeq 6.5

avec  $I_0=4000, M=6000$  et  $l=3$  mm. On constate que l'utilisation d'un seul seuil diminue la valeur de  $SDNR$  car on augmente beaucoup l'incertitude sur l'estimation du nombre de rayons X détectés dans les fenêtres d'énergie. Cette valeur reste néanmoins 1.5 fois supérieure à la mesure de SDNR que j'ai obtenue. Il faut dire que les hypothèses que j'ai formulées sont d'une part simplistes, sans reconstruction tomographique, et d'autre part que le partage de charges dont je n'ai pas tenu compte à pour effet de diminuer la valeur de SDNR en augmentant l'incertitude sur l'estimation des nombres de coups détectés dans les fenêtres d'énergie du fait que l'efficacité de détection dépend à la fois de l'énergie du rayons X et de la valeur du seuil [\(Cassol et coll., 2015](#page-147-0)).

Pour une injection de 200 µL de visipaque 320 pur dans une souris (**[fig. 5.11](#page-128-0)**), cette valeur de SDNR sera significativement réduite par la dilution de l'agent de contraste dans le système vasculaire. En effet, comme une souris possède 1.5 mL de sang, une injection de 200 µL de visipaque 320 par voie intra-veineuse est diluée 7.5 fois dans le système vasculaire, ce qui entraîne une réduction de la valeur de SDNR à 5.3 sur un vaisseau sanguin de 1 mm de diamètre en utilisant le modèle simpliste de mesure directe dans une fenêtre d'énergie.

En plus d'optimiser la largeur des fenêtres, l'utilisation d'un nombre constant de pas de DACL permet un gain de temps, car il est uniquement nécessaire de réaliser un seul scanITH et scanDACL pour le K-edge considéré afin obtenir nos trois calibrations aux trois seuils d'énergies  $E_K^-$ ,  $E_K$  et  $E_K^+$ . Cependant, on peut être limité par la plage de réglage des valeurs de DACL, car selon la valeur de DACL fixée pour  $E_K$ , un certain nombre de pixels peuvent devenir non calibrables (morts). Par ailleurs, la valeur en énergie du pas de

<span id="page-128-0"></span>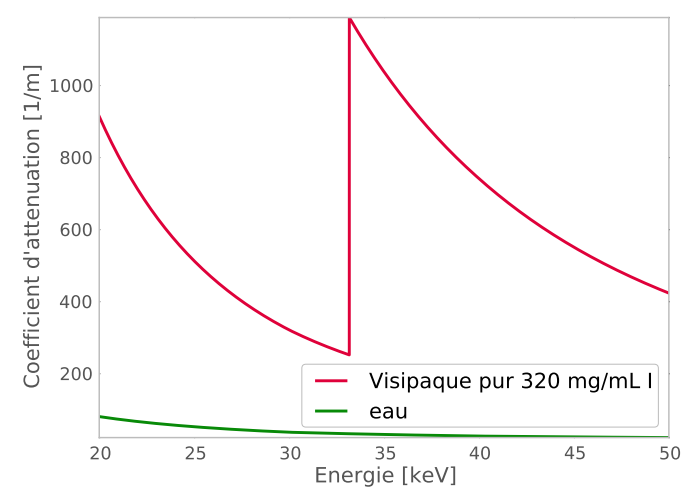

**Figure 5.11** Courbe de l'atténuation d'une solution iodée pure (visipasque 320) en fonction de l'énergie.

DACL varie légèrement d'un pixel à l'autre ce qui entraîne une non-uniformité des seuils haut et bas  $E_K^+$  et  $E_K^-$ , respectivement. Cette variabilité augmente certainement avec le vieillissement du détecteur même si elle est restée acceptable pour ce travail. Il aurait été intéressant de quantifier cet effet en étudiant la calibration du pas de DACL autour de l'étalonnage au K-edge de l'iode ou de l'argent sous irradiation par une source de lumière synchrotron. Cette étude est en cours au sein de l'équipe et dépasse les objectifs que nous nous étions fixés pour ce travail de thèse.

## **5.1.6 Applications de l'analyse soustractive avec optimisation de la largeur des fenêtres d'énergie aux données de la caméra XPAD3**

Après avoir vu dans un premier temps différentes preuves de concept de l'utilisation de la caméra XPAD3 pour obtenir des images au K-edge et défini une largeur de fenêtre d'énergie cohérente, je vous présente dans un second temps ce qu'apporte l'utilisation de l'analyse soustractive dans différents contextes.

Dans la **[fig. 4.23](#page-106-0)** à la **[page 106](#page-106-0)**, nous avions pu mettre en évidence, à l'issue d'acquisitions au ras-du-bruit, un rehaussement de contraste dans (a) contrairement à (b). Dans le but de vérifier l'hypothèse que les macrophages contenus dans (a) ont phagocytés des liposomes de NanoVistas, on procède à l'analyse soustractive de ces mêmes données (**[fig. 5.12](#page-129-0)**).

L'atténuation présente dans la fenêtre inférieure (a) est plus faible que celle de la fenêtre supérieure (b). L'image au K-edge de l'iode valide cette différence d'atténuation : on observe une discrimination de l'iode contenu dans les macrophages (par le biais des liposomes de NanoVistas) vis-à-vis des autres structures. Contrairement à (c), (f) nous informe que l'aliquot ne contient pas d'iode, résultat en accord avec l'absence de marquage en (e) et (f). L'analyse soustractive permet donc de vérifier et valider la phagocytose ex vivo des liposomes de NanoVistas par les macrophages.

<span id="page-129-0"></span>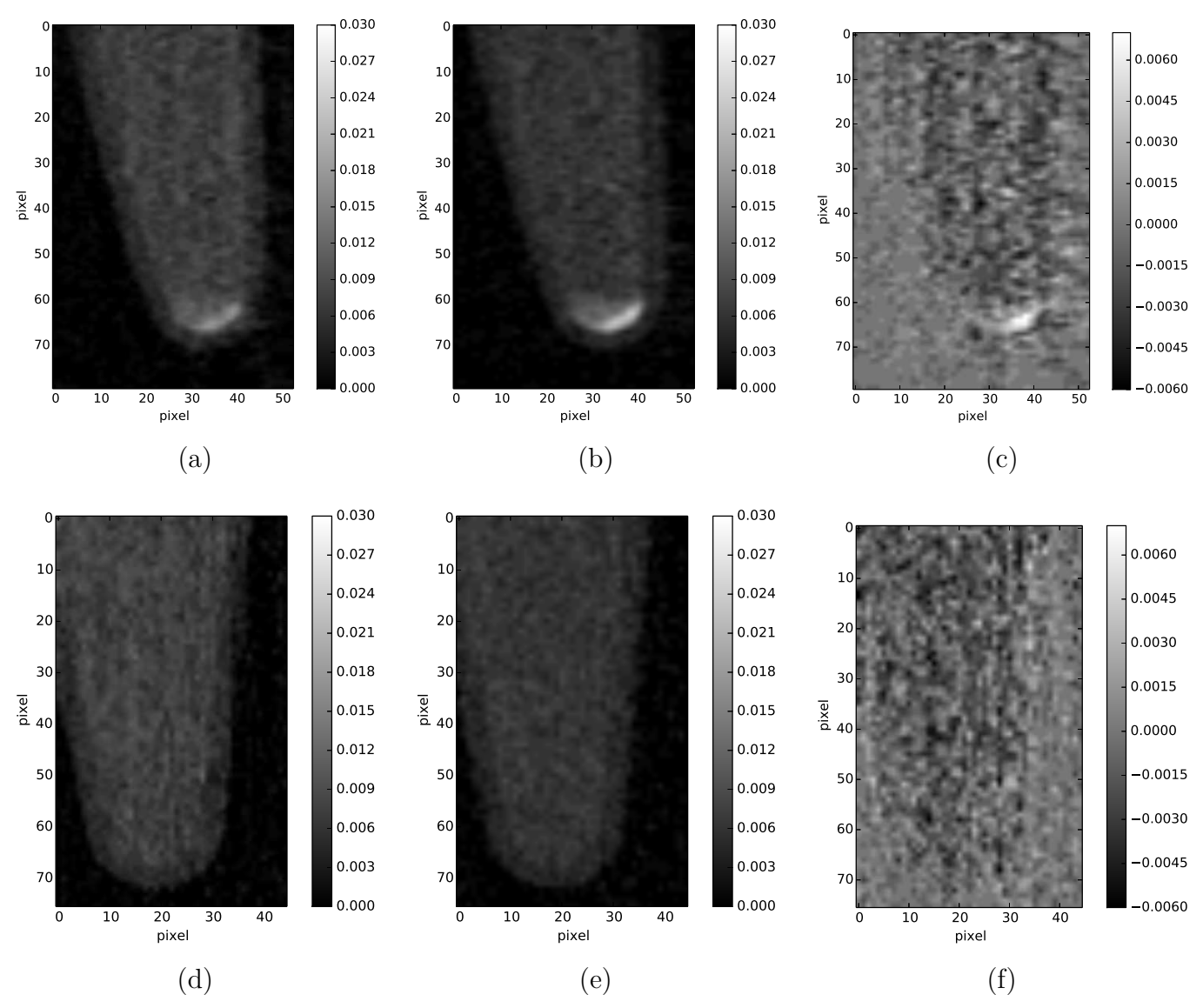

**Figure 5.12** Coupes coronales obtenues dans les deux fenêtres d'énergie (a) et (d) (33.2 keV − 7 pas de DACL) − 33.2 keV, et (b) et (e) 33.2 keV − (33.2 keV + 7 pas de DACL). (c) et (d) sont reconstruites au K-edge de l'iode. (a), (b) et (e) contiennent des macrophages ayant phagocyté des liposomes de NanoVistas et (c), (d) et (f) uniquement des macrophages. Les échelles de gris sont représentées en unités arbitraires.

Finalement, au vu des bons résultats obtenus, l'analyse soustractive a été réalisée sur une souris dans le but de visualiser de grosses structures (de 3 à 5 mm de diamètre en moyenne) marquées par 200 µL de visipaque 320, ainsi qu'un tube contenant une solution de CT80 concentrée à ≃ 40 mg/mL d'argent. La souris a été sacrifiée après insertion du tube et 20 min après l'injection de visipaque 320. Les données ont été acquises avec un tube à anode de tungstène opéré à 50 kV et 1440 µA, avec un filtre d'aluminium de 1 mm, pour une durée de pose de 2 s. Les seuils ont été réglés à (33.2 keV − 7 pas de DACL), 33.2 keV et  $(33.2 \text{ keV} + 7 \text{ pas de DACL})$ , respectivement  $(fig. 5.13)$  $(fig. 5.13)$  $(fig. 5.13)$ .

<span id="page-130-0"></span>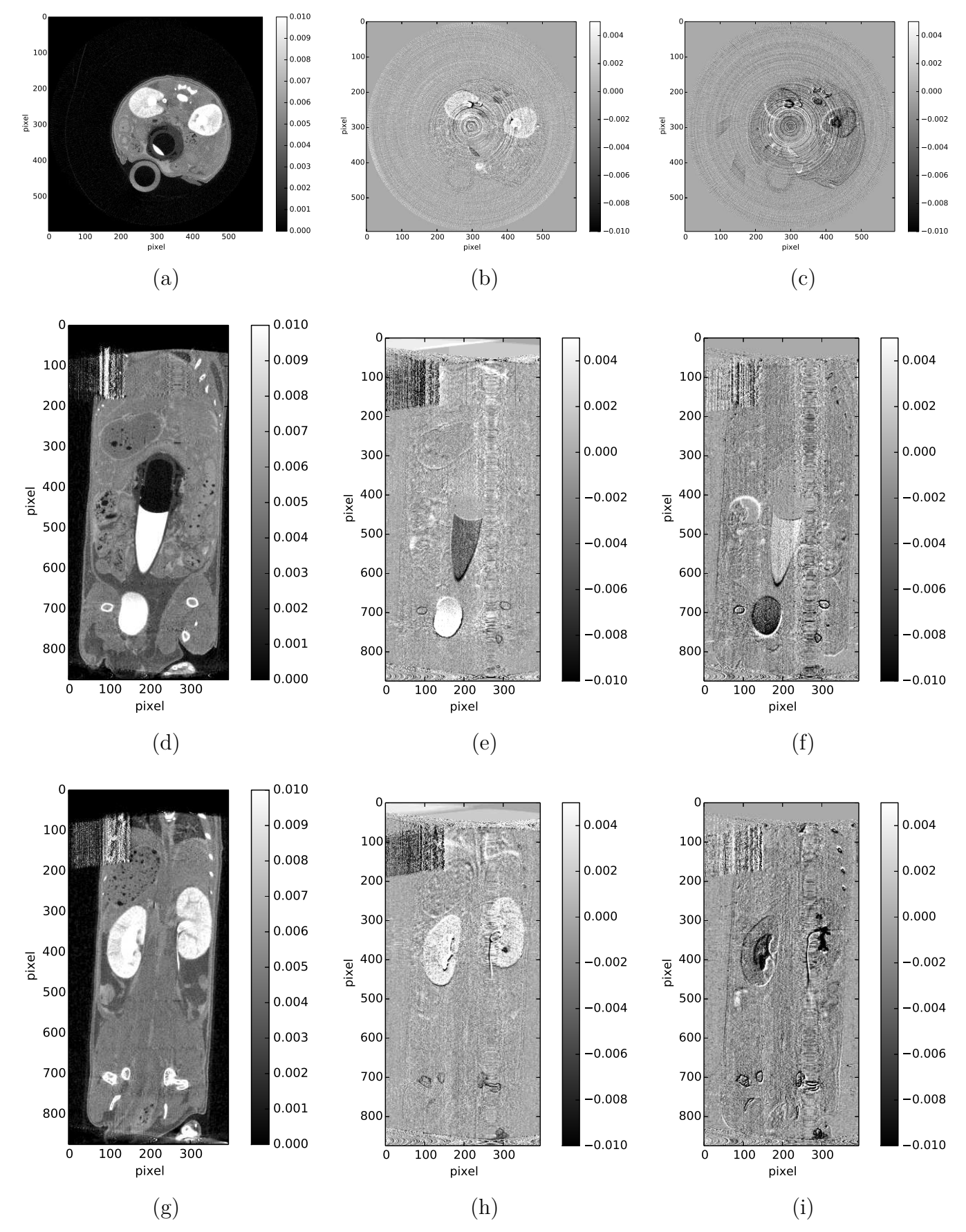

130 représentées en unités arbitraires.**Figure 5.13** Coupes acquises (a), (b) et (c) au ras-du-bruit, (d), (e) et (f) autour du K-edge de l'iode avec  $\pm 7$  pas de DACL et  $(g)$ , (h) et (i) autour du K-edge de l'argent avec  $\pm 7$  pas de DACL. (a), (b) et (c) représentent des coupes transverses et les autres coupes sont coronales. Les échelles de gris sont

<span id="page-131-0"></span>Comme la souris a été imagée 20 min après l'injection de l'agent iodé, celui-ci a eu le temps d'être capté par les organes de filtration (reins et vessie). Les coupes acquises avec un seuil réglé au ras-du-bruit montrent des compartiments fortement atténués contenant de l'iode ou de l'argent mais non différentiables. L'analyse soustractive permet avec succès la discrimination de deux agents de contraste. En effet, comme cela est visible sur la **[fig. 5.13](#page-130-0)**, on détermine sur les coupes au K-edge de l'iode uniquement les zones où il se trouve (reins et vessie), alors qu'au K-edge de l'argent on localise seulement le tube contenant l'argent.

Malgré le fait que la souris ait été sacrifiée, la rigidité cadavérique entraîne de légers mouvements contribuant à dégrader les images.

## **5.2 L'utilisation des pixels composites**

Actuellement il est difficile de réaliser de l'imagerie au K-edge sur petit animal anesthésié pour plusieurs raisons : 1) il faut être capable de maintenir une anesthésie stable et profonde pendant une à deux heures, 2) l'animal doit être sorti du champs de vue<sup>69</sup> entre les acquisitions à des seuils différents et le repositionnement n'est donc pas strictement identique à cause de la reproductibilité des platines de translation, et 3) le nombre d'acquisition ne garantit pas un positionnement identique de l'animal pour chacune d'entres elles.

#### **5.2.1 Les artéfacts de mouvements**

Lors d'acquisitions intra-vitales, le petit animal est anesthésié de façon à être le plus immobile possible. Seules ses fonctions vitales poursuivent leurs rôles (respiration, battements du coeur, circulation sanguine, etc.). On peut cependant observer dans certains cas de petits mouvements réflexes. Lors de la réalisation d'une analyse soustractive pour obtenir une image au K-edge d'un élement, compte tenu des difficultés à maintenir un positionnement identique de la souris au cours des trois acquisitions, l'image au K-edge de l'agent de contraste est compromise. Elle informe difficilement sur les zones contenant l'agent de contraste et il est difficile de tirer des conclusions sur la biodistribution de l'agent de contraste compte tenu des dédoublements de structures visibles (os, reins) en particulier au niveau des voxels à forte atténuation. L'exemple d'une souris injectée avec 200 µL de visipaque 320 non dilué et anesthésiée avec un anesthésique de courte durée avant d'être scannée 20 min après l'injection en conditions classiques (10 000 coups au ras-du-bruit dans les fonds blancs) avec trois acquisitions séquentielles pour trois seuils différents réglés aux énergies  $E_K^-$ ,  $E_K$  et  $E_K^+$ , illustre ce propos. L'image au K-edge de l'iode est présentée dans la **[fig. 5.14](#page-132-0)**. Elle est de qualité médiocre. On observe des défauts au niveau des contrastes des reins, qui sont certes marqués, mais pas comme on s'y attendrait. En effet, on s'attend à ce qu'il y ait des structures au niveau des glomérules, des papilles et du pelvis. Ce qui est surprenant sur l'image est qu'on voit apparaître une forte zone noire (indiquant l'absence

<sup>69</sup> L'acquisition des fonds blancs et noirs se fait systématiquement après l'acquisition de l'objet/souris pour être au plus près de l'état du détecteur au moment de la prise de données.

<span id="page-132-0"></span>d'iode) surtout dans le rein situé à droite qui n'a a priori pas de relevance anatomique. L'aorte descendante quant à elle apparaît en négatif sur cette coupe et de façon inhomogène ce qui traduit l'existence de mouvement entre les trois acquisitions. Des images de ce type gênent fortement l'interprétation et le diagnostic.

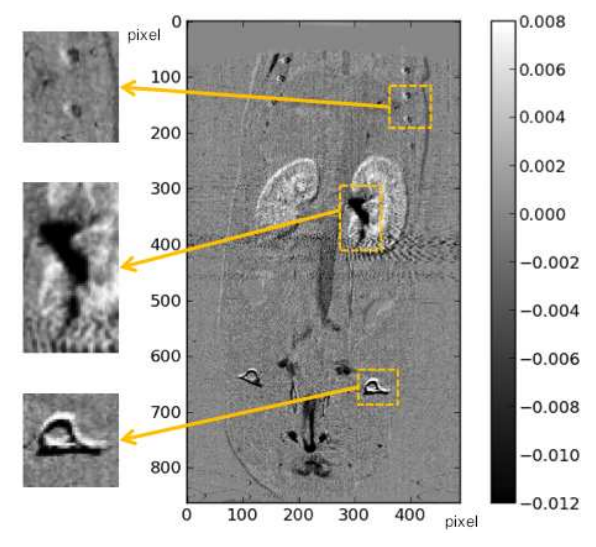

**Figure 5.14** Coupe coronale d'une image au K-edge de l'iode d'une souris injectée en i.v. avec de 200 µL de visipaque 320. La souris a probablement bougé légèrement entre les différentes acquisitions, ce qui a induit des artéfacts au niveau du fémur, des côtes et des reins. L'échelle de gris est représentée en unités arbitraires.

#### **5.2.2 La définition de pixels composites**

Pour contourner ces problèmes de mouvements chez l'animal et rendre possible l'acquisition de souris vivantes, j'ai élaboré un nouveau protocole permettant d'obtenir simultanément des données dans deux fenêtres d'énergie adjacentes en utilisant des pixels composites formés de 9 (3 x 3) pixels de 130 µm. Ainsi, au lieu de réaliser séquentiellement trois acquisitions avec un seuil différent par acquisition réglé à l'énergie  $E_K^-$ ,  $E_K$  et  $E_K^+$ , on réalise une seule acquisition avec des pixels composites réglés aux trois seuils différents  $E_K^-$ ,  $E_K$  et  $E_K^+$ d'après trois motifs d'étalonnage des seuils en colonnes, en lignes ou en damier (**[fig. 5.15](#page-133-0)**).

L'impact de ces différentes structures de registres sur la qualité des images a été testée. L'hypothèse de travail était que dans le cas d'étalonnages en lignes ou en colonnes, il est possible que la répartition spatiale fortement corrélées des seuils entraîne une perte de contraste sachant que la reconstruction FDK en projection conique s'appuie sur une reconstruction des images plan par plan des lignes de pixels.

Le principe du réglage des seuils pour des pixels composite est assez simple. Il suffit de prendre un étalonnage à l'énergie du K-edge de l'agent de contraste que l'on veut mettre en évidence et de modifier les seuils des pixels de quelques pas de DACL pour changer la valeur du seuil d'après le motif de réglage choisi. Quel que soit ce motif, j'ai défini pour chaque valeur de seuil le comptage moyen d'un macro pixel composite comme la moyenne des comptages de trois pixels élémentaires réglés à cette valeur de seuil dans le pixel composite.

<span id="page-133-0"></span>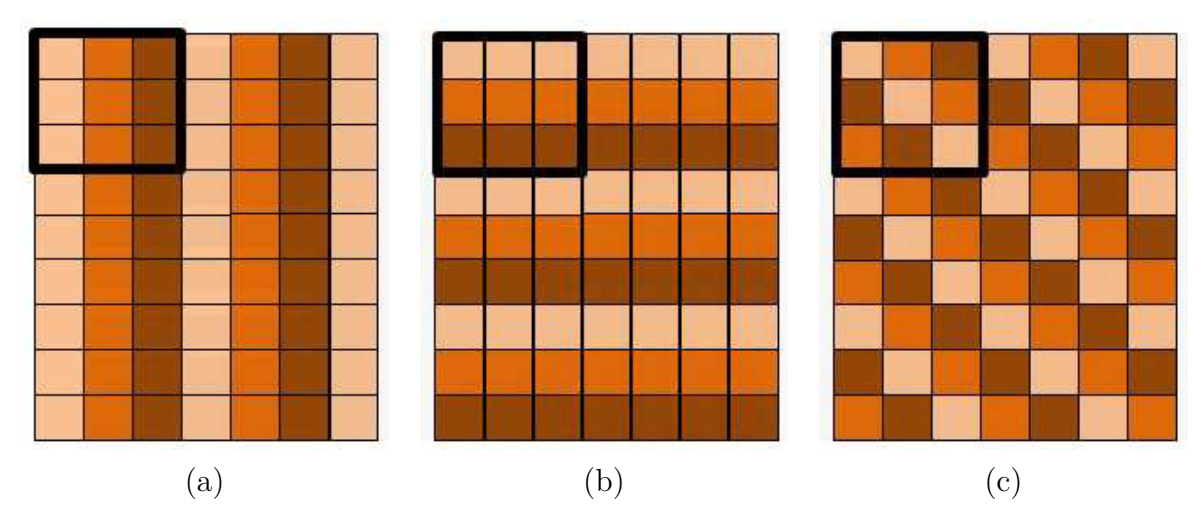

**Figure 5.15** Les trois motifs d'étalonnage des seuils (a) en colonnes, (b) en lignes et (c) en damier.

Il faut noter que le choix de l'utilisation de la moyenne est risqué dans le cas où il y a un pixel défectueux parmi les trois pixels dont on calcule la moyenne. On peut alors utiliser la médiane plutôt que la moyenne. Nous sommes néanmoins restés sur le calcul de la moyenne en imposant une condition au programme qui est d'enlever parmi les trois valeurs obtenues celle qui compterait anormalement trop ou trop peu : un pixel est alors déclaré « morts » si sa valeur s'écarte de plus de 3 écarts-types de la moyenne des trois pixels réglés à la même énergie dans le pixel composite.

#### **5.2.3 La reconstruction avec des pixels composites**

La reconstruction des données dans des fenêtres spectrales adjacentes avec des pixels trois fois plus gros peut être effectuée après modification de la géométrie interne du détecteur et de son pas d'échantillonnage fixé par la taille des pixels composites. Pour reconstruire nos données, nous devons donc fabriquer une nouvelle géométrie interne « virtuelle », qui doit indiquer au détecteur la nouvelle taille des pixels et leur nombre. En effet, bien que le détecteur garde les mêmes dimensions physiques, la taille de ses pixels est modifiée de 130 µm à 390 µm.

Pour fournir à la géométrie interne le nouveau nombre de lignes de pixels composites, on divise par 3 le nombre de lignes de pixels du détecteur (840 = 120 x 7), ce qui donne 280 lignes de pixels composites. Concernant le nombre de colonnes de pixels composites, l'étape nécessite une astuce supplémentaire, car la caméra XPAD3 possède 560 (7 x 80) colonnes de pixels et il n'est pas possible de diviser ce nombre par trois. Pour cela on annule la première et la dernière colonnes de pixels de chaque module de façon à obtenir 558 colonnes de pixels, ce qui donne 186 colonnes de pixels composites. De cette manière la nouvelle géométrie interne est bien générée avec des pixels de taille trois fois supérieure.

Une information supplémentaire est encore nécessaire : le nombre de pixels par chip. En géométrie interne classique, un chip contient 120 x 80 pixels. Comme les pixels composites sont trois fois plus gros, on a donc 40 lignes de pixels composites. Horizontalement, 80 n'étant pas divisible par trois, on enlève la première et la dernière colonnes de pixels du

<span id="page-134-0"></span>chip afin d'obtenir 78 colonnes de pixels, ce qui donne 26 colonnes de pixels composites par chip.

#### **5.2.4 L'étude de la résolution**

Pour évaluer le pouvoir de résolution de cette configuration, la fonction de transfert de modulation ou MTF (Modulation Transfert Function)<sup>70</sup> a été étudiée à partir de la reconstruction tomographique d'un demi-cylindre. J'ai tout d'abord effectué une acquisition d'un demi-cylindre en PVC au ras-du-bruit dans les conditions d'imagerie utilisées pour acquérir les résultats présentés dans ce chapitre (un tube à anode de tungstène opéré à 50 kV et 1440 µA, un filtre de 1 mm d'aluminium et une durée de pose de 1 ms). A partir de cette mesure on peut déterminer la résolution spatiale des images reconstruites à partir de données acquises avec des pixels de 130 ou de 390 µm, en étudiant le profil du bord d'un demi-cylindre. On en calcule la dérivée pour obtenir la fonction de dispersion linéaire ou LSF (Line Spread Function) et la Transformée de Fourier pour estimer la MTF (**[fig. 5.18](#page-136-0)**, **[fig. 5.19](#page-137-0)** et **[fig. 5.20](#page-138-0)**) [\(Greer et Doorn, 2000](#page-148-0))([Ouamara et coll., 2012](#page-149-0)). Ceci m'a permis d'évaluer l'influence de la taille des pixels et du motif de réglage des seuils sur la dégradation de la résolution spatiale.

La **[fig. 5.16](#page-135-0)** présente le profil du bord du demi-cylindre mesuré sur une coupe transverse reconstruite à partir de données acquises avec des pixels de 130 µm ainsi que la LSF et la MTF qui en résultent. Pour des pixels de 130 µm, la valeur de la MTF à 20% est de ≃ 3.2 mm− (paires de lignes par mm). L'espace séparant deux paires de lignes à cette fréquence est donc de  $\frac{1}{32} \simeq 312$  µm. Comme le faisceau est filtré par 1 mm d'aluminium, il est plutôt mou et permet la diffusion des photons de faible énergie qui ont pour effet de dégrader la résolution spatiale, au contraire d'un faisceau filtré par 6 mm d'aluminium (**[fig. 5.17](#page-135-0)**), qui est nettement plus dur dans ce cas. Celui-ci est alors moins propice à la diffusion de photons de faible énergie. C'est en effet ce qui avait été observé pour un faisceau généré par un tube à anode de molybdène opéré à 50 kV et 600 µA avec un filtre de 6 mm d'aluminium et une durée de pose de 10 s. Avec ces conditions d'irradiation, le pouvoir de résolution à 20% de la MTF avait été estimé à 142 µm [\(Ouamara et coll., 2012\)](#page-149-0).

Pour évaluer le pouvoir de résolution des différentes configurations de réglage des seuils des pixels composites (colonnes, lignes et damier), j'ai procédé de la même manière que pour des pixels de 130 µm. Pour cela j'ai dégradé volontairement des données du demi-cylindre acquises avec des pixels de 130 µm selon les trois motifs de réglage des seuils. Dans le cas du réglage des seuils en colonnes, en lignes ou en damier (**[fig. 5.18](#page-136-0) [fig. 5.19](#page-137-0)** et **[fig. 5.20](#page-138-0)**, respectivement), la valeur de la MTF à 20% vaut  $\simeq 1.6$  mm<sup>-1</sup>, quel que soit le motif utilisé. L'espace séparant deux paires de lignes à cette fréquence est de  $\frac{1}{1.6} \approx 625$  µm, c'est-à-dire plus que les 3 x 312 µm = 936 µm attendus pour des pixels trois fois plus gros. Il est possible que l'utilisation de pixels 3 fois plus gros limite de manière significative l'impact de la détection de photons diffusés sur la résolution spatiale, compte tenu du fait que le

<sup>70</sup> La MTF, comprise entre 0 et 1, est la Transformée de Fourier du profil d'un bord (edge function). Il est admis de définir le pouvoir de résolution comme l'inverse de la fréquence pour laquelle la MTF prend une valeur typiquement comprise entre 10% et 20%. Quand la fréquence spatiale est faible le système retransmet correctement l'information, la MTF est proche de 1. Le contraste diminue lorsque la fréquence spatiale augmente.

<span id="page-135-0"></span>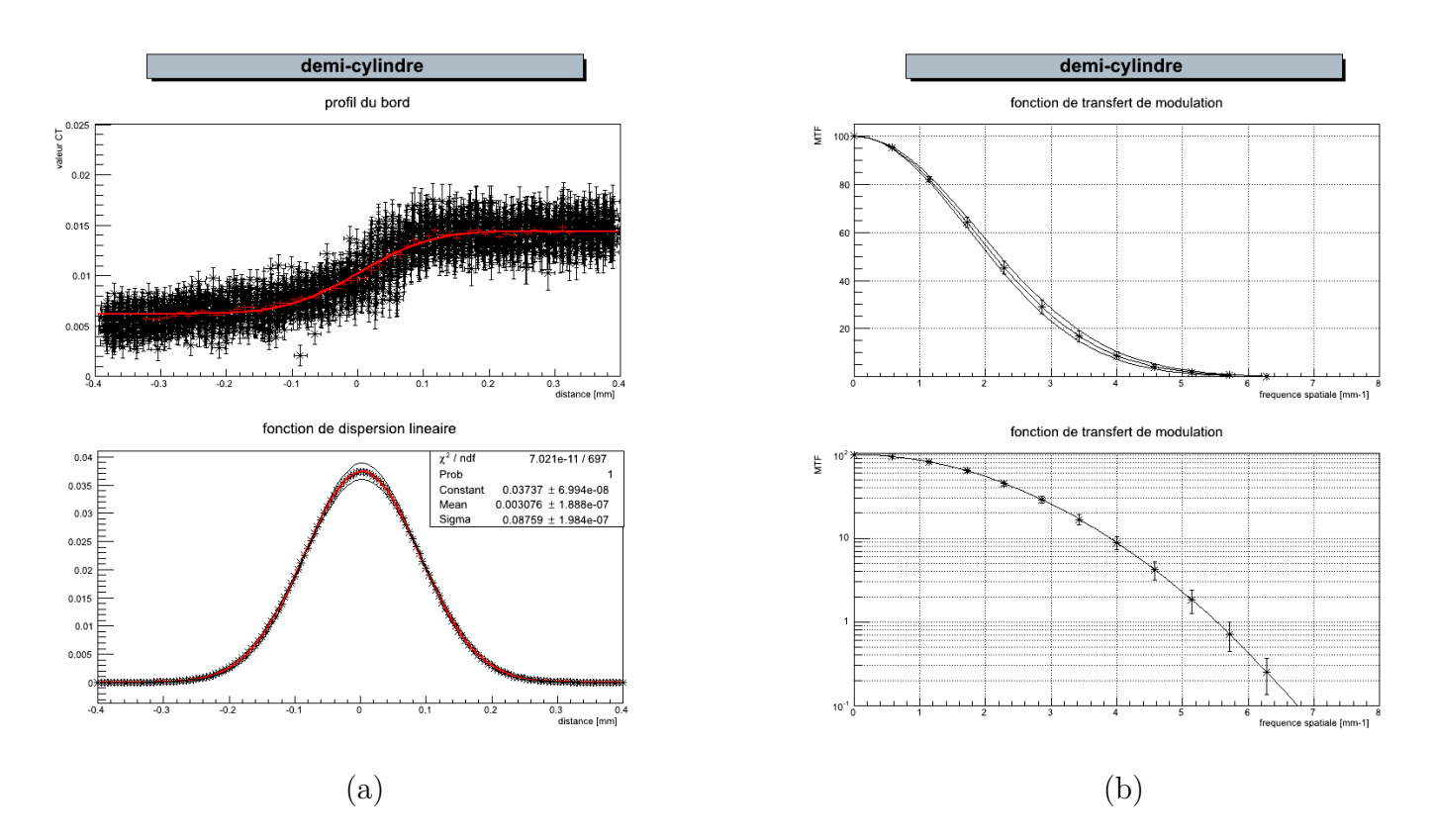

**Figure 5.16** ((a) haut) Profil du bord du demi-cylindre mesuré sur une coupe transverse reconstruite à partir de données acquises avec des pixels de 130 µm. Les points représentent les mesures et la courbe (en rouge) la minimisation d'une sigmoïde passant par ces mesures. ((a) bas) LSF déterminée à partir de la dérivée de cette sigmoïde et (b) MTF calculée à partir de sa Transformée de Fourier.

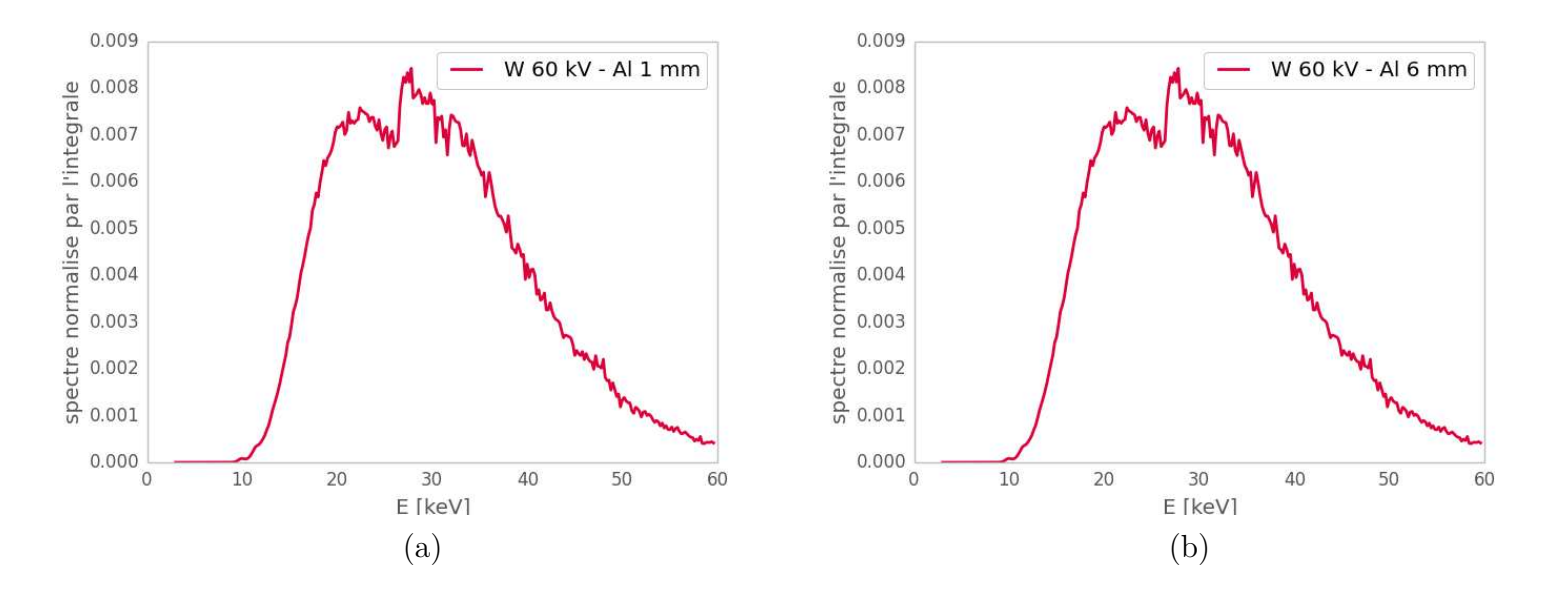

**Figure 5.17** Spectres d'un tube à anode de tungstène opéré à 50 kV avec un filtre de (a) 1 mm et (b) 6 mm d'aluminium.

ratio entre le bord du pixel et sa surface est nettement plus favorable. Pour apprécier au mieux la résolution dans les différentes configurations, le **[tableau 5.2](#page-138-0)** répertorie la valeur

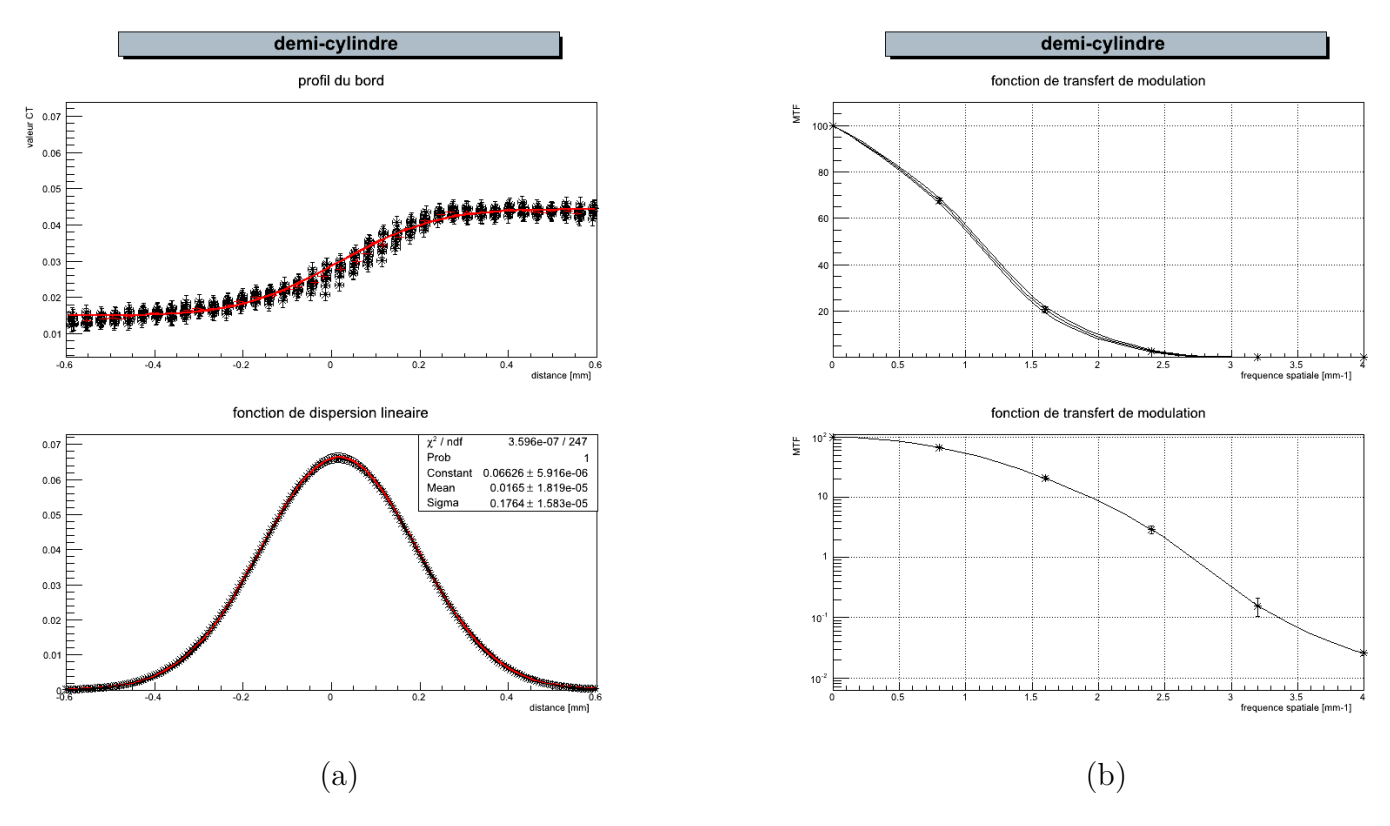

<span id="page-136-0"></span>de la MTF à 10 et 20% pour chaque motif de réglage des seuils et la résolution spatiale à mi-hauteur ou FWHM (Full Width at Half Maximum).

**Figure 5.18** ((a) haut) Courbe moyenne du profil du bord du demi-cylindre mesuré à partir d'une coupe issue d'une reconstruction tomographique reconstruite avec des pixels de 390 µm en colonnes. Les points noirs représentent les variations du taux de comptage des pixels étudiés. ((a) bas) Courbe moyenne de la fonction de dispersion linéaire déterminée à partir de (a) (rouge), les courbes minimales et maximales sont repésentées en noires. ((b) haut) Fonction de transfert de modulation déterminée en calculant la Transformée de Fourier de la fonction de dispersion linéaire ((a) bas) et affichée en échelle logarithmique  $((b)$  bas).

En conclusion, le choix du spectre incident est important pour optimiser la résolution spatiale des données reconstruites. Par ailleurs, il est nécessaire de trouver un compromis entre la résolution spatiale et le durcissement du faisceau de façon à avoir un spectre suffisamment plat autour de la valeur du K-edge. Aucun effet des différents motifs de réglage des seuils n'a été observé sur la résolution spatiale. Ces trois résultats, obtenus après avoir effectué post-acquisition une dégradation de l'image acquise avec des pixels de 130 µm, ne constituent cependant pas un cas d'acquisition au K-edge effectif, car lors d'une acquisition au K-edge avec des pixels composites, les seuils ne sont pas réglés au ras-du-bruit, mais imposent une coupure dans le spectre d'énergie des rayons X qui traversent l'objet, ce qui implique probablement un impact supplémentaire du partage de charges entre pixels voisins sur la résolution spatiale. De futures études seront nécessaires pour mieux comprendre les corrélations induitent par les motifs de réglage des seuils sur la résolution spatiale.

<span id="page-137-0"></span>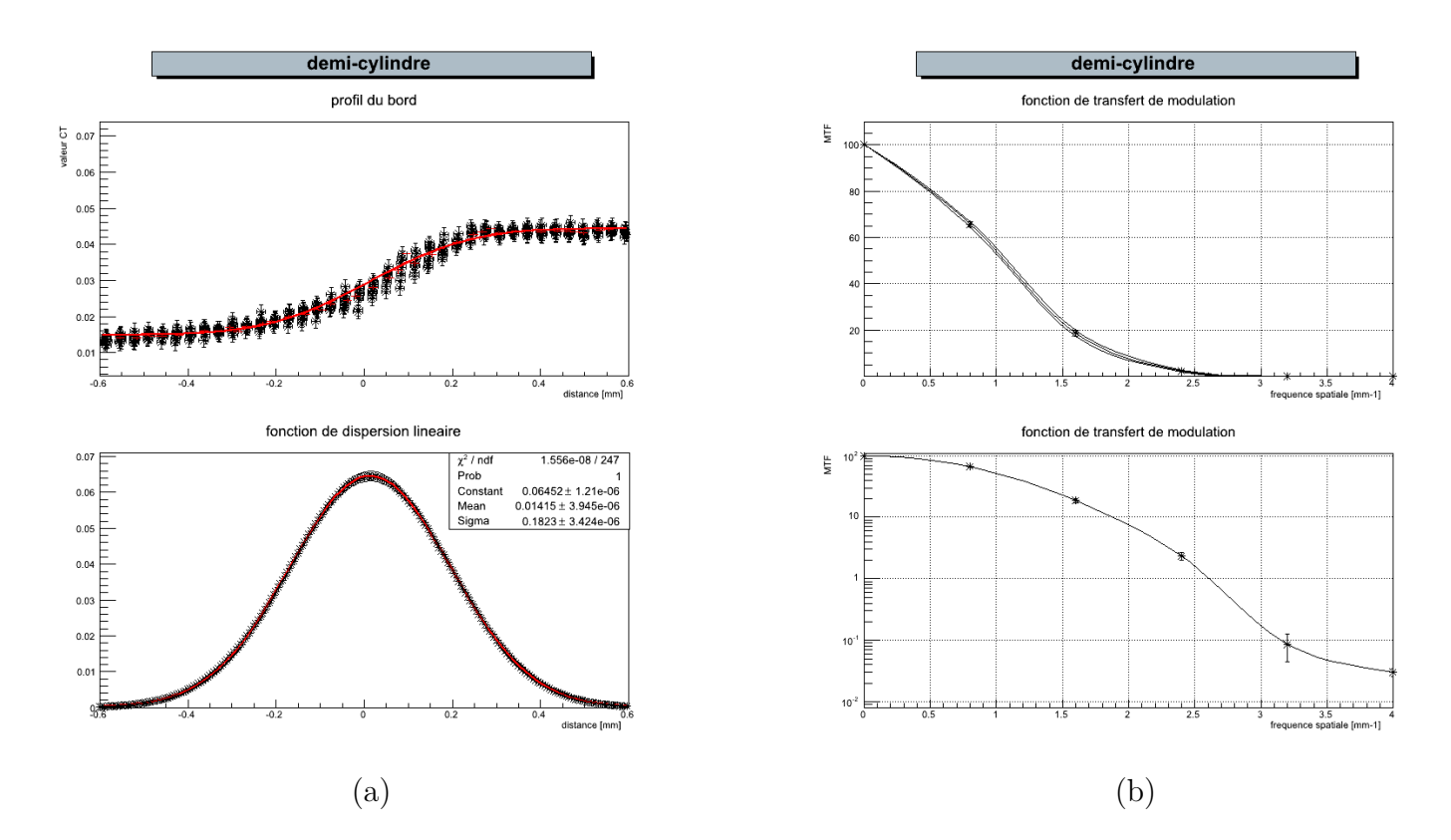

**Figure 5.19** ((a) haut) Courbe moyenne du profil du bord du demi-cylindre mesuré à partir d'une coupe issue d'une reconstruction tomographique reconstruite avec des pixels de 390 µm en lignes. Les points noirs représentent les variations du taux de comptage des pixels étudiés. ((a) bas) Courbe moyenne de la fonction de dispersion linéaire déterminée à partir de (a) (rouge), les courbes minimales et maximales sont repésentées en noires. ((b) haut) Fonction de transfert de modulation déterminée en calculant la Transformée de Fourier de la fonction de dispersion linéaire ((a) bas) et affichée en échelle logarithmique  $((b)$  bas).

## **5.2.5 La comparaison des images au K-edge sur fantôme**

Pour évaluer l'intérêt d'acquisitions acquises avec les trois motifs de réglage des seuils des pixels composites présentés précédemment, on compare les images au K-edge de l'iode obtenues pour chacun des cas à celles obtenues à l'issue de trois acquisitions séquentielles avec les trois seuils réglés aux énergies  $E_K^-$ ,  $E_K$  et  $E_{K}^+$ , respectivement. Pour cela j'ai pris le cas d'acquisitions d'une souris injectée avec 200 µL de visipaque 320 pur et d'un fantôme contenant trois inserts de 3 mm de diamètre remplis soit de solution de visipaque dilué (40 mg/mL d'iode), soit de nitrate d'argent (40 mg/mL d'argent), soit d'eau. Pour une comparaison équitable, les images au K-edge de l'iode obtenues après trois acquisitions séquentielles ont été également reconstruites en utilisant des pixels de 390 µm, pour lesquels la moyenne arithmetique des 9 (3 x 3) pixels de 130 µm a été réalisée.

Une coupe du fantôme utilisé pour tester les performances des pixels composites est illustrée dans la **[fig. 5.21](#page-139-0)** (a) obtenue avec une acquisition au ras-du-bruit.

<span id="page-138-0"></span>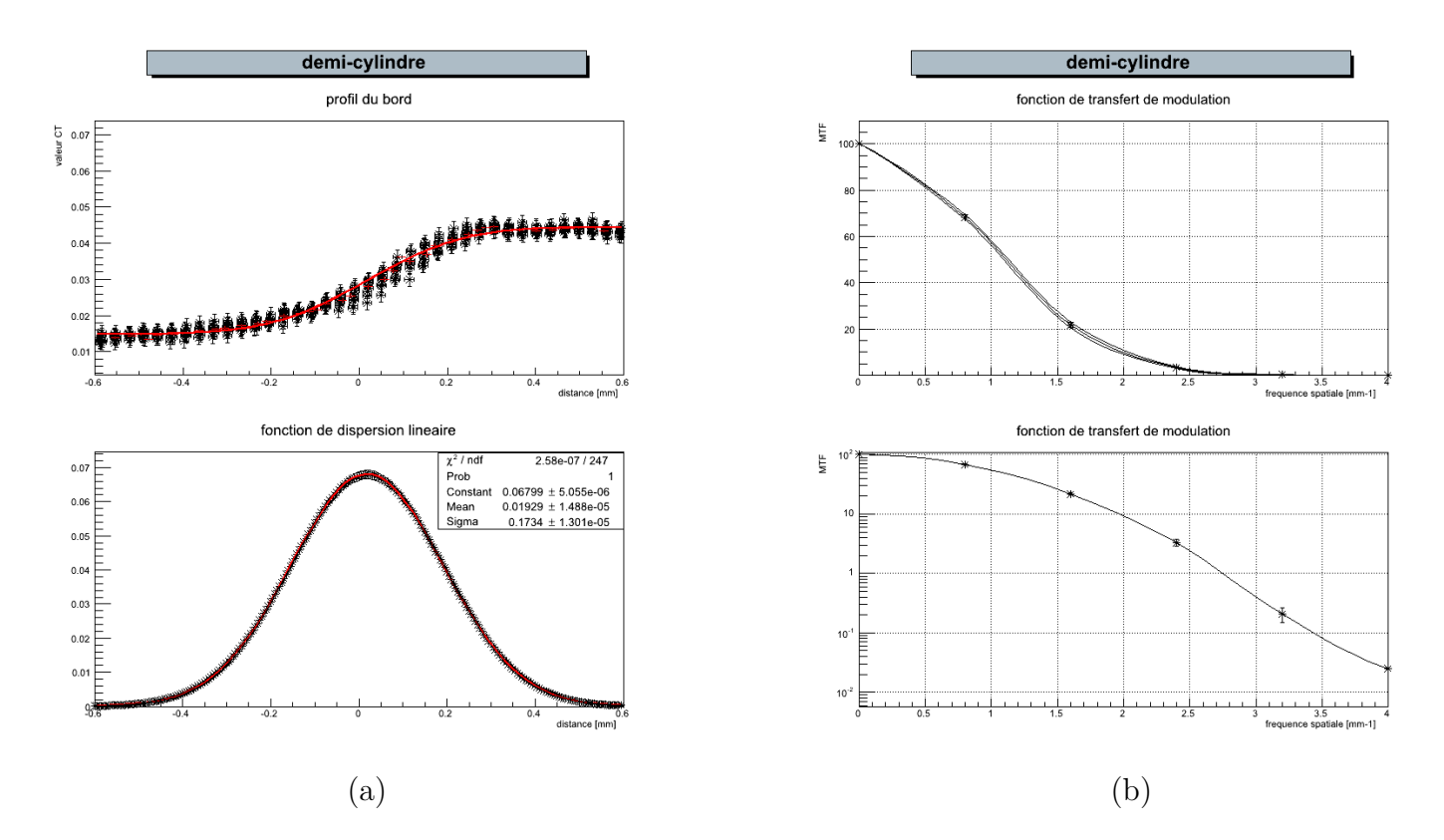

**Figure 5.20** ((a) haut) Courbe moyenne du profil du bord du demi-cylindre mesuré à partir d'une coupe issue d'une reconstruction tomographique reconstruite avec des pixels de 390 µm en damier. Les points noirs représentent les variations du taux de comptage des pixels étudiés. ((a) bas) Courbe moyenne de la fonction de dispersion linéaire déterminée à partir de (a) (rouge), les courbes minimales et maximales sont repésentées en noires. ((b) haut) Fonction de transfert de modulation déterminée en calculant la Transformée de Fourier de la fonction de dispersion linéaire ((a) bas) et affichée en échelle logarithmique  $((b)$  bas).

| motifs       |     | uniforme colonnes   lignes |     | $\vert$ damier |
|--------------|-----|----------------------------|-----|----------------|
| MTF à $10\%$ | 3.9 | 19                         | 1.8 |                |
| MTF à $20\%$ | 32  | 1.6                        | 1.6 | 1.6            |
| <b>FWHM</b>  | 204 | 415                        | 428 | 407            |

**Tableau 5.2** Tableau récapitulatif des valeurs de MTF et résolution spatiale pour différents motifs de calibration.

Ce même fantôme a été scanné avec trois acquisitions séquentielles en  $E_K^-$ ,  $E_K$  et  $E_K^+$ pour obtenir une image au K-edge de l'iode ([fig. 5.21](#page-139-0) (b)). La [fig. 5.22](#page-139-0) représente des coupes transverses du même fantôme que celui décrit dans la **[fig. 5.21](#page-139-0)**, mais scanné avec trois motifs de réglage des seuils différents en colonnes, en lignes et en damier. Ces trois coupes sont comparées à l'image obtenue au K-edge de l'iode (**[fig. 5.21](#page-139-0)** (a)) à l'issue de trois acquisitions séquentielles reconstruites avec des pixels de 390 µm (même donnée que pour la **[fig. 5.21](#page-139-0)** (b)).

Afin de comparer les différents motifs, le **[tableau 5.3](#page-140-0)** donnant les rapports contraste à bruit ou CNR (Contrast to Noise Ratios) (**[éq. 5.14](#page-140-0)**) calculés pour les inserts remplis d'une

<span id="page-139-0"></span>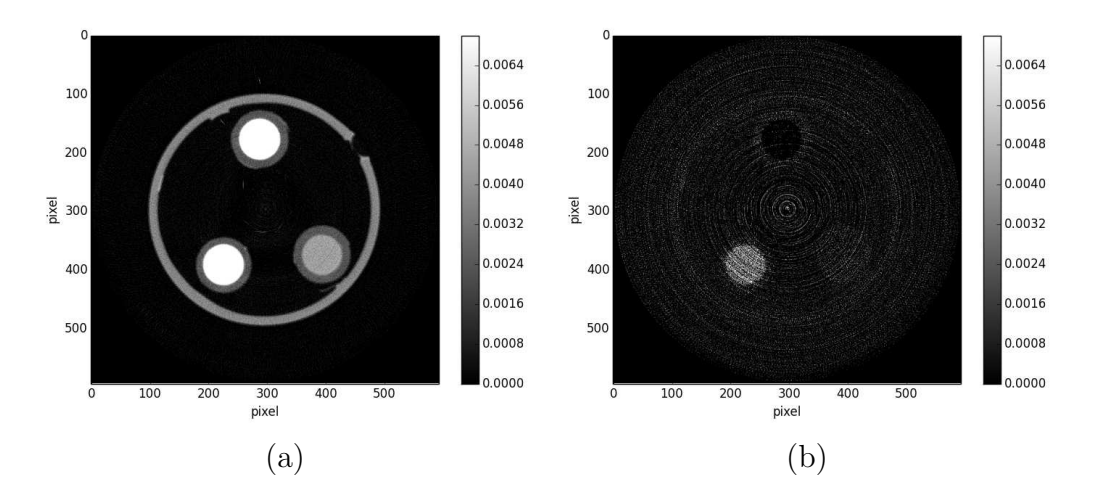

**Figure 5.21** Coupes transverses d'un fantôme contenant trois inserts reconstruites à partir des données acquises (tube à anode de tungstène opéré à 50 kV et 1440 µA, filtre d'aluminium de 1 mm) (a) avec des seuils réglés au ras-du-bruit (durée de pose de 600 ms), et (b) au K-edge de l'iode après trois acquisitions séquentielles (durée de pose de 2 s par acquisition) avec des seuils réglés aux énergies  $E_K^-$ ,  $E_K$  et  $E_K^+$ , respectivement (échelles de gris représentées en unités arbitraires).

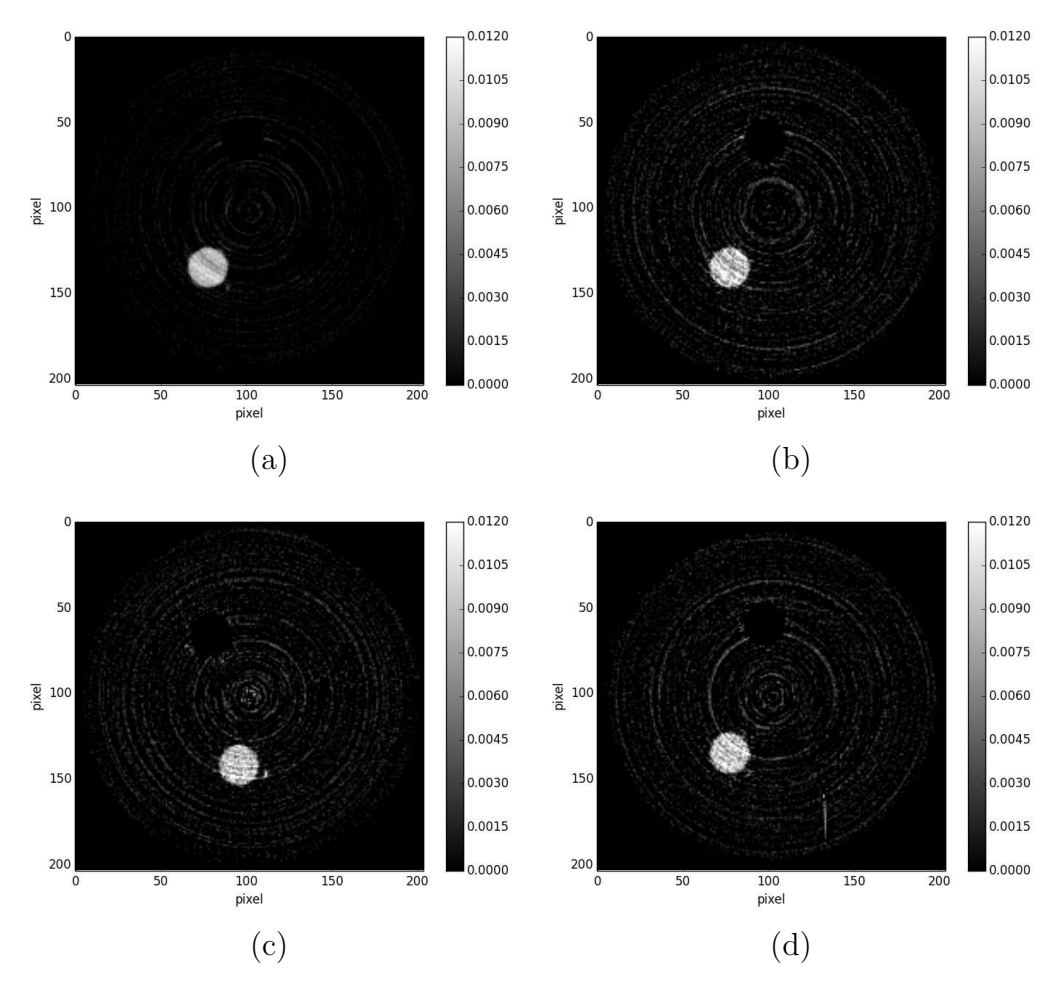

**Figure 5.22** Coupes transverses d'images au K-edge de l'iode pour (a) trois acquisitions séquentielles reconstruites avec des pixels de 390 µm et avec des pixels composites pour des seuils réglés (b) en colonnes, (c) en lignes et (d) en damier (échelles de gris représentées en unités arbitraires).

<span id="page-140-0"></span>

|            | motifs $\vert$ uniforme x 3 $\vert$ colonnes | lignes                                        | damier |
|------------|----------------------------------------------|-----------------------------------------------|--------|
| <b>CNR</b> | $10.7 \pm 0.8$                               | $5.7 \pm 0.6$   6.0 $\pm$ 0.7   6.0 $\pm$ 0.5 |        |

**Tableau 5.3** Moyennes et écarts-types des CNR calculés pour 50 coupes transverses adjacentes reconstruites au K-edge à partir de données acquises avec des seuils réglés selon chacun des motifs indiqués.

solution à base d'iode et d'eau. Les monnes des CNR évalués pour 50 coupes transverses adjacentes sont données avec leurs écarts-types pour chacun des motifs.

$$
CNR_{X, \text{eau}} = \frac{|S_X - S_{\text{eau}}|}{\sqrt{\sigma_X^2 + \sigma_{\text{eau}}^2}}
$$
(5.14.a)

Aucune différence significative est observée entre les trois différents motifs de réglage des seuils. La moyenne des CNR obtenue pour les coupes acquises avec trois acquisitions séquentielles avec des seuils réglés uniformément est  $\sqrt{3}$  fois plus grande que celles acquises avec des pixels composites en une seule acquisition. Ceci est dû au fait que ces acquisitions ont une statistique qui est trois fois plus grande que celle obtenue pour les pixels composites. C'est pour cela que la variance est typiquement trois fois plus petite que la variance mesurée avec les images acquises avec des pixels composites.

On note que les niveaux de gris ont été calculés en utilisant des coefficients d'atténuations linéiques exprimés en unité inverse de la taille d'un pixel. C'est pour cela que les coupes reconstruites avec des pixels de 390 µm ont des niveaux de gris environ 3 fois plus élevés que pour les images reconstruites avec des pixels de 130 µm.

#### **5.2.6 La comparaison des images au K-edge sur souris**

Une projection d'intensité maximale ou MIP (Maximum Intensity Projection) des coupes transverses de la souris reconstruites à partir de données acquises avec des pixels de 130 µm au ras-du-bruit est visible dans la **[fig. 5.23](#page-141-0)**.

La **[fig. 5.24](#page-141-0)** permet de comparer deux MIP au K-edge de l'iode obtenus après trois acquisitions séquentielles reconstruites avec des pixels de 390 µm ou après une seule acquisition obtenue avec des pixels composites avec des seuils réglés en colonnes. La durée d'acquisition avec pixels composites est trois fois plus rapide que pour trois acquisitions séquentielles. Comme illustré sur cette figure, l'augmentation de la taille des pixels entraîne une perte des petites structures, par exemple visible pour les uretères.

La **[fig. 5.25](#page-142-0)** quant à elle présente une comparaison de deux coupes coronales identiques reconstruites au K-edge traversant les reins à partir de données acquises avec trois acquisitions séquentielles ou une seule acquisition avec des pixels composites. Comme on l'a vu dans la **[fig. 5.14](#page-132-0)**, la souris a également légèrement bougé entre les trois acquisitions consécutives : on visualise ainsi des effets de bord similaires au niveau des reins et des uretères, alors que ces effets ne sont plus visibles sur l'image obtenue en utilisant une seule acquisition avec des pixels composites. Les coupes obtenues dans la **[fig. 5.25](#page-142-0)** sont issues des MIP présentés dans la **[fig. 5.24](#page-141-0)**.

<span id="page-141-0"></span>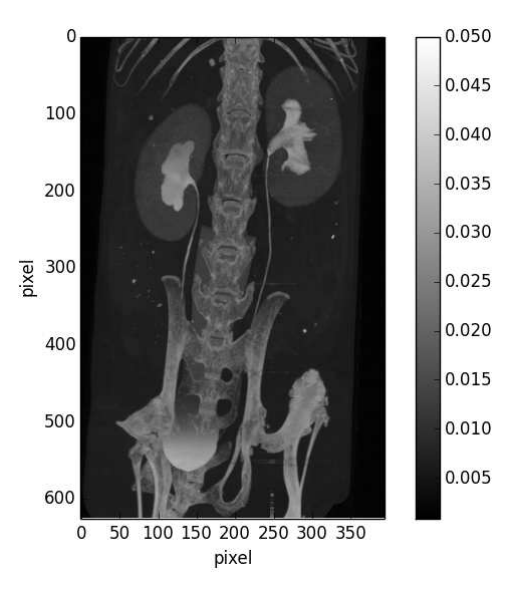

**Figure 5.23** MIP d'une souris sacrifiée 20 min après injection de 200 µL de visipaque 320. L'image est reconstruite avec des pixels de 130 µm à partir de données acquises au ras-du-bruit avec 360 projections (tube à anode de tungstène opéré à 50 kV et 1440 µA, un filtre d'aluminium de 1 mm et une durée de pose de 600 ms par projection). L'échelle de gris est représentée en unités arbitraires.

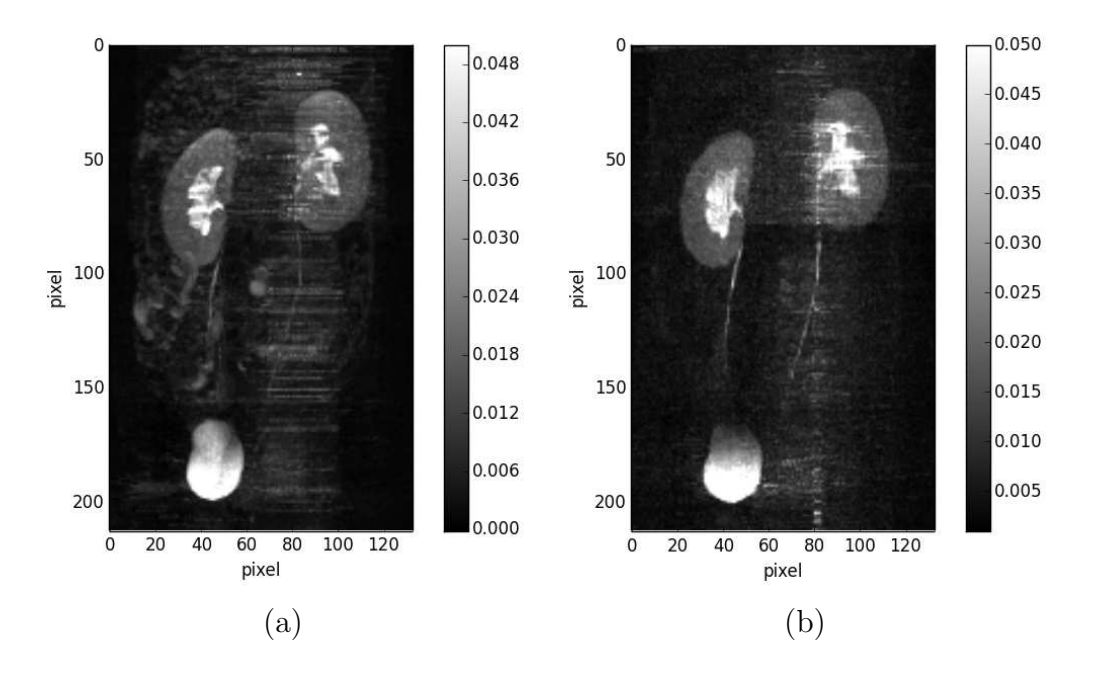

**Figure 5.24** MIP d'images au K-edge de l'iode obtenus à partir de (a) trois acquisitions séquentielles avec des seuils réglés aux énergies  $E_K^-$ ,  $E_K$  et  $E_K^+$ , respectivement, et (b) une seule acquisition avec des pixels composites dont les seuils sont réglés en colonnes aux énergies  $E_K^-$ ,  $E_K$  et  $E_K^+$ . Les images sont reconstruites avec des pixels de 390 µm dans les deux cas. Les échelles de gris sont représentées en unités arbitraires.

## **5.3 Discussion et perspectives**

L'imagerie au K-edge avec des pixels composites de 9 (3 x 3) pixels de 130 µm a été réalisée avec succès pour des motifs d'étalonnage des seuils réglés en colonnes, en lignes et

<span id="page-142-0"></span>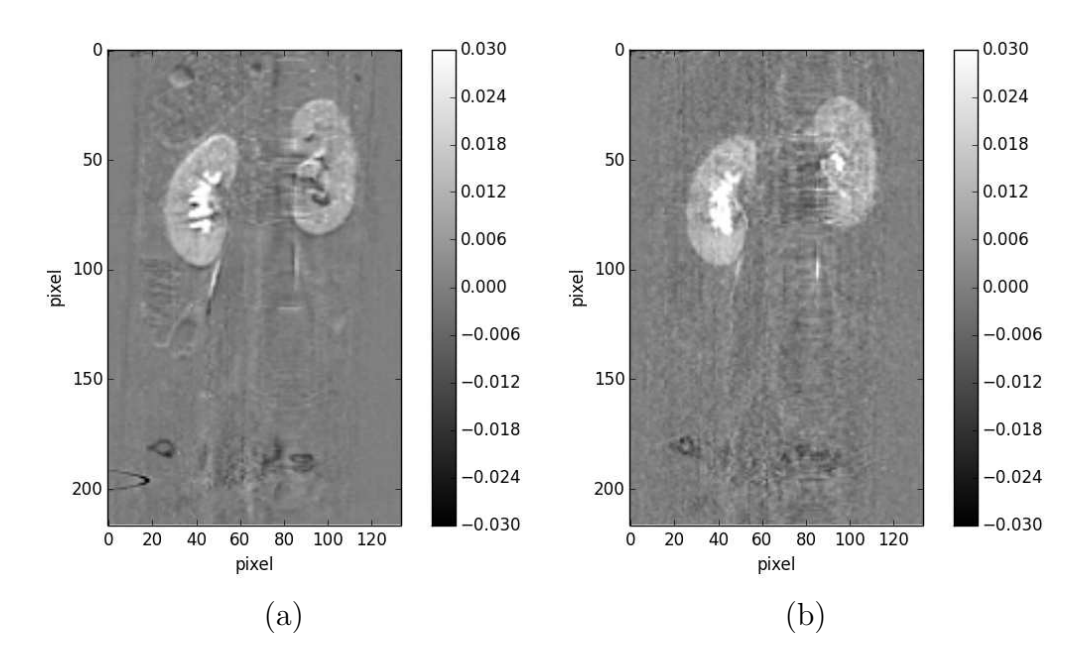

**Figure 5.25** Coupes coronales reconstruites au K-edge de l'iode à partir de données acquises avec (a) trois acquisitions séquentielles avec des seuils réglés aux énergies  $E_K^-, E_K$  et  $E_K^+$ , respectivement et (b) une seule acquisition avec des pixels composites dont les seuils sont réglés en colonnes aux énergies  $E_K^-$ ,  $E_K$  et  $E_K^+$  (échelles de gris représentées en unités arbitraires).

en damier<sup>71</sup>.

La durée d'acquisition des données acquises avec des pixels composites est trois fois plus courte que celle pour des acquisitions obtenues séquentiellement avec trois seuils différents, ce qui entraîne une réduction de la dose par un facteur trois (une diminution du temps d'acqusition par trois), tout en permettant d'obtenir des CNR de qualités proches. Ceci devrait permettre de faciliter des études longitudinales sur animaux anesthésiés, tout en offrant la possibilité d'avoir des images de souris correctement soustraites, acquises au même moment dans les mêmes conditions. En effet, comme la dose d'anesthésique injectée à la souris est moins élevée, le risque de mortalité de l'animal devrait diminuer et les problèmes d'accoutumance à l'anesthésique seront diminués.

Mais surtout, l'utilisation de pixels composites rendra tout simplement possible la tomographie intra-vitale au K-edge d'animaux vivant avec la caméra XPAD3. En effet, en dépit de la réduction de la résolution spatiale induite par le recours à des pixels trois fois plus grand, la prise de données en une seule acquisition reduit efficacement l'apparition d'effets de bords sur les images au K-edge, qui étaient dues aux légers mouvements de la souris entre les trois acquisitions consécutives. De plus, les valeurs de CNR sont en bon accord avec la statistique acquise dans chaque cas, quel que soit le motif d'étalonnage utilisé.

La prochaine étape devant permettre d'améliorer les CNR et la résolution spatiale d'images au K-edge, tout en rendant possible le suivi des différents agents de contraste simultanément, réside dans le fait d'avoir plusieurs seuils par pixel au lieu d'un seul. La

<sup>71</sup> Cette étude constitue la preuve de concept d'un brevet lié aux pixels composites intitulé : « dispositif d'imagerie par rayons X à source polychromatique », WO 2008149003 A2 http://www.google.com/patents/WO2008149003A2?cl=fr

variance sur l'estimation du nombre de photons détectés dans une fenêtre d'énergie diminuera radicalement et sera compatible avec l'estimation de Poisson du nombre d'évènements comptés dans la fenêtre comme discuté dans la **[section 5.1.5](#page-125-0)**, car l'acquisition simultanée des données entre deux valeurs de seuils permet de diminuer et donc d'optimiser la détectabilité des faibles contrastes dans les images. En effet, au lieu de soustraire des évènements Poissonniens indépendants acquis lors de deux acquisitions différentes ou par des pixels différents (dans un pixel composite), le comptage du nombre de photons détectés dans une fenêtre d'énergie par un seul pixel durant une acquisition unique suivra directement une statistique de Poisson, car ce sont les mêmes photons qui franchiront les deux seuils.

A l'heure actuelle, l'image au K-edge obtenue issue de pixels composites présente une dégradation de la résolution spatiale cependant de futures études pourrait se pencher sur une modification de l'algorithme de reconstruction pour rendre possible la reconstruction de pixels rectangulaires par exemple afin d'améliorer la résolution.Par ailleurs il serait intéressant de prendre une moyenne pondérée par la distance entre les pixels élémentaires dans le pixel composite. De même il serait opportun de choisir une composition plus aléatoire de la distribution des seuils des pixels élémentaires dans le pixel composite pour que chaque pixel soit réglé à la valeur de seuil la plus pertinente par rapport à ses possibilités de réglage du DACL. En limitant le nombre de pixels « morts » on devrait pouvoir améliorer à la fois la résolution spatiale et le contraste dans les images reconstruites.

Finalement l'utilisation de capteur en tellurure de cadmium (CdTe) au lieu de pixels hybrides avec capteur en silicium permettra de réaliser une imagerie au K-edge à de plus hautes énergies avec des agents de contraste comme le gadolinium (K-edge à 50.2 keV)) et l'or (K-edge à 80 keV). Dans un contexte biologique, de récents travaux indiquent que l'angiogénèse et l'inflammation ont une contribution majeure dans la progression tumorale. Pour cela, les futurs expériences s'orienteront vers l'utilisation de l'imagerie au K-edge avec des pixels composites pour mieux délimiter l'accumulation de gadolinium et/ou de nanoparticules d'or dans la néo-vascularisation et/ou dans les zones pathologiques avec présence de macrophages.
## Conclusion

Mon travail de thèse a permis 1- de progresser dans la compréhension des paramètres clés influençant la qualité des reconstructions tomographiques produites avec le prototype de micro-CT PIXSCAN II, 2- de mettre au point la tomographie au K-edge pour les applications précliniques sur animaux vivants, 3- de faire la preuve de concept d'un brevet déposé par notre équipe sur l'utilisation de pixels composites pour la tomographie spectrale, et 4- de mettre en place un contexte applicatif pour étudier de manière longitudinale l'interdépendance de la vascularisation et de la réponse immunitaire au cours d'un développement tumoral. Ce dernier point m'a permis de mettre en place des collaborations avec des groupes de chimistes intéressés dans la mise au point de nouveaux agents de contrastes et d'identifier les pistes les plus prometteuses pour parvenir à un marquage bicolore fonctionnel et quantitatif dans l'animal vivant.

Au cours de ma thèse j'ai donc été amenée à développer des outils permettant l'obtention d'images exploitables pour la biologie. Pour cela j'ai implémenté un nouveau processus de réglage optimal des seuils et travaillé sur une méthode de calibration géométrique du dispositif qui était nécessaire à l'obtention de données reconstruites résolues spatialement. Pour mener à bien ce travail, j'ai dû au préalable consolider ou acquérir différentes compétences en électronique, en informatique et en instrumentation afin d'acquérir une compréhension complète du dispositif PIXSCAN II intégrant la caméra à pixels hybrides XPAD3.

Ayant participé à la démonstration de principe de la tomographie au K-edge sur fantôme, j'ai ensuite pris en charge la mise en oeuvre et l'optimisation de la méthode pour des applications précliniques. J'ai tout d'abord montré la supériorité de la méthode par rapport à l'imagerie X classique pour étudier la biodistribution d'un agent de contraste dans le corps d'une souris. Indéniablement avantageuse pour des images corps entier sur souris morte, la technique a toutefois nécessité quelques adaptations pour une utilisation sur souris anesthésiée animée de mouvements physiologiques et réflexes parasites.

Ces mouvements sont en effet responsables d'artéfacts importants dans le cadre d'une analyse soustractive des images acquises de façon séquentielle. J'ai donc modifié la méthode de réglage des seuils de façon à définir des pixels composites permettant une acquisition simultanée de toute l'information nécessaire à l'analyse soustractive. Cette approche présente également l'avantage de réduire le temps d'exposition par un facteur trois et donc la dose délivrée à l'animal. L'utilisation de pixels virtuellement trois fois plus gros conduit en revanche à une dégradation correspondante de la résolution spatiale, toutefois acceptable pour certaines applications biologiques, compte tenu de la valeur de l'information sur la composition chimique contenue dans les voxels gagnée par cette approche.

L'utilisation de pixels composites permet ainsi de suivre de manière longitudinale un corps vivants, en l'occurrence une souris, et constitue la preuve de concept des pixels composites.

Pour approfondir les études en tomographie au K-edge, une nouvelle collaboration regroupant le CPPM (Centre de Physiques des Particules de Marseille), l'INT (Institut de Neuroscience de Marseille) et FLI (France Life Imaging) s'est développée autour de la création du CERIMED (Centre Européen de Recherche en Imagerie Médicale) avec entre autres pour but de développer la tomographie au K-edge avec des pixels composites dans le domaine de l'oncologie.

## Bibliographie

- (article) (2008). « Gaas medipix2 hybrid pixel detector », *Nuclear Instruments and Methods in Physics Research Section A: Accelerators, Spectrometers, Detectors and Associated Equipment*, 591(1):174 - 177.
- (article) (2011). « Eiger: Next generation single photon counting detector for x-ray applications », *Nuclear Instruments and Methods in Physics Research Section A: Accelerators, Spectrometers, Detectors and Associated Equipment*, 650(1):79 - 83.
- (article) (2011). « Study of the charge sharing effect in the photon-counting pixel detector xpad3-s », *Nuclear Instruments and Methods in Physics Research Section A: Accelerators, Spectrometers, Detectors and Associated Equipment*, 633, Supplement 1(0):S111 - S113.
- (article) ALVAREZ R. E. ET COLL.  $(1976)$ . «Energy-selective reconstructions in x-ray computerised tomography », *Physics in Medicine and Biology*, 21(5):733.
- (article) ANTHOINE S. ET COLL.  $(2012)$ . «Some proximal methods for poisson intensity cbct and pet », *Inverse Problems ans Imaging*, 6:565-598.
- (article) BERGER M. J. ET COLL. (2010). «XCOM: Photon Cross Sections Database», *NIST Standard Reference Database 8 (XGAM)*.
- (article) Broennimann C. et coll. (2006). « The PILATUS 1M detector », *Journal of Synchrotron Radiation*, 13(2):120–130.
- (article) Cassol F. et coll. (2015). « K-edge imaging with the XPAD3 hybrid pixel detector, direct comparison of CdTe and Si sensors », *Physics in Medicine and Biologie (submitted)*.
- (article) Cassol Brunner F. et coll. (2009). « Imaging performance of the hybrid pixel detectors xpad3-s », *Physics in Medicine and Biology*, 54(6):1773.
- (article) CASSOL BRUNNER F. ET COLL. (2013). « First k-edge imaging with a micro-ct based on the xpad3 hybrid pixel detector », *Nuclear Science, IEEE Transactions on*, 60(1):103-108.
- (article) CBTRUS (2010). « Statistical report: Primary brain and central nervous system tumors diagnosed in the united states in 2004-2006. », *The Central Brain Tumor Registry of the Unites States*.
- (article) CHARLES N. ET COLL.  $(2011)$ . « The brain tumor microenvironment »,  $60:502-514$ .
- (article) CHMEISSANI M. ET COLL.  $(2004)$ . « First experimental tests with a CdTe photon counting pixel detector hybridized with a Medipix2 readout chip », *IEEE Transactions on Nuclear Science*, 51(5):2379–2385. IEEE Nuclear Science Symposium/Room-Temperature Semiconductor Detector Workshop/Symposium on Nuclear Power Systems (2003 NSS/RTSD/SNPS), Nov 15, 2003, Rome, Italy.
- (article) CHO Y. ET COLL.  $(2005)$ . « Accurate technique for complete geometric calibration of cone-beam computed tomography systems », *Medical Physics*, 32(4).
- (article) CLARK M. ET COLL.  $(2010)$ . « U87MG decoded: the genomic sequence of a cytogenetically aberrant human cancer cell line. », *PloS Genet*.
- (book) Dawiec A. (2011). « Développement d'une caméra X couleur ultra-rapide à pixels hybrides ». Thèse de doctorat.
- (article) DEBARBIEUX F. ET COLL. (2010). « Repeated imaging of lung cancer development using pixscan, a low dose micro-ct scanner based on xpad hybrid pixel detectors », 57:242-245.
- (article) DELPIERRE P. (2013). « A history of Hybrid Pixel Detectors : from high energy physics to medical imaging », *Proceedings for the "15th International Workshop on Radiation Imaging Detector, IWORID 2013"*.
- (article) DELPIERRE P. ET COLL. (2007). « PIXSCAN: Pixel detector CT-scanner for small animal imaging », 571:425-428.
- (book) Dupont M. (2014). « Tomographie spectrale à comptage de photons : développement du prototype PIXSCAN et preuve de concept ». Thèse de doctorat.
- (article) DUPONT M. ET COLL.  $(2013)$ . « Component separation for spectral x-ray imaging using the hybrid pixel camera xpad3 », *IEEE International Conference in Image Processing*.
- (article) FELDKAMP L. A. ET COLL.  $(1984)$ . « Practical cone-beam algorithm », *J. Opt. Soc. Am. A*, 1(6):612–619.
- (article) FENRICH K. K. ET COLL.  $(2013)$ . «Long-and short-term intravital imaging reveals differential spatiotemporal recruitment and function of myelomonocytic cells after spinal cord injury », *The Journal of physiology*, 591(19):4895–4902.
- (article) GREER P. ET COLL. (2000). « Evaluation of an algorithm for the assessment of the mtf using an edge method », *Med.Phys.*, 27.
- (article) HE P. ET COLL. (2012). « Optimization of K-edge imaging with spectral CT », *Medical Physics*, 39(11):6572-6579.
- (article) HYAFIL F. ET COLL. (2007). « Noninvasive detection of macrophages using a nanoparticulate contrast agent for computed tomography », 13:636.
- (article) ITO S. . ET COLL. (2013). « Establishment of self-renewable gm-csf-dependent immature macrophages in vitro from murine bone marrow », 8.
- (article) JOHNSON I. ET COLL.  $(2012)$ . « Capturing dynamics with Eiger, a fast-framing X-ray detector », *Journal of Synchrotron Radiation*, 19(6):1001–1005.
- (book) Khoury R. (2008). « PIXSCAN : Micro-tomodensitomètre à pixels hybrides pour le petit animal. ». Thèse de doctorat.
- (article) KHOURY R. ET COLL.  $(2009)$ . « A geometrical calibration method for the pixscan micro-ct scanner », *Journal of Instrumentation*, 4(07):P07016.
- (article) Kirchhoff F. et coll. (2012). « Combined two-photon laser-scanning microscopy and spectral microct x-ray imaging to characterize the cellular signature and evolution of microstroke foci », *Rom J Morphol Embryol*, 53:671–675.
- (article) Kiss T. and F. J. et coll. (2013). « Rhythmic theta and delta activity of cortical and hippocampal neuronal networks in genetically or pharmacologically induced n-methyl-d-aspartate receptor hypofunction under urethane anesthesia », *Neuroscience*, 237:255-67.
- (article) KLEIN O. ET COLL. (1929). « Über die streuung von strahlung durch freie elektronen nach der neuen relativistischen quantendynamik von dirac », *Zeitschrift für Physik*, 52(11-12):853-868.
- (book) Knoll G. (2000). « Radiation detection and measurement ». Wiley.
- (article) KRONLAND-MARTINET C. ET COLL. (2014). « Development of k-edge spectral tomography using xpad3 composite pixels », *IEEE International Conference in Image Processing*.
- (article) MATHIESON K. ET COLL.  $(2002)$ . «Charge sharing in silicon pixel detectors », *Nuclear Instruments & Methods in Physics Research. Section A: Accelerators, Spectrometers, Detectors, and Associated Equipment*, 487(1-2):113 –122.
- (article) MEDINA C. ET COLL. (2007). « Nanoparticles: pharmacological and toxicological significance », *British Journal of Pharmacology*, 150:629-635.
- (book) Morele D. (2013). « Zoom incorporation in the micro-CT scanner PIXSCAN geometric calibration and new helical calibration ». Rapport de stage, M2.
- (book) Niclas M. (2011). « PIXSCAN, service mécanique CPPM-MECA / IM-NT-94-v2 ». Fiche technique.
- (article) Noo F. ET COLL. (2000). «Analytic method based on identification of ellipse parameters for scanner calibration in cone-beam tomography », *Physics in Medicine and Biology*, 45(11):3489.
- (book) Ouamara H. (2013). « Comparaison de la micro-tomodensitométrie par comptage de photons et par intégration de charges avec le dispositif d'irradiation PIXSCAN ». Thèse de doctorat.
- (article) OUAMARA H. ET COLL.  $(2012)$ . « Comparison of the performance of the photon counting hybrid pixel camera xpad3 versus the ccd camera dalsa xr-4 for cone-beam micro-ct », *IEEE International Conference in Image Processing*.
- (article) Pangaud P. et coll. (2008). « Xpad3-s: A fast hybrid pixel readout chip for x-ray synchrotron facilities », *Nuclear Instruments and Methods in Physics Research Section A: Accelerators, Spectrometers, Detectors and Associated Equipment*, 591(1):159 - 162. Radiation Imaging Detectors 2007 Proceedings of the 9th International Workshop on Radiation Imaging Detectors.
- (article) PANGAUD P. ET COLL.  $(2006)$ . «XPAD3: A new photon counting chip for X-ray CT-scanner », 571:321-324.
- (article) PANGAUD P. ET COLL.  $(2007)$ . « First results of xpad3, a new photon counting chip for x-ray ct-scanner with energy discrimination », 1:14-18.
- (article) PUJALTÉ I. ET COLL.  $(2002)$ . « Cytotoxicity and oxidative stress induced by different metallic nanoparticles on human kidney cells », *Particle and Fibre ToxicologyParticle and Fibre Toxicology*, pages 552-558.
- (article) RADICCI V. ET COLL.  $(2012)$ . «Eiger a new single photon counting detector for x-ray applications: performance of the chip », *Journal of Instrumentation*, 7(02):C02019.
- (article) RICARD C. ET COLL.  $(2013)$ . « Dynamic quantitative intravital imaging of glioblastoma progression reveals a lack of correlation between tumor growth and blood vessel density. », *PLoS One*.
- (article) RICARD C. ET COLL.  $(2014a)$ . « An orthotopic glioblastoma mouse model maintaining brain parenchymal physical constraints and suitable for intravital two-photon microscopy. », *J Vis Exp*, 8(9):e72655.
- (article) RICARD C. ET COLL. (2014b). « An orthotopic glioblastoma mouse model maintaining brain parenchymal physical constraints and suitable for intravital two-photon microscopy », *JoVE (Journal of Visualized Experiments)*, pages e51108–e51108.
- (article) SCHLOMKA J. ET COLL. (2008). « Experimental feasibility of multi-energy photon-counting k-edge imaging in pre-clinical computed tomography », *Physics in Medicine and Biology*, 53(15):4031.
- (article) STANCHI F.AND BENSEMANNE S. ET COLL. (2009). « In vivo two-photon microscopy for monitoring brain vascularisation during glioblastoma progression ».
- (article) SUN Y. ET COLL.  $(2006)$ . « A calibration method for misaligned scanner geometry in cone-beam computed tomography », *NDT & E international*, 39:499-513.
- (article) UCHINOA U. ET COLL.  $(2002)$ . « Quantitative determination of oh radical generation and its cytotoxicity induced by tio2–uva treatment », *Toxicology in Vitro*, 16:629-635.
- (article) WANG Y. ET COLL. (2012). « Biocompatible triplex ag@sio2@mtio2 core-shell nanoparticles for simultaneous fluorescence-sers bimodal imaging and drug delivery. », *Chemistry*, 18:5935-43.
- (article) YANG K. ET COLL.  $(2006)$ . « A geometric calibration method for cone beam ct systems », *Medical Physics*, 33(6).

## Table des matières

## **Remerciements**

v

## **Introduction : contexte**

xi

### Chapitre 1 **Théorie** 15

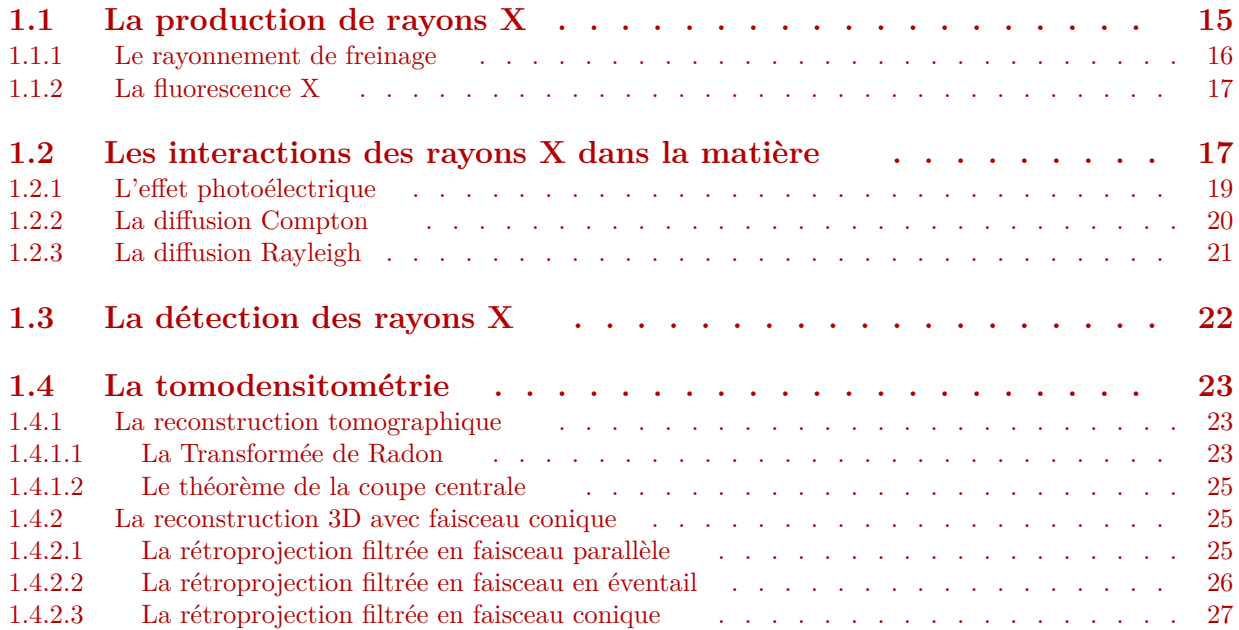

## Chapitre 2 **Le dispositif expérimental**

29

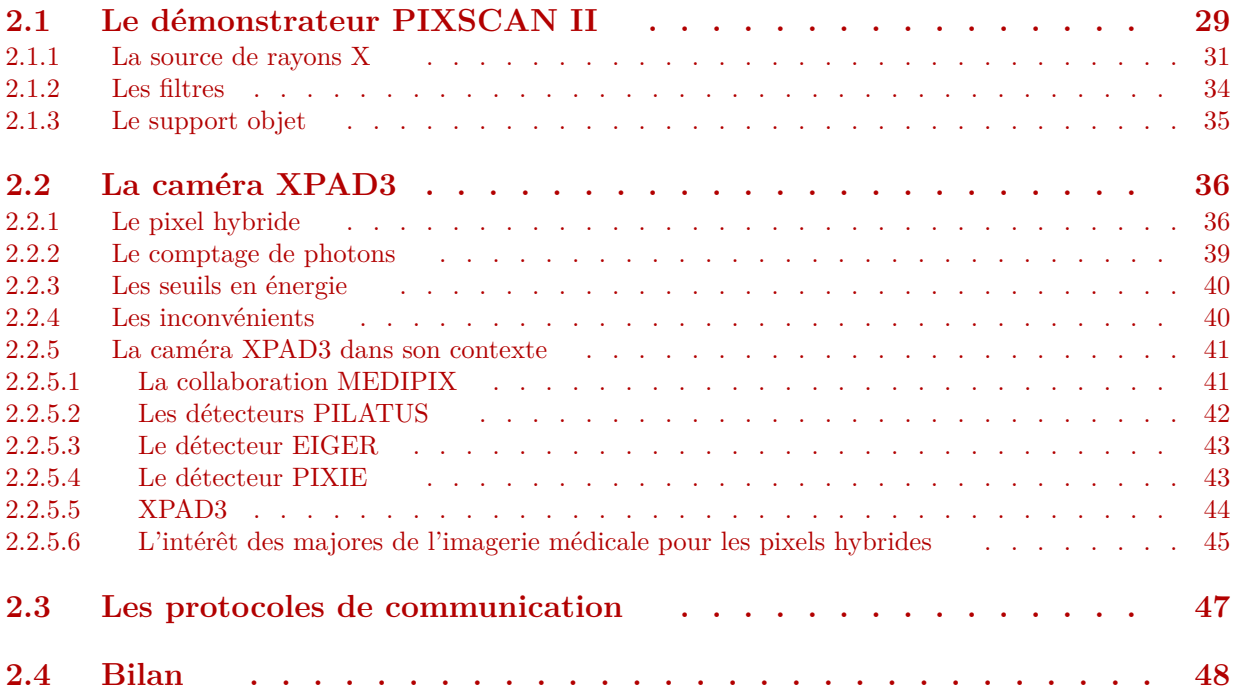

## Chapitre 3

### **Génération et amélioration de la qualité des images**

49

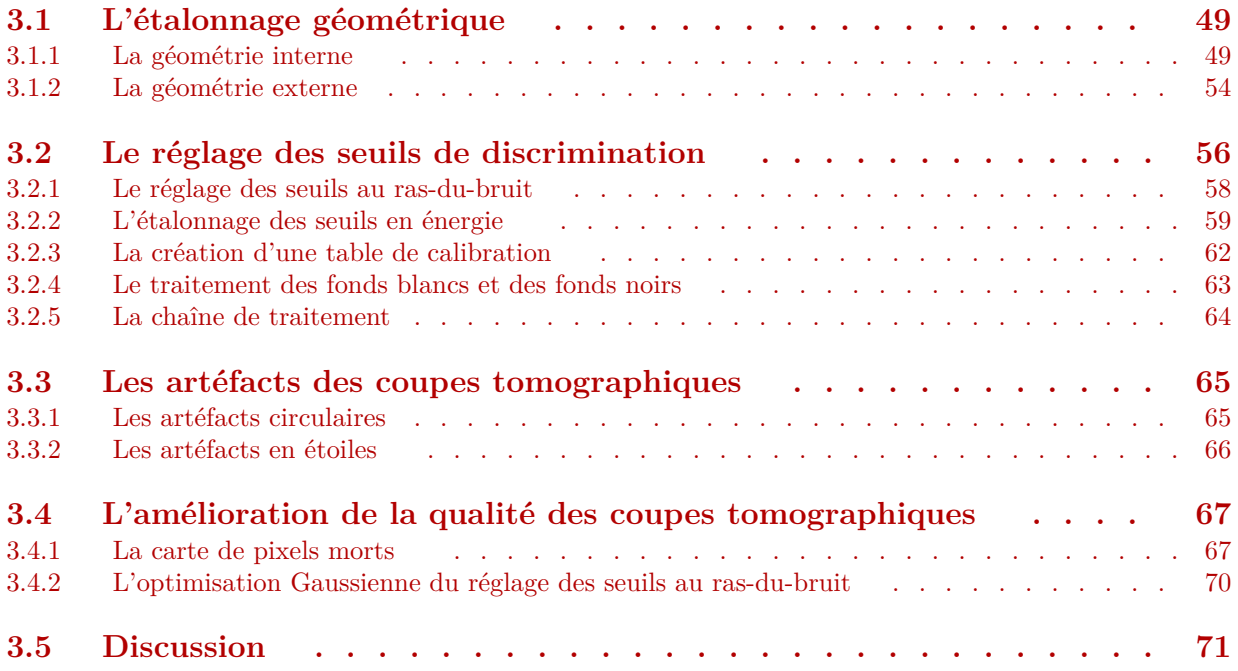

## Chapitre 4

### **Les applications biologiques précliniques classiques du scanner PIXSCAN II**

75

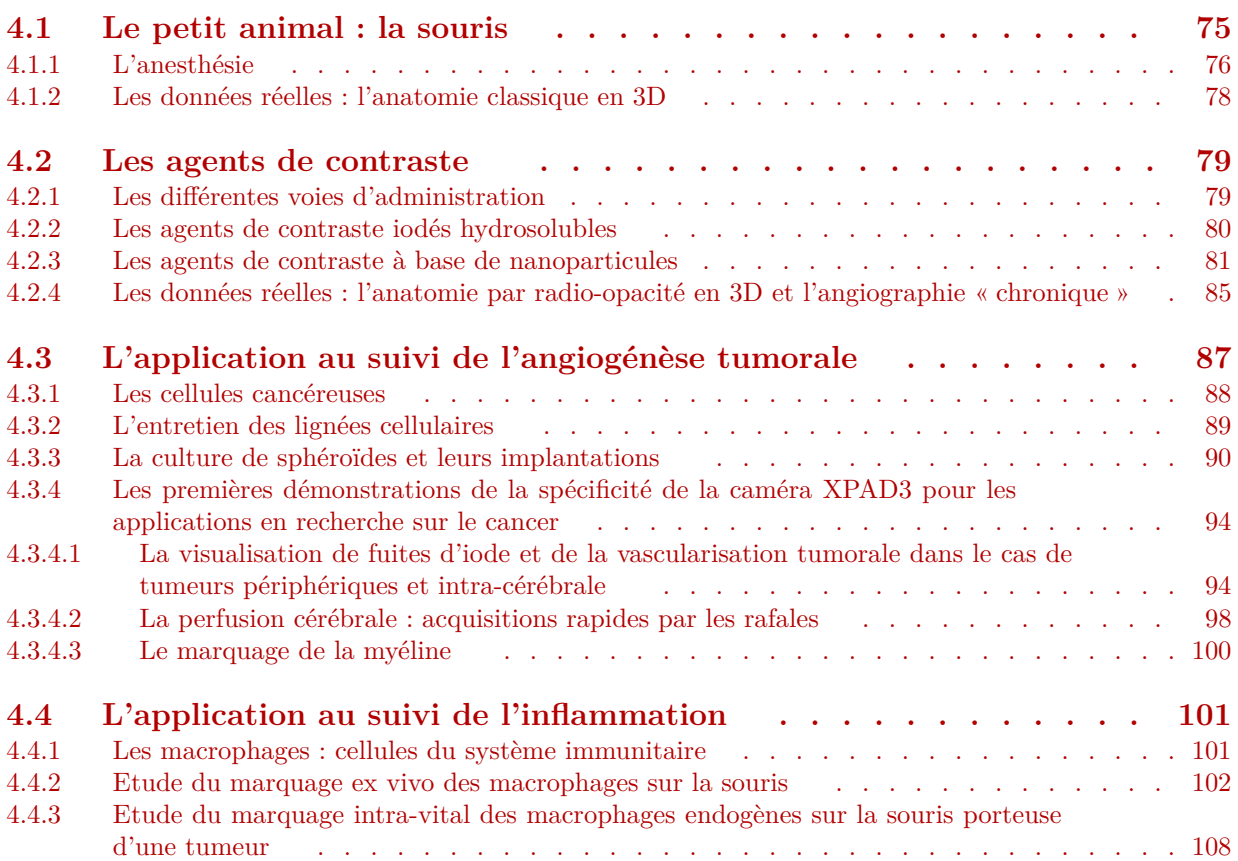

## Chapitre 5

## **L'imagerie spectrale au K-edge**

115

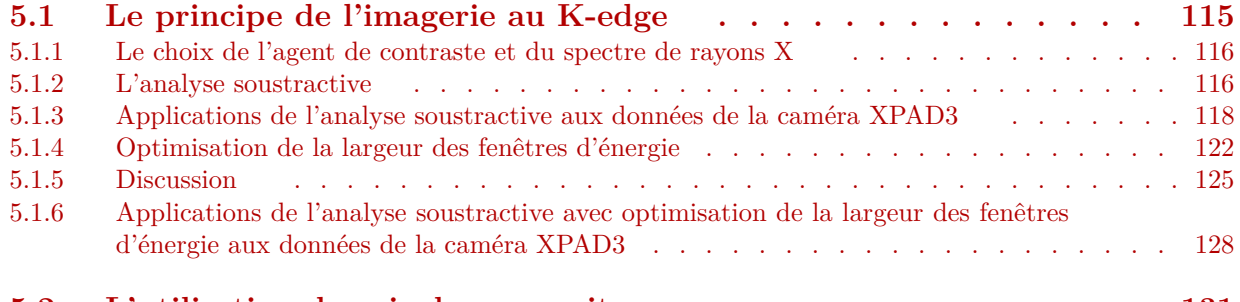

**[5.2 L'utilisation des pixels composites . . . . . . . . . . . . . . . 131](#page-131-0)**

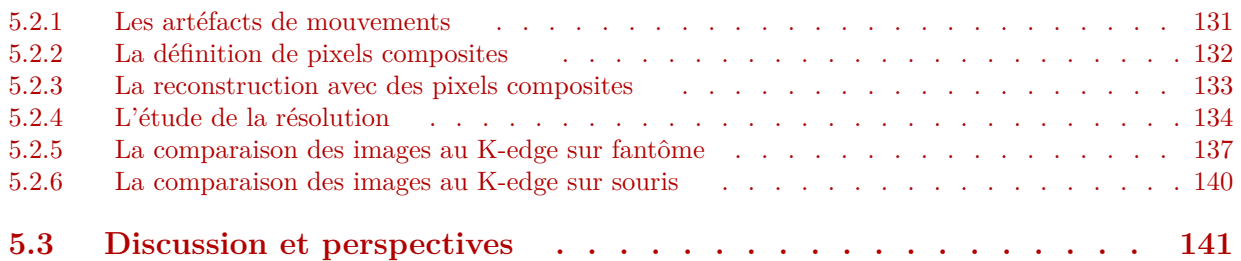

### **Conclusion**

145

## **Bibliographie**

147

### Annexe A

#### **Protocole de culture et d'entretien des Gl261 et U87 en monocouche** 157

## Annexe B

#### **Protocole de culture des sphéroïdes** 159

## Annexe C

## **Protocole de dissociation de rate visant l'obtention de macrophages**

161

### Annexe D

### **Protocole de dissociation de moëlle osseuse visant l'obtention de monocytes**

163

## Annexe E **Protocole de récupération des macrophages ex vivo**

165

# Annexe A Protocole de culture et d'entretien des Gl261 et U87 en monocouche

Les Gl261 sont cultivées en monocouche dans un milieu nutritif avec additifs dont la composition est la suivante :

− Gl261 : RPMI 1640LXXII + GlutaMAX-I (Gibco 500 mL)LXXIII+ FCS inactivé à 100x  $10\%$ LXXIV

Les U87LXXV sont elles aussi mise en culture sous forme de monocouche dans un milieu de culture nutritif dont la composition est la suivante :

− U87 : MEMLXXVI + Earle'sLXXVII + GlutaMAX-I (Gibco 500mL) + FCS inactivé à  $100x 10\% + 1$  mM de pyruvate<sup>LXXVIII</sup> + 0.1 mM NEAA<sup>LXXIX</sup>

Le protocole d'entretien des lignées cellulaires est le même pour les U87 et les Gl261.

Lorsque le flacon est recouvert d'un tapis confluent de cellules, le « vieux » milieu appauvri en élément nutritif est enlevé, à l'aide d'une pipette reliée à une pompe à vide.

Les cellules mortes sont ensuite « nétoyées » par lavage avec du PBS, puis on ajoute quelques millilitres d'une solution de trypsine (enzyme qui digère les molécules d'adhérence) afin de décoller les cellules de la paroi du flacon de culture. On laisse agir 5 minutes dans l'incubateur à 37°C pour accélérer la digestion.

On ajoute ensuite du nouveau milieu complet (composé de tous ses éléments nutritifs nécessaires aux types cellulaires visés) filtré et chauffé à 37°C. Ce milieu contient du calcium à des concentrations qui inhibent l'action de la trypsine.

Les cellules sont alors dissociées par des mouvements d'aspiration/expulsion successifs à l'aide d'une pipette. La suspension homogène de cellules est alors centrifugée pendant 5 minutes à 900 tr/min. Le culot est resuspendu avec du milieu avec un facteur de dilution correspondant à la densité de cellules souhaitées dans le flacon.

LXXII RPMI : Roswell Park Memorial Institute medium est un milieu utilisé couramment pour la culture de cellules humaines ou de tissus isolés, il contient des phosphates et permet une utilisation en incubateur à atmosphère comprenant 5% de dioxyde de carbone.

LXXIII Il forme une alternative au L-glutamine, permet une stabilité du milieu pour améliorer le maintien et la croissance des cellules.

LXXIV FCS : sérum de veau fetal (SVF en français), il contient une grande quantité d'albumine de sérum bovin (ASB et BSA en anglais) qui permettent le maintient des cellules en culture et aide à la multiplication.

LXXV les U87 sont des clones de la lignée cellulaire humaine U87 qui expriment stablement la Green Florescent Protein (GFP), récemment leur séquence génomique a été complétement décodé (Clark et coll., 2010)

LXXVI MEM : Milieu Essentiel Minimum, il assure la survie des cellules in vitro.<br>LXXVII Earle's est un milieu basique du nom de son inventeur comportant to

Earle's est un milieu basique du nom de son inventeur, comportant tous les composés essentiels à la croissance des cellules

LXXVIII Le pyruvate fournit un apport énergétique immédiat aux cellules

LXXIX NEAA représente les acides aminés essentiels.

Typiquement 1 mL de cette solution est prélevé puis placé dans un flacon stérile complété avec 9 mL de milieu.

## Annexe B Protocole de culture des sphéroïdes

Le protocole adapté suivit est le suivant :

- − On prépare une boîte de Pétri dans laquelle on fait coulée de l'agarose à 1%LXXX. Une fois sec on rajoute du PBS pour éviter qu'il ne se déshydrate.
- − On récupérère la flasque de cellules tumorales en culture (cellules adhérées) et on prélève 1 mL de milieu « sale » que l'on injècte dans la boîte de Pétri contenant de l'agarose (le PBS ayant été aspiré au préalable). Cette étape permet de favoriser la nouvelle culture des macrophages en sphéroïdes.
- − On aspire le reste de milieu sale contenu dans la flasque de cellules adhérées et on injècte du PBS sur le tapis de cellules confluents tout en procédant à de légers mouvements de la flasque pour décoller les cellules mortes.
- − Le PBS est ensuite aspiré afin de nettoyer tous les restes du sérum contenu dans le milieu pouvant bloquer l'effet de la trypsine.
- − On injecte 2 mL de tryspine-EDTALXXXI puis on procède à plusieurs aller-retour, avec une pipette, de la solution pour décoller les cellules de la paroi. On laisse agir 5 min dans un incubateur (37° et 5% de CO ) pour que les cellules se décrochent correctement.
- − On prélève le tout (solution contenant les cellules en suspend) et on centrifuge 4 min à 800 g.
- − Le surnageant est jeté et le culot récupéré. On le resuspend ensuite avec du milieu classique de culture adapté aux cellules.
- − 2 mL de la nouvelle suspension est rajouté au 1 mL de milieu « sale » dans la boîte de Pétri contenant l'agarose. A l'issue de 4 jours en culture la multiplication cellulaire sous forme de sphéroïde a lieu.

LXXX Le gel d'agarose sous forme de poudre est dilué à 0.75% dans du milieu (Gibco 41090, MEM + glutamax + Earle's), sans sérum, puis autoclavé pour le rendre stérile.

LXXXI La trypsine et l'EDTA (Ethylène Diamine Tétra Acétique) aident au décollement des cellules. La trypsine coupe après les acides aminés basiques des protéines d'adhérence tandis que l'EDTA diminue la concentration extra-cellulaire en calcium et donc inactive les cadhérines, nécessaires dans le cas d'adhésion cellule/cellule.

# Annexe C Protocole de dissociation de rate visant l'obtention de macrophages

- − On prélève une rate d'une souris que l'on coupe directement en petits morceaux (action mécanique) et que l'on place dans 1 mL de solution tampon. Le tampon est composé de HBSSLXXXII sans calcium et magnésium et de 2% de FCS (sérum de veau fétal).
- − On rajoute, 300 µL de Collagénase à 10x (Collagénase II (Gibco 1 g), 1 mL de DNaseI à 600 U/mL (DNaseI Invitrogen 20000 U total) et à nouveau 0.7 mL de tampon.
- − On laisse les enzymes faire leurs actions pendant 45 min avec quelques agitations manuelles régulières ou en plaçant directement l'aliquot dans un dissociateur dédié à la dissociation (facilite l'homogénéisation).
- − Une fois l'action enzymatique écoulée, on réalise des aspirations/expulsions à l'aide d'une pipette Pasteur et d'une poire de pipettage pour détacher les « bouts » digérés (**[fig. C.I](#page-162-0)** (a)).
- − On filtre le tout au travers d'un filtre à 70 µm (**[fig. C.I](#page-162-0)** (b)) puis on centrifuge le filtrant pendant 5 min (20°) à 290 g (**[fig. C.I](#page-162-0)** (c)).
- − Le surnageant est eliminé. Le culot est placé avec 1 mL de tampon sur un gradient de Percoll 30/70 ([fig. C.I](#page-162-0) (e))<sup>LXXXIII</sup>. Pour cela on prépare du Percoll (dilué avec du PBS) dans deux concentrations différentes, un contenant 30% de Percoll et un autre 70% à partir d'une solution de Percoll isotonique 100% (les dilutions peuvent être réalisées avec du HBSS pour avoir une coloration rouge permettant de mieux repérer la transition entre les deux phases). On « coule » à l'aide d'une pipette Pasteur chacune des solutions de Percoll (4 mL de chaque) de la moins concentrée à la plus concentrée dans un tube de 15 mL (**[fig. C.I](#page-162-0)** (d)). Le tout est ensuite centrifugé 20 min à 1000 g.
- − On récupère l'interface contenant les cellules (**[fig. C.I](#page-162-0)** (f)) environ 3 mL que l'on mélange avec 9 mL de tampon. On centrifuge à nouveau le tout 5 min à 400 g.
- − Le culot récupéré contenant les cellules est mélangé à 1 mL de milieu pour les maintenir en vie au moins une semaine dans un incubateur.

La figure **[fig. C.I](#page-162-0)**, retrace brièvement en photographie quelques étapes du protocole de dissociation de rate.

LXXXII HBSS : Hank's Balanced Salt Solution est utilisé dans de nombreuses applications en culture cellulaire.<br>LXXXIII La Parcell (margue déposée), permet une séparation de cellules ou organites via des différences de deps

Le Percoll (marque déposée), permet une séparation de cellules ou organites via des différences de densité. Il est formé de particules de silicates colloïdales de 15 - 30 nm recouvertes de polyvinylpyrrolidone, elles ne sont pas toxiques pour les cellules et possèdent une faible osmolarité et viscosité facilitant la mise en place du gradient.

<span id="page-162-0"></span>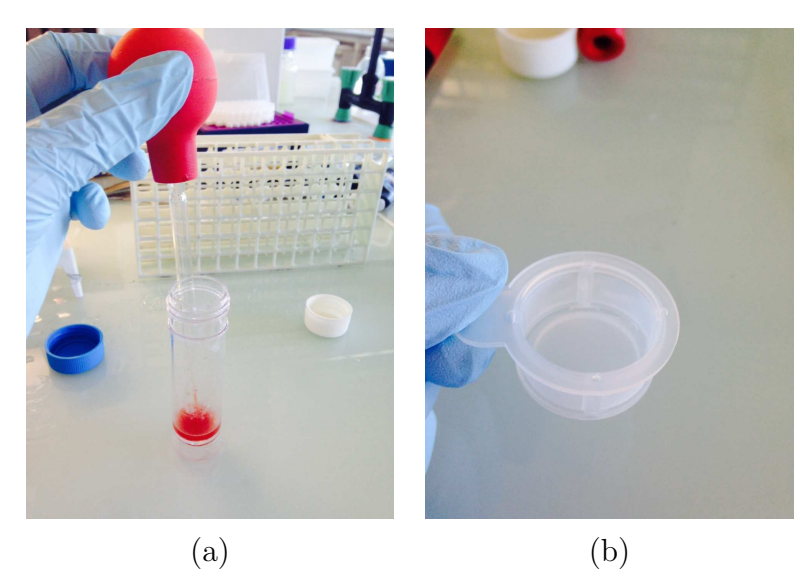

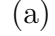

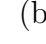

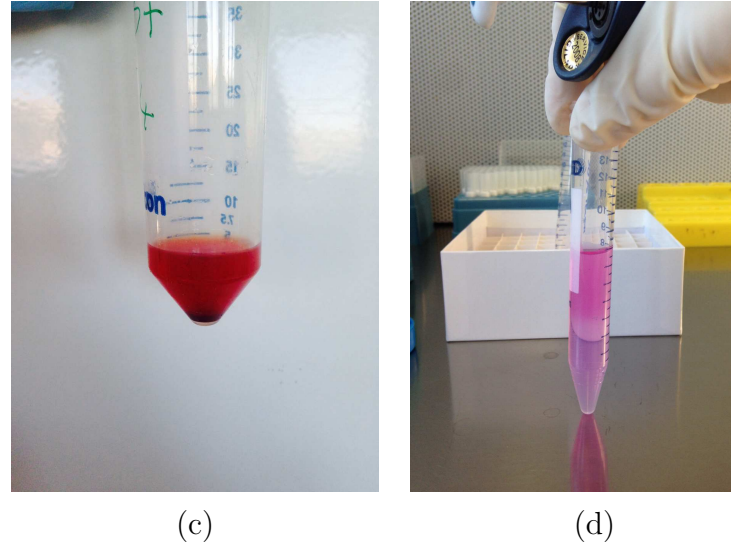

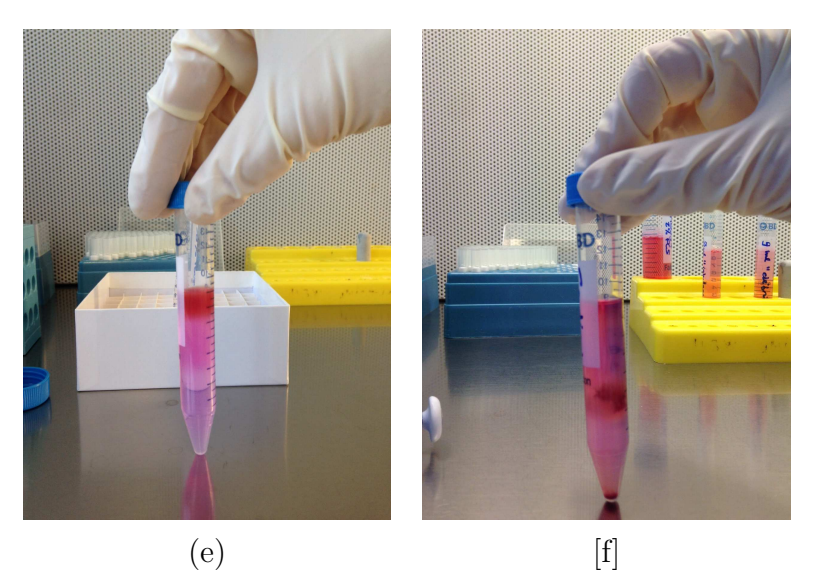

**Figure C.I** Photographies retraçant quelques étapes du protocole de dissociation de rate.

## Annexe D

# Protocole de dissociation de moëlle osseuse visant l'obtention de monocytes

- − On récupère des Gm-CSFLXXXIV, protéines relarguées dans le milieu de culture de cellules cancéreuses produit par les Gl261.
- − On prépare un milieu de culture contenant 500 mL de RPMI avec 1.74 µL de beta-mercaptoethanol à 14.3 Molaire. La poudre de beta-mercaptoethanol est mélangée à de l'eau distillée, la soude est ensuite ajoutée par petites quantitées sous contrôle du pH de la solution. La dissolution complète de la poudre a lieu à pH =  $8.5$  mL de pénicilline/streptomycine est ensuite ajoutéLXXXV.
- − On procède ensuite au prélèvement de moëlles osseuses au niveau des pattes. La moëlle osseuse est ensuite mélangée à du PBS.
- − On filtre le tout avec un filtre de 70 µm et le filtrat obtenu est centrifugé 5 min à 900 g (lors d'un premier test nous avons centrifugé le filtrat à 400 g mais des structures ressemblant à des traces de moëlles osseuses dans le surnageant persistait).
- − Le culot est resuspendu dans 2 mL de milieu de culture préparé et 1.5 mL de milieu conditionné contenant le Cm-GSF.
- − On stocke le tout dans une boîte de Pétri de 100 mm de diamètre et dans un incubateur à 37° et 5% de  $CO_2$ .

LXXXIV Gm-CSF : Granulocyte Macrophage Colony Stimulating Factor, est l'un des principales facteurs de croissance destinés à stimuler la multiplication des globules blancs.

LXXXV La pénicilline et la streptomycine sont des antibiotiques utilisés pour prévenir les contaminations bactériennes des cultures cellulaires grâce à leurs actions combinées.

# Annexe E Protocole de récupération des macrophages ex vivo

Le protocole de récupération des macrophages dans un puit est le suivant :

- − On prélève le surnageant (milieu + macrophages + liposomes de NanoVista, etc.) contenu dans le puit que l'on place dans un tube de type ependorff. Dans le doute que des cellules aient adhérées aux parois de la boîte de Pétri on réalise des étapes supplémentaires.
- − Dans le puit (plaque 6 puits de ≃ 30 mm de diamètre chacun) on injecte 500 µL de PBS, on effectue des aspirations/expulsions pour nettoyer les débris et le calcium puis le PBS contenant les agents non désirés est jeté.
- − 500 µL de trypsine (+ EDTA) sont posés 5 min (en incubateur à 37° et 5% de CO ) pour faciliter le décollement de cellules adhérées 5 minutes.
- − 3 mL de trypsine sont ensuite ajoutés au milieu de culture (le même milieu que celui utilisé pour le milieu de conditionnement) le tout est placé un tube de type ependorff.
- − On centrifuge les deux tubes 5 min à 400 g (dans le doute les contenus des deux tubes ne sont pas mélangés). Le culot est prélevé et le surnageant jeté. Le culot est resuspendu dans 10 mL de milieu pour permettre un comptage des cellules. On utilise une cellule de MalassezLXXXVI pour quantifier la concentration en macrophages obtenue
- − On centrifuge ensuite 5 min à 400 g pour récupérer dans ce cas uniquement les cellules que l'on cherchera a resuspendre pour avoir un nombre de cellules de l'ordre de 1 million/mL.

Toutes ces différentes étapes nous permettent de récupérer uniquement les macrophages et d'enlever du milieu les liposomes de NanoVista qui n'auraient pas été phagocytés.

LXXXVI La cellule de Malassez permet de compter le nombre de cellules en suspension dans une solution. La cellule de Malassez est en faite une lame en verre quadrillée de 25 rectangles contenant chacun 20 carrés. Le principe est basé sur un dépot d'une goutte de 10 µL au niveau de ces quadrillages puis on applique une lamelle afin d'« écraser » la goutte sur toute la surface quadrillée. Puis sous microscope on compte le nombre de cellules dans 10 rectangles. Le résultat obtenue est ensuite multiplié par  $10^4$  pour obtenir la concentration finale en cellules par millilitre.